# Babel

Version 3.66 2021/11/08

Johannes L. Braams Original author

Javier Bezos Current maintainer

Localization and internationalization

Unicode **T<sub>E</sub>X** pdfT<sub>E</sub>X **LuaT<sub>E</sub>X XeT<sub>E</sub>X** 

# **Contents**

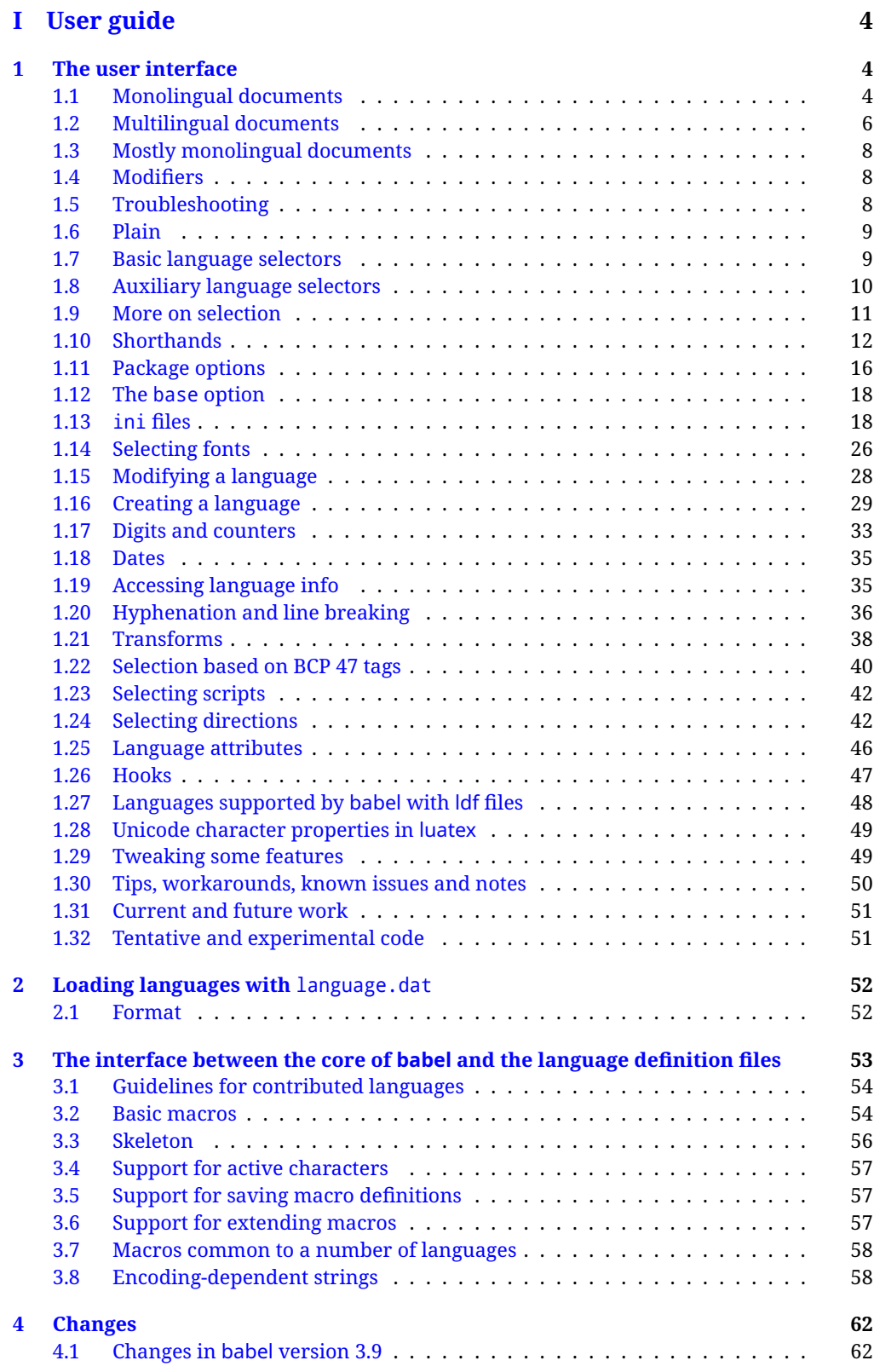

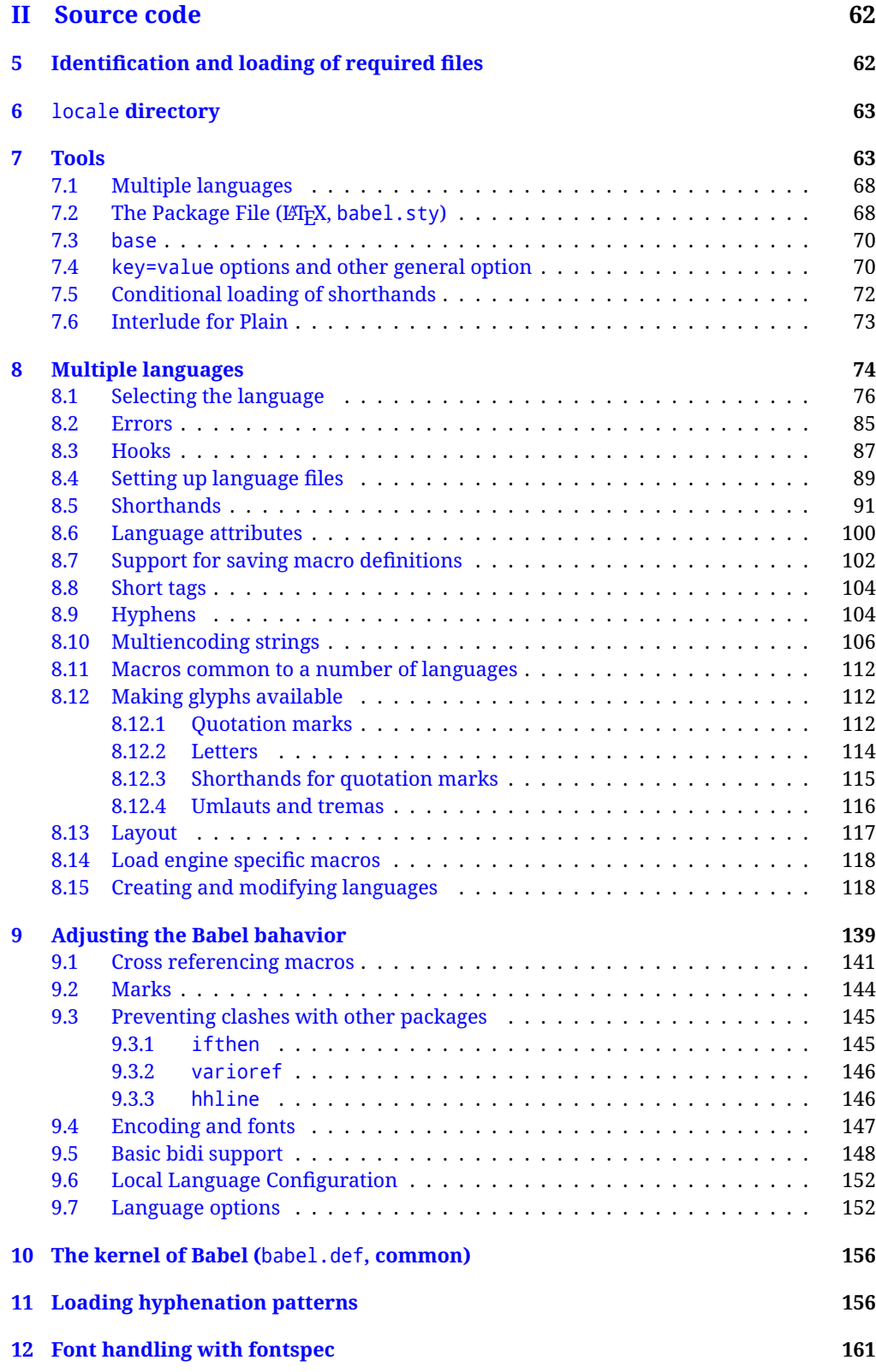

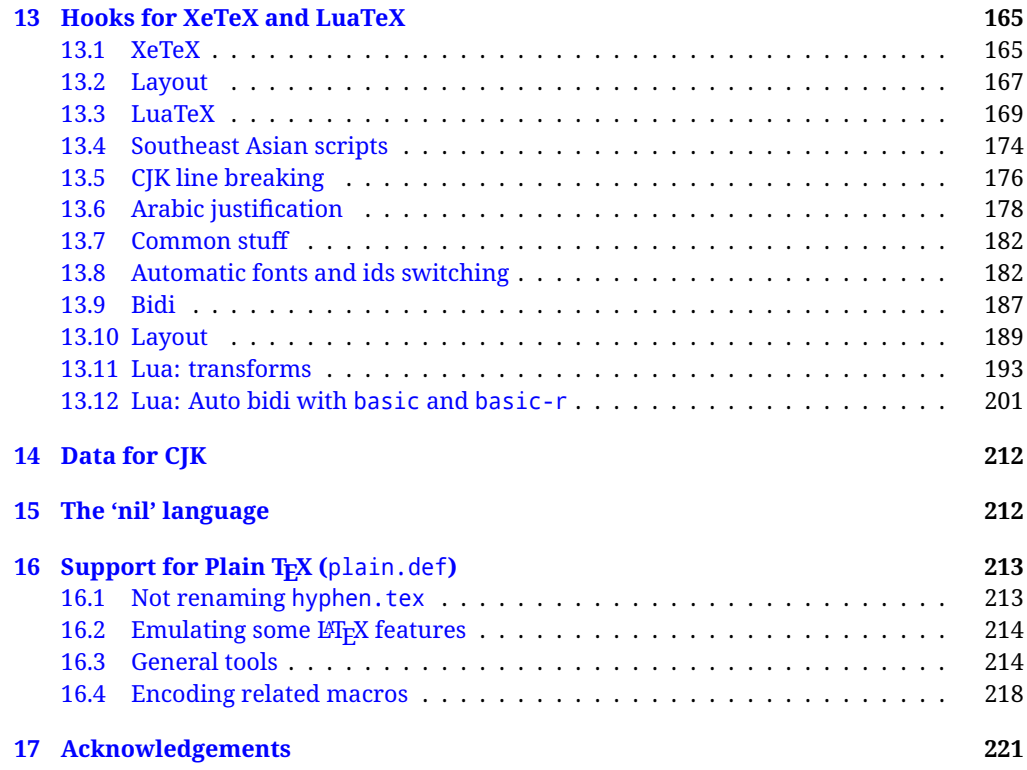

# **Troubleshoooting**

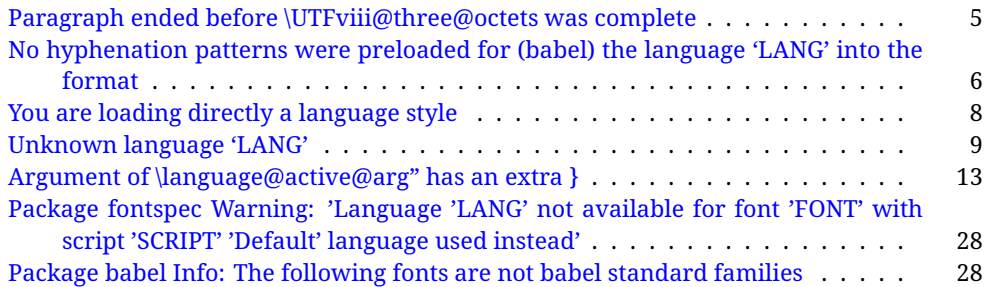

# <span id="page-4-0"></span>**Part I User guide**

- **What is this document about?** This user guide focuses on internationalization and localization with LATEX and pdftex, xetex and luatex with the babel package. There are also some notes on its use with e-Plain and pdf-Plain T<sub>F</sub>X. Part II describes the code, and usually it can be ignored.
- **What if I'm interested only in the latest changes?** Changes and new features with relation to version 3.8 are highlighted with  $\overline{\text{New X.XX}}$  , and there are some notes for the latest versions in the [babel](https://latex3.github.io/babel/) site. The most recent features can be still unstable.
- Can I help? Sure! If you are interested in the T<sub>E</sub>X multilingual support, please join the [kadingira mail list.](http://tug.org/mailman/listinfo/kadingira) You can follow the development of babel in [GitHub](https://github.com/latex3/babel) and make suggestions; feel free to fork it and make pull requests. If you are the author of a package, send to me a few test files which I'll add to mine, so that possible issues can be caught in the development phase.
- **It doesn't work for me!** You can ask for help in some forums like tex.stackexchange, but if you have found a bug, I strongly beg you to report it in [GitHub,](https://github.com/latex3/babel/issues) which is much better than just complaining on an e-mail list or a web forum. Remember *warnings are not errors* by themselves, they just warn about possible problems or incompatibilities.

**How can I contribute a new language?** See section [3.1](#page-54-0) for contributing a language.

- **I only need learn the most basic features.** The first subsections (1.1-1.3) describe the traditional way of loading a language (with ldf files), which is usually all you need. The alternative way based on ini files, which complements the previous one (it does *not* replace it, although it is still necessary in some languages), is described below; go to [1.13.](#page-18-1)
- **I don't like manuals. I prefer sample files.** This manual contains lots of examples and tips, but in GitHub there are many [sample files.](https://github.com/latex3/babel/tree/master/samples)

# <span id="page-4-1"></span>**1 The user interface**

#### <span id="page-4-2"></span>**1.1 Monolingual documents**

In most cases, a single language is required, and then all you need in LATEX is to load the package using its standard mechanism for this purpose, namely, passing that language as an optional argument. In addition, you may want to set the font and input encodings. Another approach is making the language a global option in order to let other packages detect and use it. This is the standard way in  $E_{T}X$  for an option – in this case a language – to be recognized by several packages.

Many languages are compatible with xetex and luatex. With them you can use babel to localize the documents. When these engines are used, the Latin script is covered by default in current LATEX (provided the document encoding is UTF-8), because the font loader is preloaded and the font is switched to lmroman. Other scripts require loading fontspec. You may want to set the font attributes with fontspec, too.

**EXAMPLE** Here is a simple full example for "traditional" T<sub>F</sub>X engines (see below for xetex and luatex). The packages fontenc and inputenc do not belong to babel, but they are included in the example because typically you will need them. It assumes UTF-8, the default encoding:

#### PDFTEX

\documentclass{article} \usepackage[T1]{fontenc} \usepackage[french]{babel} \begin{document} Plus ça change, plus c'est la même chose! \end{document}

Now consider something like:

\documentclass[french]{article} \usepackage{babel} \usepackage{varioref}

With this setting, the package varioref will also see the option french and will be able to use it.

**EXAMPLE** And now a simple monolingual document in Russian (text from the Wikipedia) with xetex or luatex. Note neither fontenc nor inputenc are necessary, but the document should be encoded in UTF-8 and a so-called Unicode font must be loaded (in this example \babelfont is used, described below).

#### luatex/xetex

\documentclass[russian]{article}

\usepackage{babel}

\babelfont{rm}{DejaVu Serif}

\begin{document}

Россия, находящаяся на пересечении множества культур, а также с учётом многонационального характера её населения, — отличается высокой степенью этнокультурного многообразия и способностью к межкультурному диалогу.

\end{document}

<span id="page-5-0"></span>**TROUBLESHOOTING** A common source of trouble is a wrong setting of the input encoding. Depending on the ETEX version you can get the following somewhat cryptic error:

! Paragraph ended before \UTFviii@three@octets was complete.

Or the more explanatory:

! Package inputenc Error: Invalid UTF-8 byte ...

Make sure you set the encoding actually used by your editor.

- **NOTE** Because of the way babel has evolved, "language" can refer to (1) a set of hyphenation patterns as preloaded into the format, (2) a package option, (3) an ldf file, and (4) a name used in the document to select a language or dialect. So, a package option refers to a language in a generic way – sometimes it is the actual language name used to select it, sometimes it is a file name loading a language with a different name, sometimes it is a file name loading several languages. Please, read the documentation for specific languages for further info.
- <span id="page-6-1"></span>**TROUBLESHOOTING** The following warning is about hyphenation patterns, which are not under the direct control of babel:

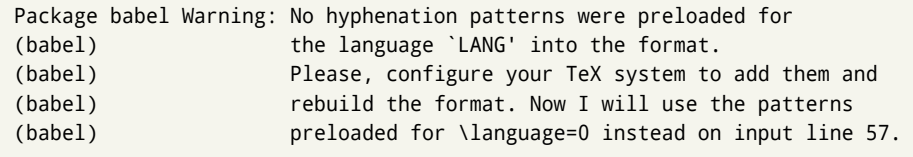

The document will be typeset, but very likely the text will not be correctly hyphenated. Some languages may be raising this warning wrongly (because they are not hyphenated); it is a bug to be fixed – just ignore it. See the manual of your distribution (MacT<sub>EX</sub>, MikT<sub>E</sub>X, T<sub>E</sub>XLive, etc.) for further info about how to configure it.

**NOTE** With hyperref you may want to set the document language with something like:

\usepackage[pdflang=es-MX]{hyperref}

This is not currently done by babel and you must set it by hand.

**NOTE** Although it has been customary to recommend placing \title, \author and other elements printed by \maketitle after \begin{document}, mainly because of shorthands, it is advisable to keep them in the preamble. Currently there is no real need to use shorthands in those macros.

# <span id="page-6-0"></span>**1.2 Multilingual documents**

In multilingual documents, just use a list of the required languages as package or class options. The last language is considered the main one, activated by default. Sometimes, the main language changes the document layout (eg, spanish and french).

**EXAMPLE** In L<sup>E</sup>T<sub>E</sub>X, the preamble of the document:

```
\documentclass{article}
\usepackage[dutch,english]{babel}
```
would tell ET<sub>F</sub>X that the document would be written in two languages, Dutch and English, and that English would be the first language in use, and the main one.

You can also set the main language explicitly, but it is discouraged except if there is a real reason to do so:

```
\documentclass{article}
\usepackage[main=english,dutch]{babel}
```
Examples of cases where main is useful are the following.

**NOTE** Some classes load babel with a hardcoded language option. Sometimes, the main language can be overridden with something like that before \documentclass:

\PassOptionsToPackage{main=english}{babel}

**WARNING** Languages may be set as global and as package option at the same time, but in such a case you should set explicitly the main language with the package option main:

```
\documentclass[italian]{book}
\usepackage[ngerman,main=italian]{babel}
```
**WARNING** In the preamble the main language has *not* been selected, except hyphenation patterns and the name assigned to \languagename (in particular, shorthands, captions and date are not activated). If you need to define boxes and the like in the preamble, you might want to use some of the language selectors described below.

To switch the language there are two basic macros, described below in detail: \selectlanguage is used for blocks of text, while \foreignlanguage is for chunks of text inside paragraphs.

**EXAMPLE** A full bilingual document with pdftex follows. The main language is french, which is activated when the document begins. It assumes UTF-8:

**PDFTEX** 

\documentclass{article}

```
\usepackage[T1]{fontenc}
```
\usepackage[english,french]{babel}

\begin{document}

Plus ça change, plus c'est la même chose!

\selectlanguage{english}

And an English paragraph, with a short text in \foreignlanguage{french}{français}.

\end{document}

**EXAMPLE** With xetex and luatex, the following bilingual, single script document in UTF-8 encoding just prints a couple of 'captions' and \today in Danish and Vietnamese. No additional packages are required.

#### luatex/xetex

\documentclass{article}

\usepackage[vietnamese,danish]{babel}

\begin{document}

\prefacename{} -- \alsoname{} -- \today

\selectlanguage{vietnamese}

\prefacename{} -- \alsoname{} -- \today

\end{document}

**NOTE** Once loaded a language, you can select it with the corresponding BCP47 tag. See section [1.22](#page-40-0) for further details.

### <span id="page-8-0"></span>**1.3 Mostly monolingual documents**

New 3.39 Very often, multilingual documents consist of a main language with small pieces of text in another languages (words, idioms, short sentences). Typically, all you need is to set the line breaking rules and, perhaps, the font. In such a case, babel now does not require declaring these secondary languages explicitly, because the basic settings are loaded on the fly when the language is selected (and also when provided in the optional argument of \babelfont, if used.)

This is particularly useful, too, when there are short texts of this kind coming from an external source whose contents are not known on beforehand (for example, titles in a bibliography). At this regard, it is worth remembering that \babelfont does *not* load any font until required, so that it can be used just in case.

**EXAMPLE** A trivial document with the default font in English and Spanish, and FreeSerif in Russian is:

luatex/xetex

\documentclass[english]{article} \usepackage{babel} \babelfont[russian]{rm}{FreeSerif}

\begin{document}

English. \foreignlanguage{russian}{Русский}. \foreignlanguage{spanish}{Español}.

\end{document}

**NOTE** Instead of its name, you may prefer to select the language with the corresponding BCP47 tag. This alternative, however, must be activated explicitly, because a two- or tree-letter word is a valid name for a language (eg, yi). See section  $1.22$  for further details.

### <span id="page-8-1"></span>**1.4 Modifiers**

New 3.9c The basic behavior of some languages can be modified when loading babel by means of *modifiers*. They are set after the language name, and are prefixed with a dot (only when the language is set as package option – neither global options nor the main key accepts them). An example is (spaces are not significant and they can be added or removed):<sup>[1](#page-8-3)</sup>

\usepackage[latin.medieval, spanish.notilde.lcroman, danish]{babel}

Attributes (described below) are considered modifiers, ie, you can set an attribute by including it in the list of modifiers. However, modifiers are a more general mechanism.

# <span id="page-8-2"></span>**1.5 Troubleshooting**

• Loading directly sty files in L<sup>AT</sup>EX (ie, \usepackage{*{language}}*) is deprecated and you will get the error:<sup>[2](#page-8-4)</sup>

<span id="page-8-4"></span><span id="page-8-3"></span> $1$ No predefined "axis" for modifiers are provided because languages and their scripts have quite different needs.  $^2$ In old versions the error read "You have used an old interface to call babel", not very helpful.

! Package babel Error: You are loading directly a language style. (babel) This syntax is deprecated and you must use (babel) \usepackage[language]{babel}.

• Another typical error when using babel is the following: $3$ 

```
! Package babel Error: Unknown language `#1'. Either you have
(babel) misspelled its name, it has not been installed,
(babel) or you requested it in a previous run. Fix its name,
(babel) install it or just rerun the file, respectively. In
(babel) some cases, you may need to remove the aux file
```
The most frequent reason is, by far, the latest (for example, you included spanish, but you realized this language is not used after all, and therefore you removed it from the option list). In most cases, the error vanishes when the document is typeset again, but in more severe ones you will need to remove the aux file.

## <span id="page-9-0"></span>**1.6 Plain**

In e-Plain and pdf-Plain, load languages styles with \input and then use \begindocument (the latter is defined by babel):

```
\input estonian.sty
\begindocument
```
**WARNING** Not all languages provide a sty file and some of them are not compatible with those formats. Please, refer to [Using babel with Plain](https://latex3.github.io/babel/guides/using-babel-with-plain.html) for further details.

#### <span id="page-9-1"></span>**1.7 Basic language selectors**

This section describes the commands to be used in the document to switch the language in multilingual documents. In most cases, only the two basic macros \selectlanguage and \foreignlanguage are necessary. The environments otherlanguage, otherlanguage\* and hyphenrules are auxiliary, and described in the next section. The main language is selected automatically when the document environment begins.

#### \selectlanguage {*\language*}}

When a user wants to switch from one language to another he can do so using the macro \selectlanguage. This macro takes the language, defined previously by a language definition file, as its argument. It calls several macros that should be defined in the language definition files to activate the special definitions for the language chosen:

\selectlanguage{german}

This command can be used as environment, too.

**NOTE** For "historical reasons", a macro name is converted to a language name without the leading \; in other words, \selectlanguage{\german} is equivalent to \selectlanguage{german}. Using a macro instead of a "real" name is deprecated. New 3.43 However, if the macro name does not match any language, it will get expanded as expected.

<span id="page-9-2"></span> ${}^{3}$ In old versions the error read "You haven't loaded the language LANG yet".

**WARNING** If used inside braces there might be some non-local changes, as this would be roughly equivalent to:

{\selectlanguage{<inner-language>} ...}\selectlanguage{<outer-language>}

If you want a change which is really local, you must enclose this code with an additional grouping level.

- **WARNING** There are a couple of issues related to the way the language information is written to the auxiliary files:
	- \selectlanguage should not be used inside some boxed environments (like floats or minipage) to switch the language if you need the information written to the aux be correctly synchronized. This rarely happens, but if it were the case, you must use otherlanguage instead.
	- In addition, this macro inserts a \write in vertical mode, which may break the vertical spacing in some cases (for example, between lists).  $New 3.64$  The behavior can be adjusted with \babeladjust{select.write= $\langle mode \rangle$ }, where  $\langle mode \rangle$  is shift (which shifts the skips down and adds a \penalty); keep (the default – with it the \write and the skips are kept in the order they are written), and omit (which may seem a too drastic solution, because nothing is written, but more often than not this command is applied to more or less shorts texts with no sectioning or similar commands and therefore no language synchronization is necessary).

#### \foreignlanguage [ $\langle$ option-list $\rangle$ ]{ $\langle$ language $\rangle$ }{ $\langle$ text $\rangle$ }

The command \foreignlanguage takes two arguments; the second argument is a phrase to be typeset according to the rules of the language named in its first one. This command (1) only switches the extra definitions and the hyphenation rules for the language, *not* the names and dates, (2) does not send information about the language to auxiliary files (i.e., the surrounding language is still in force), and (3) it works even if the language has not been set as package option (but in such a case it only sets the hyphenation patterns and a warning is shown). With the bidi option, it also enters in horizontal mode (this is not done always for backwards compatibility), and since it is meant for phrases only the text direction (and not the paragraph one) is set. New 3.44 As already said, captions and dates are not switched. However, with the optional argument you can switch them, too. So, you can write:

\foreignlanguage[date]{polish}{\today}

In addition, captions can be switched with captions (or both, of course, with date, captions). Until 3.43 you had to write something like  $\{\setminus\}$  electlanguage $\{\ldots\}$ ., which was not always the most convenient way.

#### <span id="page-10-0"></span>**1.8 Auxiliary language selectors**

\begin{otherlanguage} {\*language*}} ... \end{otherlanguage} The environment otherlanguage does basically the same as \selectlanguage, except that language change is (mostly) local to the environment. Actually, there might be some non-local changes, as this environment is roughly equivalent to:

```
\begingroup
\selectlanguage{<inner-language>}
...
\endgroup
\selectlanguage{<outer-language>}
```
If you want a change which is really local, you must enclose this environment with an additional grouping, like braces {}. Spaces after the environment are ignored.

\begin{otherlanguage\*} [\*option-list*)]{\*language*}} … \end{otherlanguage\*}

Same as \foreignlanguage but as environment. Spaces after the environment are *not* ignored.

This environment was originally intended for intermixing left-to-right typesetting with right-to-left typesetting in engines not supporting a change in the writing direction inside a line. However, by default it never complied with the documented behavior and it is just a version as environment of \foreignlanguage, except when the option bidi is set – in this case, \foreignlanguage emits a \leavevmode, while otherlanguage\* does not.

# <span id="page-11-0"></span>**1.9 More on selection**

 $\b{babeltags } {\langle tag1 \rangle = \langle language1 \rangle, \langle tag2 \rangle = \langle language2 \rangle, ...\}$ 

New 3.9i In multilingual documents with many language-switches the commands above can be cumbersome. With this tool shorter names can be defined. It adds nothing really new – it is just syntactical sugar.

It defines \text\*tag1*){\*text*}} to be \foreignlanguage{\*language1*}}{\*text*}}, and  $\begin{pmatrix} \tag{tag1} i \end{pmatrix}$  to be  $\begin{pmatrix} \begin{pmatrix} \begin{pmatrix} \begin{pmatrix} \end{pmatrix} & \end{pmatrix} \end{pmatrix}$  is also allowed, but remember to set it locally inside a group.

**WARNING** There is a clear drawback to this feature, namely, the 'prefix' \text... is heavily overloaded in LATEX and conflicts with existing macros may arise (\textlatin, \textbar, \textit, \textcolor and many others). The same applies to environments, because arabic conflicts with \arabic. Furthermore, and because of this overloading, detecting the language of a chunk of text by external tools can become unfeasible. Except if there is a reason for this 'syntactical sugar', the best option is to stick to the default selectors or to define your own alternatives.

#### **EXAMPLE** With

\babeltags{de = german}

you can write

```
text \textde{German text} text
```
and

```
text
\begin{de}
  German text
\end{de}
text
```
- **NOTE** Something like \babeltags{finnish = finnish} is legitimate it defines \textfinnish and \finnish (and, of course, \begin{finnish}).
- **NOTE** Actually, there may be another advantage in the 'short' syntax  $\text{text}(tag)$ , namely, it is not affected by \MakeUppercase (while \foreignlanguage is).

\babelensure [include=/*commands*},exclude=/*commands*},fontenc=/*encoding*)]{/*language*}}

New 3.9i Except in a few languages, like russian, captions and dates are just strings, and do not switch the language. That means you should set it explicitly if you want to use them, or hyphenation (and in some cases the text itself ) will be wrong. For example:

\foreignlanguage{russian}{text \foreignlanguage{polish}{\seename} text}

Of course, T<sub>F</sub>X can do it for you. To avoid switching the language all the while, \babelensure redefines the captions for a given language to wrap them with a selector:

```
\babelensure{polish}
```
By default only the basic captions and \today are redefined, but you can add further macros with the key include in the optional argument (without commas). Macros not to be modified are listed in exclude. You can also enforce a font encoding with the option fontenc. [4](#page-12-1) A couple of examples:

```
\babelensure[include=\Today]{spanish}
\babelensure[fontenc=T5]{vietnamese}
```
They are activated when the language is selected (at the afterextras event), and it makes some assumptions which could not be fulfilled in some languages. Note also you should include only macros defined by the language, not global macros (eg, \TeX of \dag). With ini files (see below), captions are ensured by default.

#### <span id="page-12-0"></span>**1.10 Shorthands**

A *shorthand* is a sequence of one or two characters that expands to arbitrary T<sub>E</sub>X code. Shorthands can be used for different kinds of things; for example: (1) in some languages shorthands such as "a are defined to be able to hyphenate the word if the encoding is OT1; (2) in some languages shorthands such as ! are used to insert the right amount of white space; (3) several kinds of discretionaries and breaks can be inserted easily with "-, "=, etc. The package inputenc as well as xetex and luatex have alleviated entering non-ASCII characters, but minority languages and some kinds of text can still require characters not directly available on the keyboards (and sometimes not even as separated or precomposed Unicode characters). As to the point 2, now pdfTeX provides \knbccode, and luatex can manipulate the glyph list. Tools for point 3 can be still very useful in general. There are four levels of shorthands: *user*, *language*, *system*, and *language user* (by order of precedence). In most cases, you will use only shorthands provided by languages.

**NOTE** Keep in mind the following:

1. Activated chars used for two-char shorthands cannot be followed by a closing brace } and the spaces following are gobbled. With one-char shorthands (eg, :), they are preserved.

<span id="page-12-1"></span><sup>4</sup>With it, encoded strings may not work as expected.

- 2. If on a certain level (system, language, user, language user) there is a one-char shorthand, two-char ones starting with that char and on the same level are ignored.
- 3. Since they are active, a shorthand cannot contain the same character in its definition (except if deactivated with, eg, \string).

<span id="page-13-0"></span>**TROUBLESHOOTING** A typical error when using shorthands is the following:

! Argument of \language@active@arg" has an extra }.

It means there is a closing brace just after a shorthand, which is not allowed (eg, "}). Just add {} after (eg, "{}}).

# \shorthandon {*\shorthands-list*}} \shorthandoff \* {\shorthands-list\}

It is sometimes necessary to switch a shorthand character off temporarily, because it must be used in an entirely different way. For this purpose, the user commands \shorthandoff and \shorthandon are provided. They each take a list of characters as their arguments. The command \shorthandoff sets the \catcode for each of the characters in its argument to other (12); the command \shorthandon sets the \catcode to active (13). Both commands only work on 'known' shorthand characters.

New 3.9a However, \shorthandoff does not behave as you would expect with characters like  $\sim$  or  $\wedge$ , because they usually are not "other". For them \shorthandoff\* is provided, so that with

```
\shorthandoff*{~^}
```
 $\sim$  is still active, very likely with the meaning of a non-breaking space, and  $\wedge$  is the superscript character. The catcodes used are those when the shorthands are defined, usually when language files are loaded.

If you do not need shorthands, or prefer an alternative approach of your own, you may want to switch them off with the package option shorthands=off, as described below.

**WARNING** It is worth emphasizing these macros are meant for temporary changes. Whenever possible and if there are not conflicts with other packages, shorthands must be always enabled (or disabled).

#### \useshorthands  $*(\langle char \rangle)$

The command \useshorthands initiates the definition of user-defined shorthand sequences. It has one argument, the character that starts these personal shorthands. New 3.9a User shorthands are not always alive, as they may be deactivated by languages (for example, if you use " for your user shorthands and switch from german to french, they stop working). Therefore, a starred version \useshorthands\*{h*char*i} is provided, which makes sure shorthands are always activated.

Currently, if the package option shorthands is used, you must include any character to be activated with \useshorthands. This restriction will be lifted in a future release.

#### \defineshorthand [ $\langle \text{language} \rangle$ ,  $\langle \text{language} \rangle$ ,...] $\{\langle \text{shorthand} \rangle\}$ { $\langle \text{code} \rangle\}$

The command \defineshorthand takes two arguments: the first is a one- or two-character shorthand sequence, and the second is the code the shorthand should expand to. New 3.9a An optional argument allows to (re)define language and system shorthands (some languages do not activate shorthands, so you may want to add

\languageshorthands{ $\langle lang \rangle$ } to the corresponding \extras $\langle lang \rangle$ , as explained below). By default, user shorthands are (re)defined.

User shorthands override language ones, which in turn override system shorthands. Language-dependent user shorthands (new in 3.9) take precedence over "normal" user shorthands.

**EXAMPLE** Let's assume you want a unified set of shorthand for discretionaries (languages do not define shorthands consistently, and " $-$ ,  $\cdot$ , "= have different meanings). You can start with, say:

```
\useshorthands*{"}
\defineshorthand{"*}{\babelhyphen{soft}}
\defineshorthand{"-}{\babelhyphen{hard}}
```
However, the behavior of hyphens is language-dependent. For example, in languages like Polish and Portuguese, a hard hyphen inside compound words are repeated at the beginning of the next line. You can then set:

\defineshorthand[\*polish,\*portuguese]{"-}{\babelhyphen{repeat}}

Here, options with \* set a language-dependent user shorthand, which means the generic one above only applies for the rest of languages; without \* they would (re)define the language shorthands instead, which are overridden by user ones.

Now, you have a single unified shorthand ("-), with a content-based meaning ('compound word hyphen') whose visual behavior is that expected in each context.

#### \languageshorthands {\*language*}}

The command \languageshorthands can be used to switch the shorthands on the language level. It takes one argument, the name of a language or none (the latter does what its name suggests). $5$  Note that for this to work the language should have been specified as an option when loading the babel package. For example, you can use in english the shorthands defined by ngerman with

\addto\extrasenglish{\languageshorthands{ngerman}}

(You may also need to activate them as user shorthands in the preamble with, for example, \useshorthands or \useshorthands\*.)

**EXAMPLE** Very often, this is a more convenient way to deactivate shorthands than \shorthandoff, for example if you want to define a macro to easy typing phonetic characters with tipa:

\newcommand{\myipa}[1]{{\languageshorthands{none}\tipaencoding#1}}

#### \babelshorthand {*{shorthand}*}

With this command you can use a shorthand even if (1) not activated in shorthands (in this case only shorthands for the current language are taken into account, ie, not user shorthands), (2) turned off with \shorthandoff or (3) deactivated with the internal \bbl@deactivate; for example, \babelshorthand{"u} or \babelshorthand{:}. (You can conveniently define your own macros, or even your own user shorthands provided they do not overlap.)

<span id="page-14-0"></span><sup>&</sup>lt;sup>5</sup> Actually, any name not corresponding to a language group does the same as none. However, follow this convention because it might be enforced in future releases of babel to catch possible errors.

**EXAMPLE** Since by default shorthands are not activated until \begin{document}, you may use this macro when defining the \title in the preamble:

```
\title{Documento científico\babelshorthand{"-}técnico}
```
For your records, here is a list of shorthands, but you must double check them, as they may change:[6](#page-15-0)

- **Languages with no shorthands** Croatian, English (any variety), Indonesian, Hebrew, Interlingua, Irish, Lower Sorbian, Malaysian, North Sami, Romanian, Scottish, Welsh **Languages with only** " **as defined shorthand character** Albanian, Bulgarian, Danish,
- Dutch, Finnish, German (old and new orthography, also Austrian), Icelandic, Italian, Norwegian, Polish, Portuguese (also Brazilian), Russian, Serbian (with Latin script), Slovene, Swedish, Ukrainian, Upper Sorbian

```
Basque " ' ~
Breton : ; ? !
Catalan " ' `
Czech " -
Esperanto ^
Estonian " ~
French (all varieties) : ; ? !
Galician " . ' ~ < >
Greek ~
Hungarian `
Kurmanji ^
Latin " \wedge =Slovak " ^ ' -
Spanish " . < > ' ~
Turkish : ! =
```
In addition, the babel core declares ~ as a one-char shorthand which is let, like the standard  $\sim$ , to a non breaking space.<sup>[7](#page-15-1)</sup>

```
\ifbabelshorthand {\character}}{\true}}{{false}}
                      New 3.23 Tests if a character has been made a shorthand.
  \aliasshorthand {\original}}{\alias}}
                      The command \aliasshorthand can be used to let another character perform the same
                      functions as the default shorthand character. If one prefers for example to use the
                      character / over " in typing Polish texts, this can be achieved by entering
                      \lambdaaliasshorthand{"\} . For the reasons in the warning below, usage of this macro is not
                      recommended.
                      NOTE The substitute character must not have been declared before as shorthand (in such a case,
                         \aliashorthands is ignored).
                      EXAMPLE The following example shows how to replace a shorthand by another
```
<span id="page-15-0"></span><sup>6</sup>Thanks to Enrico Gregorio

<span id="page-15-1"></span> $7$ This declaration serves to nothing, but it is preserved for backward compatibility.

<span id="page-16-0"></span>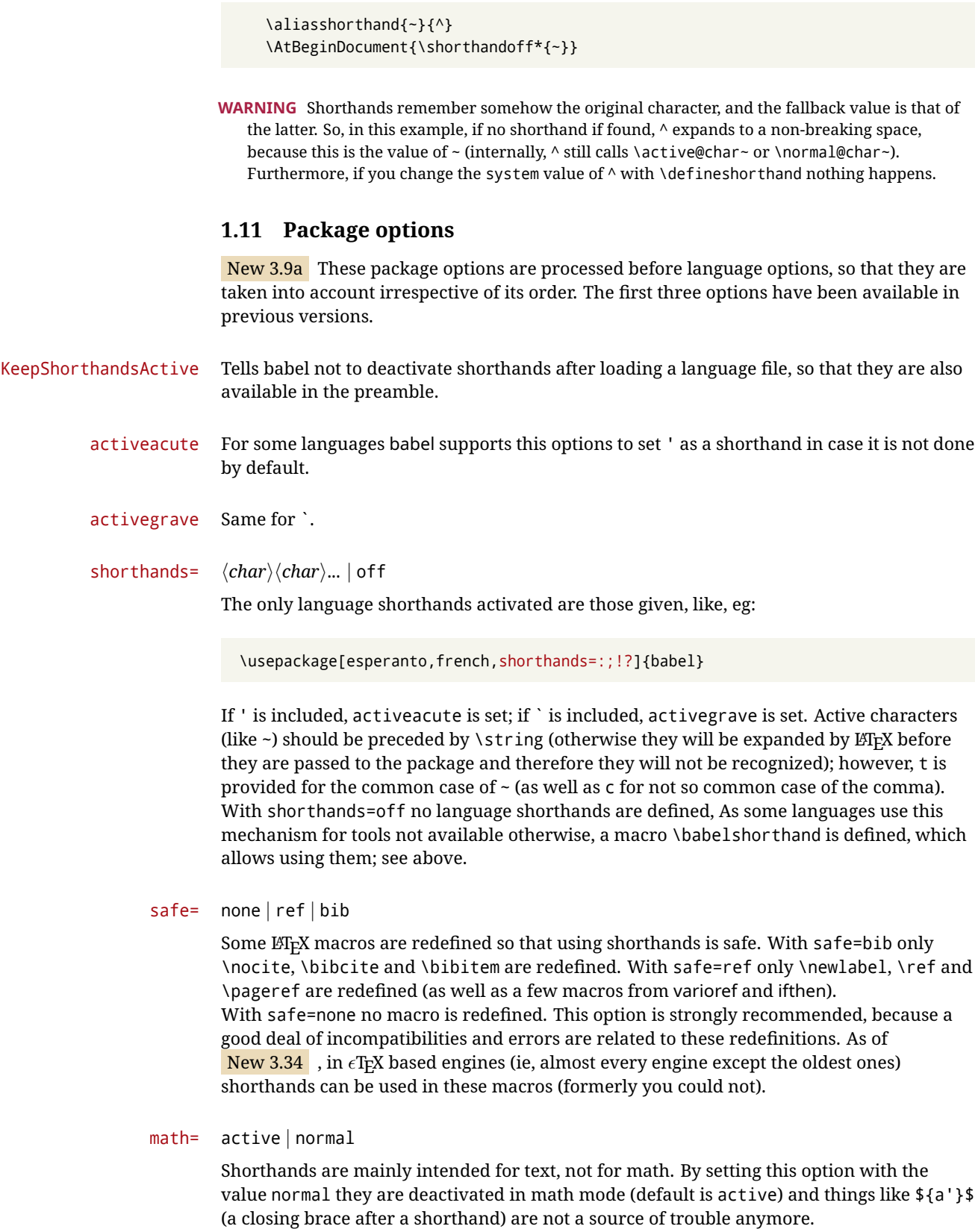

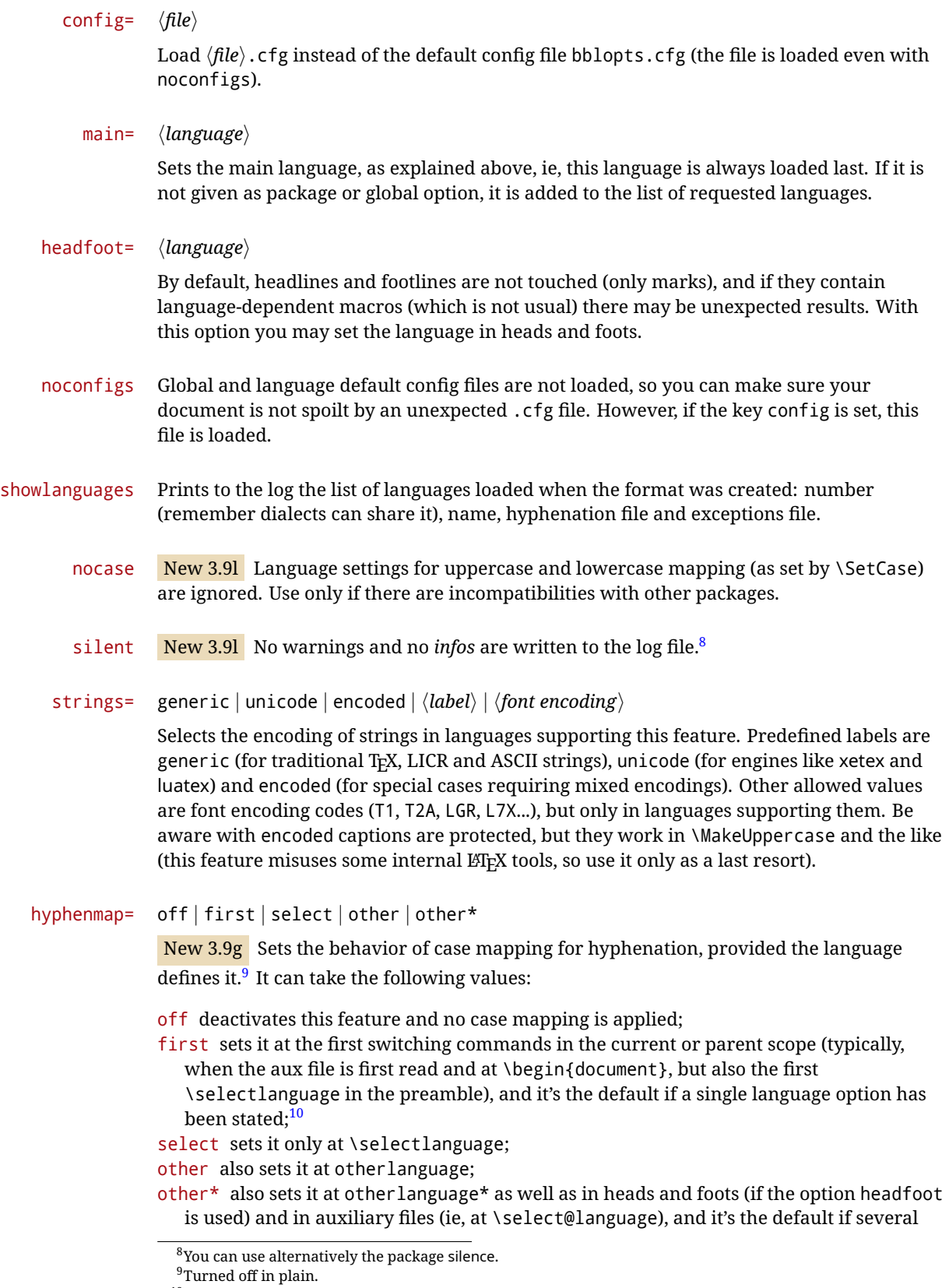

<span id="page-17-2"></span><span id="page-17-1"></span><span id="page-17-0"></span><sup>&</sup>lt;sup>10</sup>Duplicated options count as several ones.

language options have been stated. The option first can be regarded as an optimized version of other\* for monolingual documents.<sup>[11](#page-18-2)</sup>

bidi= default | basic | basic-r | bidi-l | bidi-r

New 3.14 Selects the bidi algorithm to be used in luatex and xetex. See sec. [1.24.](#page-42-1)

layout=

New 3.16 Selects which layout elements are adapted in bidi documents. See sec. [1.24.](#page-42-1)

# <span id="page-18-0"></span>**1.12 The** base **option**

With this package option babel just loads some basic macros (those in switch.def), defines \AfterBabelLanguage and exits. It also selects the hyphenation patterns for the last language passed as option (by its name in language.dat). There are two main uses: classes and packages, and as a last resort in case there are, for some reason, incompatible languages. It can be used if you just want to select the hyphenation patterns of a single language, too.

\AfterBabelLanguage {*\option-name*}}{*\code*}}

This command is currently the only provided by base. Executes  $\langle code \rangle$  when the file loaded by the corresponding package option is finished (at \ldf@finish). The setting is global. So

```
\AfterBabelLanguage{french}{...}
```
does ... at the end of french.ldf. It can be used in ldf files, too, but in such a case the code is executed only if  $\langle$ *option-name* $\rangle$  is the same as  $\langle$ CurrentOption (which could not be the same as the option name as set in \usepackage!).

**EXAMPLE** Consider two languages foo and bar defining the same \macro with \newcommand. An error is raised if you attempt to load both. Here is a way to overcome this problem:

```
\usepackage[base]{babel}
\AfterBabelLanguage{foo}{%
  \let\macroFoo\macro
  \let\macro\relax}
\usepackage[foo,bar]{babel}
```
**WARNING** Currently this option is not compatible with languages loaded on the fly.

#### <span id="page-18-1"></span>**1.13** ini **files**

An alternative approach to define a language (or, more precisely, a *locale*) is by means of an ini file. Currently babel provides about 200 of these files containing the basic data required for a locale.

ini files are not meant only for babel, and they has been devised as a resource for other packages. To easy interoperability between TEX and other systems, they are identified with the BCP 47 codes as preferred by the Unicode Common Locale Data Repository, which was used as source for most of the data provided by these files, too (the main exception being the  $\ldots$  name strings).

<span id="page-18-2"></span> $11$ Providing foreign is pointless, because the case mapping applied is that at the end of the paragraph, but if either xetex or luatex change this behavior it might be added. On the other hand, other is provided even if I [JBL] think it isn't really useful, but who knows.

Most of them set the date, and many also the captions (Unicode and LICR). They will be evolving with the time to add more features (something to keep in mind if backward compatibility is important). The following section shows how to make use of them by means of \babelprovide. In other words, \babelprovide is mainly meant for auxiliary tasks, and as alternative when the ldf, for some reason, does work as expected.

**EXAMPLE** Although Georgian has its own ldf file, here is how to declare this language with an ini file in Unicode engines.

luatex/xetex

\documentclass{book}

\usepackage{babel} \babelprovide[import, main]{georgian} \babelfont{rm}[Renderer=Harfbuzz]{DejaVu Sans} \begin{document} \tableofcontents \chapter{სამზარეულო და სუფრის ტრადიციები} ქართული ტრადიციული სამზარეულო ერთ-ერთი უმდიდრესია მთელ მსოფლიოში. \end{document}

New 3.49 Alternatively, you can tell babel to load all or some languages passed as options with \babelprovide and not from the ldf file in a few few typical cases. Thus, provide= $*$ means 'load the main language with the \babelprovide mechanism instead of the ldf file' applying the basic features, which in this case means import, main. There are (currently) three options:

- provide=\* is the option just explained, for the main language;
- provide+= $*$  is the same for additional languages (the main language is still the 1df file);
- provide\*=\* is the same for all languages, ie, main and additional.

**EXAMPLE** The preamble in the previous example can be more compactly written as:

```
\documentclass{book}
\usepackage[georgian, provide=*]{babel}
\babelfont{rm}[Renderer=Harfbuzz]{DejaVu Sans}
```
Or also:

```
\documentclass[georgian]{book}
\usepackage[provide=*]{babel}
\babelfont{rm}[Renderer=Harfbuzz]{DejaVu Sans}
```
**NOTE** The ini files just define and set some parameters, but the corresponding behavior is not always implemented. Also, there are some limitations in the engines. A few remarks follow (which could no longer be valid when you read this manual, if the packages involved han been updated). The Harfbuzz renderer has still some issues, so as a rule of thumb prefer the default renderer, and resort to Harfbuzz only if the former does not work for you. Fortunately, fonts can be loaded twice with different renderers; for example:

\babelfont[spanish]{rm}{FreeSerif} \babelfont[hindi]{rm}[Renderer=Harfbuzz]{FreeSerif}

**Arabic** Monolingual documents mostly work in luatex, but it must be fine tuned, particularly graphical elements like picture. In xetex babel resorts to the bidi package, which seems to work.

**Hebrew** Niqqud marks seem to work in both engines, but depending on the font cantillation marks might be misplaced (xetex or luatex with Harfbuzz seems better, but still problematic).

**Devanagari** In luatex and the the default renderer many fonts work, but some others do not, the main issue being the 'ra'. You may need to set explicitly the script to either deva or dev2, eg:

\newfontscript{Devanagari}{deva}

Other Indic scripts are still under development in the default luatex renderer, but should work with Renderer=Harfbuzz. They also work with xetex, although unlike with luatex fine tuning the font behavior is not always possible.

**Southeast scripts** Thai works in both luatex and xetex, but line breaking differs (rules can be modified in luatex; they are hard-coded in xetex). Lao seems to work, too, but there are no patterns for the latter in luatex. Khemer clusters are rendered wrongly with the default renderer. The comment about Indic scripts and lualatex also applies here. Some quick patterns can help, with something similar to:

\babelprovide[import, hyphenrules=+]{lao} \babelpatterns[lao]{1ດ 1ມ 1ອ 1ງ 1ກ 1າ} % Random

**East Asia scripts** Settings for either Simplified of Traditional should work out of the box, with basic line breaking with any renderer. Although for a few words and shorts texts the ini files should be fine, CJK texts are best set with a dedicated framework (CJK, luatexja, kotex, CTeX, etc.). This is what the class ltjbook does with luatex, which can be used in conjunction with the ldf for japanese, because the following piece of code loads luatexja:

\documentclass[japanese]{ltjbook} \usepackage{babel}

**Latin, Greek, Cyrillic** Combining chars with the default luatex font renderer might be wrong; on then other hand, with the Harfbuzz renderer diacritics are stacked correctly, but many hyphenations points are discarded (this bug seems related to kerning, so it depends on the font). With xetex both combining characters and hyphenation work as expected (not quite, but in most cases it works; the problem here are font clusters).

**NOTE** Wikipedia defines a *locale* as follows: "In computing, a locale is a set of parameters that defines the user's language, region and any special variant preferences that the user wants to see in their user interface. Usually a locale identifier consists of at least a language code and a country/region code." Babel is moving gradually from the old and fuzzy concept of *language* to the more modern of *locale*. Note each locale is by itself a separate "language", which explains why there are so many files. This is on purpose, so that possible variants can be created and/or redefined easily.

Here is the list (u means Unicode captions, and l means LICR captions):

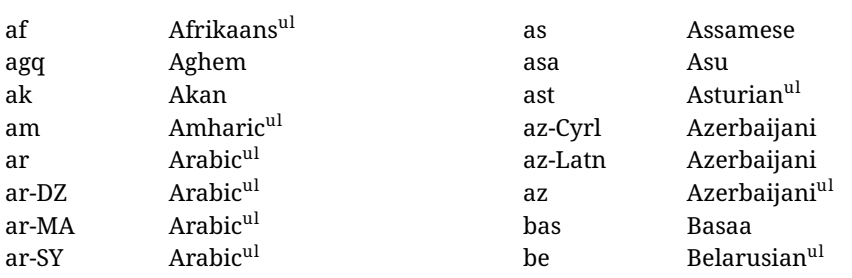

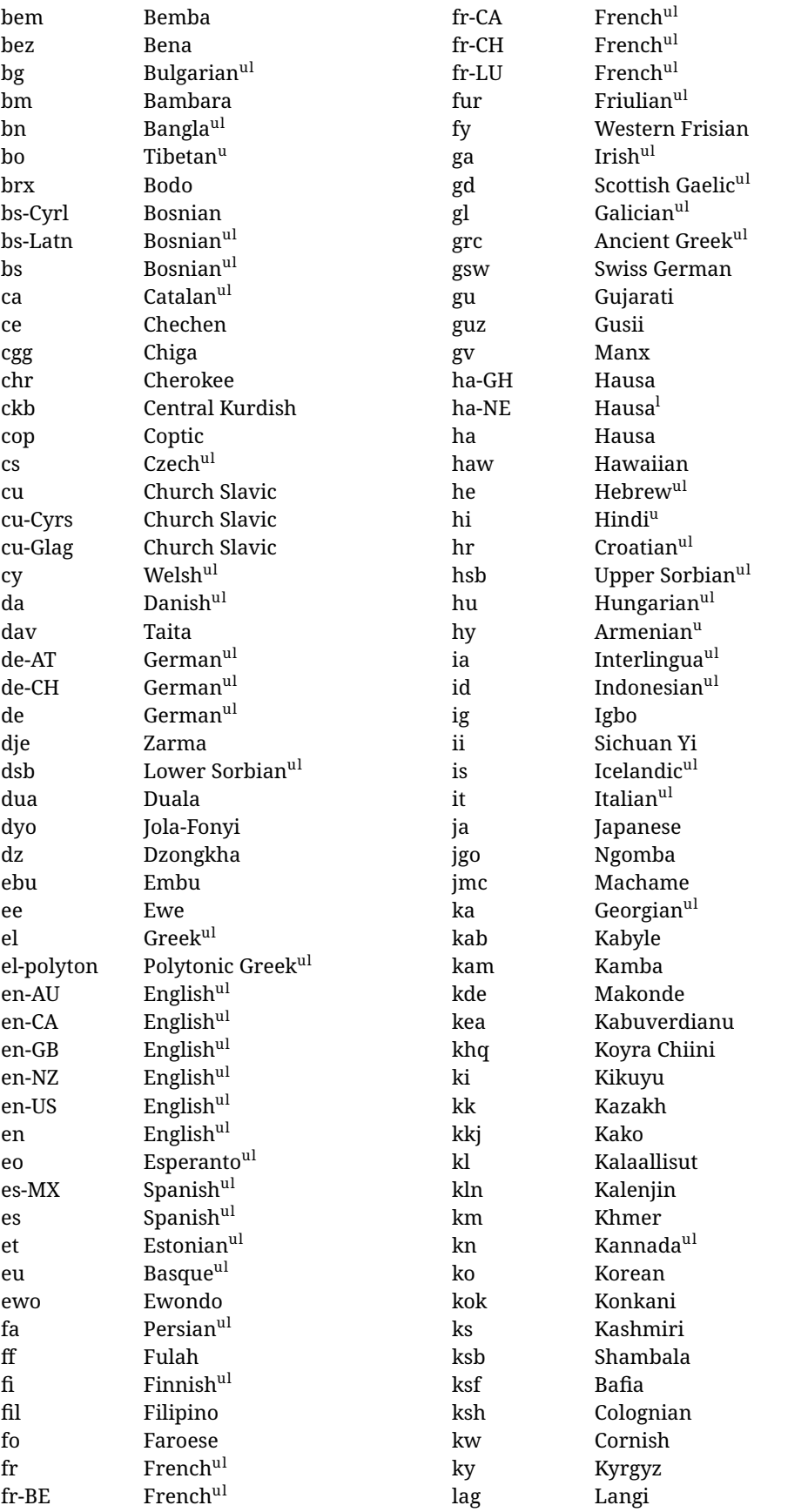

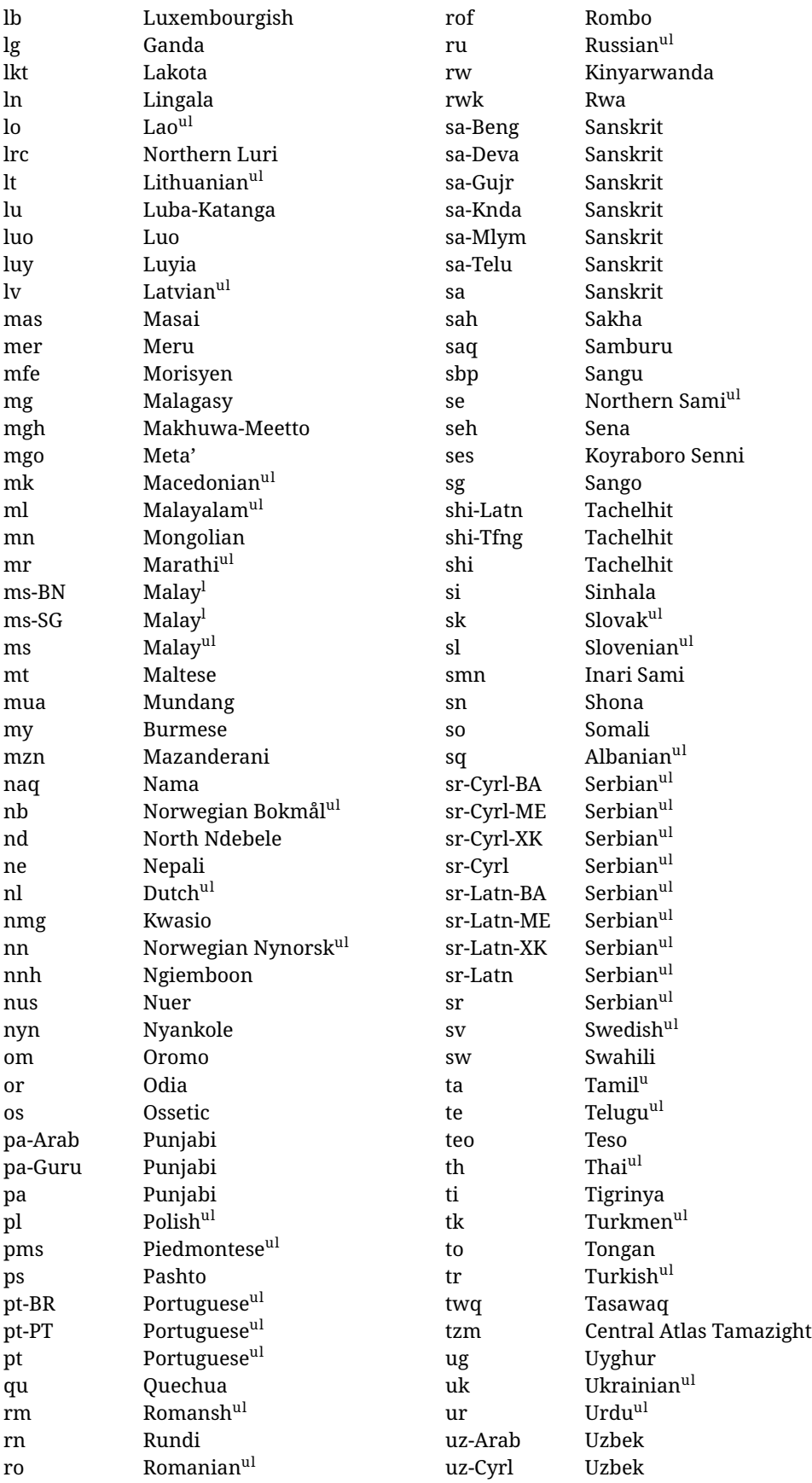

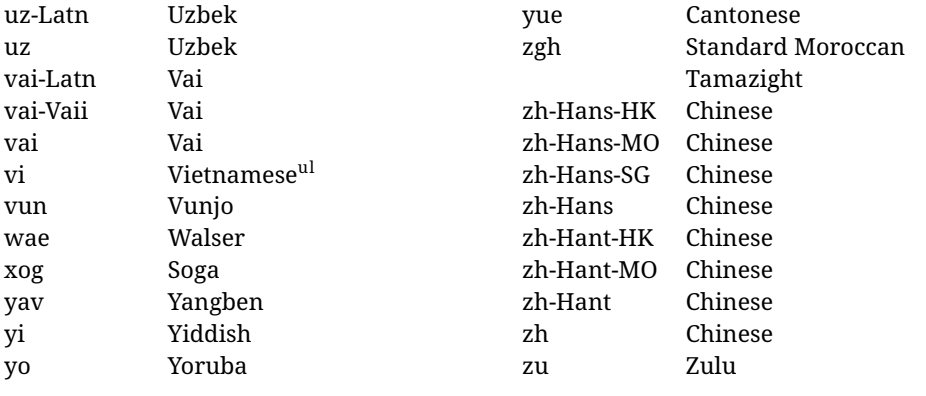

In some contexts (currently \babelfont) an ini file may be loaded by its name. Here is the list of the names currently supported. With these languages, \babelfont loads (if not done before) the language and script names (even if the language is defined as a package option with an ldf file). These are also the names recognized by \babelprovide with a valueless import.

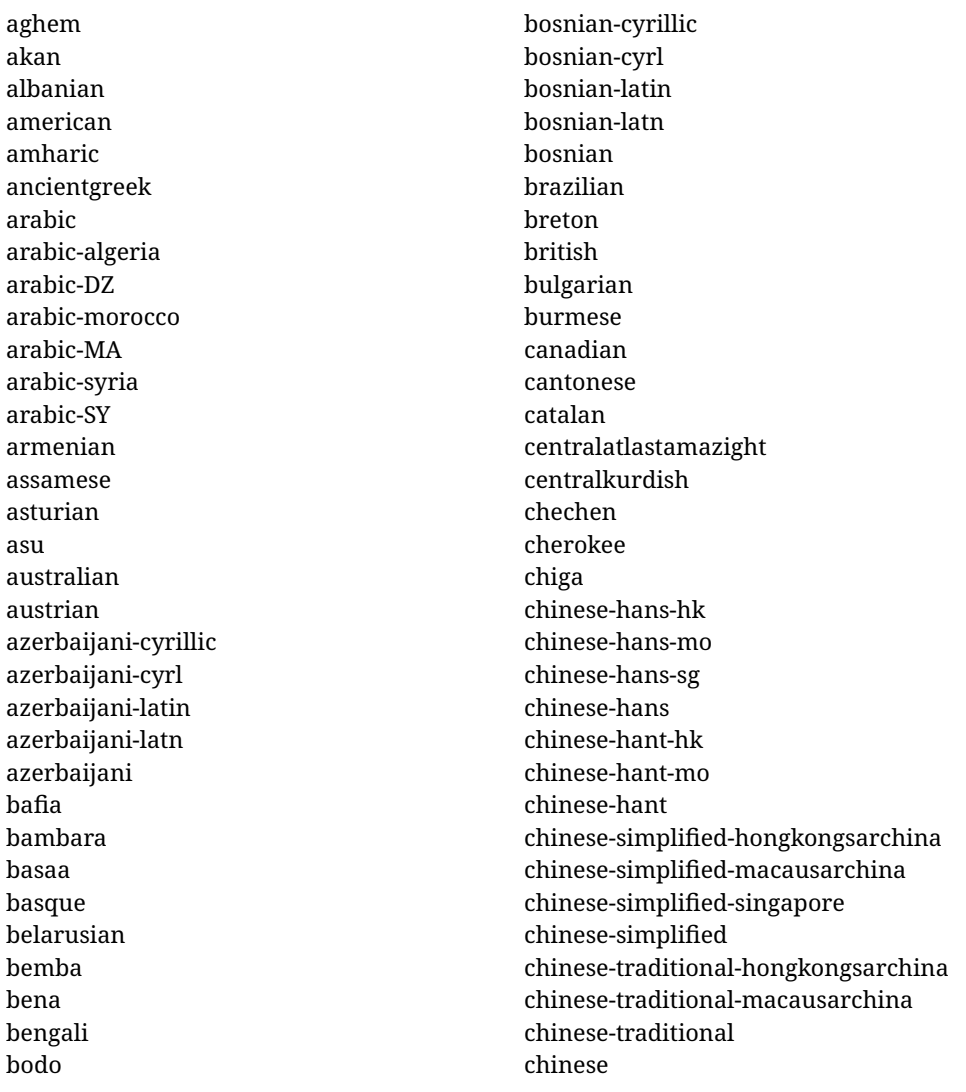

churchslavic churchslavic-cyrs churchslavic-oldcyrillic<sup>[12](#page-24-0)</sup> churchsslavic-glag churchsslavic-glagolitic colognian cornish croatian czech danish duala dutch dzongkha embu english-au english-australia english-ca english-canada english-gb english-newzealand english-nz english-unitedkingdom english-unitedstates english-us english esperanto estonian ewe ewondo faroese filipino finnish french-be french-belgium french-ca french-canada french-ch french-lu french-luxembourg french-switzerland french friulian fulah galician ganda georgian german-at german-austria german-ch german-switzerland german greek

gujarati gusii hausa-gh hausa-ghana hausa-ne hausa-niger hausa hawaiian hebrew hindi hungarian icelandic igbo inarisami indonesian interlingua irish italian japanese jolafonyi kabuverdianu kabyle kako kalaallisut kalenjin kamba kannada kashmiri kazakh khmer kikuyu kinyarwanda konkani korean koyraborosenni koyrachiini kwasio kyrgyz lakota langi lao latvian lingala lithuanian lowersorbian lsorbian lubakatanga luo luxembourgish luyia macedonian machame

<span id="page-24-0"></span> $^{12}$  The name in the CLDR is Old Church Slavonic Cyrillic, but it has been shortened for practical reasons.

makhuwameetto makonde malagasy malay-bn malay-brunei malay-sg malay-singapore malay malayalam maltese manx marathi masai mazanderani meru meta mexican mongolian morisyen mundang nama nepali newzealand ngiemboon ngomba norsk northernluri northernsami northndebele norwegianbokmal norwegiannynorsk nswissgerman nuer nyankole nynorsk occitan oriya oromo ossetic pashto persian piedmontese polish polytonicgreek portuguese-br portuguese-brazil portuguese-portugal portuguese-pt portuguese punjabi-arab punjabi-arabic punjabi-gurmukhi punjabi-guru punjabi

quechua romanian romansh rombo rundi russian rwa sakha samburu samin sango sangu sanskrit-beng sanskrit-bengali sanskrit-deva sanskrit-devanagari sanskrit-gujarati sanskrit-gujr sanskrit-kannada sanskrit-knda sanskrit-malayalam sanskrit-mlym sanskrit-telu sanskrit-telugu sanskrit scottishgaelic sena serbian-cyrillic-bosniaherzegovina serbian-cyrillic-kosovo serbian-cyrillic-montenegro serbian-cyrillic serbian-cyrl-ba serbian-cyrl-me serbian-cyrl-xk serbian-cyrl serbian-latin-bosniaherzegovina serbian-latin-kosovo serbian-latin-montenegro serbian-latin serbian-latn-ba serbian-latn-me serbian-latn-xk serbian-latn serbian shambala shona sichuanyi sinhala slovak slovene slovenian soga somali spanish-mexico

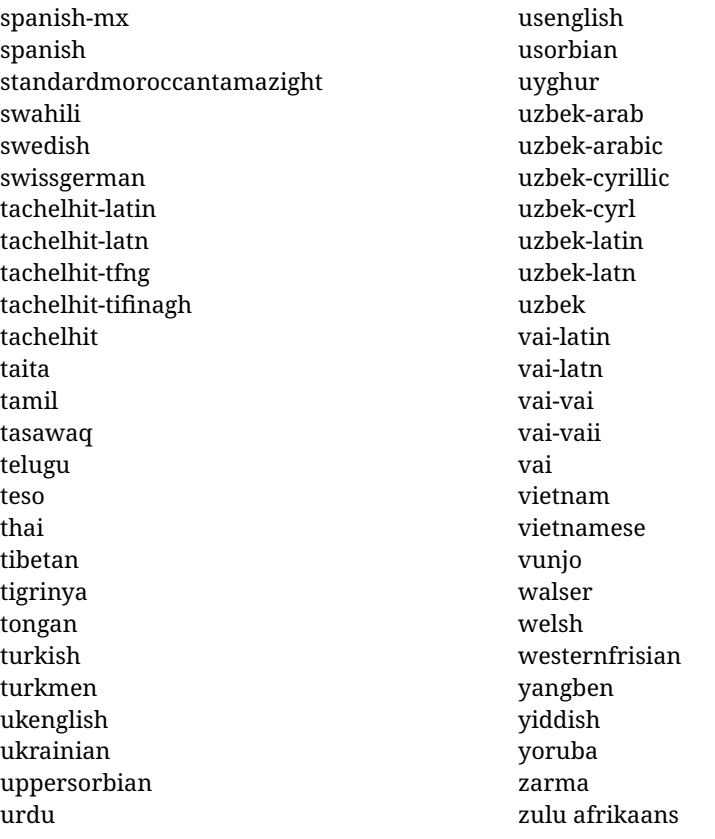

#### **Modifying and adding values to** ini **files**

New 3.39 There is a way to modify the values of ini files when they get loaded with \babelprovide and import. To set, say, digits.native in the numbers section, use something like numbers/digits.native=abcdefghij. Keys may be added, too. Without import you may modify the identification keys.

This can be used to create private variants easily. All you need is to import the same ini file with a different locale name and different parameters.

# <span id="page-26-0"></span>**1.14 Selecting fonts**

New 3.15 Babel provides a high level interface on top of fontspec to select fonts. There is no need to load fontspec explicitly – babel does it for you with the first **\babelfont.** $^{13}$  $^{13}$  $^{13}$ 

\babelfont [ $\langle \text{language-list}\rangle$ ]{ $\langle \text{font-family}\rangle$ }[ $\langle \text{font-options}\rangle$ ]{ $\langle \text{font-name}\rangle$ }

**NOTE** See the note in the previous section about some issues in specific languages.

The main purpose of \babelfont is to define at once in a multilingual document the fonts required by the different languages, with their corresponding language systems (script and language). So, if you load, say, 4 languages, \babelfont{rm}{FreeSerif} defines 4 fonts (with their variants, of course), which are switched with the language by babel. It is a tool to make things easier and transparent to the user.

Here *font-family* is rm, sf or tt (or newly defined ones, as explained below), and *font-name* is the same as in fontspec and the like.

If no language is given, then it is considered the default font for the family, activated when a language is selected.

<span id="page-26-1"></span> $^{13}\rm{See}$  also the package combofont for a complementary approach.

On the other hand, if there is one or more languages in the optional argument, the font will be assigned to them, overriding the default one. Alternatively, you may set a font for a script – just precede its name (lowercase) with a star (eg, \*devanagari). With this optional argument, the font is *not* yet defined, but just predeclared. This means you may define as many fonts as you want 'just in case', because if the language is never selected, the corresponding \babelfont declaration is just ignored.

Babel takes care of the font language and the font script when languages are selected (as well as the writing direction); see the recognized languages above. In most cases, you will not need *font-options*, which is the same as in fontspec, but you may add further key/value pairs if necessary.

**EXAMPLE** Usage in most cases is very simple. Let us assume you are setting up a document in Swedish, with some words in Hebrew, with a font suited for both languages.

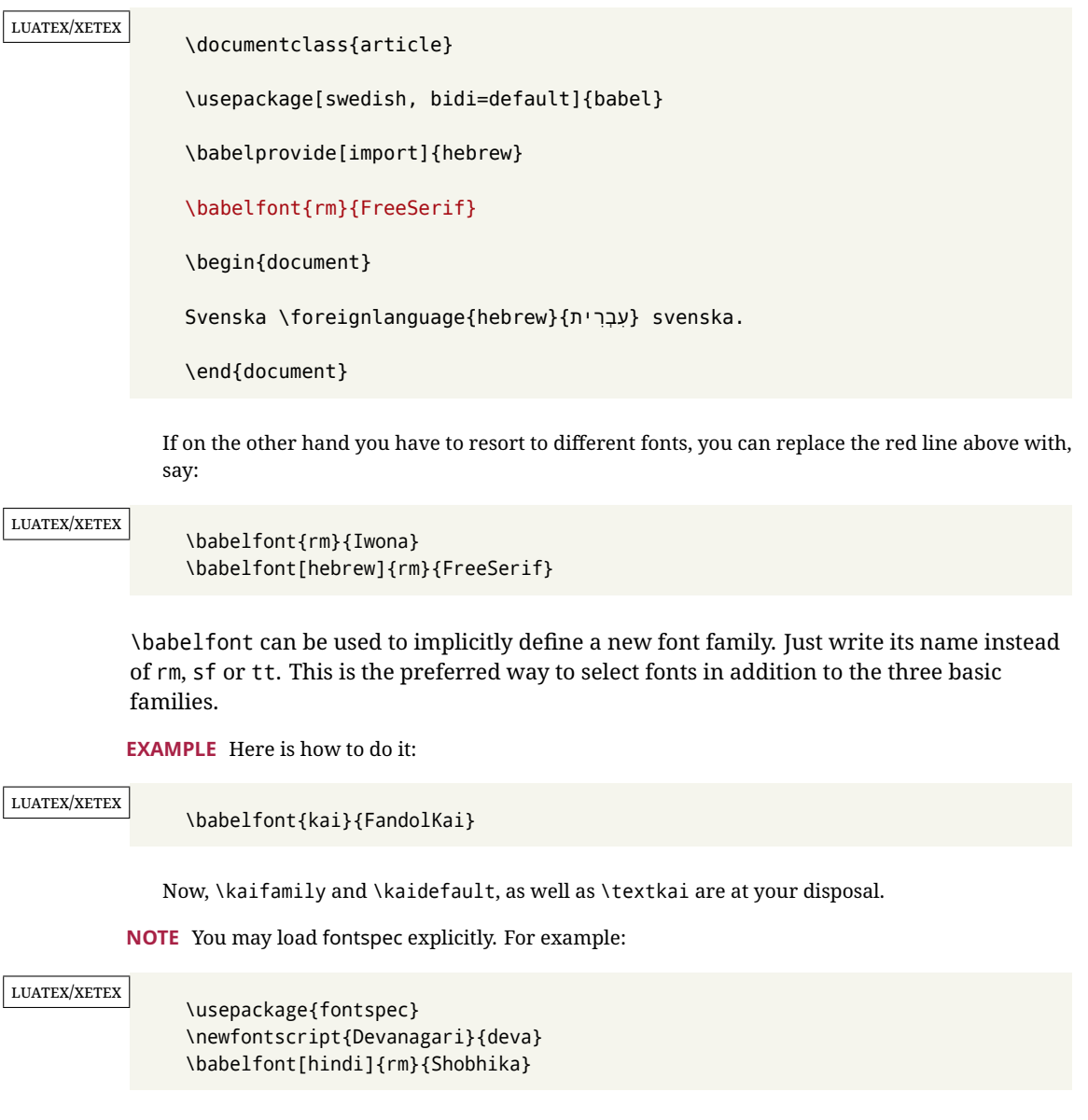

This makes sure the OpenType script for Devanagari is deva and not dev2, in case it is not detected correctly. You may also pass some options to fontspec: with silent, the warnings about unavailable scripts or languages are not shown (they are only really useful when the document format is being set up).

- **NOTE** Directionality is a property affecting margins, indentation, column order, etc., not just text. Therefore, it is under the direct control of the language, which applies both the script and the direction to the text. As a consequence, there is no need to set Script when declaring a font with \babelfont (nor Language). In fact, it is even discouraged.
- **NOTE** \fontspec is not touched at all, only the preset font families (rm, sf, tt, and the like). If a language is switched when an *ad hoc* font is active, or you select the font with this command, neither the script nor the language is passed. You must add them by hand. This is by design, for several reasons —for example, each font has its own set of features and a generic setting for several of them can be problematic, and also preserving a "lower-level" font selection is useful.
- **NOTE** The keys Language and Script just pass these values to the *font*, and do *not* set the script for the *language* (and therefore the writing direction). In other words, the ini file or \babelprovide provides default values for \babelfont if omitted, but the opposite is not true. See the note above for the reasons of this behavior.
- WARNING Using \setxxxxfont and \babelfont at the same time is discouraged, but very often works as expected. However, be aware with \set*xxxx*font the language system will not be set by babel and should be set with fontspec if necessary.
- <span id="page-28-1"></span>**TROUBLESHOOTING** *Package fontspec Warning: 'Language 'LANG' not available for font 'FONT' with script 'SCRIPT' 'Default' language used instead'*.

**This is** *not* **an error.** This warning is shown by fontspec, not by babel. It can be irrelevant for English, but not for many other languages, including Urdu and Turkish. This is a useful and harmless warning, and if everything is fine with your document the best thing you can do is just to ignore it altogether.

#### <span id="page-28-2"></span>**TROUBLESHOOTING** *Package babel Info: The following fonts are not babel standard families*.

**This is** *not* **an error.** babel assumes that if you are using \babelfont for a family, very likely you want to define the rest of them. If you don't, you can find some inconsistencies between families. This checking is done at the beginning of the document, at a point where we cannot know which families will be used.

Actually, there is no real need to use \babelfont in a monolingual document, if you set the language system in \setmainfont (or not, depending on what you want).

As the message explains, *there is nothing intrinsically wrong* with not defining all the families. In fact, there is nothing intrinsically wrong with not using \babelfont at all. But you must be aware that this may lead to some problems.

**NOTE** \babelfont is a high level interface to fontspec, and therefore in xetex you can apply Mappings. For example, there is a set of [transliterations for Brahmic scripts](https://github.com/davidmjones/brahmic-maps) by Davis M. Jones. After installing them in you distribution, just set the map as you would do with fontspec.

## <span id="page-28-0"></span>**1.15 Modifying a language**

Modifying the behavior of a language (say, the chapter "caption"), is sometimes necessary, but not always trivial. In the case of caption names a specific macro is provided, because this is perhaps the most frequent change:

#### \setlocalecaption {*{language-name}*}{*{caption-name}*}{*{string}*}

New 3.51 Here *caption-name* is the name as string without the trailing name. An example, which also shows caption names are often a stylistic choice, is:

\setlocalecaption{english}{contents}{Table of Contents}

This works not only with existing caption names, because it also serves to define new ones by setting the *caption-name* to the name of your choice (name will be postpended). Captions so defined or redefined behave with the 'new way' described in the following note.

**NOTE** There are a few alternative methods:

}

• With data import'ed from ini files, you can modify the values of specific keys, like:

\babelprovide[import, captions/listtable = Lista de tablas]{spanish}

(In this particular case, instead of the captions group you may need to modify the captions.licr one.)

• The 'old way', still valid for many languages, to redefine a caption is the following:

```
\addto\captionsenglish{%
  \renewcommand\contentsname{Foo}%
```
As of 3.15, there is no need to hide spaces with % (babel removes them), but it is advisable to do so. This redefinition is not activated until the language is selected.

• The 'new way', which is found in bulgarian, azerbaijani, spanish, french, turkish, icelandic, vietnamese and a few more, as well as in languages created with \babelprovide and its key import, is:

\renewcommand\spanishchaptername{Foo}

This redefinition is immediate.

**NOTE** Do *not* redefine a caption in the following way:

\AtBeginDocument{\renewcommand\contentsname{Foo}}

The changes may be discarded with a language selector, and the original value restored.

Macros to be run when a language is selected can be add to \extras*\lang*):

\addto\extrasrussian{\mymacro}

There is a counterpart for code to be run when a language is unselected: \noextras*\lang*}.

**NOTE** These macros (\captions/*lang*), \extras/*lang*)) may be redefined, but *must not* be used as such – they just pass information to babel, which executes them in the proper context.

Another way to modify a language loaded as a package or class option is by means of \babelprovide, described below in depth. So, something like:

```
\usepackage[danish]{babel}
\babelprovide[captions=da, hyphenrules=nohyphenation]{danish}
```
first loads danish.ldf, and then redefines the captions for danish (as provided by the ini file) and prevents hyphenation. The rest of the language definitions are not touched. Without the optional argument it just loads some aditional tools if provided by the ini file, like extra counters.

# <span id="page-29-0"></span>**1.16 Creating a language**

New 3.10 And what if there is no style for your language or none fits your needs? You may then define quickly a language with the help of the following macro in the preamble (which may be used to modify an existing language, too, as explained in the previous subsection).

#### \babelprovide [ $\langle$ options $\rangle$ ]{ $\langle$ *language-name*}}

If the language *(language-name)* has not been loaded as class or package option and there are no  $\langle options \rangle$ , it creates an "empty" one with some defaults in its internal structure: the hyphen rules, if not available, are set to the current ones, left and right hyphen mins are set to 2 and 3. In either case, caption, date and language system are not defined. If no ini file is imported with import, *(language-name)* is still relevant because in such a case the hyphenation and like breaking rules (including those for South East Asian and CJK) are based on it as provided in the ini file corresponding to that name; the same applies to OpenType language and script.

Conveniently, some options allow to fill the language, and babel warns you about what to do if there is a missing string. Very likely you will find alerts like that in the log file:

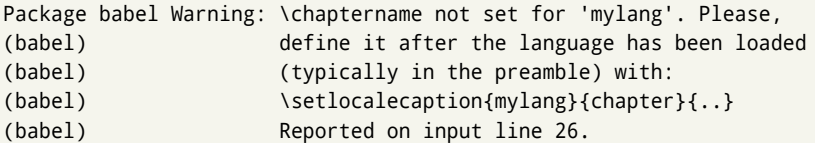

In most cases, you will only need to define a few macros. Note languages loaded on the fly are not yet available in the preamble.

**EXAMPLE** If you need a language named arhinish:

```
\usepackage[danish]{babel}
\babelprovide{arhinish}
\setlocalecaption{arhinish}{chapter}{Chapitula}
\setlocalecaption{arhinish}{refname}{Refirenke}
\renewcommand\arhinishhyphenmins{22}
```
**EXAMPLE** Locales with names based on BCP 47 codes can be created with something like:

\babelprovide[import=en-US]{enUS}

Note, however, mixing ways to identify locales can lead to problems. For example, is yi the name of the language spoken by the Yi people or is it the code for Yiddish?

The main language is not changed (danish in this example). So, you must add \selectlanguage{arhinish} or other selectors where necessary. If the language has been loaded as an argument in \documentclass or \usepackage, then \babelprovide redefines the requested data.

import=  $\langle$ *language-tag* $\rangle$ 

New 3.13 Imports data from an ini file, including captions and date (also line breaking rules in newly defined languages). For example:

\babelprovide[import=hu]{hungarian}

Unicode engines load the UTF-8 variants, while 8-bit engines load the LICR (ie, with macros like  $\iota$  or  $\iota$ ss) ones.

New 3.23 It may be used without a value. In such a case, the ini file set in the corresponding babel-<language>.tex (where <language> is the last argument in \babelprovide) is imported. See the list of recognized languages above. So, the previous example can be written:

\babelprovide[import]{hungarian}

There are about 250 ini files, with data taken from the ldf files and the CLDR provided by Unicode. Not all languages in the latter are complete, and therefore neither are the ini files. A few languages may show a warning about the current lack of suitability of some features.

Besides \today, this option defines an additional command for dates: \<language>date, which takes three arguments, namely, year, month and day numbers. In fact, \today calls \<language>today, which in turn calls

\<language>date{\the\year}{\the\month}{\the\day}. New 3.44 More convenient is usually \localedate, with prints the date for the current locale.

#### captions=  $\langle$ *language-tag* $\rangle$

Loads only the strings. For example:

\babelprovide[captions=hu]{hungarian}

#### hyphenrules=  $\langle$ *language-list* $\rangle$

With this option, with a space-separated list of hyphenation rules, babel assigns to the language the first valid hyphenation rules in the list. For example:

\babelprovide[hyphenrules=chavacano spanish italian]{chavacano}

If none of the listed hyphenrules exist, the default behavior applies. Note in this example we set chavacano as first option – without it, it would select spanish even if chavacano exists.

A special value is +, which allocates a new language (in the T<sub>E</sub>X sense). It only makes sense as the last value (or the only one; the subsequent ones are silently ignored). It is mostly useful with luatex, because you can add some patterns with \babelpatterns, as for example:

```
\babelprovide[hyphenrules=+]{neo}
\babelpatterns[neo]{a1 e1 i1 o1 u1}
```
In other engines it just suppresses hyphenation (because the pattern list is empty). New 3.58 Another special value is unhyphenated, which activates a line breking mode that allows spaces to be stretched to arbitrary amounts.

main This valueless option makes the language the main one (thus overriding that set when babel is loaded). Only in newly defined languages.

**EXAMPLE** Let's assume your document is mainly in Polytonic Greek, but with some sections in Italian. Then, the first attempt should be:

\usepackage[italian, greek.polutonic]{babel}

But if, say, accents in Greek are not shown correctly, you can try:

\usepackage[italian]{babel} \babelprovide[import, main]{polytonicgreek}

Remerber there is an alternative syntax for the latter:

\usepackage[italian, polytonicgreek, provide=\*]{babel}

#### script=  $\langle script-name \rangle$

New 3.15 Sets the script name to be used by fontspec (eg, Devanagari). Overrides the value in the ini file. If fontspec does not define it, then babel sets its tag to that provided by the ini file. This value is particularly important because it sets the writing direction, so you must use it if for some reason the default value is wrong.

#### language=  $\langle$ *language-name* $\rangle$

New 3.15 Sets the language name to be used by fontspec (eg, Hindi). Overrides the value in the ini file. If fontspec does not define it, then babel sets its tag to that provided by the ini file. Not so important, but sometimes still relevant.

alph=  $\langle counter-name \rangle$ 

Assigns to \alph that counter. See the next section.

Alph=  $\langle counter-name \rangle$ 

Same for \Alph.

A few options (only luatex) set some properties of the writing system used by the language. These properties are *always* applied to the script, no matter which language is active. Although somewhat inconsistent, this makes setting a language up easier in most typical cases.

#### onchar= ids | fonts

New 3.38 This option is much like an 'event' called when a character belonging to the script of this locale is found (as its name implies, it acts on characters, not on spaces). There are currently two 'actions', which can be used at the same time (separated by a space): with ids the \language and the \localeid are set to the values of this locale; with fonts, the fonts are changed to those of this locale (as set with \babelfont). This option is not compatible with mapfont. Characters can be added or modified with \babelcharproperty.

**NOTE** An alternative approach with luatex and Harfbuzz is the font option RawFeature={multiscript=auto}. It does not switch the babel language and therefore the line breaking rules, but in many cases it can be enough.

intraspace=  $\langle base \rangle \langle shrink \rangle \langle stretch \rangle$ 

Sets the interword space for the writing system of the language, in em units (so, 0 .1 0 is 0em plus .1em). Like \spaceskip, the em unit applied is that of the current text (more precisely, the previous glyph). Currently used only in Southeast Asian scrips, like Thai, and CJK.

#### $intrapenalty = \langle penalty \rangle$

Sets the interword penalty for the writing system of this language. Currently used only in Southeast Asian scrips, like Thai. Ignored if 0 (which is the default value).

#### justification= kashida | elongated | unhyphenated

New 3.59 There are currently three options, mainly for the Arabic script. It sets the linebreaking and justification method, which can be based on the the arabic tatweel character or in the 'justification alternatives' OpenType table (jalt). For an explanation see the [babel](https://latex3.github.io/babel/news/whats-new-in-babel-3.59.html) site.

linebreaking= New 3.59 Just a synonymous for justification.

#### mapfont= direction

Assigns the font for the writing direction of this language (only with bidi=basic). Whenever possible, instead of this option use onchar, based on the script, which usually makes more sense. More precisely, what mapfont=direction means is, 'when a character has the same direction as the script for the "provided" language, then change its font to that set for this language'. There are 3 directions, following the bidi Unicode algorithm, namely, Arabic-like, Hebrew-like and left to right. So, there should be at most 3 directives of this kind.

**NOTE** (1) If you need shorthands, you can define them with \useshorthands and \defineshorthand as described above. (2) Captions and \today are "ensured" with \babelensure (this is the default in ini-based languages).

### <span id="page-33-0"></span>**1.17 Digits and counters**

New 3.20 About thirty ini files define a field named digits.native. When it is present, two macros are created: \<1anguage>digits and \<1anguage>counter (only xetex and luatex). With the first, a string of 'Latin' digits are converted to the native digits of that language; the second takes a counter name as argument. With the option maparabic in \babelprovide, \arabic is redefined to produce the native digits (this is done *globally*, to avoid inconsistencies in, for example, page numbering, and note as well dates do not rely on \arabic.)

For example:

```
\babelprovide[import]{telugu} % Telugu better with XeTeX
 % Or also, if you want:
 % \babelprovide[import, maparabic]{telugu}
\babelfont{rm}{Gautami}
\begin{document}
\telugudigits{1234}
\telugucounter{section}
\end{document}
```
Languages providing native digits in all or some variants are:

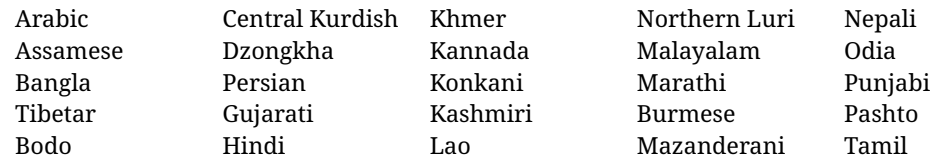

Telugu Thai Uyghur Urdu Uzbek Vai Cantonese Chinese

New 3.30 With luatex there is an alternative approach for mapping digits, namely, mapdigits. Conversion is based on the language and it is applied to the typeset text (not math, PDF bookmarks, etc.) before bidi and fonts are processed (ie, to the node list as generated by the TEX code). This means the local digits have the correct bidirectional behavior (unlike Numbers=Arabic in fontspec, which is not recommended).

**NOTE** With xetex you can use the option Mapping when defining a font.

New 4.41 Many 'ini' locale files has been extended with information about non-positional numerical systems, based on those predefined in CSS. They only work with xetex and luatex and are fully expendable (even inside an unprotected \edef). Currently, they are limited to numbers below 10000.

There are several ways to use them (for the availabe styles in each language, see the list below):

- \localenumeral{ $\langle style\rangle$ }{ $\langle number\rangle$ }, like \localenumeral{abjad}{15}
- \localecounter{ $\langle style\rangle$ }{ $\langle counter\rangle$ }, like \localecounter{lower}{section}
- In \babelprovide, as an argument to the keys alph and Alph, which redefine what \alph and \Alph print. For example:

```
\babelprovide[alph=alphabetic]{thai}
```
The styles are:

**Ancient Greek** lower.ancient, upper.ancient **Amharic** afar, agaw, ari, blin, dizi, gedeo, gumuz, hadiyya, harari, kaffa, kebena, kembata, konso, kunama, meen, oromo, saho, sidama, silti, tigre, wolaita, yemsa **Arabic** abjad, maghrebi.abjad **Belarusan, Bulgarian, Macedonian, Serbian** lower, upper **Bengali** alphabetic **Coptic** epact,lower.letters **Hebrew** letters (neither geresh nor gershayim yet) **Hindi** alphabetic **Armenian** lower.letter, upper.letter **Japanese** hiragana, hiragana.iroha, katakana, katakana.iroha, circled.katakana, informal, formal, cjk-earthly-branch, cjk-heavenly-stem, fullwidth.lower.alpha, fullwidth.upper.alpha **Georgian** letters **Greek** lower.modern, upper.modern, lower.ancient, upper.ancient (all with keraia) **Khmer** consonant **Korean** consonant, syllabe, hanja.informal, hanja.formal, hangul.formal, cjk-earthly-branch, cjk-heavenly-stem, fullwidth.lower.alpha, fullwidth.upper.alpha **Marathi** alphabetic **Persian** abjad, alphabetic **Russian** lower, lower.full, upper, upper.full **Syriac** letters **Tamil** ancient **Thai** alphabetic **Ukrainian** lower , lower.full, upper , upper.full

**Chinese** cjk-earthly-branch, cjk-heavenly-stem, fullwidth.lower.alpha, fullwidth.upper.alpha

New 3.45 In addition, native digits (in languages defining them) may be printed with the numeral style digits.

#### <span id="page-35-0"></span>**1.18 Dates**

New 3.45 When the data is taken from an ini file, you may print the date corresponding to the Gregorian calendar and other lunisolar systems with the following command.

\localedate  $\left[\langle calendar=-., variant=-.\rangle\right]\{\langle year\rangle\}\langlemonth\rangle\langle day\rangle$ 

By default the calendar is the Gregorian, but an ini file may define strings for other calendars (currently ar, ar-\*, he, fa, hi.) In the latter case, the three arguments are the year, the month, and the day in those in the corresponding calendar. They are *not* the Gregorian data to be converted (which means, say, 13 is a valid month number with calendar=hebrew).

Even with a certain calendar there may be variants. In Kurmanji the default variant prints something like *30. Çileya Pêşîn 2019*, but with variant=izafa it prints *31'ê Çileya Pêşînê 2019*.

#### <span id="page-35-1"></span>**1.19 Accessing language info**

\languagename The control sequence \languagename contains the name of the current language.

**WARNING** Due to some internal inconsistencies in catcodes, it should *not* be used to test its value. Use iflang, by Heiko Oberdiek.

\iflanguage {*\language*}}{*\true*}}{*\false*}}

If more than one language is used, it might be necessary to know which language is active at a specific time. This can be checked by a call to \iflanguage, but note here "language" is used in the TEXsense, as a set of hyphenation patterns, and *not* as its babel name. This macro takes three arguments. The first argument is the name of a language; the second and third arguments are the actions to take if the result of the test is true or false respectively.

#### \localeinfo {\*field*}}

New 3.38 If an ini file has been loaded for the current language, you may access the information stored in it. This macro is fully expandable, and the available fields are:

name.english as provided by the Unicode CLDR. tag.ini is the tag of the ini file (the way this file is identified in its name). tag.bcp47 is the full BCP 47 tag (see the warning below). language.tag.bcp47 is the BCP 47 language tag. tag.opentype is the tag used by OpenType (usually, but not always, the same as BCP 47). script.name , as provided by the Unicode CLDR. script.tag.bcp47 is the BCP 47 tag of the script used by this locale. script.tag.opentype is the tag used by OpenType (usually, but not always, the same as BCP 47).

**WARNING** New 3.46 As of version 3.46 tag.bcp47 returns the full BCP 47 tag. Formerly it returned just the language subtag, which was clearly counterintuitive.
# \getlocaleproperty \*{\macro\}{\locale\}{\property\}

New 3.42 The value of any locale property as set by the ini files (or added/modified with \babelprovide) can be retrieved and stored in a macro with this command. For example, after:

\getlocaleproperty\hechap{hebrew}{captions/chapter}

the macro \hechap will contain the string p-

If the key does not exist, the macro is set to \relax and an error is raised. New  $3.47$  With the starred version no error is raised, so that you can take your own actions with undefined properties.

Babel remembers which ini files have been loaded. There is a loop named \LocaleForEach to traverse the list, where #1 is the name of the current item, so that \LocaleForEach{\message{ \*\*#1\*\* }} just shows the loaded ini's.

**NOTE** ini files are loaded with \babelprovide and also when languages are selected if there is a \babelfont. To ensure the ini files are loaded (and therefore the corresponding data) even if these two conditions are not met, write \BabelEnsureInfo in the preamble.

#### \localeid

Each language in the babel sense has its own unique numeric identifier, which can be retrieved with \localeid.

**NOTE** The \localeid is not the same as the \language identifier, which refers to a set of hyphenation patters (which, in turn, is just a component of the line breaking algorithm described in the next section). The data about preloaded patterns are store in an internal macro named \bbl@languages (see the code for further details), but note several locales may share a single \language, so they are separated concepts. In luatex, the \localeid is saved in each node (where it makes sense) as an attribute, too.

# **1.20 Hyphenation and line breaking**

Babel deals with three kinds of line breaking rules: Western, typically the LGC group, South East Asian, like Thai, and CJK, but support depends on the engine: pdftex only deals with the former, xetex also with the second one (although in a limited way), while luatex provides basic rules for the latter, too.

# $\b{babelhyphen}$  \* { $\langle type \rangle$ }  $\b{$ babelhyphen \* { $\langle text \rangle$ }

New 3.9a It is customary to classify hyphens in two types: (1) *explicit* or *hard hyphens*, which in T<sub>F</sub>X are entered as -, and (2) *optional* or *soft hyphens*, which are entered as \-. Strictly, a *soft hyphen* is not a hyphen, but just a breaking opportunity or, in T<sub>EX</sub> terms, a "discretionary"; a *hard hyphen* is a hyphen with a breaking opportunity after it. A further type is a *non-breaking hyphen*, a hyphen without a breaking opportunity. In T<sub>EX</sub>,  $-$  and  $\iota$ - forbid further breaking opportunities in the word. This is the desired behavior very often, but not always, and therefore many languages provide shorthands for these cases. Unfortunately, this has not been done consistently: for example, "- in Dutch, Portuguese, Catalan or Danish is a hard hyphen, while in German, Spanish, Norwegian, Slovak or Russian is a soft hyphen. Furthermore, some of them even redefine  $\setminus$ -, so that you cannot insert a soft hyphen without breaking opportunities in the rest of the word. Therefore, some macros are provided with a set of basic "hyphens" which can be used by themselves, to define a user shorthand, or even in language files.

- \babelhyphen{soft} and \babelhyphen{hard} are self explanatory.
- \babelhyphen{repeat} inserts a hard hyphen which is repeated at the beginning of the next line, as done in languages like Polish, Portuguese and Spanish.
- \babelhyphen{nobreak} inserts a hard hyphen without a break after it (even if a space follows).
- \babelhyphen{empty} inserts a break opportunity without a hyphen at all.
- \babelhyphen{ $\langle text \rangle$ } is a hard "hyphen" using  $\langle text \rangle$  instead. A typical case is \babelhyphen{/}.

With all of them, hyphenation in the rest of the word is enabled. If you don't want to enable it, there is a starred counterpart: \babelhyphen\*{soft} (which in most cases is equivalent to the original \-), \babelhyphen\*{hard}, etc.

Note hard is also good for isolated prefixes (eg, *anti-*) and nobreak for isolated suffixes (eg, *-ism*), but in both cases \babelhyphen\*{nobreak} is usually better.

There are also some differences with  $E/F_X$ : (1) the character used is that set for the current font, while in  $\mathbb{F}E$  it is hardwired to - (a typical value); (2) the hyphen to be used in fonts with a negative \hyphenchar is -, like in LATEX, but it can be changed to another value by redefining \babelnullhyphen; (3) a break after the hyphen is forbidden if preceded by a glue  $>0$  pt (at the beginning of a word, provided it is not immediately preceded by, say, a parenthesis).

### \babelhyphenation [*{language}, {language},...*]{*{exceptions*}}

New 3.9a Sets hyphenation exceptions for the languages given or, without the optional argument, for *all* languages (eg, proper nouns or common loan words, and of course monolingual documents). Language exceptions take precedence over global ones. It can be used only in the preamble, and exceptions are set when the language is first selected, thus taking into account changes of **\lccodes's** done in **\extras** *(lang*) as well as the language-specific encoding (not set in the preamble by default). Multiple \babelhyphenation's are allowed. For example:

\babelhyphenation{Wal-hal-la Dar-bhan-ga}

Listed words are saved expanded and therefore it relies on the LICR. Of course, it also works without the LICR if the input and the font encodings are the same, like in Unicode based engines.

- **NOTE** Using \babelhyphenation with Southeast Asian scripts is mostly pointless. But with \babelpatterns (below) you may fine-tune line breaking (only luatex). Even if there are no patterns for the language, you can add at least some typical cases.
- **NOTE** To set hyphenation exceptions in the preamble before any language is explicitly set with a selector, use \babelhyphenation instead of \hyphenation. In the preamble the hyphenation rules are not always fully set up and an error can be raised.

#### \begin{hyphenrules} {\language\} ... \end{hyphenrules}

The environment hyphenrules can be used to select *only* the hyphenation rules to be used (it can be used as command, too). This can for instance be used to select 'nohyphenation', provided that in language.dat the 'language' nohyphenation is defined by loading zerohyph.tex. It deactivates language shorthands, too (but not user shorthands). Except for these simple uses, hyphenrules is deprecated and otherlanguage\* (the starred version) is preferred, because the former does not take into account possible changes in encodings of characters like, say, ' done by some languages (eg, italian, french, ukraineb).

### \babelpatterns [ $\langle \text{language} \rangle, \langle \text{language} \rangle, ...\}$ }

New 3.9m *In luatex only*, [14](#page-38-0) adds or replaces patterns for the languages given or, without the optional argument, for *all* languages. If a pattern for a certain combination already exists, it gets replaced by the new one.

It can be used only in the preamble, and patterns are added when the language is first selected, thus taking into account changes of **\lccodes**'s done in **\extras** $\langle \text{lang} \rangle$  as well as the language-specific encoding (not set in the preamble by default). Multiple \babelpatterns's are allowed.

Listed patterns are saved expanded and therefore it relies on the LICR. Of course, it also works without the LICR if the input and the font encodings are the same, like in Unicode based engines.

New 3.31 (Only luatex.) With \babelprovide and imported CJK languages, a simple generic line breaking algorithm (push-out-first) is applied, based on a selection of the Unicode rules ( New 3.32 it is disabled in verbatim mode, or more precisely when the hyphenrules are set to nohyphenation). It can be activated alternatively by setting explicitly the intraspace.

New 3.27 Interword spacing for Thai, Lao and Khemer is activated automatically if a language with one of those scripts are loaded with \babelprovide. See the sample on the babel repository. With both Unicode engines, spacing is based on the "current" em unit (the size of the previous char in luatex, and the font size set by the last \selectfont in xetex).

### **1.21 Transforms**

Transforms (only luatex) provide a way to process the text on the typesetting level in several language-dependent ways, like non-standard hyphenation, special line breaking rules, script to script conversion, spacing conventions and so on.<sup>[15](#page-38-1)</sup>

It currently embraces \babelprehyphenation and \babelposthyphenation. New 3.57 Several ini files predefine some transforms. They are activated with the key transforms in \babelprovide, either if the locale is being defined with this macro or the languages has been previouly loaded as a class or package option, as the following example illustrates:

\usepackage[magyar]{babel} \babelprovide[transforms = digraphs.hyphen]{magyar}

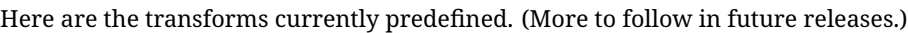

| Arabic                                              | transliteration.dad | Applies the transliteration system devised by<br>Yannis Haralambous for dad (simple and TFX-<br>friendly). Not yet complete, but sufficient for<br>most texts.                                                                                                    |
|-----------------------------------------------------|---------------------|----------------------------------------------------------------------------------------------------|
| Croatian                                            | digraphs.ligatures  | Ligatures $D\check{Z}$ , $D\check{Z}$ , $d\check{Z}$ , $LJ$ , $Lj$ , $l\acute{j}$ , $NJ$ , $N\acute{j}$ , $nj$ . It<br>assumes they exist. This is not the recom-<br>mended way to make these transformations<br>(the best way is with OTF features), but it can<br>get you out of a hurry. |
| Czech, Polish,<br>Portuguese,<br>Slovak,<br>Spanish | hyphen.repeat       | Explicit hyphens behave like \babelhyphen<br>{repeat}.                                                                                                    |

<span id="page-38-0"></span> $^{14}$ With luatex exceptions and patterns can be modified almost freely. However, this is very likely a task for a separate package and babel only provides the most basic tools.

<span id="page-38-1"></span> $15$ They are similar in concept, but not the same, as those in Unicode. The main inspiration for this feature is the Omega transformation processes.

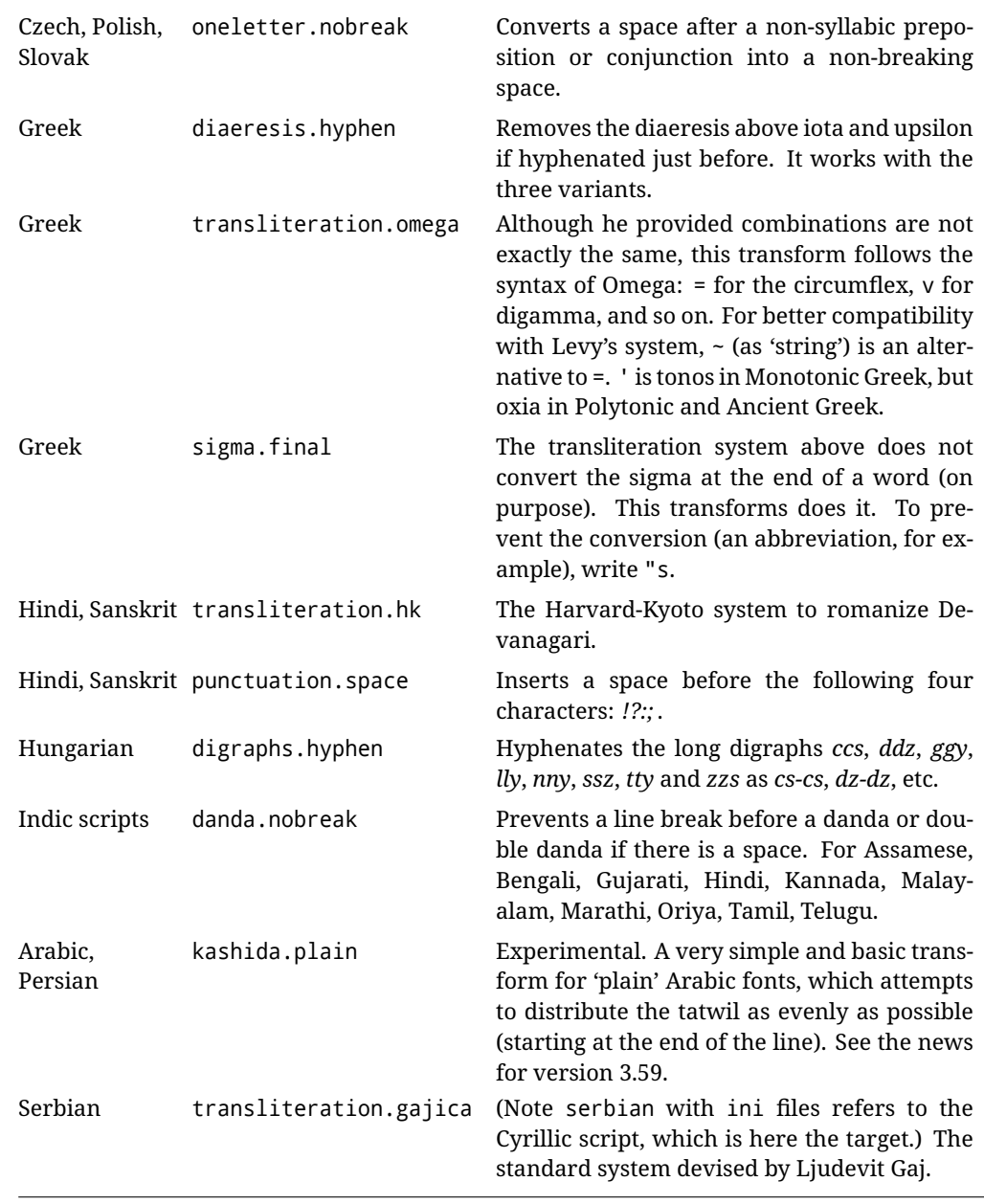

\babelposthyphenation { $\langle hyphenrules\text{-}name\rangle$ }{ $\langle lua\text{-}pattern\rangle$ }{ $\langle replacement\rangle}$ }

New 3.37-3.39 *With luatex* it is possible to define non-standard hyphenation rules, like  $f-f \rightarrow ff-f$ , repeated hyphens, ranked ruled (or more precisely, 'penalized' hyphenation points), and so on. A few rules are currently provided (see above), but they can be defined as shown in the following example, where {1} is the first captured char (between () in the pattern):

```
\babelposthyphenation{german}{([fmtrp]) | {1}}
{
 { no = {1}, pre = {1}{1}- }, % Replace first char with disc
 remove, % Remove automatic disc (2nd node)
 {} % Keep last char, untouched
}
```
In the replacements, a captured char may be mapped to another, too. For example, if the first capture reads ([ΐΰ]), the replacement could be {1|ΐΰ|ίύ}, which maps *ΐ* to *ί*, and *ΰ* to *ύ*, so that the diaeresis is removed.

This feature is activated with the first \babelposthyphenation or \babelprehyphenation. See the [babel](https://latex3.github.io/babel/guides/non-standard-hyphenation-with-luatex.html) site for a more detailed description and some examples. It also describes a few additional replacement types (string, penalty).

Although the main purpose of this command is non-standard hyphenation, it may actually be used for other transformations (after hyphenation is applied, so you must take discretionaries into account).

You are limited to substitutions as done by lua, although a future implementation may alternatively accept lpeg.

\babelprehyphenation {*\locale-name*}}{*\lua-pattern*}}{*\replacement*}}

New 3.44-3-52 It is similar to the latter, but (as its name implies) applied before hyphenation, which is particularly useful in transliterations. There are other differences: (1) the first argument is the locale instead of the name of the hyphenation patterns; (2) in the search patterns = has no special meaning, while | stands for an ordinary space; (3) in the replacement, discretionaries are not accepted.

This feature is activated with the first \babelposthyphenation or \babelprehyphenation.

**EXAMPLE** You can replace a character (or series of them) by another character (or series of them). Thus, to enter *ž* as zh and *š* as sh in a newly created locale for transliterated Russian:

```
\babelprovide[hyphenrules=+]{russian-latin} % Create locale
\babelprehyphenation{russian-latin}{([sz])h} % Create rule
{
  string = \{1|sz|\check{sz}\},remove
}
```
**EXAMPLE** The following rule prevent the word "a" from being at the end of a line:

```
\babelprehyphenation{english}{|a|}
 {}, {}, % Keep first space and a
 { insert, penalty = 10000 }, % Insert penalty
 {} % Keep last space
}
```
**NOTE** With luatex there is another approach to make text transformations, with the function fonts.handlers.otf.addfeature, which adds new features to an OTF font (substitution and positioning). These features can be made language-dependent, and babel by default recognizes this setting if the font has been declared with \babelfont. The *transforms* mechanism supplements rather than replaces OTF features.

With xetex, where *transforms* are not available, there is still another approach, with font mappings, mainly meant to perform encoding conversions and transliterations. Mappings, however, are linked to fonts, not to languages.

## **1.22 Selection based on BCP 47 tags**

New 3.43 The recommended way to select languages is that described at the beginning of this document. However, BCP 47 tags are becoming customary, particularly in documents (or parts of documents) generated by external sources, and therefore babel will provide a set of tools to select the locales in different situations, adapted to the particular needs of

each case. Currently, babel provides autoloading of locales as described in this section. In these contexts autoloading is particularly important because we may not know on beforehand which languages will be requested.

It must be activated explicitly, because it is primarily meant for special tasks. Mapping from BCP 47 codes to locale names are not hardcoded in babel. Instead the data is taken from the ini files, which means currently about 250 tags are already recognized. Babel performs a simple lookup in the following way: fr-Latn-FR  $\rightarrow$  fr-Latn  $\rightarrow$  fr-FR  $\rightarrow$  fr. Languages with the same resolved name are considered the same. Case is normalized before, so that fr-latn-fr  $\rightarrow$  fr-Latn-FR. If a tag and a name overlap, the tag takes precedence.

Here is a minimal example:

```
\documentclass{article}
\usepackage[danish]{babel}
\babeladjust{
 autoload.bcp47 = on,
 autoload.bcp47.options = import
}
\begin{document}
Chapter in Danish: \chaptername.
\selectlanguage{de-AT}
\localedate{2020}{1}{30}
\end{document}
```
Currently the locales loaded are based on the ini files and decoupled from the main ldf files. This is by design, to ensure code generated externally produces the same result regardless of the languages requested in the document, but an option to use the ldf instead will be added in a future release, because both options make sense depending on the particular needs of each document (there will be some restrictions, however). The behaviour is adjusted with \babeladjust with the following parameters:

```
autoload.bcp47 with values on and off.
```
- autoload.bcp47.options, which are passed to \babelprovide; empty by default, but you may add import (features defined in the corresponding babel-...tex file might not be available).
- autoload.bcp47.prefix. Although the public name used in selectors is the tag, the internal name will be different and generated by prepending a prefix, which by default is bcp47-. You may change it with this key.

New 3.46 If an ldf file has been loaded, you can enable the corresponding language tags as selector names with:

\babeladjust{ bcp47.toname = on }

(You can deactivate it with off.) So, if dutch is one of the package (or class) options, you can write \selectlanguage{nl}. Note the language name does not change (in this example is still dutch), but you can get it with \localeinfo or \getlanguageproperty. It must be turned on explicitly for similar reasons to those explained above.

# **1.23 Selecting scripts**

Currently babel provides no standard interface to select scripts, because they are best selected with either \fontencoding (low-level) or a language name (high-level). Even the Latin script may require different encodings (ie, sets of glyphs) depending on the language, and therefore such a switch would be in a sense incomplete.<sup>[16](#page-42-0)</sup>

Some languages sharing the same script define macros to switch it (eg, \textcyrillic), but be aware they may also set the language to a certain default. Even the babel core defined \textlatin, but is was somewhat buggy because in some cases it messed up encodings and fonts (for example, if the main Latin encoding was LY1), and therefore it has been deprecated.<sup>[17](#page-42-1)</sup>

#### \ensureascii {*\text*}}

New 3.9i This macro makes sure  $\langle text \rangle$  is typeset with a LICR-savvy encoding in the ASCII range. It is used to redefine \TeX and \LaTeX so that they are correctly typeset even with LGR or X2 (the complete list is stored in \BabelNonASCII, which by default is LGR, X2, OT2, OT3, OT6, LHE, LWN, LMA, LMC, LMS, LMU, but you can modify it). So, in some sense it fixes the bug described in the previous paragraph.

If non-ASCII encodings are not loaded (or no encoding at all), it is no-op (also \TeX and \LaTeX are not redefined); otherwise, \ensureascii switches to the encoding at the beginning of the document if ASCII-savvy, or else the last ASCII-savvy encoding loaded. For example, if you load LY1,LGR, then it is set to LY1, but if you load LY1,T2A it is set to T2A. The symbol encodings TS1, T3, and TS3 are not taken into account, since they are not used for "ordinary" text (they are stored in \BabelNonText, used in some special cases when no Latin encoding is explicitly set).

The foregoing rules (which are applied "at begin document") cover most of the cases. No assumption is made on characters above 127, which may not follow the LICR conventions – the goal is just to ensure most of the ASCII letters and symbols are the right ones.

## **1.24 Selecting directions**

No macros to select the writing direction are provided, either – writing direction is intrinsic to each script and therefore it is best set by the language (which can be a dummy one). Furthermore, there are in fact two right-to-left modes, depending on the language, which differ in the way 'weak' numeric characters are ordered (eg, Arabic %123 *vs* Hebrew 123%).

**WARNING** The current code for **text** in luatex should be considered essentially stable, but, of course, it is not bug-free and there can be improvements in the future, because setting bidi text has many subtleties (see for example <https://www.w3.org/TR/html-bidi/>). A basic stable version for other engines must wait. This applies to text; there is a basic support for **graphical** elements, including the picture environment (with pict2e) and pfg/tikz. Also, indexes and the like are under study, as well as math (there is progress in the latter, too, but for example cases may fail).

An effort is being made to avoid incompatibilities in the future (this one of the reason currently bidi must be explicitly requested as a package option, with a certain bidi model, and also the layout options described below).

**WARNING** If characters to be mirrored are shown without changes with luatex, try with the following line:

<span id="page-42-0"></span> $^{16}\!$  The so-called Unicode fonts do not improve the situation either. So, a font suited for Vietnamese is not necessarily suited for, say, the romanization of Indic languages, and the fact it contains glyphs for Modern Greek does not mean it includes them for Classic Greek.

<span id="page-42-1"></span><sup>&</sup>lt;sup>17</sup>But still defined for backwards compatibility.

\babeladjust{bidi.mirroring=off}

There are some package options controlling bidi writing.

```
bidi= default | basic | basic-r | bidi-l | bidi-r
```
New 3.14 Selects the bidi algorithm to be used. With default the bidi mechanism is just activated (by default it is not), but every change must be marked up. In xetex and pdftex this is the only option.

In luatex, basic-r provides a simple and fast method for R text, which handles numbers and unmarked L text within an R context many in typical cases. New 3.19 Finally, basic supports both L and R text, and it is the preferred method (support for basic-r is currently limited). (They are named basic mainly because they only consider the intrinsic direction of scripts and weak directionality.)

New 3.29 In xetex, bidi-r and bidi-l resort to the package bidi (by Vafa Khalighi). Integration is still somewhat tentative, but it mostly works. For RL documents use the former, and for LR ones use the latter.

There are samples on GitHub, under /required/babel/samples. See particularly lua-bidibasic.tex and lua-secenum.tex.

**EXAMPLE** The following text comes from the Arabic Wikipedia (article about Arabia). Copy-pasting some text from the Wikipedia is a good way to test this feature. Remember basic is available in luatex only.

```
\documentclass{article}
```
\usepackage[bidi=basic]{babel}

\babelprovide[import, main]{arabic}

\babelfont{rm}{FreeSerif}

\begin{document}

```
وقد عرفت شبه جزيرة العرب طيلة العصر الهيليني (الاغريقي) بـ
       Arabia أو Aravia (بالاغريقية Αραβία)، استخدم الرومان ثلاث
بادئات بـ"Arabia" على ثلاث مناطق من شبه الجزيرة العربية، إلا أنها
                           حقيقة ً كانت أكبر مما تعرف عليه اليوم.
```
\end{document}

**EXAMPLE** With bidi=basic *both* L and R text can be mixed without explicit markup (the latter will be only necessary in some special cases where the Unicode algorithm fails). It is used much like bidi=basic-r, but with R text inside L text you may want to map the font so that the correct features are in force. This is accomplished with an option in \babelprovide, as illustrated:

```
\documentclass{book}
\usepackage[english, bidi=basic]{babel}
\babelprovide[onchar=ids fonts]{arabic}
\babelfont{rm}{Crimson}
\babelfont[*arabic]{rm}{FreeSerif}
```
\begin{document}

```
Most Arabic speakers consider the two varieties to be two registers
of one language, although the two registers can be referred to in
Arabic as رصعلاىحصف\ textit{fuṣḥā l-ʻaṣr} (MSA) and
ثارتلاىحصف\ textit{fuṣḥā t-turāth} (CA).
```
\end{document}

In this example, and thanks to onchar=ids fonts, any Arabic letter (because the language is arabic) changes its font to that set for this language (here defined via \*arabic, because Crimson does not provide Arabic letters).

**NOTE** Boxes are "black boxes". Numbers inside an \hbox (for example in a \ref) do not know anything about the surrounding chars. So,  $\ref{A}-\ref{B}$  are not rendered in the visual order A-B, but in the wrong one B-A (because the hyphen does not "see" the digits inside the \hbox'es). If you need \ref ranges, the best option is to define a dedicated macro like this (to avoid explicit direction changes in the body; here \texthe must be defined to select the main language):

\newcommand\refrange[2]{\babelsublr{\texthe{\ref{#1}}-\texthe{\ref{#2}}}}

In the future a more complete method, reading recursively boxed text, may be added.

layout= sectioning | counters | lists | contents | footnotes | captions | columns | graphics | extras

> New 3.16 *To be expanded*. Selects which layout elements are adapted in bidi documents, including some text elements (except with options loading the bidi package, which provides its own mechanism to control these elements). You may use several options with a dot-separated list (eg, layout=counters.contents.sectioning). This list will be expanded in future releases. Note not all options are required by all engines.

> sectioning makes sure the sectioning macros are typeset in the main language, but with the title text in the current language (see below \BabelPatchSection for further details).

counters required in all engines (except luatex with bidi=basic) to reorder section numbers and the like (eg,  $\langle subsection \rangle$ . $\langle section \rangle$ ; required in xetex and pdftex for counters in general, as well as in luatex with bidi=default; required in luatex for numeric footnote marks >9 with bidi=basic-r (but *not* with bidi=basic); note, however, it can depend on the counter format.

With counters, \arabic is not only considered L text always (with \babelsublr, see below), but also an "isolated" block which does not interact with the surrounding chars. So, while 1.2 in R text is rendered in that order with bidi=basic (as a decimal number), in \arabic{c1}. \arabic{c2} the visual order is *c2.c1*. Of course, you may always adjust the order by changing the language, if necessary. $^{18}$  $^{18}$  $^{18}$ 

#### lists required in xetex and pdftex, but only in bidirectional (with both R and L paragraphs) documents in luatex.

**WARNING** As of April 2019 there is a bug with \parshape in luatex (a T<sub>E</sub>X primitive) which makes lists to be horizontally misplaced if they are inside a \vbox (like minipage) and the current direction is different from the main one. A workaround is to restore the main language before the box and then set the local one inside.

<span id="page-44-0"></span> $18$ Next on the roadmap are counters and numeral systems in general. Expect some minor readjustments.

- contents required in xetex and pdftex; in luatex toc entries are R by default if the main language is R.
- columns required in xetex and pdftex to reverse the column order (currently only the standard two-column mode); in luatex they are R by default if the main language is R (including multicol).
- footnotes not required in monolingual documents, but it may be useful in bidirectional documents (with both R and L paragraphs) in all engines; you may use alternatively \BabelFootnote described below (what this option does exactly is also explained there).
- captions is similar to sectioning, but for \caption; not required in monolingual documents with luatex, but may be required in xetex and pdftex in some styles (support for the latter two engines is still experimental)  $\overline{\text{New 3.18}}$  .
- tabular required in luatex for R tabular, so that the first column is the right one (it has been tested only with simple tables, so expect some readjustments in the future); ignored in pdftex or xetex (which will not support a similar option in the short term). It patches an internal command, so it might be ignored by some packages and classes (or even raise an error). New 3.18 .
- graphics modifies the picture environment so that the whole figure is L but the text is R. It *does not* work with the standard picture, and *pict2e* is required. It attempts to do the same for pgf/tikz. Somewhat experimental. New 3.32.
- extras is used for miscellaneous readjustments which do not fit into the previous groups. Currently redefines in luatex \underline and \LaTeX2e New 3.19.

**EXAMPLE** Typically, in an Arabic document you would need:

\usepackage[bidi=basic, layout=counters.tabular]{babel}

#### \babelsublr { $\langle$ *lr-text*}}

Digits in pdftex must be marked up explicitly (unlike luatex with bidi=basic or bidi=basic-r and, usually, xetex). This command is provided to set  $\langle\langle\mathit{lr-text}\rangle\rangle$  in L mode if necessary. It's intended for what Unicode calls weak characters, because words are best set with the corresponding language. For this reason, there is no rl counterpart. Any \babelsublr in *explicit* L mode is ignored. However, with bidi=basic and *implicit* L, it first returns to R and then switches to explicit L. To clarify this point, consider, in an R context:

RTL A ltr text \thechapter{} and still ltr RTL B

There are *three* R blocks and *two* L blocks, and the order is *RTL B and still ltr 1 ltr text RTL A*. This is by design to provide the proper behavior in the most usual cases — but if you need to use \ref in an L text inside R, the L text must be marked up explictly; for example:

RTL A \foreignlanguage{english}{ltr text \thechapter{} and still ltr} RTL B

#### \BabelPatchSection {*\section-name*}}

Mainly for bidi text, but it can be useful in other cases. \BabelPatchSection and the corresponding option layout=sectioning takes a more logical approach (at least in many cases) because it applies the global language to the section format (including the

\chaptername in \chapter), while the section text is still the current language. The latter is passed to tocs and marks, too, and with sectioning in layout they both reset the "global" language to the main one, while the text uses the "local" language. With layout=sectioning all the standard sectioning commands are redefined (it also "isolates" the page number in heads, for a proper bidi behavior), but with this command you can set them individually if necessary (but note then tocs and marks are not touched).

\BabelFootnote { $\langle cmd \rangle$ }{ $\langle local\text{-}language \rangle$ }{ $\langle before \rangle$ }{ $\langle after \rangle$ }

New 3.17 Something like:

\BabelFootnote{\parsfootnote}{\languagename}{(}{)}

defines \parsfootnote so that \parsfootnote{note} is equivalent to:

\footnote{(\foreignlanguage{\languagename}{note})}

but the footnote itself is typeset in the main language (to unify its direction). In addition, \parsfootnotetext is defined. The option footnotes just does the following:

```
\BabelFootnote{\footnote}{\languagename}{}{}%
\BabelFootnote{\localfootnote}{\languagename}{}{}%
\BabelFootnote{\mainfootnote}{}{}{}
```
(which also redefine \footnotetext and define \localfootnotetext and \mainfootnotetext). If the language argument is empty, then no language is selected inside the argument of the footnote. Note this command is available always in bidi documents, even without layout=footnotes.

**EXAMPLE** If you want to preserve directionality in footnotes and there are many footnotes entirely in English, you can define:

\BabelFootnote{\enfootnote}{english}{}{.}

It adds a period outside the English part, so that it is placed at the left in the last line. This means the dot the end of the footnote text should be omitted.

### **1.25 Language attributes**

#### \languageattribute

This is a user-level command, to be used in the preamble of a document (after \usepackage[...]{babel}), that declares which attributes are to be used for a given language. It takes two arguments: the first is the name of the language; the second, a (list of) attribute(s) to be used. Attributes must be set in the preamble and only once – they cannot be turned on and off. The command checks whether the language is known in this document and whether the attribute(s) are known for this language.

Very often, using a *modifier* in a package option is better.

Several language definition files use their own methods to set options. For example, french uses \frenchsetup, magyar (1.5) uses \magyarOptions; modifiers provided by spanish have no attribute counterparts. Macros setting options are also used (eg, \ProsodicMarksOn in latin).

# **1.26 Hooks**

New 3.9a A hook is a piece of code to be executed at certain events. Some hooks are predefined when luatex and xetex are used.

#### \AddBabelHook [ $\langle lang \rangle$ ]{ $\langle name \rangle$ }{ $\langle event \rangle$ }{ $\langle code \rangle$ }

The same name can be applied to several events. Hooks with a certain  $\{\langle name \rangle\}$  may be enabled and disabled for all defined events with \EnableBabelHook{/name}}, \DisableBabelHook{ $\langle name \rangle$ }. Names containing the string babel are reserved (they are

used, for example, by \useshortands\* to add a hook for the event afterextras). New 3.33 They may be also applied to a specific language with the optional argument;

language-specific settings are executed after global ones.

Current events are the following; in some of them you can use one to three TFX parameters (#1, #2, #3), with the meaning given:

adddialect (language name, dialect name) Used by luababel.def to load the patterns if not preloaded.

patterns (language name, language with encoding) Executed just after the \language has been set. The second argument has the patterns name actually selected (in the form of either lang:ENC or lang).

hyphenation (language name, language with encoding) Executed locally just before exceptions given in \babelhyphenation are actually set.

defaultcommands Used (locally) in \StartBabelCommands.

encodedcommands (input, font encodings) Used (locally) in \StartBabelCommands. Both xetex and luatex make sure the encoded text is read correctly.

stopcommands Used to reset the above, if necessary.

write This event comes just after the switching commands are written to the aux file. beforeextras Just before executing \extras *(language)*. This event and the next one

should not contain language-dependent code (for that, add it to \extras*\language*)). afterextras Just after executing \extras *\language*}. For example, the following

deactivates shorthands in all languages:

\AddBabelHook{noshort}{afterextras}{\languageshorthands{none}}

stringprocess Instead of a parameter, you can manipulate the macro \BabelString containing the string to be defined with \SetString. For example, to use an expanded version of the string in the definition, write:

\AddBabelHook{myhook}{stringprocess}{% \protected@edef\BabelString{\BabelString}}

initiateactive (char as active, char as other, original char) New 3.9i Executed just after a shorthand has been 'initiated'. The three parameters are the same character with different catcodes: active, other (\string'ed) and the original one.

afterreset New 3.9i Executed when selecting a language just after \originalTeX is run and reset to its base value, before executing \captions *(language)* and \date*\language*}.

Four events are used in hyphen.cfg, which are handled in a quite different way for efficiency reasons – unlike the precedent ones, they only have a single hook and replace a default definition.

everylanguage (language) Executed before every language patterns are loaded. loadkernel (file) By default just defines a few basic commands. It can be used to define different versions of them or to load a file.

loadpatterns (patterns file) Loads the patterns file. Used by luababel.def. loadexceptions (exceptions file) Loads the exceptions file. Used by luababel.def.

\BabelContentsFiles New 3.9a This macro contains a list of "toc" types requiring a command to switch the language. Its default value is toc, lof, lot, but you may redefine it with \renewcommand (it's up to you to make sure no toc type is duplicated).

# **1.27 Languages supported by babel with ldf files**

In the following table most of the languages supported by babel with and .ldf file are listed, together with the names of the option which you can load babel with for each language. Note this list is open and the current options may be different. It does not include ini files.

**Afrikaans** afrikaans **Azerbaijani** azerbaijani **Basque** basque **Breton** breton **Bulgarian** bulgarian **Catalan** catalan **Croatian** croatian **Czech** czech **Danish** danish **Dutch** dutch **English** english, USenglish, american, UKenglish, british, canadian, australian, newzealand **Esperanto** esperanto **Estonian** estonian **Finnish** finnish **French** french, francais, canadien, acadian **Galician** galician **German** austrian, german, germanb, ngerman, naustrian **Greek** greek, polutonikogreek **Hebrew** hebrew **Icelandic** icelandic **Indonesian** indonesian (bahasa, indon, bahasai) **Interlingua** interlingua **Irish Gaelic** irish **Italian** italian **Latin** latin **Lower Sorbian** lowersorbian **Malay** malay, melayu (bahasam) **North Sami** samin **Norwegian** norsk, nynorsk **Polish** polish **Portuguese** portuguese, brazilian (portuges, brazil)<sup>[19](#page-48-0)</sup> **Romanian** romanian **Russian** russian **Scottish Gaelic** scottish **Spanish** spanish **Slovakian** slovak **Slovenian** slovene **Swedish** swedish

<span id="page-48-0"></span> $^{19}$  The two last name comes from the times when they had to be shortened to 8 characters

**Serbian** serbian **Turkish** turkish **Ukrainian** ukrainian **Upper Sorbian** uppersorbian **Welsh** welsh

There are more languages not listed above, including hindi, thai, thaicjk, latvian, turkmen, magyar, mongolian, romansh, lithuanian, spanglish, vietnamese, japanese, pinyin, arabic, farsi, ibygreek, bgreek, serbianc, frenchle, ethiop and friulan.

Most of them work out of the box, but some may require extra fonts, encoding files, a preprocessor or even a complete framework (like CJK or luatexja). For example, if you have got the velthuis/devnag package, you can create a file with extension .dn:

```
\documentclass{article}
\usepackage[hindi]{babel}
\begin{document}
{\dn devaanaa.m priya.h}
\end{document}
```
Then you preprocess it with devnag  $\langle file \rangle$ , which creates  $\langle file \rangle$ . tex; you can then typeset the latter with LATEX.

# **1.28 Unicode character properties in luatex**

New 3.32 Part of the babel job is to apply Unicode rules to some script-specific features based on some properties. Currently, they are 3, namely, direction (ie, bidi class), mirroring glyphs, and line breaking for CJK scripts. These properties are stored in lua tables, which you can modify with the following macro (for example, to set them for glyphs in the PUA).

\babelcharproperty {*\char-code*}}[\*to-char-code*}]{\*property*}}{\*value*}}

New 3.32 Here,  $\{\langle char\text{-}code\rangle\}$  is a number (with T<sub>EX</sub> syntax). With the optional argument, you can set a range of values. There are three properties (with a short name, taken from Unicode): direction (bc), mirror (bmg), linebreak (lb). The settings are global, and this command is allowed only in vertical mode (the preamble or between paragraphs). For example:

```
\babelcharproperty{`¿}{mirror}{`?}
\babelcharproperty{`-}{direction}{l} % or al, r, en, an, on, et, cs
\babelcharproperty{`)}{linebreak}{cl} % or id, op, cl, ns, ex, in, hy
```
New 3.39 Another property is locale, which adds characters to the list used by onchar in \babelprovide, or, if the last argument is empty, removes them. The last argument is the locale name:

\babelcharproperty{`,}{locale}{english}

# **1.29 Tweaking some features**

#### \babeladjust {*\key-value-list*}}

New 3.36 Sometimes you might need to disable some babel features. Currently this macro understands the following keys (and only for luatex), with values on or off: bidi.text, bidi.mirroring, bidi.mapdigits, layout.lists, layout.tabular, linebreak.sea, linebreak.cjk, justify.arabic. For example, you can set \babeladjust{bidi.text=off} if you are using an alternative algorithm or with large sections not requiring it. Use with care, because these options do not deactivate other related options (like paragraph direction with bidi.text).

### **1.30 Tips, workarounds, known issues and notes**

- If you use the document class book *and* you use \ref inside the argument of \chapter (or just use \ref inside \MakeUppercase),  $\mathbb{E}$ T<sub>E</sub>X will keep complaining about an undefined label. To prevent such problems, you can revert to using uppercase labels, you can use \lowercase{\ref{foo}} inside the argument of \chapter, or, if you will not use shorthands in labels, set the safe option to none or bib.
- Both ltxdoc and babel use \AtBeginDocument to change some catcodes, and babel reloads hhline to make sure : has the right one, so if you want to change the catcode of | it has to be done using the same method at the proper place, with

\AtBeginDocument{\DeleteShortVerb{\|}}

*before* loading babel. This way, when the document begins the sequence is (1) make | active (ltxdoc); (2) make it unactive (your settings); (3) make babel shorthands active (babel); (4) reload hhline (babel, now with the correct catcodes for | and :).

• Documents with several input encodings are not frequent, but sometimes are useful. You can set different encodings for different languages as the following example shows:

\addto\extrasfrench{\inputencoding{latin1}} \addto\extrasrussian{\inputencoding{koi8-r}}

- For the hyphenation to work correctly, lccodes cannot change, because  $T<sub>F</sub>X$  only takes into account the values when the paragraph is hyphenated, i.e., when it has been finished.<sup>[20](#page-50-0)</sup> So, if you write a chunk of French text with  $\iota$  foreing language, the apostrophes might not be taken into account. This is a limitation of TFX, not of babel. Alternatively, you may use \useshorthands to activate ' and \defineshorthand, or redefine \textquoteright (the latter is called by the non-ASCII right quote).
- \bibitem is out of sync with \selectlanguage in the .aux file. The reason is \bibitem uses \immediate (and others, in fact), while \selectlanguage doesn't. There is a similar issue with floats, too. There is no known workaround.
- Babel does not take into account \normalsfcodes and (non-)French spacing is not always properly (un)set by languages. However, problems are unlikely to happen and therefore this part remains untouched in version 3.9 (but it is in the 'to do' list).
- Using a character mathematically active (ie, with math code "8000) as a shorthand can make T<sub>F</sub>X enter in an infinite loop in some rare cases. (Another issue in the 'to do' list, although there is a partial solution.)

<span id="page-50-0"></span> $^{20}$ This explains why LATEX assumes the lowercase mapping of T1 and does not provide a tool for multiple mappings. Unfortunately, \savinghyphcodes is not a solution either, because lccodes for hyphenation are frozen in the format and cannot be changed.

The following packages can be useful, too (the list is still far from complete):

**csquotes** Logical markup for quotes. **iflang** Tests correctly the current language. **hyphsubst** Selects a different set of patterns for a language. **translator** An open platform for packages that need to be localized. **siunitx** Typesetting of numbers and physical quantities. **biblatex** Programmable bibliographies and citations. **bicaption** Bilingual captions. **babelbib** Multilingual bibliographies. **microtype** Adjusts the typesetting according to some languages (kerning and spacing). Ligatures can be disabled. **substitutefont** Combines fonts in several encodings. **mkpattern** Generates hyphenation patterns. **tracklang** Tracks which languages have been requested. **ucharclasses** (xetex) Switches fonts when you switch from one Unicode block to another. **zhspacing** Spacing for CJK documents in xetex.

# **1.31 Current and future work**

The current work is focused on the so-called complex scripts in luatex. In 8-bit engines, babel provided a basic support for bidi text as part of the style for Hebrew, but it is somewhat unsatisfactory and internally replaces some hardwired commands by other hardwired commands (generic changes would be much better).

Useful additions would be, for example, time, currency, addresses and personal names. $^\mathrm{21}$  $^\mathrm{21}$  $^\mathrm{21}$ . But that is the easy part, because they don't require modifying the LATEX internals. Calendars (Arabic, Persian, Indic, etc.) are under study.

Also interesting are differences in the sentence structure or related to it. For example, in Basque the number precedes the name (including chapters), in Hungarian "from (1)" is "(1)-ből", but "from (3)" is "(3)-ból", in Spanish an item labelled "3. $^{\circ}$ " may be referred to as either "ítem 3.°" or "3.<sup>er</sup> ítem", and so on.

An option to manage bidirectional document layout in luatex (lists, footnotes, etc.) is almost finished, but xetex required more work. Unfortunately, proper support for xetex requires patching somehow lots of macros and packages (and some issues related to \specials remain, like color and hyperlinks), so babel resorts to the bidi package (by Vafa Khalighi). See the babel repository for a small example (xe-bidi).

# **1.32 Tentative and experimental code**

See the code section for \foreignlanguage\* (a new starred version of \foreignlanguage). For old an deprecated functions, see the wiki.

#### **Options for locales loaded on the fly**

New 3.51 \babeladjust{ autoload.options = ... } sets the options when a language is loaded on the fly (by default, no options). A typical value would be import, which defines captions, date, numerals, etc., but ignores the code in the tex file (for example, extended numerals in Greek).

#### **Labels**

New 3.48 There is some work in progress for babel to deal with labels, both with the relation to captions (chapters, part), and how counters are used to define them. It is still somewhat tentative because it is far from trivial – see the wiki for further details.

<span id="page-51-0"></span> $^{21}$ See for example POSIX, ISO 14652 and the Unicode Common Locale Data Repository (CLDR). Those systems, however, have limited application to T<sub>E</sub>X because their aim is just to display information and not fine typesetting.

# **2 Loading languages with** language.dat

T<sub>EX</sub> and most engines based on it (pdfT<sub>EX</sub>, xetex,  $\epsilon$ -T<sub>EX</sub>, the main exception being luatex) require hyphenation patterns to be preloaded when a format is created (eg, LTFX, XeLTFX, pdfLATEX). babel provides a tool which has become standard in many distributions and based on a "configuration file" named language.dat. The exact way this file is used depends on the distribution, so please, read the documentation for the latter (note also some distributions generate the file with some tool).

New 3.9q With luatex, however, patterns are loaded on the fly when requested by the language (except the "0th" language, typically english, which is preloaded always).<sup>[22](#page-52-0)</sup> Until 3.9n, this task was delegated to the package luatex-hyphen, by Khaled Hosny, Élie Roux, and Manuel Pégourié-Gonnard, and required an extra file named language.dat.lua, but now a new mechanism has been devised based solely on language.dat. **You must rebuild the formats** if upgrading from a previous version. You may want to have a local language.dat for a particular project (for example, a book on Chemistry).<sup>[23](#page-52-1)</sup>

### **2.1 Format**

In that file the person who maintains a T<sub>F</sub>X environment has to record for which languages he has hyphenation patterns *and* in which files these are stored<sup>[24](#page-52-2)</sup>. When hyphenation exceptions are stored in a separate file this can be indicated by naming that file *after* the file with the hyphenation patterns.

The file can contain empty lines and comments, as well as lines which start with an equals (=) sign. Such a line will instruct LATEX that the hyphenation patterns just processed have to be known under an alternative name. Here is an example:

```
% File : language.dat
% Purpose : tell iniTeX what files with patterns to load.
english english.hyphenations
=british
dutch hyphen.dutch exceptions.dutch % Nederlands
german hyphen.ger
```
You may also set the font encoding the patterns are intended for by following the language name by a colon and the encoding code. $25$  For example:

german:T1 hyphenT1.ger german hyphen.ger

With the previous settings, if the encoding when the language is selected is T1 then the patterns in hyphenT1.ger are used, but otherwise use those in hyphen.ger (note the encoding can be set in  $\text{exists}(lang)$ .

A typical error when using babel is the following:

No hyphenation patterns were preloaded for the language `<lang>' into the format. Please, configure your TeX system to add them and

<sup>23</sup>The loader for lua(e)tex is slightly different as it's not based on babel but on etex.src. Until 3.9p it just didn't work, but thanks to the new code it works by reloading the data in the babel way, i.e., with language.dat.

<span id="page-52-2"></span><sup>24</sup>This is because different operating systems sometimes use *very* different file-naming conventions.

<span id="page-52-1"></span><span id="page-52-0"></span> $^{22}$ This feature was added to 3.9o, but it was buggy. Both 3.9o and 3.9p are deprecated.

<span id="page-52-3"></span> $25$ This is not a new feature, but in former versions it didn't work correctly.

```
rebuild the format. Now I will use the patterns
preloaded for english instead}}
```
It simply means you must reconfigure language.dat, either by hand or with the tools provided by your distribution.

# **3 The interface between the core of babel and the language definition files**

The *language definition files* (ldf) must conform to a number of conventions, because these files have to fill in the gaps left by the common code in babel.def, i. e., the definitions of the macros that produce texts. Also the language-switching possibility which has been built into the babel system has its implications. The following assumptions are made:

- Some of the language-specific definitions might be used by plain T<sub>EX</sub> users, so the files have to be coded so that they can be read by both LATEX and plain TEX. The current format can be checked by looking at the value of the macro \fmtname.
- The common part of the babel system redefines a number of macros and environments (defined previously in the document style) to put in the names of macros that replace the previously hard-wired texts. These macros have to be defined in the language definition files.
- The language definition files must define five macros, used to activate and deactivate the language-specific definitions. These macros are  $\langle \langle \text{lang} \rangle$ hyphenmins, \captions*\lang*\, \date*\lang*\, \extras*\lang*\ and \noextras*\lang*\(the last two may be left empty); where  $\langle lang \rangle$  is either the name of the language definition file or the name of the LATEX option that is to be used. These macros and their functions are discussed below. You must define all or none for a language (or a dialect); defining, say, \date*\lang*} but not \captions*\lang*} does not raise an error but can lead to unexpected results.
- When a language definition file is loaded, it can define  $\log \langle \text{lang} \rangle$  to be a dialect of \language0 when \l@*\lang*} is undefined.
- Language names must be all lowercase. If an unknown language is selected, babel will attempt setting it after lowercasing its name.
- The semantics of modifiers is not defined (on purpose). In most cases, they will just be simple separated options (eg, spanish), but a language might require, say, a set of options organized as a tree with suboptions (in such a case, the recommended separator is /).

Some recommendations:

- The preferred shorthand is ", which is not used in  $E_{\text{H-X}}$  (quotes are entered as `` and ''). Other good choices are characters which are not used in a certain context (eg, = in an ancient language). Note however =,  $\langle \cdot, \cdot \rangle$  : and the like can be dangerous, because they may be used as part of the syntax of some elements (numeric expressions, key/value pairs, etc.).
- Captions should not contain shorthands or encoding-dependent commands (the latter is not always possible, but should be clearly documented). They should be defined using the LICR. You may also use the new tools for encoded strings, described below.
- Avoid adding things to \noextras $\langle lang \rangle$  except for umlauthigh and friends, \bbl@deactivate, \bbl@(non)frenchspacing, and language-specific macros. Use always, if possible, \bbl@save and \bbl@savevariable (except if you still want to have access to the previous value). Do not reset a macro or a setting to a hardcoded value. Never. Instead save its value in \extras*\lang*}.
- Do not switch scripts. If you want to make sure a set of glyphs is used, switch either the font encoding (low-level) or the language (high-level, which in turn may switch the font encoding). Usage of things like \latintext is deprecated.<sup>[26](#page-55-0)</sup>
- Please, for "private" internal macros do not use the \bbl@ prefix. It is used by babel and it can lead to incompatibilities.

There are no special requirements for documenting your language files. Now they are not included in the base babel manual, so provide a standalone document suited for your needs, as well as other files you think can be useful. A PDF and a "readme" are strongly recommended.

# **3.1 Guidelines for contributed languages**

Currently, the easiest way to contribute a new language is by taking one the the 500 or so ini templates available on GitHub as a basis. Just make a pull request o dowonload it and then, after filling the fields, sent it to me. Fell free to ask for help or to make feature requests.

As to ldf files, now language files are "outsourced" and are located in a separate directory (/macros/latex/contrib/babel-contrib), so that they are contributed directly to CTAN (please, do not send to me language styles just to upload them to CTAN).

Of course, placing your style files in this directory is not mandatory, but if you want to do it, here are a few guidelines.

- Do not hesitate stating on the file heads you are the author and the maintainer, if you actually are. There is no need to state the babel maintainer(s) as authors if they have not contributed significantly to your language files.
- Fonts are not strictly part of a language, so they are best placed in the corresponding TeX tree. This includes not only tfm, vf, ps1, otf, mf files and the like, but also fd ones.
- Font and input encodings are usually best placed in the corresponding tree, too, but sometimes they belong more naturally to the babel style. Note you may also need to define a LICR.
- Babel ldf files may just interface a framework, as it happens often with Oriental languages/scripts. This framework is best placed in its own directory.

The following page provides a starting point for ldf files: http://www.texnia.com/incubator.html. See also https://latex3.github.io/babel/guides/list-of-locale-templates.html. If you need further assistance and technical advice in the development of language styles, I am willing to help you. And of course, you can make any suggestion you like.

#### **3.2 Basic macros**

In the core of the babel system, several macros are defined for use in language definition files. Their purpose is to make a new language known. The first two are related to hyphenation patterns.

| \addlanguage                                 | The macro \addlanguage is a non-outer version of the macro \newlanguage, defined in<br>plain. tex version 3.x. Here "language" is used in the TEX sense of set of hyphenation<br>patterns.                                                                                                    |
|----------------------------------------------|----------------------------------------------------------------------------------------------------|
| <b>\adddialect</b>                           | The macro \adddialect can be used when two languages can (or must) use the same<br>hyphenation patterns. This can also be useful for languages for which no patterns are<br>preloaded in the format. In such cases the default behavior of the babel system is to define<br>this language as a 'dialect' of the language for which the patterns were loaded as<br>\language0. Here "language" is used in the TFX sense of set of hyphenation patterns. |
| \ <lang>hyphenmins</lang>                    | The macro $\langle \langle \text{lang} \rangle$ hyphenmins is used to store the values of the $\langle \text{left} \rangle$ phenmin and<br>\righthyphenmin. Redefine this macro to set your own values, with two numbers<br>corresponding to these two parameters. For example:                                                                                                    |
|                                              | \renewcommand\spanishhyphenmins{34}                                                                                                    |
|                                              | (Assigning \lefthyphenmin and \righthyphenmin directly in \extras <lang> has no<br/>effect.)</lang>                                                                                                    |
| <b>\providehyphenmins</b>                    | The macro \providehyphenmins should be used in the language definition files to set<br>\lefthyphenmin and \righthyphenmin. This macro will check whether these parameters<br>were provided by the hyphenation file before it takes any action. If these values have been<br>already set, this command is ignored (currently, default pattern files do not set them).                                                                                   |
| $\setminus$ captions $\langle lang \rangle$  | The macro \captions $\langle \text{lang} \rangle$ defines the macros that hold the texts to replace the original<br>hard-wired texts.                                                                                                    |
| \date(lang)                                  | The macro $\delta$ date $\langle lang \rangle$ defines $\delta$ today.                                                                                                    |
| $\text{lextras}\langle \text{lang} \rangle$  | The macro \extras $\langle \text{lang} \rangle$ contains all the extra definitions needed for a specific language.<br>This macro, like the following, is a hook - you can add things to it, but it must not be used<br>directly.                                                                                                    |
| $\backslash$ noextras $\langle lang \rangle$ | Because we want to let the user switch between languages, but we do not know what state<br>T <sub>F</sub> X might be in after the execution of \extras $\langle \text{lang} \rangle$ , a macro that brings T <sub>F</sub> X into a<br>predefined state is needed. It will be no surprise that the name of this macro is<br>\noextras(lang).                                                                                                    |
| \bbl@declare@ttribute                        | This is a command to be used in the language definition files for declaring a language<br>attribute. It takes three arguments: the name of the language, the attribute to be defined,<br>and the code to be executed when the attribute is to be used.                                                                                                    |
| \main@language                               | To postpone the activation of the definitions needed for a language until the beginning of a<br>document, all language definition files should use \main@language instead of<br>\selectlanguage. This will just store the name of the language, and the proper language<br>will be activated at the start of the document.                                                                                                    |
| <b>\ProvidesLanguage</b>                     | The macro \ProvidesLanguage should be used to identify the language definition files. Its<br>syntax is similar to the syntax of the LATEX command \ProvidesPackage.                                                                                                    |
| <b>\LdfInit</b>                              | The macro \LdfInit performs a couple of standard checks that must be made at the<br>beginning of a language definition file, such as checking the category code of the @-sign,<br>preventing the .1df file from being processed twice, etc.                                                                                                    |
| \ldf@quit                                    | The macro \ldf@quit does work needed if a .ldf file was processed earlier. This includes<br>resetting the category code of the @-sign, preparing the language to be activated at<br>\begin{document} time, and ending the input stream.                                                                                                    |
| <b>\ldf@finish</b>                           | The macro \ldf@finish does work needed at the end of each . ldf file. This includes<br>resetting the category code of the @-sign, loading a local configuration file, and preparing<br>the language to be activated at \begin{document} time.                                                                                                    |
| <b>\loadlocalcfg</b>                         | After processing a language definition file, LTEX can be instructed to load a local<br>configuration file. This file can, for instance, be used to add strings to $\c{c}$ to $\c{tang}$ to<br>support local document classes. The user will be informed that this configuration file has<br>been loaded. This macro is called by \ldf@finish.                                                                                                    |

<span id="page-55-0"></span> $^{26}\rm{But}$  not removed, for backward compatibility.

\substitutefontfamily (Deprecated.) This command takes three arguments, a font encoding and two font family names. It creates a font description file for the first font in the given encoding. This .fd file will instruct LTFX to use a font from the second family when a font from the first family in the given encoding seems to be needed.

### **3.3 Skeleton**

Here is the basic structure of an ldf file, with a language, a dialect and an attribute. Strings are best defined using the method explained in sec. [3.8](#page-58-0) (babel 3.9 and later).

```
\ProvidesLanguage{<language>}
     [2016/04/23 v0.0 <Language> support from the babel system]
\LdfInit{<language>}{captions<language>}
\ifx\undefined\l@<language>
  \@nopatterns{<Language>}
  \adddialect\l@<language>0
\fi
\adddialect\l@<dialect>\l@<language>
\bbl@declare@ttribute{<language>}{<attrib>}{%
  \expandafter\addto\expandafter\extras<language>
  \expandafter{\extras<attrib><language>}%
  \let\captions<language>\captions<attrib><language>}
\providehyphenmins{<language>}{\tw@\thr@@}
\StartBabelCommands*{<language>}{captions}
\SetString\chaptername{<chapter name>}
% More strings
\StartBabelCommands*{<language>}{date}
\SetString\monthiname{<name of first month>}
% More strings
\StartBabelCommands*{<dialect>}{captions}
\SetString\chaptername{<chapter name>}
% More strings
\StartBabelCommands*{<dialect>}{date}
\SetString\monthiname{<name of first month>}
% More strings
\EndBabelCommands
\addto\extras<language>{}
\addto\noextras<language>{}
\let\extras<dialect>\extras<language>
\let\noextras<dialect>\noextras<language>
\ldf@finish{<language>}
```
**NOTE** If for some reason you want to load a package in your style, you should be aware it cannot be done directly in the ldf file, but it can be delayed with \AtEndOfPackage. Macros from external packages can be used *inside* definitions in the ldf itself (for example, \extras<language>), but if executed directly, the code must be placed inside \AtEndOfPackage. A trivial example illustrating these points is:

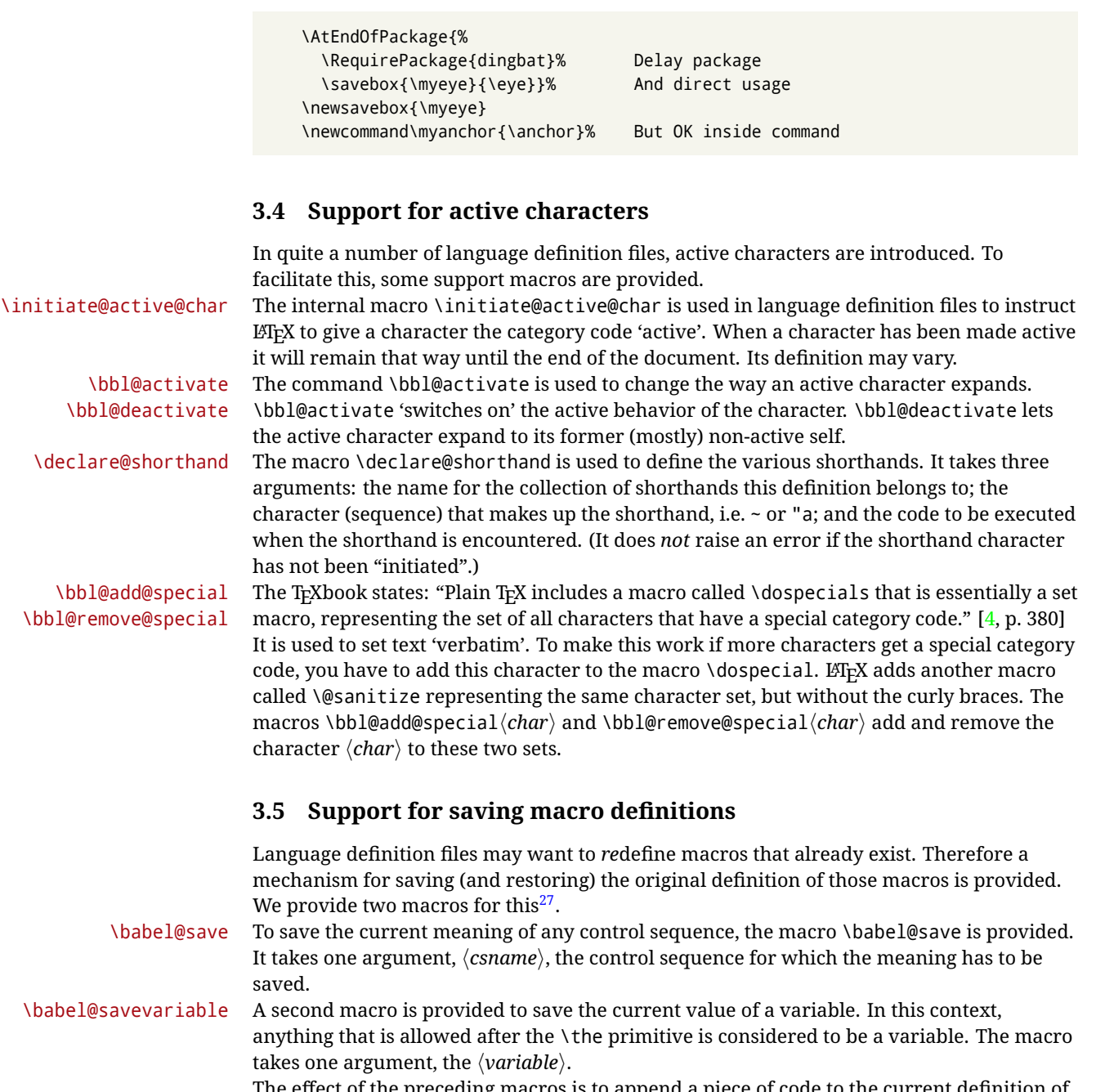

The effect of the preceding macros is to append a piece of code to the current definition of \originalTeX. When \originalTeX is expanded, this code restores the previous definition of the control sequence or the previous value of the variable.

# **3.6 Support for extending macros**

\addto The macro \addto{*\control sequence*}}{\*TEX code*}} can be used to extend the definition of a macro. The macro need not be defined (ie, it can be undefined or \relax). This macro can, for instance, be used in adding instructions to a macro like \extrasenglish. Be careful when using this macro, because depending on the case the assignment can be either global (usually) or local (sometimes). That does not seem very consistent, but this

<span id="page-57-0"></span> $^{27}$ This mechanism was introduced by Bernd Raichle.

behavior is preserved for backward compatibility. If you are using etoolbox, by Philipp Lehman, consider using the tools provided by this package instead of \addto.

#### **3.7 Macros common to a number of languages**

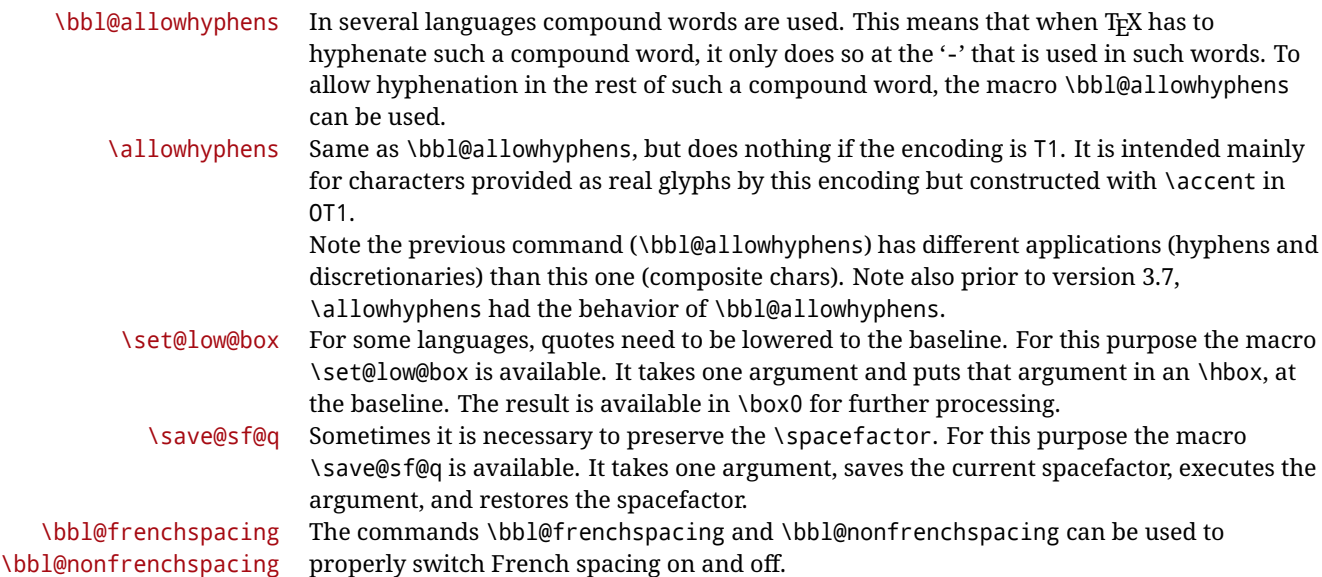

# <span id="page-58-0"></span>**3.8 Encoding-dependent strings**

New 3.9a Babel 3.9 provides a way of defining strings in several encodings, intended mainly for luatex and xetex. This is the only new feature requiring changes in language files if you want to make use of it.

Furthermore, it must be activated explicitly, with the package option strings. If there is no strings, these blocks are ignored, except \SetCases (and except if forced as described below). In other words, the old way of defining/switching strings still works and it's used by default.

It consist is a series of blocks started with \StartBabelCommands. The last block is closed with \EndBabelCommands. Each block is a single group (ie, local declarations apply until the next \StartBabelCommands or \EndBabelCommands). An ldf may contain several series of this kind.

Thanks to this new feature, string values and string language switching are not mixed any more. No need of \addto. If the language is french, just redefine \frenchchaptername.

\StartBabelCommands {*{language-list}*}{*{category}*}[*{selector}*]

The *(language-list)* specifies which languages the block is intended for. A block is taken into account only if the \CurrentOption is listed here. Alternatively, you can define \BabelLanguages to a comma-separated list of languages to be defined (if undefined, \StartBabelCommands sets it to \CurrentOption). You may write \CurrentOption as the language, but this is discouraged – a explicit name (or names) is much better and clearer. A "selector" is a name to be used as value in package option strings, optionally followed by extra info about the encodings to be used. The name unicode must be used for xetex and luatex (the key strings has also other two special values: generic and encoded). If a string is set several times (because several blocks are read), the first one takes precedence (ie, it works much like \providecommand).

Encoding info is charset= followed by a charset, which if given sets how the strings should be translated to the internal representation used by the engine, typically utf8, which is the only value supported currently (default is no translations). Note charset is applied by luatex and xetex when reading the file, not when the macro or string is used in the document.

A list of font encodings which the strings are expected to work with can be given after fontenc= (separated with spaces, if two or more) – recommended, but not mandatory, although blocks without this key are not taken into account if you have requested strings=encoded.

Blocks without a selector are read always if the key strings has been used. They provide fallback values, and therefore must be the last blocks; they should be provided always if possible and all strings should be defined somehow inside it; they can be the only blocks (mainly LGC scripts using the LICR). Blocks without a selector can be activated explicitly with strings=generic (no block is taken into account except those). With

strings=encoded, strings in those blocks are set as default (internally, ?). With

strings=encoded strings are protected, but they are correctly expanded in

\MakeUppercase and the like. If there is no key strings, string definitions are ignored, but \SetCases are still honored (in a encoded way).

The  $\langle category \rangle$  is either captions, date or extras. You must stick to these three categories, even if no error is raised when using other name. $^{28}$  $^{28}$  $^{28}$  It may be empty, too, but in such a case using \SetString is an error (but not \SetCase).

```
\StartBabelCommands{language}{captions}
  [unicode, fontenc=TU EU1 EU2, charset=utf8]
\SetString{\chaptername}{utf8-string}
```

```
\StartBabelCommands{language}{captions}
\SetString{\chaptername}{ascii-maybe-LICR-string}
```
\EndBabelCommands

A real example is:

```
\StartBabelCommands{austrian}{date}
  [unicode, fontenc=TU EU1 EU2, charset=utf8]
  \SetString\monthiname{Jänner}
\StartBabelCommands{german,austrian}{date}
  [unicode, fontenc=TU EU1 EU2, charset=utf8]
  \SetString\monthiiiname{März}
\StartBabelCommands{austrian}{date}
 \SetString\monthiname{J\"{a}nner}
\StartBabelCommands{german}{date}
 \SetString\monthiname{Januar}
\StartBabelCommands{german,austrian}{date}
 \SetString\monthiiname{Februar}
  \SetString\monthiiiname{M\"{a}rz}
 \SetString\monthivname{April}
  \SetString\monthvname{Mai}
  \SetString\monthviname{Juni}
  \SetString\monthviiname{Juli}
  \SetString\monthviiiname{August}
```
<span id="page-59-0"></span><sup>28</sup>In future releases further categories may be added.

|                               | \SetString\monthixname{September}<br>\SetString\monthxname{Oktober}<br>\SetString\monthxiname{November}<br>\SetString\monthxiiname{Dezenber}<br>\SetString\today{\number\day.~%<br>\csname month\romannumeral\month name\endcsname\space<br>\number\year}<br>\StartBabelCommands{german,austrian}{captions}<br>\SetString\prefacename{Vorwort}<br>[etc.]<br><b>\EndBabelCommands</b>                                                                                |
|-------------------------------|----------------------------------------------------------------------------------------------------|
|                               | When used in 1df files, previous values of $\langle \langle category \rangle \langle language \rangle$ are overridden, which<br>means the old way to define strings still works and used by default (to be precise, is first set<br>to undefined and then strings are added). However, when used in the preamble or in a<br>package, new settings are added to the previous ones, if the language exists (in the babel<br>sense, ie, if $\data$ (language) exists). |
| <b>\StartBabelCommands</b>    | *{\language-list\}}{\category\} [\selector\]                                                                                                    |
|                               | The starred version just forces strings to take a value - if not set as package option, then<br>the default for the engine is used. This is not done by default to prevent backward<br>incompatibilities, but if you are creating a new language this version is better. It's up to the<br>maintainers of the current languages to decide if using it is appropriate. <sup>29</sup>                                                                                 |
| <b>\EndBabelCommands</b>      | Marks the end of the series of blocks.                                                                                                    |
| <b>\AfterBabelCommands</b>    | $\{\langle code \rangle\}$                                                                                                    |
|                               | The code is delayed and executed at the global scope just after \EndBabelCommands.                                                                                                    |
| <b>\SetString</b>             | $\{\langle macro\text{-}name\rangle\}\{\langle string\rangle\}$                                                                                                    |
|                               | Adds $\langle macro\text{-}name\rangle$ to the current category, and defines globally $\langle lang\text{-}macro\text{-}name\rangle$ to<br>(code) (after applying the transformation corresponding to the current charset or defined<br>with the hook stringprocess).<br>Use this command to define strings, without including any "logic" if possible, which should<br>be a separated macro. See the example above for the date.                                   |
| <b>\SetStringLoop</b>         | $\{\langle macro\text{-}name\rangle\}\{\langle string\text{-}list\rangle\}\$                                                                                                    |
|                               | A convenient way to define several ordered names at once. For example, to define<br>\abmoniname, \abmoniiname, etc. (and similarly with abday):                                                                                                    |
|                               | \SetStringLoop{abmon#1name}{en, fb,mr, ab,my, jn, jl, ag, sp, oc, nv, dc}<br>\SetStringLoop{abday#1name}{lu,ma,mi,ju,vi,sa,do}                                                                                                    |
|                               | #1 is replaced by the roman numeral.                                                                                                    |
| <b><i><u>NSetCase</u></i></b> | $\left[\langle map\text{-}list\rangle\right]\left\{\langle toupper\text{-}code\rangle\right\}\left\{\langle tolower\text{-}code\rangle\right\}$                                                                                                    |
|                               |                                                                                                    |

<span id="page-60-0"></span> $^{29}\rm{This}$  replaces in 3.9g a short-lived \UseStrings which has been removed because it did not work.

Sets globally code to be executed at \MakeUppercase and \MakeLowercase. The code would typically be things like \let\BB\bb and \uccode or \lccode (although for the reasons explained above, changes in lc/uc codes may not work). A  $\langle map\text{-}list\rangle$  is a series of macros using the internal format of \@uclclist (eg, \bb\BB\cc\CC). The mandatory arguments take precedence over the optional one. This command, unlike \SetString, is executed always (even without strings), and it is intended for minor readjustments only. For example, as T1 is the default case mapping in LATEX, we can set for Turkish:

```
\StartBabelCommands{turkish}{}[ot1enc, fontenc=OT1]
\SetCase
 {\uccode"10=`I\relax}
 {\lccode`I="10\relax}
\StartBabelCommands{turkish}{}[unicode, fontenc=TU EU1 EU2, charset=utf8]
\SetCase
  {\uccode`i=`İ\relax
  \uccode`ı=`I\relax}
 {\lccode`İ=`i\relax
   \lccode`I=`ı\relax}
\StartBabelCommands{turkish}{}
\SetCase
 {\uccode`i="9D\relax
   \uccode"19=`I\relax}
  {\lccode"9D=`i\relax
   \lccode`I="19\relax}
\EndBabelCommands
```
(Note the mapping for OT1 is not complete.)

#### \SetHyphenMap {\to-lower-macros\}

New 3.9g Case mapping serves in T<sub>F</sub>X for two unrelated purposes: case transforms (upper/lower) and hyphenation. \SetCase handles the former, while hyphenation is handled by \SetHyphenMap and controlled with the package option hyphenmap. So, even if internally they are based on the same TFX primitive (\lccode), babel sets them separately. There are three helper macros to be used inside \SetHyphenMap:

- \BabelLower{ $\langle uccode\rangle$ }{ $\langle lccode\rangle$ } is similar to \lccode but it's ignored if the char has been set and saves the original lccode to restore it when switching the language (except with hyphenmap=first).
- \BabelLowerMM{\*uccode-from*}}{\*uccode-to*}}{\*step*}}{\*lccode-from*}} loops though the given uppercase codes, using the step, and assigns them the lccode, which is also increased (MM stands for *many-to-many*).
- \BabelLowerMO{*\uccode-from*}}{*\uccode-to*}}{*\step*}}{*\lccode*}} loops though the given uppercase codes, using the step, and assigns them the lccode, which is fixed (MO stands for *many-to-one*).

An example is (which is redundant, because these assignments are done by both luatex and xetex):

\SetHyphenMap{\BabelLowerMM{"100}{"11F}{2}{"101}}

This macro is not intended to fix wrong mappings done by Unicode (which are the default in both xetex and luatex) – if an assignment is wrong, fix it directly.

# **4 Changes**

# **4.1 Changes in babel version 3.9**

Most of the changes in version 3.9 were related to bugs, either to fix them (there were lots), or to provide some alternatives. Even new features like \babelhyphen are intended to solve a certain problem (in this case, the lacking of a uniform syntax and behavior for shorthands across languages). These changes are described in this manual in the corresponding place. A selective list follows:

- \select@language did not set \languagename. This meant the language in force when auxiliary files were loaded was the one used in, for example, shorthands – if the language was german, a \select@language{spanish} had no effect.
- \foreignlanguage and otherlanguage\* messed up \extras<language>. Scripts, encodings and many other things were not switched correctly.
- The :ENC mechanism for hyphenation patterns used the encoding of the *previous* language, not that of the language being selected.
- ' (with activeacute) had the original value when writing to an auxiliary file, and things like an infinite loop can happen. It worked incorrectly with  $\wedge$  (if activated) and also if deactivated.
- Active chars where not reset at the end of language options, and that lead to incompatibilities between languages.
- \textormath raised an error with a conditional.
- \aliasshorthand didn't work (or only in a few and very specific cases).
- \l@english was defined incorrectly (using \let instead of \chardef).
- ldf files not bundled with babel were not recognized when called as global options.

# **Part II Source code**

babel is being developed incrementally, which means parts of the code are under development and therefore incomplete. Only documented features are considered complete. In other words, use babel only as documented (except, of course, if you want to explore and test them – you can post suggestions about multilingual issues to kadingira@tug.org on http://tug.org/mailman/listinfo/kadingira).

# **5 Identification and loading of required files**

*Code documentation is still under revision.*

#### **The following description is no longer valid, because switch and plain have been merged into babel.def.**

The babel package after unpacking consists of the following files:

**switch.def** defines macros to set and switch languages.

**babel.def** defines the rest of macros. It has tow parts: a generic one and a second one only for LaTeX.

**babel.sty** is the ET<sub>E</sub>X package, which set options and load language styles.

**plain.def** defines some  $E$ T<sub>F</sub>X macros required by babel.def and provides a few tools for Plain.

**hyphen.cfg** is the file to be used when generating the formats to load hyphenation patterns.

The babel installer extends docstrip with a few "pseudo-guards" to set "variables" used at installation time. They are used with <@name@> at the appropiated places in the source code and shown below with  $\langle \langle name \rangle \rangle$ . That brings a little bit of literate programming.

# **6** locale **directory**

A required component of babel is a set of ini files with basic definitions for about 200 languages. They are distributed as a separate zip file, not packed as dtx. With them, babel will fully support Unicode engines.

Most of them are essentially finished (except bugs and mistakes, of course). Some of them are still incomplete (but they will be usable), and there are some omissions (eg, Latin and polytonic Greek, and there are no geographic areas in Spanish). Hindi, French, Occitan and Breton will show a warning related to dates. Not all include LICR variants.

This is a preliminary documentation.

ini files contain the actual data; tex files are currently just proxies to the corresponding ini files. Most keys are self-explanatory.

**charset** the encoding used in the ini file.

**version** of the ini file

**level** "version" of the ini specification . which keys are available (they may grow in a compatible way) and how they should be read.

**encodings** a descriptive list of font encondings.

**[captions]** section of captions in the file charset

**[captions.licr]** same, but in pure ASCII using the LICR

**date.long** fields are as in the CLDR, but the syntax is different. Anything inside brackets is a date field (eg, MMMM for the month name) and anything outside is text. In addition, [ ] is a non breakable space and [.] is an abbreviation dot.

Keys may be further qualified in a particular language with a suffix starting with a uppercase letter. It can be just a letter (eg, babel.name.A, babel.name.B) or a name (eg, date.long.Nominative, date.long.Formal, but no language is currently using the latter). *Multi-letter* qualifiers are forward compatible in the sense they won't conflict with new "global" keys (which start always with a lowercase case). There is an exception, however: the section counters has been devised to have arbitrary keys, so you can add lowercased keys if you want.

# **7 Tools**

```
1 ((version=3.66))
```

```
2 \langle \langle date=2021/11/08 \rangle \rangle
```
**Do not use the following macros in** ldf **files. They may change in the future**. This applies mainly to those recently added for replacing, trimming and looping. The older ones, like \bbl@afterfi, will not change.

We define some basic macros which just make the code cleaner. \bbl@add is now used internally instead of \addto because of the unpredictable behavior of the latter. Used in babel.def and in babel.sty, which means in LATEX is executed twice, but we need them when defining options and babel.def cannot be load until options have been defined. This does not hurt, but should be fixed somehow.

```
3 \langle \langle *Basic \; \; \text{macros} \rangle \rangle \equiv
```

```
4 \bbl@trace{Basic macros}
```
5 \def\bbl@stripslash{\expandafter\@gobble\string}

6 \def\bbl@add#1#2{%

- 7 \bbl@ifunset{\bbl@stripslash#1}%
- 8 {\def#1{#2}}%
- 9 {\expandafter\def\expandafter#1\expandafter{#1#2}}}

```
10 \def\bbl@xin@{\@expandtwoargs\in@}
```
11 \def\bbl@csarg#1#2{\expandafter#1\csname bbl@#2\endcsname}%

```
12 \def\bbl@cs#1{\csname bbl@#1\endcsname}
```

```
13 \def\bbl@cl#1{\csname bbl@#1@\languagename\endcsname}
                 14 \def\bbl@loop#1#2#3{\bbl@@loop#1{#3}#2,\@nnil,}
                 15 \def\bbl@loopx#1#2{\expandafter\bbl@loop\expandafter#1\expandafter{#2}}
                 16 \def\bbl@@loop#1#2#3,{%
                 17 \ifx\@nnil#3\relax\else
                18 \def#1{#3}#2\bbl@afterfi\bbl@@loop#1{#2}%
                19 \fi}
                20 \def\bbl@for#1#2#3{\bbl@loopx#1{#2}{\ifx#1\@empty\else#3\fi}}
 \bbl@add@list This internal macro adds its second argument to a comma separated list in its first argument. When
                the list is not defined yet (or empty), it will be initiated. It presumes expandable character strings.
                 21 \def\bbl@add@list#1#2{%
                 22 \edef#1{%
                 23 \bbl@ifunset{\bbl@stripslash#1}%
                 24 {}%
                 25 {\ifx#1\@empty\else#1,\fi}%
                 26 #2}}
\bbl@afterelse
  \bbl@afterfi
                Because the code that is used in the handling of active characters may need to look ahead, we take
                30</sup>. These macros will break
                if another \if...\fi statement appears in one of the arguments and it is not enclosed in braces.
                 27 \long\def\bbl@afterelse#1\else#2\fi{\fi#1}
                 28 \long\def\bbl@afterfi#1\fi{\fi#1}
      \bbl@exp Now, just syntactical sugar, but it makes partial expansion of some code a lot more simple and
                readable. Here \\ stands for \noexpand and \<..> for \noexpand applied to a built macro name (the
                latter does not define the macro if undefined to \relax, because it is created locally). The result may
                be followed by extra arguments, if necessary.
                 29 \def\bbl@exp#1{%
                 30 \begingroup
                31 \let\\\noexpand
                32 \let\<\bbl@exp@en
                33 \let\[\bbl@exp@ue
                34 \edef\bbl@exp@aux{\endgroup#1}%
                 35 \bbl@exp@aux}
                 36 \def\bbl@exp@en#1>{\expandafter\noexpand\csname#1\endcsname}%
                 37 \def\bbl@exp@ue#1]{%
                 38 \unexpanded\expandafter\expandafter\expandafter{\csname#1\endcsname}}%
     \bbl@trim The following piece of code is stolen (with some changes) from keyval, by David Carlisle. It defines
                two macros: \bbl@trim and \bbl@trim@def. The first one strips the leading and trailing spaces from
                the second argument and then applies the first argument (a macro, \toks@ and the like). The second
                one, as its name suggests, defines the first argument as the stripped second argument.
                 39 \def\bbl@tempa#1{%
                 40 \long\def\bbl@trim##1##2{%
                 41 \futurelet\bbl@trim@a\bbl@trim@c##2\@nil\@nil#1\@nil\relax{##1}}%
                 42 \def\bbl@trim@c{%
                 43 \ifx\bbl@trim@a\@sptoken
                 44 \expandafter\bbl@trim@b
                 45 \else
                 46 \expandafter\bbl@trim@b\expandafter#1%
                 47 \fi}%
                 48 \long\def\bbl@trim@b#1##1 \@nil{\bbl@trim@i##1}}
                 49 \bbl@tempa{ }
                 50 \long\def\bbl@trim@i#1\@nil#2\relax#3{#3{#1}}
                 51 \long\def\bbl@trim@def#1{\bbl@trim{\def#1}}
```
<span id="page-64-0"></span>This code is based on code presented in TUGboat vol. 12, no2, June 1991 in "An expansion Power Lemma" by Sonja Maus.

\bbl@ifunset To check if a macro is defined, we create a new macro, which does the same as \@ifundefined. However, in an  $\epsilon$ -tex engine, it is based on \ifcsname, which is more efficient, and does not waste memory.

```
52 \begingroup
53 \gdef\bbl@ifunset#1{%
54 \expandafter\ifx\csname#1\endcsname\relax
55 \expandafter\@firstoftwo
56 \leq \text{leless}57 \expandafter\@secondoftwo
58 \fi}
59 \bbl@ifunset{ifcsname}% TODO. A better test?
60 {}%
61 {\gdef\bbl@ifunset#1{%
62 \ifcsname#1\endcsname
63 \expandafter\ifx\csname#1\endcsname\relax
64 \bbl@afterelse\expandafter\@firstoftwo
65 \else
66 \bbl@afterfi\expandafter\@secondoftwo
67 \fi
68 \else
69 \expandafter\@firstoftwo
70 \fi}}
71 \endgroup
```
\bbl@ifblank A tool from url, by Donald Arseneau, which tests if a string is empty or space. The companion macros tests if a macro is defined with some 'real' value, ie, not \relax and not empty,

```
72 \def\bbl@ifblank#1{%
73 \bbl@ifblank@i#1\@nil\@nil\@secondoftwo\@firstoftwo\@nil}
74 \long\def\bbl@ifblank@i#1#2\@nil#3#4#5\@nil{#4}
75 \def\bbl@ifset#1#2#3{%
76 \bbl@ifunset{#1}{#3}{\bbl@exp{\\\bbl@ifblank{#1}}{#3}{#2}}}
```
For each element in the comma separated <key>=<value> list, execute <code> with #1 and #2 as the key and the value of current item (trimmed). In addition, the item is passed verbatim as #3. With the  $\langle$ key> alone, it passes \@empty (ie, the macro thus named, not an empty argument, which is what you get with <key>= and no value).

```
77 \def\bbl@forkv#1#2{%
78 \def\bbl@kvcmd##1##2##3{#2}%
79 \bbl@kvnext#1,\@nil,}
80 \def\bbl@kvnext#1,{%
81 \ifx\@nil#1\relax\else
82 \bbl@ifblank{#1}{}{\bbl@forkv@eq#1=\@empty=\@nil{#1}}%
83 \expandafter\bbl@kvnext
84 \fi}
85 \def\bbl@forkv@eq#1=#2=#3\@nil#4{%
86 \bbl@trim@def\bbl@forkv@a{#1}%
87 \bbl@trim{\expandafter\bbl@kvcmd\expandafter{\bbl@forkv@a}}{#2}{#4}}
A for loop. Each item (trimmed), is #1. It cannot be nested (it's doable, but we don't need it).
```

```
88 \def\bbl@vforeach#1#2{%
89 \def\bbl@forcmd##1{#2}%
90 \bbl@fornext#1,\@nil,}
91 \def\bbl@fornext#1,{%
92 \ifx\@nil#1\relax\else
93 \bbl@ifblank{#1}{}{\bbl@trim\bbl@forcmd{#1}}%
94 \expandafter\bbl@fornext
95 \fi}
96 \def\bbl@foreach#1{\expandafter\bbl@vforeach\expandafter{#1}}
```
\bbl@replace Returns implicitly \toks@ with the modified string.

```
97 \def\bbl@replace#1#2#3{% in #1 -> repl #2 by #3
98 \toks@{}%
99 \def\bbl@replace@aux##1#2##2#2{%
100 \ifx\bbl@nil##2%
101 \toks@\expandafter{\the\toks@##1}%
102 \else
103 \toks@\expandafter{\the\toks@##1#3}%
104 \bbl@afterfi
105 \bbl@replace@aux##2#2%
```
\fi}%

- \expandafter\bbl@replace@aux#1#2\bbl@nil#2%
- \edef#1{\the\toks@}}

An extensison to the previous macro. It takes into account the parameters, and it is string based (ie, if you replace elax by ho, then \relax becomes \rho). No checking is done at all, because it is not a general purpose macro, and it is used by babel only when it works (an example where it does *not* work is in \bbl@TG@@date, and also fails if there are macros with spaces, because they are retokenized). It may change! (or even merged with \bbl@replace; I'm not sure ckecking the replacement is really necessary or just paranoia).

```
109 \ifx\detokenize\@undefined\else % Unused macros if old Plain TeX
110 \bbl@exp{\def\\\bbl@parsedef##1\detokenize{macro:}}#2->#3\relax{%
111 \def\bbl@tempa{#1}%
112 \def\bbl@tempb{#2}%
113 \def\bbl@tempe{#3}}
114 \def\bbl@sreplace#1#2#3{%
115 \begingroup
116 \expandafter\bbl@parsedef\meaning#1\relax
117 \def\bbl@tempc{#2}%
118 \edef\bbl@tempc{\expandafter\strip@prefix\meaning\bbl@tempc}%
119 \def\bbl@tempd{#3}%
120 \edef\bbl@tempd{\expandafter\strip@prefix\meaning\bbl@tempd}%
121 \bbl@xin@{\bbl@tempc}{\bbl@tempe}% If not in macro, do nothing
122 \ifin@
123 \bbl@exp{\\\bbl@replace\\\bbl@tempe{\bbl@tempc}{\bbl@tempd}}%
124 \def\bbl@tempc{% Expanded an executed below as 'uplevel'
125 \\\makeatletter % "internal" macros with @ are assumed
126 \\\scantokens{%
127 \bbl@tempa\\\@namedef{\bbl@stripslash#1}\bbl@tempb{\bbl@tempe}}%
128 \catcode64=\the\catcode64\relax}% Restore @
129 \qquad \text{left}130 \let\bbl@tempc\@empty % Not \relax
131 \quad \text{If}132 \bbl@exp{% For the 'uplevel' assignments
133 \endgroup
134 \bbl@tempc}} % empty or expand to set #1 with changes
135 \fi
```
Two further tools. \bbl@samestring first expand its arguments and then compare their expansion (sanitized, so that the catcodes do not matter).  $\bb{O}$  hengine takes the following values: 0 is pdfT<sub>F</sub>X, 1 is luatex, and 2 is xetex. You may use the latter it in your language style if you want.

\def\bbl@ifsamestring#1#2{%

- \begingroup
- \protected@edef\bbl@tempb{#1}%
- \edef\bbl@tempb{\expandafter\strip@prefix\meaning\bbl@tempb}%
- \protected@edef\bbl@tempc{#2}%
- \edef\bbl@tempc{\expandafter\strip@prefix\meaning\bbl@tempc}%
- \ifx\bbl@tempb\bbl@tempc

```
143 \aftergroup\@firstoftwo
144 \else
145 \aftergroup\@secondoftwo
146 \fi
147 \endgroup}
148 \chardef\bbl@engine=%
149 \ifx\directlua\@undefined
150 \ifx\XeTeXinputencoding\@undefined
151 \z@
152 \else
153 \tw@
154 \fi
155 \else
156 \@ne
157 \fi
```
A somewhat hackish tool (hence its name) to avoid spurious spaces in some contexts.

```
158 \def\bbl@bsphack{%
```

```
159 \ifhmode
160 \hskip\z@skip
161 \def\bbl@esphack{\loop\ifdim\lastskip>\z@\unskip\repeat\unskip}%
162 \else
163 \let\bbl@esphack\@empty
164 \fi}
```
Another hackish tool, to apply case changes inside a protected macros. It's based on the internal \let's made by \MakeUppercase and \MakeLowercase between things like \oe and \OE.

\def\bbl@cased{%

```
166 \ifx\oe\OE
167 \expandafter\in@\expandafter
168 {\expandafter\OE\expandafter}\expandafter{\oe}%
169 \ifin@
170 \bbl@afterelse\expandafter\MakeUppercase
171 \else
172 \bbl@afterfi\expandafter\MakeLowercase
173 \fi
174 \else
175 \expandafter\@firstofone
176 \fi}
An alternative to \IfFormatAtLeastTF for old versions. Temporary.
```

```
177 \ifx\IfFormatAtLeastTF\@undefined
178 \def\bbl@ifformatlater{\@ifl@t@r\fmtversion}
179 \leq \leq180 \let\bbl@ifformatlater\IfFormatAtLeastTF
181 \fi
```
The following adds some code to \extras... both before and after, while avoiding doing it twice. It's somewhat convoluted, to deal with #'s. Used to deal with alph, Alph and frenchspacing when there are already changes (with \babel@save).

\def\bbl@extras@wrap#1#2#3{% 1:in-test, 2:before, 3:after

```
183 \toks@\expandafter\expandafter\expandafter{%
```
\csname extras\languagename\endcsname}%

```
185 \bbl@exp{\\\in@{#1}{\the\toks@}}%
```

```
186 \ifin@\else
```

```
187 \@temptokena{#2}%
```

```
188 \edef\bbl@tempc{\the\@temptokena\the\toks@}%
```

```
189 \toks@\expandafter{\bbl@tempc#3}%
```

```
190 \expandafter\edef\csname extras\languagename\endcsname{\the\toks@}%
```
191 \fi} 192 $\langle \langle$ /Basic macros $\rangle$ )

Some files identify themselves with a LHPX macro. The following code is placed before them to define (and then undefine) if not in  $E/FX$ .

```
193 \langle ∗Make sure ProvidesFile is defined\rangle \equiv194 \ifx\ProvidesFile\@undefined
195 \def\ProvidesFile#1[#2 #3 #4]{%
196 \wlog{File: #1 #4 #3 <#2>}%
197 \let\ProvidesFile\@undefined}
198 \fi
199 \langle \langle \rangleMake sure ProvidesFile is defined)
```
# **7.1 Multiple languages**

\language Plain TEX version 3.0 provides the primitive \language that is used to store the current language. When used with a pre-3.0 version this function has to be implemented by allocating a counter. The following block is used in switch.def and hyphen.cfg; the latter may seem redundant, but remember babel doesn't requires loading switch.def in the format.

> 200  $\langle\langle *Define\ core\ switching\ macros\rangle\rangle \equiv$ 201 \ifx\language\@undefined 202 \csname newcount\endcsname\language  $203 \text{ Yfi}$  $204 \langle \langle$ /Define core switching macros $\rangle$

- \last@language Another counter is used to keep track of the allocated languages. T<sub>E</sub>X and LTEX reserves for this purpose the count 19.
	- \addlanguage This macro was introduced for T<sub>E</sub>X  $<$  2. Preserved for compatibility.
		- 205  $\langle$  ∗Define core switching macros}}  $\equiv$
		- 206 \countdef\last@language=19
		- 207 \def\addlanguage{\csname newlanguage\endcsname}
		- $208 \langle \langle$ /Define core switching macros $\rangle$

Now we make sure all required files are loaded. When the command \AtBeginDocument doesn't exist we assume that we are dealing with a plain-based format. In that case the file plain.def is needed (which also defines \AtBeginDocument, and therefore it is not loaded twice). We need the first part when the format is created, and \orig@dump is used as a flag. Otherwise, we need to use the second part, so \orig@dump is not defined (plain.def undefines it).

Check if the current version of switch.def has been previously loaded (mainly, hyphen.cfg). If not, load it now. We cannot load babel.def here because we first need to declare and process the package options.

# **7.2 The Package File (LATEX, babel.sty)**

```
209 (*package)
210 \NeedsTeXFormat{LaTeX2e}[2005/12/01]
211 \ProvidesPackage{babel}[\langle \langle date \rangle \rangle \langle \langle version \rangle \rangle The Babel package]
Start with some "private" debugging tool, and then define macros for errors.
212 \@ifpackagewith{babel}{debug}
213 {\providecommand\bbl@trace[1]{\message{^^J[ #1 ]}}%
214 \let\bbl@debug\@firstofone
215 \ifx\directlua\@undefined\else
216 \directlua{ Babel = Babel or {}
217 Babel.debug = true }%
218 \input{babel-debug.tex}%
219 \fi}
220 {\providecommand\bbl@trace[1]{}%
```

```
221 \let\bbl@debug\@gobble
222 \ifx\directlua\@undefined\else
223 \directlua{ Babel = Babel or \{ \}224 Babel.debug = false }%
225 \fi}
226 \def\bbl@error#1#2{%
227 \begingroup
228 \def\\{\MessageBreak}%
229 \PackageError{babel}{#1}{#2}%
230 \endgroup}
231 \def\bbl@warning#1{%
232 \begingroup
233 \def\\{\MessageBreak}%
234 \PackageWarning{babel}{#1}%
235 \endgroup}
236 \def\bbl@infowarn#1{%
237 \begingroup
238 \def\\{\MessageBreak}%
239 \GenericWarning
240 {(babel) \@spaces\@spaces\@spaces}%
241 {Package babel Info: #1}%
242 \endgroup}
243 \def\bbl@info#1{%
244 \begingroup
245 \def\\{\MessageBreak}%
246 \PackageInfo{babel}{#1}%
```

```
247 \endgroup}
```
This file also takes care of a number of compatibility issues with other packages an defines a few aditional package options. Apart from all the language options below we also have a few options that influence the behavior of language definition files.

Many of the following options don't do anything themselves, they are just defined in order to make it possible for babel and language definition files to check if one of them was specified by the user. But first, include here the *Basic macros* defined above.

248  $\langle$ *Basic macros* $\rangle$ 

```
249 \@ifpackagewith{babel}{silent}
```

```
250 {\let\bbl@info\@gobble
```

```
251 \let\bbl@infowarn\@gobble
```

```
252 \let\bbl@warning\@gobble}
```
{}

%

\def\AfterBabelLanguage#1{%

\global\expandafter\bbl@add\csname#1.ldf-h@@k\endcsname}%

If the format created a list of loaded languages (in \bbl@languages), get the name of the 0-th to show the actual language used. Also avaliable with base, because it just shows info. \ifx\bbl@languages\@undefined\else

```
258 \begingroup
259 \catcode`\^^I=12
260 \@ifpackagewith{babel}{showlanguages}{%
261 \begingroup
262 \def\bbl@elt#1#2#3#4{\wlog{#2^^I#1^^I#3^^I#4}}%
263 \wlog{<*languages>}%
264 \bbl@languages
265 \wlog{</languages>}%
266 \endgroup}{}
267 \endgroup
268 \def\bbl@elt#1#2#3#4{%
269 \ifnum#2=\z@
270 \gdef\bbl@nulllanguage{#1}%
```
 \def\bbl@elt##1##2##3##4{}% \fi}% \bbl@languages \fi%

# **7.3** base

The first 'real' option to be processed is base, which set the hyphenation patterns then resets ver@babel.sty so that LATEXforgets about the first loading. After a subset of babel.def has been loaded (the old switch.def) and \AfterBabelLanguage defined, it exits. Now the base option. With it we can define (and load, with luatex) hyphenation patterns, even if we are not interesed in the rest of babel.

```
275 \bbl@trace{Defining option 'base'}
276 \@ifpackagewith{babel}{base}{%
277 \let\bbl@onlyswitch\@empty
278 \let\bbl@provide@locale\relax
279 \input babel.def
280 \let\bbl@onlyswitch\@undefined
281 \ifx\directlua\@undefined
282 \DeclareOption*{\bbl@patterns{\CurrentOption}}%
283 \text{ kg}284 \input luababel.def
285 \DeclareOption*{\bbl@patterns@lua{\CurrentOption}}%
286 \fi
287 \DeclareOption{base}{}%
288 \DeclareOption{showlanguages}{}%
289 \ProcessOptions
290 \global\expandafter\let\csname opt@babel.sty\endcsname\relax
291 \global\expandafter\let\csname ver@babel.sty\endcsname\relax
292 \global\let\@ifl@ter@@\@ifl@ter
293 \def\@ifl@ter#1#2#3#4#5{\global\let\@ifl@ter\@ifl@ter@@}%
294 \endinput}{}%
```
# **7.4** key=value **options and other general option**

The following macros extract language modifiers, and only real package options are kept in the option list. Modifiers are saved and assigned to \BabelModifiers at \bbl@load@language; when no modifiers have been given, the former is \relax. How modifiers are handled are left to language styles; they can use \in@, loop them with \@for or load keyval, for example.

```
295 \bbl@trace{key=value and another general options}
296 \bbl@csarg\let{tempa\expandafter}\csname opt@babel.sty\endcsname
297 \def\bbl@tempb#1.#2{% Remove trailing dot
298 #1\ifx\@empty#2\else,\bbl@afterfi\bbl@tempb#2\fi}%
299 \def\bbl@tempd#1.#2\@nnil{% TODO. Refactor lists?
300 \ifx\@empty#2%
301 \edef\bbl@tempc{\ifx\bbl@tempc\@empty\else\bbl@tempc,\fi#1}%
302 \else
303 \in@{,provide=}{,#1}%
304 \ifin@
305 \edef\bbl@tempc{%
306 \ifx\bbl@tempc\@empty\else\bbl@tempc,\fi#1.\bbl@tempb#2}%
307 \else
308 \in@{=}{#1}%
309 \ifin@
310 \edef\bbl@tempc{\ifx\bbl@tempc\@empty\else\bbl@tempc,\fi#1.#2}%
311 \leq \leq \leq \leq \leq \leq \leq \leq \leq \leq \leq \leq \leq \leq \leq \leq \leq \leq \leq \leq \leq \leq \leq \leq \leq \leq \leq \leq \leq \leq \leq \leq \leq \leq \leq \leq312 \edef\bbl@tempc{\ifx\bbl@tempc\@empty\else\bbl@tempc,\fi#1}%
313 \bbl@csarg\edef{mod@#1}{\bbl@tempb#2}%
314 \fi
```

```
315 \quad \text{If}316 \fi}
317 \let\bbl@tempc\@empty
318 \bbl@foreach\bbl@tempa{\bbl@tempd#1.\@empty\@nnil}
319 \expandafter\let\csname opt@babel.sty\endcsname\bbl@tempc
```
The next option tells babel to leave shorthand characters active at the end of processing the package. This is *not* the default as it can cause problems with other packages, but for those who want to use the shorthand characters in the preamble of their documents this can help.

```
320 \DeclareOption{KeepShorthandsActive}{}
321 \DeclareOption{activeacute}{}
322 \DeclareOption{activegrave}{}
323 \DeclareOption{debug}{}
324 \DeclareOption{noconfigs}{}
325 \DeclareOption{showlanguages}{}
326 \DeclareOption{silent}{}
327 % \DeclareOption{mono}{}
328 \DeclareOption{shorthands=off}{\bbl@tempa shorthands=\bbl@tempa}
329 \chardef\bbl@iniflag\z@
330 \DeclareOption{provide=*}{\chardef\bbl@iniflag\@ne} % main -> +1
331 \DeclareOption{provide+=*}{\chardef\bbl@iniflag\tw@} % add = 2
332 \DeclareOption{provide*=*}{\chardef\bbl@iniflag\thr@@} % add + main
333 % A separate option
334 \let\bbl@autoload@options\@empty
335 \DeclareOption{provide@=*}{\def\bbl@autoload@options{import}}
336 % Don't use. Experimental. TODO.
337 \newif\ifbbl@single
338 \DeclareOption{selectors=off}{\bbl@singletrue}
339 ({More package options})
```
Handling of package options is done in three passes. (I [JBL] am not very happy with the idea, anyway.) The first one processes options which has been declared above or follow the syntax <key>=<value>, the second one loads the requested languages, except the main one if set with the key main, and the third one loads the latter. First, we "flag" valid keys with a nil value.

```
340 \let\bbl@opt@shorthands\@nnil
341 \let\bbl@opt@config\@nnil
342 \let\bbl@opt@main\@nnil
343 \let\bbl@opt@headfoot\@nnil
344 \let\bbl@opt@layout\@nnil
345 \let\bbl@opt@provide\@nnil
```
The following tool is defined temporarily to store the values of options.

```
346 \def\bbl@tempa#1=#2\bbl@tempa{%
347 \bbl@csarg\ifx{opt@#1}\@nnil
348 \bbl@csarg\edef{opt@#1}{#2}%
349 \else
350 \bbl@error
351 {Bad option '#1=#2'. Either you have misspelled the\\%
352 key or there is a previous setting of '#1'. Valid\\%
353 keys are, among others, 'shorthands', 'main', 'bidi',\\%
354 'strings', 'config', 'headfoot', 'safe', 'math'.}%
355 {See the manual for further details.}
356 \fi}
```
Now the option list is processed, taking into account only currently declared options (including those declared with a =), and <key>=<value> options (the former take precedence). Unrecognized options are saved in \bbl@language@opts, because they are language options.

```
357 \let\bbl@language@opts\@empty
358 \DeclareOption*{%
```
```
359 \bbl@xin@{\string=}{\CurrentOption}%
360 \ifin@
361 \expandafter\bbl@tempa\CurrentOption\bbl@tempa
362 \else
363 \bbl@add@list\bbl@language@opts{\CurrentOption}%
364 \fi}
Now we finish the first pass (and start over).
```
\ProcessOptions\*

```
366 \ifx\bbl@opt@provide\@nnil
367 \let\bbl@opt@provide\@empty % %%% MOVE above
368 \else
369 \chardef\bbl@iniflag\@ne
370 \bbl@exp{\\\bbl@forkv{\@nameuse{@raw@opt@babel.sty}}}{%
371 \in@{,provide,}{,#1,}%
372 \ifin@
373 \def\bbl@opt@provide{#2}%
374 \bbl@replace\bbl@opt@provide{;}{,}%
375 \fi}
376 \fi
377 %
```
# **7.5 Conditional loading of shorthands**

If there is no shorthands=<chars>, the original babel macros are left untouched, but if there is, these macros are wrapped (in babel.def) to define only those given. A bit of optimization: if there is no shorthands=, then \bbl@ifshorthand is always true, and it is

always false if shorthands is empty. Also, some code makes sense only with shorthands=....

```
378 \bbl@trace{Conditional loading of shorthands}
379 \def\bbl@sh@string#1{%
380 \ifx#1\@empty\else
381 \ifx#1t\string~%
382 \else\ifx#1c\string,%
383 \else\string#1%
384 \fi\fi
385 \expandafter\bbl@sh@string
386 \fi}
387 \ifx\bbl@opt@shorthands\@nnil
388 \def\bbl@ifshorthand#1#2#3{#2}%
389 \else\ifx\bbl@opt@shorthands\@empty
390 \def\bbl@ifshorthand#1#2#3{#3}%
391 \else
```
The following macro tests if a shorthand is one of the allowed ones.

```
392 \def\bbl@ifshorthand#1{%
393 \bbl@xin@{\string#1}{\bbl@opt@shorthands}%
394 \ifin@
395 \expandafter\@firstoftwo
396 \else
397 \expandafter\@secondoftwo
398 \fi}
```
We make sure all chars in the string are 'other', with the help of an auxiliary macro defined above (which also zaps spaces).

\edef\bbl@opt@shorthands{%

\expandafter\bbl@sh@string\bbl@opt@shorthands\@empty}%

The following is ignored with shorthands=off, since it is intended to take some aditional actions for certain chars.

```
401 \bbl@ifshorthand{'}%
402 {\PassOptionsToPackage{activeacute}{babel}}{}
403 \bbl@ifshorthand{`}%
404 {\PassOptionsToPackage{activegrave}{babel}}{}
405 \fi\fi
```
With headfoot=lang we can set the language used in heads/foots. For example, in babel/3796 just adds headfoot=english. It misuses \@resetactivechars but seems to work.

\ifx\bbl@opt@headfoot\@nnil\else

```
407 \g@addto@macro\@resetactivechars{%
```
- \set@typeset@protect
- \expandafter\select@language@x\expandafter{\bbl@opt@headfoot}%
- \let\protect\noexpand}

```
411 \fi
```
For the option safe we use a different approach – \bbl@opt@safe says which macros are redefined (B for bibs and R for refs). By default, both are set.

```
412 \ifx\bbl@opt@safe\@undefined
413 \def\bbl@opt@safe{BR}
414 \fi
```
Make sure the language set with 'main' is the last one.

```
415 \ifx\bbl@opt@main\@nnil\else
416 \edef\bbl@language@opts{%
417 \ifx\bbl@language@opts\@empty\else\bbl@language@opts,\fi
418 \bbl@opt@main}
419 \fi
```
For layout an auxiliary macro is provided, available for packages and language styles. Optimization: if there is no layout, just do nothing.

```
420 \bbl@trace{Defining IfBabelLayout}
421 \ifx\bbl@opt@layout\@nnil
422 \newcommand\IfBabelLayout[3]{#3}%
423 \else
424 \newcommand\IfBabelLayout[1]{%
425 \@expandtwoargs\in@{.#1.}{.\bbl@opt@layout.}%
426 \ifin@
427 \expandafter\@firstoftwo
428 \left\{ \rho \right\} se
429 \expandafter\@secondoftwo
430 \fi}
431 \fi
432 \langle / \text{package} \rangle433 \langle *core \rangle
```
# **7.6 Interlude for Plain**

Because of the way docstrip works, we need to insert some code for Plain here. However, the tools provided by the babel installer for literate programming makes this section a short interlude, because the actual code is below, tagged as *Emulate LaTeX*.

```
434 \ifx\ldf@quit\@undefined\else
435 \endinput\fi % Same line!
436 \langle Make sure ProvidesFile is defined\rangle437 \ProvidesFile{babel.def}[\langle \langle date \rangle \rangle \langle \langle version \rangle \rangle Babel common definitions]
438 \ifx\AtBeginDocument\@undefined % TODO. change test.
439 \langle\langle Emulate\ LaTeX\rangle\rangle440 \fi
```
That is all for the moment. Now follows some common stuff, for both Plain and ET<sub>F</sub>X. After it, we will resume the LTEX-only stuff.

 $\langle$  / core $\rangle$  $\langle *$ package | core $\rangle$ 

# **8 Multiple languages**

This is not a separate file (switch.def) anymore. Plain TEX version 3.0 provides the primitive \language that is used to store the current language. When used with a pre-3.0 version this function has to be implemented by allocating a counter.

443\def\bbl@version{ $\langle \langle version \rangle$ } 444 \def\bbl@date{ $\langle \langle date \rangle$ }  $\langle\langle$ *Define core switching macros* $\rangle$ 

\adddialect The macro \adddialect can be used to add the name of a dialect or variant language, for which an already defined hyphenation table can be used.

```
446 \def\adddialect#1#2{%
```

```
447 \global\chardef#1#2\relax
448 \bbl@usehooks{adddialect}{{#1}{#2}}%
449 \begingroup
450 \count@#1\relax
451 \def\bbl@elt##1##2##3##4{%
452 \ifnum\count@=##2\relax
453 \edef\bbl@tempa{\expandafter\@gobbletwo\string#1}%
454 \bbl@info{Hyphen rules for '\expandafter\@gobble\bbl@tempa'
455 set to \expandafter\string\csname l@##1\endcsname\\%
456 (\string\language\the\count@). Reported}%
457 \def\bbl@elt####1####2####3####4{}%
458 \fi}%
459 \bbl@cs{languages}%
460 \endgroup}
```
\bbl@iflanguage executes code only if the language l@ exists. Otherwise raises an error. The argument of \bbl@fixname has to be a macro name, as it may get "fixed" if casing (lc/uc) is wrong. It's an attempt to fix a long-standing bug when \foreignlanguage and the like appear in a \MakeXXXcase. However, a lowercase form is not imposed to improve backward compatibility (perhaps you defined a language named MYLANG, but unfortunately mixed case names cannot be trapped). Note l@ is encapsulated, so that its case does not change.

```
461 \def\bbl@fixname#1{%
```

```
462 \begingroup
```

```
463 \def\bbl@tempe{l@}%
464 \edef\bbl@tempd{\noexpand\@ifundefined{\noexpand\bbl@tempe#1}}%
465 \bbl@tempd
```

```
466 {\lowercase\expandafter{\bbl@tempd}%
```

```
467 {\uppercase\expandafter{\bbl@tempd}%
```

```
468 \@empty
```

```
469 {\edef\bbl@tempd{\def\noexpand#1{#1}}%
```

```
470 \uppercase\expandafter{\bbl@tempd}}}%
```
{\edef\bbl@tempd{\def\noexpand#1{#1}}%

```
472 \lowercase\expandafter{\bbl@tempd}}}%
```

```
473 \@empty
```

```
474 \edef\bbl@tempd{\endgroup\def\noexpand#1{#1}}%
```

```
475 \bbl@tempd
```

```
476 \bbl@exp{\\\bbl@usehooks{languagename}{{\languagename}{#1}}}}
```

```
477 \def\bbl@iflanguage#1{%
```

```
478 \@ifundefined{l@#1}{\@nolanerr{#1}\@gobble}\@firstofone}
```
After a name has been 'fixed', the selectors will try to load the language. If even the fixed name is not defined, will load it on the fly, either based on its name, or if activated, its BCP47 code. We first need a couple of macros for a simple BCP 47 look up. It also makes sure, with \bbl@bcpcase, casing is the correct one, so that sr-latn-ba becomes fr-Latn-BA. Note #4 may contain some \@empty's, but they are eventually removed. \bbl@bcplookup either returns the found ini or it is \relax.

```
479 \def\bbl@bcpcase#1#2#3#4\@@#5{%
480 \ifx\@empty#3%
481 \uppercase{\def#5{#1#2}}%
482 \else
483 \uppercase{\def#5{#1}}%
484 \lowercase{\edef#5{#5#2#3#4}}%
485 \fi}
486 \def\bbl@bcplookup#1-#2-#3-#4\@@{%
487 \let\bbl@bcp\relax
488 \lowercase{\def\bbl@tempa{#1}}%
489 \ifx\@empty#2%
490 \IfFileExists{babel-\bbl@tempa.ini}{\let\bbl@bcp\bbl@tempa}{}%
491 \else\ifx\@empty#3%
492 \bbl@bcpcase#2\@empty\@empty\@@\bbl@tempb
493 \IfFileExists{babel-\bbl@tempa-\bbl@tempb.ini}%
494 {\edef\bbl@bcp{\bbl@tempa-\bbl@tempb}}%
495 {}%
496 \ifx\bbl@bcp\relax
497 \IfFileExists{babel-\bbl@tempa.ini}{\let\bbl@bcp\bbl@tempa}{}%
498 \fi
499 \else
500 \bbl@bcpcase#2\@empty\@empty\@@\bbl@tempb
501 \bbl@bcpcase#3\@empty\@empty\@@\bbl@tempc
502 \IfFileExists{babel-\bbl@tempa-\bbl@tempb-\bbl@tempc.ini}%
503 {\edef\bbl@bcp{\bbl@tempa-\bbl@tempb-\bbl@tempc}}%
504 {}%
505 \ifx\bbl@bcp\relax
506 \IfFileExists{babel-\bbl@tempa-\bbl@tempc.ini}%
507 {\edef\bbl@bcp{\bbl@tempa-\bbl@tempc}}%
508 {}%
509 \quad \text{Vfi}510 \ifx\bbl@bcp\relax
511 \IfFileExists{babel-\bbl@tempa-\bbl@tempc.ini}%
512 {\edef\bbl@bcp{\bbl@tempa-\bbl@tempc}}%
513 {}%
514 \fi
515 \ifx\bbl@bcp\relax
516 \IfFileExists{babel-\bbl@tempa.ini}{\let\bbl@bcp\bbl@tempa}{}%
517 \fi
518 \fi\fi}
519 \let\bbl@initoload\relax
520 \def\bbl@provide@locale{%
521 \ifx\babelprovide\@undefined
522 \bbl@error{For a language to be defined on the fly 'base'\\%
523 is not enough, and the whole package must be\\%
524 loaded. Either delete the 'base' option or\\%
525 request the languages explicitly}%
526 {See the manual for further details.}%
527 \fi
528 % TODO. Option to search if loaded, with \LocaleForEach
529 \let\bbl@auxname\languagename % Still necessary. TODO
530 \bbl@ifunset{bbl@bcp@map@\languagename}{}% Move uplevel??
531 {\edef\languagename{\@nameuse{bbl@bcp@map@\languagename}}}%
```

```
532 \ifbbl@bcpallowed
533 \expandafter\ifx\csname date\languagename\endcsname\relax
534 \expandafter
535 \bbl@bcplookup\languagename-\@empty-\@empty-\@empty\@@
536 \ifx\bbl@bcp\relax\else % Returned by \bbl@bcplookup
537 \edef\languagename{\bbl@bcp@prefix\bbl@bcp}%
538 \edef\localename{\bbl@bcp@prefix\bbl@bcp}%
539 \expandafter\ifx\csname date\languagename\endcsname\relax
540 \let\bbl@initoload\bbl@bcp
541 \bbl@exp{\\\babelprovide[\bbl@autoload@bcpoptions]{\languagename}}%
542 \let\bbl@initoload\relax
543 \quad \text{Vf}544 \bbl@csarg\xdef{bcp@map@\bbl@bcp}{\localename}%
545 \quad \text{If}546 \fi
547 \sqrt{fi}548 \expandafter\ifx\csname date\languagename\endcsname\relax
549 \IfFileExists{babel-\languagename.tex}%
550 {\bbl@exp{\\\babelprovide[\bbl@autoload@options]{\languagename}}}%
551 {}%
552 \fi}
```
\iflanguage Users might want to test (in a private package for instance) which language is currently active. For this we provide a test macro, \iflanguage, that has three arguments. It checks whether the first argument is a known language. If so, it compares the first argument with the value of \language. Then, depending on the result of the comparison, it executes either the second or the third argument.

```
553 \def\iflanguage#1{%
554 \bbl@iflanguage{#1}{%
555 \ifnum\csname l@#1\endcsname=\language
```

```
556 \expandafter\@firstoftwo
```

```
557 \else
```

```
558 \expandafter\@secondoftwo
```

```
559 \fi}}
```
# **8.1 Selecting the language**

\selectlanguage The macro \selectlanguage checks whether the language is already defined before it performs its actual task, which is to update \language and activate language-specific definitions.

560 \let\bbl@select@type\z@

```
561 \edef\selectlanguage{%
```
- 562 \noexpand\protect
- 563 \expandafter\noexpand\csname selectlanguage \endcsname}

Because the command \selectlanguage could be used in a moving argument it expands to \protect\selectlanguage... Therefore, we have to make sure that a macro \protect exists. If it doesn't it is \let to \relax.

564 \ifx\@undefined\protect\let\protect\relax\fi

The following definition is preserved for backwards compatibility (eg, arabi, koma). It is related to a trick for 2.09, now discarded.

565 \let\xstring\string

Since version 3.5 babel writes entries to the auxiliary files in order to typeset table of contents etc. in the correct language environment.

\bbl@pop@language *But* when the language change happens *inside* a group the end of the group doesn't write anything to the auxiliary files. Therefore we need T<sub>EX</sub>'s aftergroup mechanism to help us. The command \aftergroup stores the token immediately following it to be executed when the current group is closed. So we define a temporary control sequence \bbl@pop@language to be executed at the end of the group. It calls \bbl@set@language with the name of the current language as its argument.

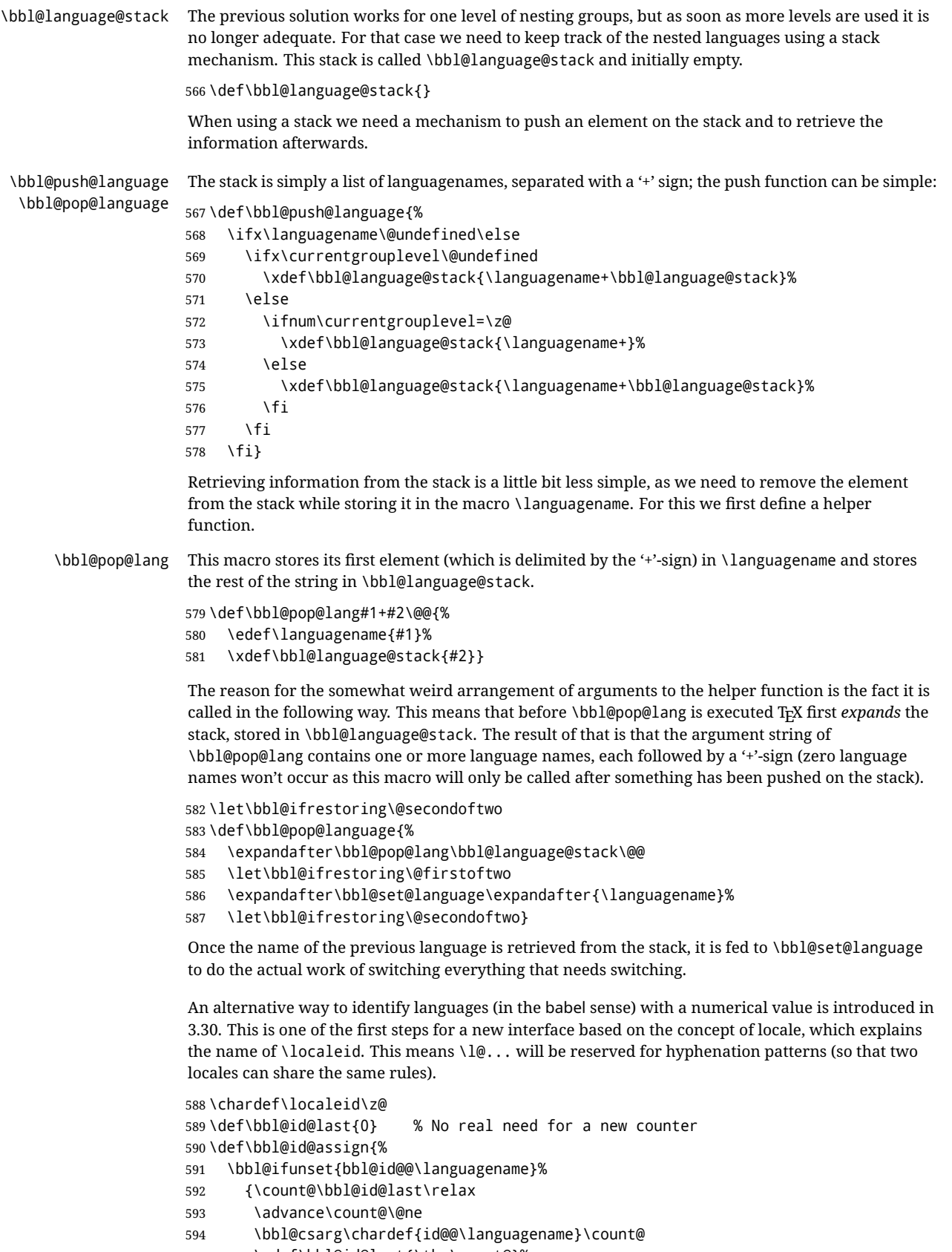

- 595 \edef\bbl@id@last{\the\count@}%
- 596 \ifcase\bbl@engine\or

```
597 \directlua{
                  598 Babel = Babel or {}
                  599 Babel.locale_props = Babel.locale_props or {}
                  600 Babel.locale_props[\bbl@id@last] = {}
                  601 Babel.locale_props[\bbl@id@last].name = '\languagename'
                  602 }%
                  603 \fi}%
                  604 {}%
                  605 \chardef\localeid\bbl@cl{id@}}
                  The unprotected part of \selectlanguage.
                  606 \expandafter\def\csname selectlanguage \endcsname#1{%
                  607 \ifnum\bbl@hymapsel=\@cclv\let\bbl@hymapsel\tw@\fi
                  608 \bbl@push@language
                  609 \aftergroup\bbl@pop@language
                  610 \bbl@set@language{#1}}
\bbl@set@language The macro \bbl@set@language takes care of switching the language environment and of writing
                   entries on the auxiliary files. For historial reasons, language names can be either language of
                   \language. To catch either form a trick is used, but unfortunately as a side effect the catcodes of
                  letters in \languagename are messed up. This is a bug, but preserved for backwards compatibility.
                  The list of auxiliary files can be extended by redefining \BabelContentsFiles, but make sure they
                  are loaded inside a group (as aux, toc, lof, and lot do) or the last language of the document will
                  remain active afterwards.
                   We also write a command to change the current language in the auxiliary files.
                   \bbl@savelastskip is used to deal with skips before the write whatsit (as suggested by U Fischer).
                   Adapted from hyperref, but it might fail, so I'll consider it a temporary hack, while I study other
                  options (the ideal, but very likely unfeasible except perhaps in luatex, is to avoid the \write
                   altogether when not needed).
                  611 \def\BabelContentsFiles{toc,lof,lot}
                  612 \def\bbl@set@language#1{% from selectlanguage, pop@
                  613 % The old buggy way. Preserved for compatibility.
                  614 \edef\languagename{%
                  615 \ifnum\escapechar=\expandafter`\string#1\@empty
                  616 \else\string#1\@empty\fi}%
                  617 \ifcat\relax\noexpand#1%
                  618 \expandafter\ifx\csname date\languagename\endcsname\relax
                  619 \edef\languagename{#1}%
                  620 \let\localename\languagename
                  621 \else
                  622 \bbl@info{Using '\string\language' instead of 'language' is\\%
                  623 deprecated. If what you want is to use a\\%
                  624 macro containing the actual locale, make\\%
                  625 sure it does not not match any language.\\%
                  626 Reported}%
                  627 \ifx\scantokens\@undefined
                  628 \def\localename{??}%
                  629 \else
                  630 \scantokens\expandafter{\expandafter
                  631 \def\expandafter\localename\expandafter{\languagename}}%
                  632 \quad \text{If}633 \fi
                  634 \else
                  635 \def\localename{#1}% This one has the correct catcodes
                  636 \fi
                  637 \select@language{\languagename}%
                  638 % write to auxs
                  639 \expandafter\ifx\csname date\languagename\endcsname\relax\else
                  640 \if@filesw
```

```
641 \ifx\babel@aux\@gobbletwo\else % Set if single in the first, redundant
642 \bbl@savelastskip
643 \protected@write\@auxout{}{\string\babel@aux{\bbl@auxname}{}}%
644 \bbl@restorelastskip
645 \fi
646 \bbl@usehooks{write}{}%
647 \fi
648 \fi}
649 %
650 \let\bbl@restorelastskip\relax
651 \let\bbl@savelastskip\relax
652 %
653 \newif\ifbbl@bcpallowed
654 \bbl@bcpallowedfalse
655 \def\select@language#1{% from set@, babel@aux
656 % set hymap
657 \ifnum\bbl@hymapsel=\@cclv\chardef\bbl@hymapsel4\relax\fi
658 % set name
659 \edef\languagename{#1}%
660 \bbl@fixname\languagename
661 % TODO. name@map must be here?
662 \bbl@provide@locale
663 \bbl@iflanguage\languagename{%
664 \expandafter\ifx\csname date\languagename\endcsname\relax
665 \bbl@error
666 {Unknown language '\languagename'. Either you have\\%
667 misspelled its name, it has not been installed,\\%
668 or you requested it in a previous run. Fix its name,\\%
669 install it or just rerun the file, respectively. In\\%
670 some cases, you may need to remove the aux file}%
671 {You may proceed, but expect wrong results}%
672 \else
673 % set type
674 \let\bbl@select@type\z@
675 \expandafter\bbl@switch\expandafter{\languagename}%
676 \fi}}
677 \def\babel@aux#1#2{%
678 \select@language{#1}%
679 \bbl@foreach\BabelContentsFiles{% \relax -> don't assume vertical mode
680 \@writefile{##1}{\babel@toc{#1}{#2}\relax}}}% TODO - plain?
681 \def\babel@toc#1#2{%
682 \select@language{#1}}
```
First, check if the user asks for a known language. If so, update the value of \language and call \originalTeX to bring T<sub>F</sub>X in a certain pre-defined state.

The name of the language is stored in the control sequence \languagename.

Then we have to *re*define \originalTeX to compensate for the things that have been activated. To save memory space for the macro definition of \originalTeX, we construct the control sequence name for the **\noextras**  $\langle \text{lang} \rangle$  command at definition time by expanding the **\csname primitive.** Now activate the language-specific definitions. This is done by constructing the names of three macros by concatenating three words with the argument of \selectlanguage, and calling these macros.

The switching of the values of \lefthyphenmin and \righthyphenmin is somewhat different. First we save their current values, then we check if  $\langle \langle \text{lang} \rangle$ hyphenmins is defined. If it is not, we set default values (2 and 3), otherwise the values in  $\langle \langle \text{lang} \rangle$ hyphenmins will be used.

 \newif\ifbbl@usedategroup \def\bbl@switch#1{% from select@, foreign@ % make sure there is info for the language if so requested \bbl@ensureinfo{#1}%

```
687 % restore
688 \originalTeX
689 \expandafter\def\expandafter\originalTeX\expandafter{%
690 \csname noextras#1\endcsname
691 \let\originalTeX\@empty
692 \babel@beginsave}%
693 \bbl@usehooks{afterreset}{}%
694 \languageshorthands{none}%
695 % set the locale id
696 \bbl@id@assign
697 % switch captions, date
698 % No text is supposed to be added here, so we remove any
699 % spurious spaces.
700 \bbl@bsphack
701 \ifcase\bbl@select@type
702 \csname captions#1\endcsname\relax
703 \csname date#1\endcsname\relax
704 \else
705 \bbl@xin@{,captions,}{,\bbl@select@opts,}%
706 \ifin@
707 \csname captions#1\endcsname\relax
708 \fi
709 \bbl@xin@{,date,}{,\bbl@select@opts,}%
710 \ifin@ % if \foreign... within \<lang>date
711 \csname date#1\endcsname\relax
712 \quad \text{If}713 \fi
714 \bbl@esphack
715 % switch extras
716 \bbl@usehooks{beforeextras}{}%
717 \csname extras#1\endcsname\relax
718 \bbl@usehooks{afterextras}{}%
719 % > babel-ensure
720 \, % \Rightarrow \, \text{babel-sh-}721 % > babel-bidi
722 % > babel-fontspec
723 % hyphenation - case mapping
724 \ifcase\bbl@opt@hyphenmap\or
725 \def\BabelLower##1##2{\lccode##1=##2\relax}%
726 \ifnum\bbl@hymapsel>4\else
727 \csname\languagename @bbl@hyphenmap\endcsname
728 \fi
729 \chardef\bbl@opt@hyphenmap\z@
730 \else
731 \ifnum\bbl@hymapsel>\bbl@opt@hyphenmap\else
732 \csname\languagename @bbl@hyphenmap\endcsname
733 \fi
734 \fi
735 \let\bbl@hymapsel\@cclv
736 % hyphenation - select rules
737 \ifnum\csname l@\languagename\endcsname=\l@unhyphenated
738 \edef\bbl@tempa{u}%
739 \else
740 \edef\bbl@tempa{\bbl@cl{lnbrk}}%
741 \fi
742 % linebreaking - handle u, e, k (v in the future)
743 \bbl@xin@{/u}{/\bbl@tempa}%
744 \ifin@\else\bbl@xin@{/e}{/\bbl@tempa}\fi % elongated forms
745 \ifin@\else\bbl@xin@{/k}{/\bbl@tempa}\fi % only kashida
```

```
746 \ifin@\else\bbl@xin@{/v}{/\bbl@tempa}\fi % variable font
                  747 \ifin@
                  748 % unhyphenated/kashida/elongated = allow stretching
                  749 \language\l@unhyphenated
                  750 \babel@savevariable\emergencystretch
                  751 \emergencystretch\maxdimen
                  752 \babel@savevariable\hbadness
                  753 \hbadness\@M
                  754 \else
                  755 % other = select patterns
                  756 \bbl@patterns{#1}%
                  757 \fi
                  758 % hyphenation - mins
                  759 \babel@savevariable\lefthyphenmin
                  760 \babel@savevariable\righthyphenmin
                  761 \expandafter\ifx\csname #1hyphenmins\endcsname\relax
                  762 \set@hyphenmins\tw@\thr@@\relax
                  763 \else
                  764 \expandafter\expandafter\expandafter\set@hyphenmins
                  765 \csname #1hyphenmins\endcsname\relax
                  766 \fi}
  otherlanguage The otherlanguage environment can be used as an alternative to using the \selectlanguage
                  declarative command. When you are typesetting a document which mixes left-to-right and
                  right-to-left typesetting you have to use this environment in order to let things work as you expect
                  them to.
                  The \ignorespaces command is necessary to hide the environment when it is entered in horizontal
                  mode.
                  767 \long\def\otherlanguage#1{%
                  768 \ifnum\bbl@hymapsel=\@cclv\let\bbl@hymapsel\thr@@\fi
                  769 \csname selectlanguage \endcsname{#1}%
                  770 \ignorespaces}
                  The \endotherlanguage part of the environment tries to hide itself when it is called in horizontal
                  mode.
                  771 \long\def\endotherlanguage{%
                  772 \global\@ignoretrue\ignorespaces}
 otherlanguage* The otherlanguage environment is meant to be used when a large part of text from a different
                  language needs to be typeset, but without changing the translation of words such as 'figure'. This
                  environment makes use of \foreign@language.
                  773 \expandafter\def\csname otherlanguage*\endcsname{%
                  774 \@ifnextchar[\bbl@otherlanguage@s{\bbl@otherlanguage@s[]}}
                  775 \def\bbl@otherlanguage@s[#1]#2{%
                  776 \ifnum\bbl@hymapsel=\@cclv\chardef\bbl@hymapsel4\relax\fi
                  777 \def\bbl@select@opts{#1}%
                  778 \foreign@language{#2}}
                  At the end of the environment we need to switch off the extra definitions. The grouping mechanism
                  of the environment will take care of resetting the correct hyphenation rules and "extras".
                  779 \expandafter\let\csname endotherlanguage*\endcsname\relax
\foreignlanguage The \foreignlanguage command is another substitute for the \selectlanguage command. This
                  command takes two arguments, the first argument is the name of the language to use for typesetting
                   the text specified in the second argument.
                  Unlike \selectlanguage this command doesn't switch everything, it only switches the hyphenation
                  rules and the extra definitions for the language specified. It does this within a group and assumes the
                   \extras (lang) command doesn't make any \global changes. The coding is very similar to part of
                   \selectlanguage.
```
\bbl@beforeforeign is a trick to fix a bug in bidi texts. \foreignlanguage is supposed to be a 'text' command, and therefore it must emit a \leavevmode, but it does not, and therefore the indent is placed on the opposite margin. For backward compatibility, however, it is done only if a right-to-left script is requested; otherwise, it is no-op.

(3.11) \foreignlanguage\* is a temporary, experimental macro for a few lines with a different script direction, while preserving the paragraph format (thank the braces around \par, things like \hangindent are not reset). Do not use it in production, because its semantics and its syntax may change (and very likely will, or even it could be removed altogether). Currently it enters in vmode and then selects the language (which in turn sets the paragraph direction).

(3.11) Also experimental are the hook foreign and foreign\*. With them you can redefine \BabelText which by default does nothing. Its behavior is not well defined yet. So, use it in horizontal mode only if you do not want surprises.

In other words, at the beginning of a paragraph \foreignlanguage enters into hmode with the surrounding lang, and with \foreignlanguage\* with the new lang.

\providecommand\bbl@beforeforeign{}

```
781 \edef\foreignlanguage{%
                  782 \noexpand\protect
                  783 \expandafter\noexpand\csname foreignlanguage \endcsname}
                  784 \expandafter\def\csname foreignlanguage \endcsname{%
                  785 \@ifstar\bbl@foreign@s\bbl@foreign@x}
                  786 \providecommand\bbl@foreign@x[3][]{%
                  787 \begingroup
                  788 \def\bbl@select@opts{#1}%
                  789 \let\BabelText\@firstofone
                  790 \bbl@beforeforeign
                  791 \foreign@language{#2}%
                  792 \bbl@usehooks{foreign}{}%
                  793 \BabelText{#3}% Now in horizontal mode!
                  794 \endgroup}
                  795 \def\bbl@foreign@s#1#2{% TODO - \shapemode, \@setpar, ?\@@par
                  796 \begingroup
                  797 {\par}%
                  798 \let\bbl@select@opts\@empty
                  799 \let\BabelText\@firstofone
                  800 \foreign@language{#1}%
                  801 \bbl@usehooks{foreign*}{}%
                  802 \bbl@dirparastext
                  803 \BabelText{#2}% Still in vertical mode!
                  804 {\par}%
                  805 \endgroup}
\foreign@language This macro does the work for \foreignlanguage and the otherlanguage* environment. First we
                  need to store the name of the language and check that it is a known language. Then it just calls
                  bbl@switch.
                  806 \def\foreign@language#1{%
                  807 % set name
                  808 \edef\languagename{#1}%
                  809 \ifbbl@usedategroup
                  810 \bbl@add\bbl@select@opts{,date,}%
                  811 \bbl@usedategroupfalse
                  812 \fi
                  813 \bbl@fixname\languagename
                  814 % TODO. name@map here?
                  815 \bbl@provide@locale
                  816 \bbl@iflanguage\languagename{%
                  817 \expandafter\ifx\csname date\languagename\endcsname\relax
```
\bbl@warning % TODO - why a warning, not an error?

```
819 {Unknown language '#1'. Either you have\\%
```
- misspelled its name, it has not been installed,\\%
- or you requested it in a previous run. Fix its name,\\%
- install it or just rerun the file, respectively. In\\%
- some cases, you may need to remove the aux file.\\%
- I'll proceed, but expect wrong results.\\%
- Reported}%
- \fi
- % set type
- \let\bbl@select@type\@ne
- 829 \expandafter\bbl@switch\expandafter{\languagename}}}
- \bbl@patterns This macro selects the hyphenation patterns by changing the \language register. If special hyphenation patterns are available specifically for the current font encoding, use them instead of the default.

It also sets hyphenation exceptions, but only once, because they are global (here language \lccode's has been set, too). \bbl@hyphenation@ is set to relax until the very first \babelhyphenation, so do nothing with this value. If the exceptions for a language (by its number, not its name, so that :ENC is taken into account) has been set, then use \hyphenation with both global and language exceptions and empty the latter to mark they must not be set again.

```
830 \let\bbl@hyphlist\@empty
831 \let\bbl@hyphenation@\relax
832 \let\bbl@pttnlist\@empty
833 \let\bbl@patterns@\relax
834 \let\bbl@hymapsel=\@cclv
835 \def\bbl@patterns#1{%
836 \language=\expandafter\ifx\csname l@#1:\f@encoding\endcsname\relax
837 \csname l@#1\endcsname
838 \edef\bbl@tempa{#1}%
839 \else
840 \csname l@#1:\f@encoding\endcsname
841 \edef\bbl@tempa{#1:\f@encoding}%
842 \fi
843 \@expandtwoargs\bbl@usehooks{patterns}{{#1}{\bbl@tempa}}%
844 % > luatex
845 \@ifundefined{bbl@hyphenation@}{}{% Can be \relax!
846 \begingroup
847 \bbl@xin@{,\number\language,}{,\bbl@hyphlist}%
848 \ifin@\else
849 \@expandtwoargs\bbl@usehooks{hyphenation}{{#1}{\bbl@tempa}}%
850 \hyphenation{%
851 \bbl@hyphenation@
852 \@ifundefined{bbl@hyphenation@#1}%
853 \@empty
854 {\space\csname bbl@hyphenation@#1\endcsname}}%
855 \xdef\bbl@hyphlist{\bbl@hyphlist\number\language,}%
856 \fi
857 \endgroup}}
```
hyphenrules The environment hyphenrules can be used to select *just* the hyphenation rules. This environment does *not* change \languagename and when the hyphenation rules specified were not loaded it has no effect. Note however, \lccode's and font encodings are not set at all, so in most cases you should use otherlanguage\*.

\def\hyphenrules#1{%

- \edef\bbl@tempf{#1}%
- \bbl@fixname\bbl@tempf
- \bbl@iflanguage\bbl@tempf{%
- \expandafter\bbl@patterns\expandafter{\bbl@tempf}%
- \ifx\languageshorthands\@undefined\else

```
864 \languageshorthands{none}%
                    865 \fi
                    866 \expandafter\ifx\csname\bbl@tempf hyphenmins\endcsname\relax
                    867 \set@hyphenmins\tw@\thr@@\relax
                    868 \else
                    869 \expandafter\expandafter\expandafter\set@hyphenmins
                    870 \csname\bbl@tempf hyphenmins\endcsname\relax
                    871 \fi}}
                    872 \let\endhyphenrules\@empty
\providehyphenmins The macro \providehyphenmins should be used in the language definition files to provide a default
                     setting for the hyphenation parameters \lefthyphenmin and \righthyphenmin. If the macro
                     \lambda(lang) hyphenmins is already defined this command has no effect.
                    873 \def\providehyphenmins#1#2{%
                    874 \expandafter\ifx\csname #1hyphenmins\endcsname\relax
                    875 \@namedef{#1hyphenmins}{#2}%
                     876 \fi}
   \set@hyphenmins This macro sets the values of \lefthyphenmin and \righthyphenmin. It expects two values as its
                     argument.
                     877 \def\set@hyphenmins#1#2{%
                    878 \lefthyphenmin#1\relax
                    879 \righthyphenmin#2\relax}
 \ProvidesLanguage The identification code for each file is something that was introduced in \mathbb{B}FFX 2\varepsilon. When the
                     command \ProvidesFile does not exist, a dummy definition is provided temporarily. For use in the
                     language definition file the command \ProvidesLanguage is defined by babel.
                     Depending on the format, ie, on if the former is defined, we use a similar definition or not.
                     880 \ifx\ProvidesFile\@undefined
                    881 \def\ProvidesLanguage#1[#2 #3 #4]{%
                    882 \wlog{Language: #1 #4 #3 <#2>}%
                    883 }
                    884 \else
                    885 \def\ProvidesLanguage#1{%
                    886 \begingroup
                    887 \catcode`\ 10 %
                    888 \@makeother\/%
                    889 \@ifnextchar[%]
                    890 {\@provideslanguage{#1}}{\@provideslanguage{#1}[]}}
                    891 \def\@provideslanguage#1[#2]{%
                    892 \wlog{Language: #1 #2}%
                     893 \expandafter\xdef\csname ver@#1.ldf\endcsname{#2}%
                     894 \endgroup}
                    895 \fi
      \originalTeX The macro\originalTeX should be known to TEX at this moment. As it has to be expandable we \let
                     it to \@empty instead of \relax.
                     896 \ifx\originalTeX\@undefined\let\originalTeX\@empty\fi
                     Because this part of the code can be included in a format, we make sure that the macro which
                     initializes the save mechanism, \babel@beginsave, is not considered to be undefined.
                     897 \ifx\babel@beginsave\@undefined\let\babel@beginsave\relax\fi
                     A few macro names are reserved for future releases of babel, which will use the concept of 'locale':
                    898 \providecommand\setlocale{%
                    899 \bbl@error
                    900 {Not yet available}%
                     901 {Find an armchair, sit down and wait}}
```

```
902 \let\uselocale\setlocale
903 \let\locale\setlocale
904 \let\selectlocale\setlocale
905 \let\localename\setlocale
906 \let\textlocale\setlocale
907 \let\textlanguage\setlocale
908 \let\languagetext\setlocale
```
## **8.2 Errors**

```
\@nolanerr
\@nopatterns
              The babel package will signal an error when a documents tries to select a language that hasn't been
              defined earlier. When a user selects a language for which no hyphenation patterns were loaded into
              the format he will be given a warning about that fact. We revert to the patterns for \language=0 in
              that case. In most formats that will be (US)english, but it might also be empty.
 \@noopterr When the package was loaded without options not everything will work as expected. An error
              message is issued in that case.
              When the format knows about \PackageError it must be \mathbb{E}\mathbb{F}_r^{\mathbf{X}}\mathbf{2}_{\varepsilon}, so we can safely use its error
              handling interface. Otherwise we'll have to 'keep it simple'.
              Infos are not written to the console, but on the other hand many people think warnings are errors, so
              a further message type is defined: an important info which is sent to the console.
              909 \edef\bbl@nulllanguage{\string\language=0}
              910 \def\bbl@nocaption{\protect\bbl@nocaption@i}
              911 \def\bbl@nocaption@i#1#2{% 1: text to be printed 2: caption macro \langXname
              912 \global\@namedef{#2}{\textbf{?#1?}}%
              913 \@nameuse{#2}%
              914 \edef\bbl@tempa{#1}%
              915 \bbl@sreplace\bbl@tempa{name}{}%
              916 \bbl@warning{% TODO.
              917 \@backslashchar#1 not set for '\languagename'. Please,\\%
              918 define it after the language has been loaded\\%
              919 (typically in the preamble) with:\\%
              920 \string\setlocalecaption{\languagename}{\bbl@tempa}{..}\\%
              921 Reported}}
              922 \def\bbl@tentative{\protect\bbl@tentative@i}
              923 \def\bbl@tentative@i#1{%
              924 \bbl@warning{%
              925 Some functions for '#1' are tentative.\\%
              926 They might not work as expected and their behavior\\%
              927 could change in the future.\\%
              928 Reported}}
              929 \def\@nolanerr#1{%
              930 \bbl@error
              931 {You haven't defined the language '#1' yet.\\%
              932 Perhaps you misspelled it or your installation\\%
              933 is not complete}%
              934 {Your command will be ignored, type <return> to proceed}}
              935 \def\@nopatterns#1{%
              936 \bbl@warning
              937 {No hyphenation patterns were preloaded for\\%
              938 the language '#1' into the format.\\%
              939 Please, configure your TeX system to add them and\\%
              940 rebuild the format. Now I will use the patterns\\%
              941 preloaded for \bbl@nulllanguage\space instead}}
              942 \let\bbl@usehooks\@gobbletwo
              943 \ifx\bbl@onlyswitch\@empty\endinput\fi
              944 % Here ended switch.def
```
Here ended the now discarded switch.def. Here also (currently) ends the base option.

```
945 \ifx\directlua\@undefined\else
946 \ifx\bbl@luapatterns\@undefined
947 \input luababel.def
948 \fi
949 \fi
950 \langleBasic macros\rangle951 \bbl@trace{Compatibility with language.def}
952 \ifx\bbl@languages\@undefined
953 \ifx\directlua\@undefined
954 \openin1 = language.def % TODO. Remove hardcoded number
955 \ifeof1
956 \closein1
957 \message{I couldn't find the file language.def}
958 \else
959 \closein1
960 \begingroup
961 \def\addlanguage#1#2#3#4#5{%
962 \expandafter\ifx\csname lang@#1\endcsname\relax\else
963 \global\expandafter\let\csname l@#1\expandafter\endcsname
964 \csname lang@#1\endcsname
965 \fi}%
966 \def\uselanguage#1{}%
967 \input language.def
968 \endgroup
969 \fi
970 \fi
971 \chardef\l@english\z@
972 \fi
```
\addto It takes two arguments, a *\control sequence*} and TEX-code to be added to the  $\langle$ *control sequence*}. If the *(control sequence*) has not been defined before it is defined now. The control sequence could also expand to \relax, in which case a circular definition results. The net result is a stack overflow. Note there is an inconsistency, because the assignment in the last branch is global.

```
973 \def\addto#1#2{%
974 \ifx#1\@undefined
975 \def#1{#2}%
976 \else
977 \ifx#1\relax
978 \def#1{#2}%
979 \leq \leq \leq \leq980 {\toks@\expandafter{#1#2}%
981 \xdef#1{\the\toks@}}%
982 \fi
983 \fi}
```
The macro \initiate@active@char below takes all the necessary actions to make its argument a shorthand character. The real work is performed once for each character. But first we define a little tool. TODO. Always used with additional expansions. Move them here? Move the macro to basic?

\def\bbl@withactive#1#2{%

- \begingroup
- \lccode`~=`#2\relax
- \lowercase{\endgroup#1~}}
- \bbl@redefine To redefine a command, we save the old meaning of the macro. Then we redefine it to call the original macro with the 'sanitized' argument. The reason why we do it this way is that we don't want to redefine the ET<sub>E</sub>X macros completely in case their definitions change (they have changed in the past). A macro named \macro will be saved new control sequences named \org@macro.

```
988 \def\bbl@redefine#1{%
```
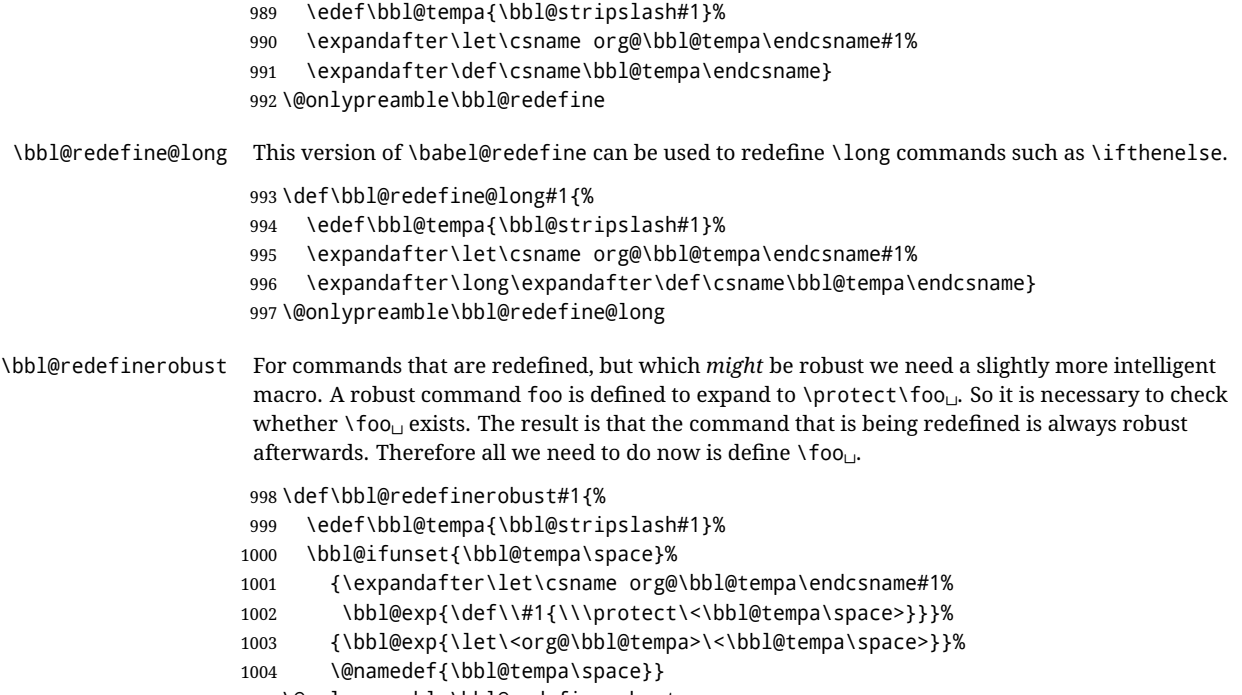

#### \@onlypreamble\bbl@redefinerobust

# **8.3 Hooks**

Admittedly, the current implementation is a somewhat simplistic and does very little to catch errors, but it is meant for developers, after all. \bbl@usehooks is the commands used by babel to execute hooks defined for an event.

```
1006 \bbl@trace{Hooks}
```

```
1007 \newcommand\AddBabelHook[3][]{%
1008 \bbl@ifunset{bbl@hk@#2}{\EnableBabelHook{#2}}{}%
1009 \def\bbl@tempa##1,#3=##2,##3\@empty{\def\bbl@tempb{##2}}%
1010 \expandafter\bbl@tempa\bbl@evargs,#3=,\@empty
1011 \bbl@ifunset{bbl@ev@#2@#3@#1}%
1012 {\bbl@csarg\bbl@add{ev@#3@#1}{\bbl@elth{#2}}}%
1013 {\bbl@csarg\let{ev@#2@#3@#1}\relax}%
1014 \bbl@csarg\newcommand{ev@#2@#3@#1}[\bbl@tempb]}
1015 \newcommand\EnableBabelHook[1]{\bbl@csarg\let{hk@#1}\@firstofone}
1016 \newcommand\DisableBabelHook[1]{\bbl@csarg\let{hk@#1}\@gobble}
1017 \def\bbl@usehooks#1#2{%
1018 \ifx\UseHook\@undefined\else\UseHook{babel/*/#1}\fi
1019 \def\bbl@elth##1{%
1020 \bbl@cs{hk@##1}{\bbl@cs{ev@##1@#1@}#2}}%
1021 \bbl@cs{ev@#1@}%
1022 \ifx\languagename\@undefined\else % Test required for Plain (?)
1023 \ifx\UseHook\@undefined\else\UseHook{babel/\languagename/#1}\fi
1024 \def\bbl@elth##1{%
1025 \bbl@cs{hk@##1}{\bbl@cl{ev@##1@#1}#2}}%
1026 \bbl@cl{ev@#1}%
1027 \fi}
```
To ensure forward compatibility, arguments in hooks are set implicitly. So, if a further argument is added in the future, there is no need to change the existing code. Note events intended for hyphen.cfg are also loaded (just in case you need them for some reason).

```
1028 \def\bbl@evargs{,% <- don't delete this comma
1029 everylanguage=1,loadkernel=1,loadpatterns=1,loadexceptions=1,%
```

```
1030 adddialect=2,patterns=2,defaultcommands=0,encodedcommands=2,write=0,%
```

```
1031 beforeextras=0,afterextras=0,stopcommands=0,stringprocess=0,%
```

```
1032 hyphenation=2,initiateactive=3,afterreset=0,foreign=0,foreign*=0,%
```

```
1033 beforestart=0,languagename=2}
```

```
1034 \ifx\NewHook\@undefined\else
```

```
1035 \def\bbl@tempa#1=#2\@@{\NewHook{babel/#1}}
```

```
1036 \bbl@foreach\bbl@evargs{\bbl@tempa#1\@@}
```
\fi

\babelensure The user command just parses the optional argument and creates a new macro named \bbl@e@\language\. We register a hook at the afterextras event which just executes this macro in a "complete" selection (which, if undefined, is \relax and does nothing). This part is somewhat involved because we have to make sure things are expanded the correct number of times. The macro \bbl@e@*\language*\ contains \bbl@ensure{*\include*\}{*\exclude*\}{*\fontenc*\}, which in in turn loops over the macros names in \bbl@captionslist, excluding (with the help of \in@) those in the exclude list. If the fontenc is given (and not \relax), the \fontencoding is also added. Then we loop over the include list, but if the macro already contains \foreignlanguage, nothing is done. Note this macro (1) is not restricted to the preamble, and (2) changes are local.

> \bbl@trace{Defining babelensure} \newcommand\babelensure[2][]{% TODO - revise test files

```
1040 \AddBabelHook{babel-ensure}{afterextras}{%
1041 \ifcase\bbl@select@type
1042 \bbl@cl{e}%
1043 \fi}%
1044 \begingroup
1045 \let\bbl@ens@include\@empty
1046 \let\bbl@ens@exclude\@empty
1047 \def\bbl@ens@fontenc{\relax}%
1048 \def\bbl@tempb##1{%
1049 \ifx\@empty##1\else\noexpand##1\expandafter\bbl@tempb\fi}%
1050 \edef\bbl@tempa{\bbl@tempb#1\@empty}%
1051 \def\bbl@tempb##1=##2\@@{\@namedef{bbl@ens@##1}{##2}}%
1052 \bbl@foreach\bbl@tempa{\bbl@tempb##1\@@}%
1053 \def\bbl@tempc{\bbl@ensure}%
1054 \expandafter\bbl@add\expandafter\bbl@tempc\expandafter{%
1055 \expandafter{\bbl@ens@include}}%
1056 \expandafter\bbl@add\expandafter\bbl@tempc\expandafter{%
1057 \expandafter{\bbl@ens@exclude}}%
1058 \toks@\expandafter{\bbl@tempc}%
1059 \bbl@exp{%
1060 \endgroup
1061 \def\<bbl@e@#2>{\the\toks@{\bbl@ens@fontenc}}}}
1062 \def\bbl@ensure#1#2#3{% 1: include 2: exclude 3: fontenc
1063 \def\bbl@tempb##1{% elt for (excluding) \bbl@captionslist list
1064 \ifx##1\@undefined % 3.32 - Don't assume the macro exists
1065 \edef##1{\noexpand\bbl@nocaption
1066 {\bbl@stripslash##1}{\languagename\bbl@stripslash##1}}%
1067 \fi
1068 \ifx##1\@empty\else
1069 \in@{##1}{#2}%
1070 \ifin@\else
1071 \bbl@ifunset{bbl@ensure@\languagename}%
1072 {\bbl@exp{%
1073 \\\DeclareRobustCommand\<bbl@ensure@\languagename>[1]{%
1074 \\\foreignlanguage{\languagename}%
1075 {\ifx\relax#3\else
1076 \\\fontencoding{#3}\\\selectfont
1077 \fi
1078 ########1}}}}%
```

```
1079 {}%
1080 \toks@\expandafter{##1}%
1081 \edef##1{%
1082 \bbl@csarg\noexpand{ensure@\languagename}%
1083 {\the\toks@}}%
1084 \fi
1085 \expandafter\bbl@tempb
1086 \fi}%
1087 \expandafter\bbl@tempb\bbl@captionslist\today\@empty
1088 \def\bbl@tempa##1{% elt for include list
1089 \ifx##1\@empty\else
1090 \bbl@csarg\in@{ensure@\languagename\expandafter}\expandafter{##1}%
1091 \ifin@\else
1092 \bbl@tempb##1\@empty
1093 \fi
1094 \expandafter\bbl@tempa
1095 \fi}%
1096 \bbl@tempa#1\@empty}
1097 \def\bbl@captionslist{%
1098 \prefacename\refname\abstractname\bibname\chaptername\appendixname
1099 \contentsname\listfigurename\listtablename\indexname\figurename
1100 \tablename\partname\enclname\ccname\headtoname\pagename\seename
1101 \alsoname\proofname\glossaryname}
```
# **8.4 Setting up language files**

```
\LdfInit \LdfInit macro takes two arguments. The first argument is the name of the language that will be
           defined in the language definition file; the second argument is either a control sequence or a string
           from which a control sequence should be constructed. The existence of the control sequence
           indicates that the file has been processed before.
           At the start of processing a language definition file we always check the category code of the at-sign.
           We make sure that it is a 'letter' during the processing of the file. We also save its name as the last
           called option, even if not loaded.
           Another character that needs to have the correct category code during processing of language
           definition files is the equals sign, =, because it is sometimes used in constructions with the \let
           primitive. Therefore we store its current catcode and restore it later on.
           Now we check whether we should perhaps stop the processing of this file. To do this we first need to
           check whether the second argument that is passed to \LdfInit is a control sequence. We do that by
           looking at the first token after passing #2 through string. When it is equal to \@backslashchar we
           are dealing with a control sequence which we can compare with \@undefined.
           If so, we call \ldf@quit to set the main language, restore the category code of the @-sign and call
           \endinput
           When #2 was not a control sequence we construct one and compare it with \relax.
           Finally we check \originalTeX.
          1102 \bbl@trace{Macros for setting language files up}
          1103 \def\bbl@ldfinit{%
          1104 \let\bbl@screset\@empty
          1105 \let\BabelStrings\bbl@opt@string
          1106 \let\BabelOptions\@empty
          1107 \let\BabelLanguages\relax
          1108 \ifx\originalTeX\@undefined
          1109 \let\originalTeX\@empty
          1110 \else
          1111 \originalTeX
          1112 \fi}
          1113 \def\LdfInit#1#2{%
```

```
1114 \chardef\atcatcode=\catcode`\@
```

```
1115 \catcode`\@=11\relax
```

```
1116 \chardef\eqcatcode=\catcode`\=
                    1117 \catcode`\==12\relax
                    1118 \expandafter\if\expandafter\@backslashchar
                    1119 \expandafter\@car\string#2\@nil
                    1120 \ifx#2\@undefined\else
                    1121 \ldf@quit{#1}%
                    1122 \quad \text{If}1123 \left[\text{e}\right]se
                    1124 \expandafter\ifx\csname#2\endcsname\relax\else
                    1125 \ldf@quit{#1}%
                    1126 \fi
                    1127 \fi
                    1128 \bbl@ldfinit}
         \ldf@quit This macro interrupts the processing of a language definition file.
                    1129 \def\ldf@quit#1{%
                    1130 \expandafter\main@language\expandafter{#1}%
                    1131 \catcode`\@=\atcatcode \let\atcatcode\relax
                    1132 \catcode`\==\eqcatcode \let\eqcatcode\relax
                    1133 \endinput}
       \ldf@finish This macro takes one argument. It is the name of the language that was defined in the language
                     definition file.
                     We load the local configuration file if one is present, we set the main language (taking into account
                     that the argument might be a control sequence that needs to be expanded) and reset the category
                     code of the @-sign.
                    1134 \def\bbl@afterldf#1{% TODO. Merge into the next macro? Unused elsewhere
                    1135 \bbl@afterlang
                    1136 \let\bbl@afterlang\relax
                    1137 \let\BabelModifiers\relax
                    1138 \let\bbl@screset\relax}%
                    1139 \def\ldf@finish#1{%
                    1140 \loadlocalcfg{#1}%
                    1141 \bbl@afterldf{#1}%
                    1142 \expandafter\main@language\expandafter{#1}%
                    1143 \catcode`\@=\atcatcode \let\atcatcode\relax
                    1144 \catcode`\==\eqcatcode \let\eqcatcode\relax}
                     After the preamble of the document the commands \LdfInit, \ldf@quit and \ldf@finish are no
                     longer needed. Therefore they are turned into warning messages in LATEX.
                    1145 \@onlypreamble\LdfInit
                    1146 \@onlypreamble\ldf@quit
                    1147 \@onlypreamble\ldf@finish
    \main@language
This command should be used in the various language definition files. It stores its argument in
\bbl@main@language
\bbl@main@language; to be used to switch to the correct language at the beginning of the document.
                    1148 \def\main@language#1{%
                    1149 \def\bbl@main@language{#1}%
                    1150 \let\languagename\bbl@main@language % TODO. Set localename
                    1151 \bbl@id@assign
                    1152 \bbl@patterns{\languagename}}
                     We also have to make sure that some code gets executed at the beginning of the document, either
                     when the aux file is read or, if it does not exist, when the \AtBeginDocument is executed. Languages
```
do not set \pagedir, so we set here for the whole document to the main \bodydir.

\def\bbl@beforestart{%

```
1154 \def\@nolanerr##1{%
```

```
1155 \bbl@warning{Undefined language '##1' in aux.\\Reported}}%
```

```
1156 \bbl@usehooks{beforestart}{}%
1157 \global\let\bbl@beforestart\relax}
1158 \AtBeginDocument{%
1159 {\@nameuse{bbl@beforestart}}% Group!
1160 \if@filesw
1161 \providecommand\babel@aux[2]{}%
1162 \immediate\write\@mainaux{%
1163 \string\providecommand\string\babel@aux[2]{}}%
1164 \immediate\write\@mainaux{\string\@nameuse{bbl@beforestart}}%
1165 \fi
1166 \expandafter\selectlanguage\expandafter{\bbl@main@language}%
1167 \ifbbl@single % must go after the line above.
1168 \renewcommand\selectlanguage[1]{}%
1169 \renewcommand\foreignlanguage[2]{#2}%
1170 \global\let\babel@aux\@gobbletwo % Also as flag
1171 \fi
1172 \ifcase\bbl@engine\or\pagedir\bodydir\fi} % TODO - a better place
 A bit of optimization. Select in heads/foots the language only if necessary.
```

```
1173 \def\select@language@x#1{%
1174 \ifcase\bbl@select@type
1175 \bbl@ifsamestring\languagename{#1}{}{\select@language{#1}}%
1176 \else
1177 \select@language{#1}%
1178 \fi}
```
# **8.5 Shorthands**

\bbl@add@special The macro \bbl@add@special is used to add a new character (or single character control sequence) to the macro \dospecials (and \@sanitize if LHFX is used). It is used only at one place, namely when \initiate@active@char is called (which is ignored if the char has been made active before). Because \@sanitize can be undefined, we put the definition inside a conditional. Items are added to the lists without checking its existence or the original catcode. It does not hurt, but should be fixed. It's already done with \nfss@catcodes, added in 3.10.

```
1179 \bbl@trace{Shorhands}
1180 \def\bbl@add@special#1{% 1:a macro like \", \?, etc.
1181 \bbl@add\dospecials{\do#1}% test @sanitize = \relax, for back. compat.
1182 \bbl@ifunset{@sanitize}{}{\bbl@add\@sanitize{\@makeother#1}}%
1183 \ifx\nfss@catcodes\@undefined\else % TODO - same for above
1184 \begingroup
1185 \catcode`#1\active
1186 \nfss@catcodes
1187 \ifnum\catcode`#1=\active
1188 \endgroup
1189 \bbl@add\nfss@catcodes{\@makeother#1}%
1190 \else
1191 \endgroup
1192 \fi
1193 \fi}
```
#### \bbl@remove@special The companion of the former macro is \bbl@remove@special. It removes a character from the set macros \dospecials and \@sanitize, but it is not used at all in the babel core.

#### \def\bbl@remove@special#1{%

- \begingroup
- \def\x##1##2{\ifnum`#1=`##2\noexpand\@empty
- \else\noexpand##1\noexpand##2\fi}%
- $\text{def\}(x\cdot\text{do})\$
- \def\@makeother{\x\@makeother}%

```
1200 \edef\x{\endgroup
```

```
1201 \def\noexpand\dospecials{\dospecials}%
```

```
1202 \expandafter\ifx\csname @sanitize\endcsname\relax\else
```

```
1203 \def\noexpand\@sanitize{\@sanitize}%
```

```
1204 \fi}%
```
 $1205 \quad \{X\}$ 

\initiate@active@char A language definition file can call this macro to make a character active. This macro takes one argument, the character that is to be made active. When the character was already active this macro does nothing. Otherwise, this macro defines the control sequence \normal@charh*char*i to expand to the character in its 'normal state' and it defines the active character to expand to  $\{char\}$  by default  $\langle char \rangle$  being the character to be made active). Later its definition can be changed to expand to \active@char $\langle char \rangle$  by calling \bbl@activate{ $\langle char \rangle$ }. For example, to make the double quote character active one could have \initiate@active@char{"} in a language definition file. This defines " as \active@prefix "\active@char" (where the first " is the character with its original catcode, when the shorthand is created, and \active@char" is a single token). In protected contexts, it expands to \protect " or \noexpand " (ie, with the original "); otherwise \active@char" is executed. This macro in turn expands to \normal@char" in "safe" contexts (eg, \label), but \user@active" in normal "unsafe" ones. The latter search a definition in the user, language and system levels, in this order, but if none is found, \normal@char" is used. However, a deactivated shorthand (with \bbl@deactivate is defined as \active@prefix "\normal@char".

> The following macro is used to define shorthands in the three levels. It takes 4 arguments: the (string'ed) character, \<level>@group, <level>@active and <next-level>@active (except in system).

1206 \def\bbl@active@def#1#2#3#4{%

```
1207 \@namedef{#3#1}{%
```

```
1208 \expandafter\ifx\csname#2@sh@#1@\endcsname\relax
```

```
1209 \bbl@afterelse\bbl@sh@select#2#1{#3@arg#1}{#4#1}%
```

```
1210 \else
```

```
1211 \bbl@afterfi\csname#2@sh@#1@\endcsname
```

```
1212 \fi}%
```
When there is also no current-level shorthand with an argument we will check whether there is a next-level defined shorthand for this active character.

```
1213 \long\@namedef{#3@arg#1}##1{%
```

```
1214 \expandafter\ifx\csname#2@sh@#1@\string##1@\endcsname\relax
```

```
1215 \bbl@afterelse\csname#4#1\endcsname##1%
```

```
1216 \else
```

```
1217 \bbl@afterfi\csname#2@sh@#1@\string##1@\endcsname
```

```
1218 \fi}}%
```
\initiate@active@char calls \@initiate@active@char with 3 arguments. All of them are the same character with different catcodes: active, other (\string'ed) and the original one. This trick simplifies the code a lot.

1219 \def\initiate@active@char#1{%

```
1220 \bbl@ifunset{active@char\string#1}%
1221 {\bbl@withactive
1222 {\expandafter\@initiate@active@char\expandafter}#1\string#1#1}%
```

```
1223 {}}
```
The very first thing to do is saving the original catcode and the original definition, even if not active, which is possible (undefined characters require a special treatement to avoid making them \relax and preserving some degree of protection).

```
1224 \def\@initiate@active@char#1#2#3{%
1225 \bbl@csarg\edef{oricat@#2}{\catcode`#2=\the\catcode`#2\relax}%
1226 \ifx#1\@undefined
1227 \bbl@csarg\def{oridef@#2}{\def#1{\active@prefix#1\@undefined}}%
1228 \else
```
 \bbl@csarg\let{oridef@@#2}#1% \bbl@csarg\edef{oridef@#2}{% 1231 \let\noexpand#1% \expandafter\noexpand\csname bbl@oridef@@#2\endcsname}% \fi

If the character is already active we provide the default expansion under this shorthand mechanism. Otherwise we write a message in the transcript file, and define \normal@charh*char*i to expand to the character in its default state. If the character is mathematically active when babel is loaded (for example ') the normal expansion is somewhat different to avoid an infinite loop (but it does not prevent the loop if the mathcode is set to "8000 *a posteriori*).

```
1234 \ifx#1#3\relax
1235 \expandafter\let\csname normal@char#2\endcsname#3%
1236 \else
1237 \bbl@info{Making #2 an active character}%
1238 \ifnum\mathcode`#2=\ifodd\bbl@engine"1000000 \else"8000 \fi
1239 \@namedef{normal@char#2}{%
1240 \textormath{#3}{\csname bbl@oridef@@#2\endcsname}}%
1241 \else
1242 \@namedef{normal@char#2}{#3}%
1243 \fi
```
To prevent problems with the loading of other packages after babel we reset the catcode of the character to the original one at the end of the package and of each language file (except with KeepShorthandsActive). It is re-activate again at \begin{document}. We also need to make sure that the shorthands are active during the processing of the .aux file. Otherwise some citations may give unexpected results in the printout when a shorthand was used in the optional argument of \bibitem for example. Then we make it active (not strictly necessary, but done for backward compatibility).

```
1244 \bbl@restoreactive{#2}%
1245 \AtBeginDocument{%
1246 \catcode`#2\active
1247 \if@filesw
1248 \immediate\write\@mainaux{\catcode`\string#2\active}%
1249 \fi}%
1250 \expandafter\bbl@add@special\csname#2\endcsname
1251 \catcode`#2\active
1252 \fi
```
Now we have set \normal@char  $\langle char \rangle$ , we must define \active@char $\langle char \rangle$ , to be executed when the character is activated. We define the first level expansion of \active@char $\langle char \rangle$  to check the status of the @safe@actives flag. If it is set to true we expand to the 'normal' version of this character, otherwise we call *\user@active* $\langle char \rangle$  to start the search of a definition in the user, language and system levels (or eventually normal@char  $\langle char \rangle$ ).

```
1253 \let\bbl@tempa\@firstoftwo
1254 \if\string^#2%
1255 \def\bbl@tempa{\noexpand\textormath}%
1256 \leq \leq \leq1257 \ifx\bbl@mathnormal\@undefined\else
1258 \let\bbl@tempa\bbl@mathnormal
1259 \fi
1260 \fi
1261 \expandafter\edef\csname active@char#2\endcsname{%
1262 \bbl@tempa
1263 {\noexpand\if@safe@actives
1264 \noexpand\expandafter
1265 \expandafter\noexpand\csname normal@char#2\endcsname
1266 \noexpand\else
1267 \noexpand\expandafter
1268 \expandafter\noexpand\csname bbl@doactive#2\endcsname
```
1269 \noexpand\fi}%

```
1270 {\expandafter\noexpand\csname normal@char#2\endcsname}}%
```
- 1271 \bbl@csarg\edef{doactive#2}{%
- 1272 \expandafter\noexpand\csname user@active#2\endcsname}%

We now define the default values which the shorthand is set to when activated or deactivated. It is set to the deactivated form (globally), so that the character expands to

\active@prefix  $\langle char \rangle$  \normal@char $\langle char \rangle$ 

(where \active@char $\langle char \rangle$  is *one* control sequence!).

- 1273 \bbl@csarg\edef{active@#2}{%
- 1274 \noexpand\active@prefix\noexpand#1%
- 1275 \expandafter\noexpand\csname active@char#2\endcsname}%
- 1276 \bbl@csarg\edef{normal@#2}{%
- 1277 \noexpand\active@prefix\noexpand#1%
- 1278 \expandafter\noexpand\csname normal@char#2\endcsname}%
- 1279 \expandafter\let\expandafter#1\csname bbl@normal@#2\endcsname

The next level of the code checks whether a user has defined a shorthand for himself with this character. First we check for a single character shorthand. If that doesn't exist we check for a shorthand with an argument.

1280 \bbl@active@def#2\user@group{user@active}{language@active}%

- 1281 \bbl@active@def#2\language@group{language@active}{system@active}%
- 1282 \bbl@active@def#2\system@group{system@active}{normal@char}%

In order to do the right thing when a shorthand with an argument is used by itself at the end of the line we provide a definition for the case of an empty argument. For that case we let the shorthand character expand to its non-active self. Also, When a shorthand combination such as '' ends up in a heading T<sub>EX</sub> would see \protect'\protect'. To prevent this from happening a couple of shorthand needs to be defined at user level.

1283 \expandafter\edef\csname\user@group @sh@#2@@\endcsname

- 1284 {\expandafter\noexpand\csname normal@char#2\endcsname}%
- 1285 \expandafter\edef\csname\user@group @sh@#2@\string\protect@\endcsname

1286 {\expandafter\noexpand\csname user@active#2\endcsname}%

Finally, a couple of special cases are taken care of. (1) If we are making the right quote (') active we need to change \pr@m@s as well. Also, make sure that a single ' in math mode 'does the right thing'. (2) If we are using the caret  $(\wedge)$  as a shorthand character special care should be taken to make sure math still works. Therefore an extra level of expansion is introduced with a check for math mode on the upper level.

```
1287 \if\string'#2%
```

```
1288 \let\prim@s\bbl@prim@s
```

```
1289 \let\active@math@prime#1%
```

```
1290 \fi
```
1291 \bbl@usehooks{initiateactive}{{#1}{#2}{#3}}}

The following package options control the behavior of shorthands in math mode.

```
1292 \langle ∗More package options}} ≡
1293 \DeclareOption{math=active}{}
1294 \DeclareOption{math=normal}{\def\bbl@mathnormal{\noexpand\textormath}}
1295 \langle \langle/More package options\rangle \rangle
```
Initiating a shorthand makes active the char. That is not strictly necessary but it is still done for backward compatibility. So we need to restore the original catcode at the end of package *and* and the end of the ldf.

```
1296 \@ifpackagewith{babel}{KeepShorthandsActive}%
1297 {\let\bbl@restoreactive\@gobble}%
1298 {\def\bbl@restoreactive#1{%
1299 \bbl@exp{%
```
- 1300 \\\AfterBabelLanguage\\\CurrentOption
- 1301 {\catcode`#1=\the\catcode`#1\relax}%
- 1302 \\\AtEndOfPackage
- 1303 {\catcode`#1=\the\catcode`#1\relax}}}%
- 1304 \AtEndOfPackage{\let\bbl@restoreactive\@gobble}}

\bbl@sh@select This command helps the shorthand supporting macros to select how to proceed. Note that this macro needs to be expandable as do all the shorthand macros in order for them to work in expansion-only environments such as the argument of \hyphenation. This macro expects the name of a group of shorthands in its first argument and a shorthand

character in its second argument. It will expand to either \bbl@firstcs or \bbl@scndcs. Hence two more arguments need to follow it.

1305 \def\bbl@sh@select#1#2{%

- 1306 \expandafter\ifx\csname#1@sh@#2@sel\endcsname\relax
- 1307 \bbl@afterelse\bbl@scndcs
- 1308 \else
- 1309 \bbl@afterfi\csname#1@sh@#2@sel\endcsname
- 1310 \fi}

\active@prefix The command \active@prefix which is used in the expansion of active characters has a function similar to \OT1-cmd in that it \protects the active character whenever \protect is *not* \@typeset@protect. The \@gobble is needed to remove a token such as \activechar: (when the double colon was the active character to be dealt with). There are two definitions, depending of \ifincsname is available. If there is, the expansion will be more robust.

```
1311 \begingroup
1312 \bbl@ifunset{ifincsname}% TODO. Ugly. Correct? Only Plain?
1313 {\gdef\active@prefix#1{%
1314 \ifx\protect\@typeset@protect
1315 \else
1316 \ifx\protect\@unexpandable@protect
1317 \noexpand#1%
1318 \else
1319 \protect#1%
1320 \quad \text{If}1321 \expandafter\@gobble
1322 \fi}}
1323 {\gdef\active@prefix#1{%
1324 \ifincsname
1325 \string#1%
1326 \expandafter\@gobble
1327 \else
1328 \ifx\protect\@typeset@protect
1329 \else
1330 \ifx\protect\@unexpandable@protect
1331 \noexpand#1%
1332 \else
1333 \protect#1%
1334 \fi
1335 \expandafter\expandafter\expandafter\@gobble
1336 \fi
1337 \fi}}
1338 \endgroup
```
\if@safe@actives In some circumstances it is necessary to be able to change the expansion of an active character on the fly. For this purpose the switch @safe@actives is available. The setting of this switch should be checked in the first level expansion of \active@char $\langle char \rangle$ .

> 1339 \newif\if@safe@actives 1340 \@safe@activesfalse

```
\bbl@restore@actives When the output routine kicks in while the active characters were made "safe" this must be undone
                       in the headers to prevent unexpected typeset results. For this situation we define a command to
                       make them "unsafe" again.
                      1341 \def\bbl@restore@actives{\if@safe@actives\@safe@activesfalse\fi}
       \bbl@activate
Both macros take one argument, like \initiate@active@char. The macro is used to change the
     \bbl@deactivate definition of an active character to expand to \active@char \langle char \rangle in the case of \bbl@activate, or
                       \normal@char\langle char \rangle in the case of \bbl@deactivate.
                      1342 \chardef\bbl@activated\z@
                      1343 \def\bbl@activate#1{%
                      1344 \chardef\bbl@activated\@ne
                      1345 \bbl@withactive{\expandafter\let\expandafter}#1%
                      1346 \csname bbl@active@\string#1\endcsname}
                      1347 \def\bbl@deactivate#1{%
                      1348 \chardef\bbl@activated\tw@
                      1349 \bbl@withactive{\expandafter\let\expandafter}#1%
                      1350 \csname bbl@normal@\string#1\endcsname}
        \bbl@firstcs
These macros are used only as a trick when declaring shorthands.
         \bbl@scndcs
1351 \def\bbl@firstcs#1#2{\csname#1\endcsname}
                      1352 \def\bbl@scndcs#1#2{\csname#2\endcsname}
  \declare@shorthand The command \declare@shorthand is used to declare a shorthand on a certain level. It takes three
                       arguments:
                        1. a name for the collection of shorthands, i.e. 'system', or 'dutch';
                       2. the character (sequence) that makes up the shorthand, i.e. \sim or "a;
                       3. the code to be executed when the shorthand is encountered.
                       The auxiliary macro \babel@texpdf improves the interoperativity with hyperref and takes 4
                       arguments: (1) The T<sub>E</sub>X code in text mode, (2) the string for hyperref, (3) the T<sub>E</sub>X code in math mode,
                       and (4), which is currently ignored, but it's meant for a string in math mode, like a minus sign instead
                       of an hyphen (currently hyperref doesn't discriminate the mode). This macro may be used in ldf
                       files.
                      1353 \def\babel@texpdf#1#2#3#4{%
                      1354 \ifx\texorpdfstring\@undefined
                      1355 \textormath{#1}{#3}%
                      1356 \else
                      1357 \texorpdfstring{\textormath{#1}{#3}}{#2}%
                      1358 % \texorpdfstring{\textormath{#1}{#3}}{\textormath{#2}{#4}}%
                      1359 \fi}
                      1360 %
                      1361 \def\declare@shorthand#1#2{\@decl@short{#1}#2\@nil}
                      1362 \def\@decl@short#1#2#3\@nil#4{%
                      1363 \def\bbl@tempa{#3}%
                      1364 \ifx\bbl@tempa\@empty
                      1365 \expandafter\let\csname #1@sh@\string#2@sel\endcsname\bbl@scndcs
                      1366 \bbl@ifunset{#1@sh@\string#2@}{}%
                      1367 {\def\bbl@tempa{#4}%
                      1368 \expandafter\ifx\csname#1@sh@\string#2@\endcsname\bbl@tempa
                      1369 \else
                      1370 \bbl@info
                      1371 {Redefining #1 shorthand \string#2\\%
                      1372 in language \CurrentOption}%
                      1373 \fi}%
                      1374 \@namedef{#1@sh@\string#2@}{#4}%
                      1375 \else
                      1376 \expandafter\let\csname #1@sh@\string#2@sel\endcsname\bbl@firstcs
```

```
1377 \bbl@ifunset{#1@sh@\string#2@\string#3@}{}%
                 1378 {\def\bbl@tempa{#4}%
                 1379 \expandafter\ifx\csname#1@sh@\string#2@\string#3@\endcsname\bbl@tempa
                 1380 \else
                 1381 \bbl@info
                 1382 {Redefining #1 shorthand \string#2\string#3\\%
                 1383 in language \CurrentOption}%
                 1384 \fi}%
                 1385 \@namedef{#1@sh@\string#2@\string#3@}{#4}%
                 1386 \fi}
     \textormath Some of the shorthands that will be declared by the language definition files have to be usable in
                  both text and mathmode. To achieve this the helper macro \textormath is provided.
                 1387 \def\textormath{%
                 1388 \ifmmode
                 1389 \expandafter\@secondoftwo
                 1390 \else
                 1391 \expandafter\@firstoftwo
                 1392 \fi}
     \user@group
The current concept of 'shorthands' supports three levels or groups of shorthands. For each level the
\language@group
  \system@group
                  name of the level or group is stored in a macro. The default is to have a user group; use language
                  group 'english' and have a system group called 'system'.
                 1393 \def\user@group{user}
                 1394 \def\language@group{english} % TODO. I don't like defaults
                 1395 \def\system@group{system}
 \useshorthands This is the user level macro. It initializes and activates the character for use as a shorthand character
                  (ie, it's active in the preamble). Languages can deactivate shorthands, so a starred version is also
                  provided which activates them always after the language has been switched.
                 1396 \def\useshorthands{%
                 1397 \@ifstar\bbl@usesh@s{\bbl@usesh@x{}}}
                 1398 \def\bbl@usesh@s#1{%
                 1399 \bbl@usesh@x
                 1400 {\AddBabelHook{babel-sh-\string#1}{afterextras}{\bbl@activate{#1}}}%
                 1401 {#1}}
                 1402 \def\bbl@usesh@x#1#2{%
                 1403 \bbl@ifshorthand{#2}%
                 1404 {\def\user@group{user}%
                 1405 \initiate@active@char{#2}%
                 1406 #1%
                 1407 \bbl@activate{#2}}%
                 1408 {\bbl@error
                 1409 {I can't declare a shorthand turned off (\string#2)}
                 1410 {Sorry, but you can't use shorthands which have been\\%
                 1411 turned off in the package options}}}
\defineshorthand Currently we only support two groups of user level shorthands, named internally user and
                  user@<lang> (language-dependent user shorthands). By default, only the first one is taken into
                  account, but if the former is also used (in the optional argument of \defineshorthand) a new level is
                  inserted for it (user@generic, done by \bbl@set@user@generic); we make also sure {} and
                  \protect are taken into account in this new top level.
                 1412 \def\user@language@group{user@\language@group}
                 1413 \def\bbl@set@user@generic#1#2{%
                 1414 \bbl@ifunset{user@generic@active#1}%
                 1415 {\bbl@active@def#1\user@language@group{user@active}{user@generic@active}%
                 1416 \bbl@active@def#1\user@group{user@generic@active}{language@active}%
                 1417 \expandafter\edef\csname#2@sh@#1@@\endcsname{%
```
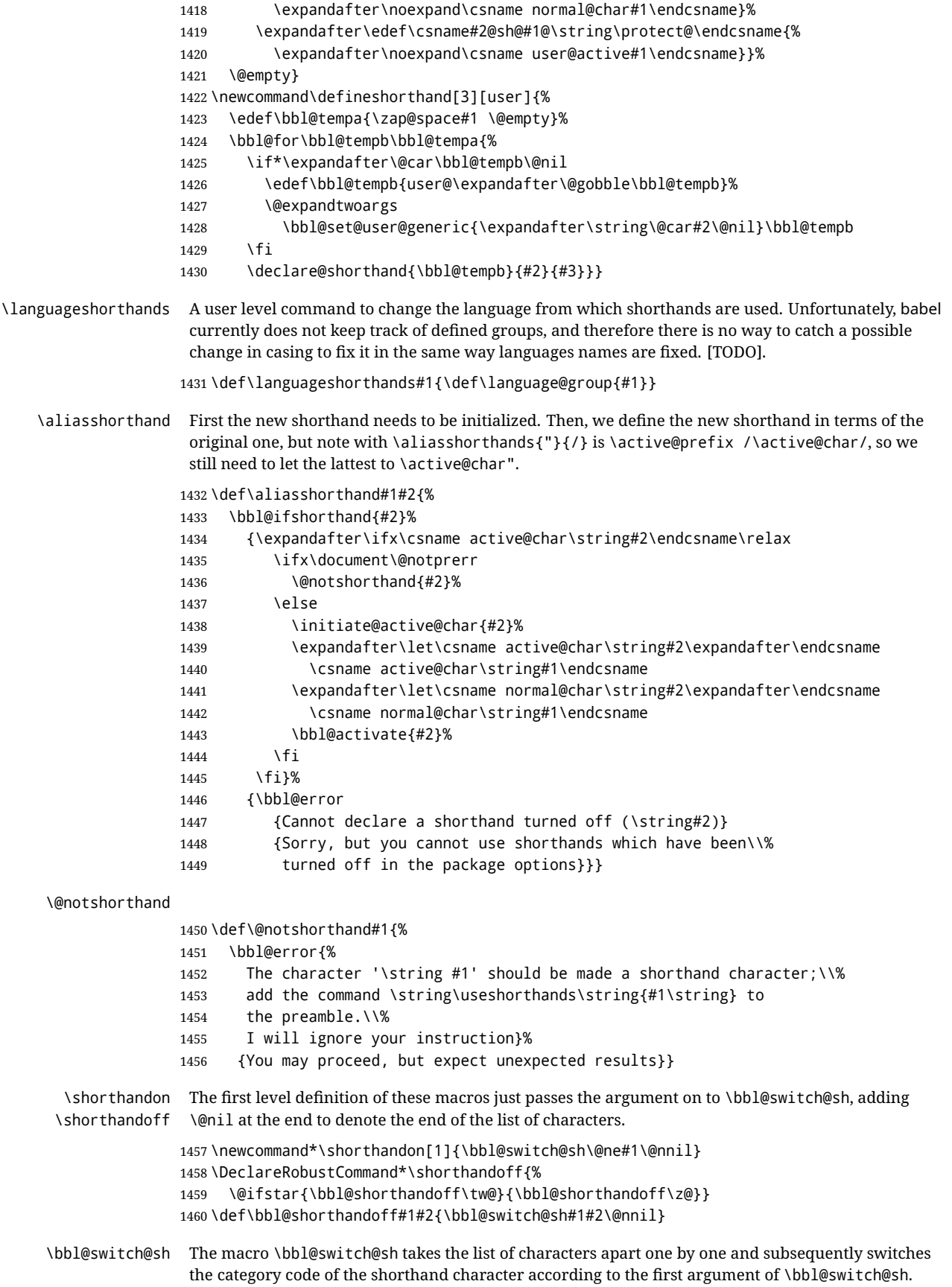

But before any of this switching takes place we make sure that the character we are dealing with is known as a shorthand character. If it is, a macro such as \active@char" should exist. Switching off and on is easy – we just set the category code to 'other' (12) and \active. With the starred version, the original catcode and the original definition, saved in @initiate@active@char, are restored.

```
1461 \def\bbl@switch@sh#1#2{%
1462 \ifx#2\@nnil\else
1463 \bbl@ifunset{bbl@active@\string#2}%
1464 {\bbl@error
1465 {I can't switch '\string#2' on or off--not a shorthand}%
1466 {This character is not a shorthand. Maybe you made\\%
1467 a typing mistake? I will ignore your instruction.}}%
1468 {\ifcase#1% off, on, off*
1469 \catcode`#212\relax
1470 \quad \text{or}1471 \catcode`#2\active
1472 \bbl@ifunset{bbl@shdef@\string#2}%
1473 {}
1474 {\bbl@withactive{\expandafter\let\expandafter}#2%
1475 \csname bbl@shdef@\string#2\endcsname
1476 \bbl@csarg\let{shdef@\string#2}\relax}%
1477 \ifcase\bbl@activated\or
1478 \bbl@activate{#2}%
1479 \else
1480 \bbl@deactivate{#2}%
1481 \fi
1482 \or
1483 \bbl@ifunset{bbl@shdef@\string#2}%
1484 {\bbl@withactive{\bbl@csarg\let{shdef@\string#2}}#2}%
1485 {}
1486 \csname bbl@oricat@\string#2\endcsname
1487 \csname bbl@oridef@\string#2\endcsname
1488 \fi}%
1489 \bbl@afterfi\bbl@switch@sh#1%
1490 \fi}
```
Note the value is that at the expansion time; eg, in the preample shorhands are usually deactivated.

```
1491 \def\babelshorthand{\active@prefix\babelshorthand\bbl@putsh}
1492 \def\bbl@putsh#1{%
1493 \bbl@ifunset{bbl@active@\string#1}%
1494 {\bbl@putsh@i#1\@empty\@nnil}%
1495 {\csname bbl@active@\string#1\endcsname}}
1496 \def\bbl@putsh@i#1#2\@nnil{%
1497 \csname\language@group @sh@\string#1@%
1498 \ifx\@empty#2\else\string#2@\fi\endcsname}
1499 \ifx\bbl@opt@shorthands\@nnil\else
1500 \let\bbl@s@initiate@active@char\initiate@active@char
1501 \def\initiate@active@char#1{%
1502 \bbl@ifshorthand{#1}{\bbl@s@initiate@active@char{#1}}{}}
1503 \let\bbl@s@switch@sh\bbl@switch@sh
1504 \def\bbl@switch@sh#1#2{%
1505 \ifx#2\@nnil\else
1506 \bbl@afterfi
1507 \bbl@ifshorthand{#2}{\bbl@s@switch@sh#1{#2}}{\bbl@switch@sh#1}%
1508 \fi}
1509 \let\bbl@s@activate\bbl@activate
1510 \def\bbl@activate#1{%
1511 \bbl@ifshorthand{#1}{\bbl@s@activate{#1}}{}}
```

```
1512 \let\bbl@s@deactivate\bbl@deactivate
            1513 \def\bbl@deactivate#1{%
            1514 \bbl@ifshorthand{#1}{\bbl@s@deactivate{#1}}{}}
            1515 \fi
             You may want to test if a character is a shorthand. Note it does not test whether the shorthand is on
             or off.
            1516 \newcommand\ifbabelshorthand[3]{\bbl@ifunset{bbl@active@\string#1}{#3}{#2}}
\bbl@prim@s
\bbl@pr@m@s
             One of the internal macros that are involved in substituting \prime for each right quote in
             mathmode is \prim@s. This checks if the next character is a right quote. When the right quote is
             active, the definition of this macro needs to be adapted to look also for an active right quote; the hat
             could be active, too.
            1517 \def\bbl@prim@s{%
            1518 \prime\futurelet\@let@token\bbl@pr@m@s}
            1519 \def\bbl@if@primes#1#2{%
            1520 \ifx#1\@let@token
            1521 \expandafter\@firstoftwo
            1522 \else\ifx#2\@let@token
            1523 \bbl@afterelse\expandafter\@firstoftwo
            1524 \else
            1525 \bbl@afterfi\expandafter\@secondoftwo
            1526 \fi\fi}
            1527 \begingroup
            1528 \catcode`\^=7 \catcode`\*=\active \lccode`\*=`\^
            1529 \catcode`\'=12 \catcode`\"=\active \lccode`\"=`\'
            1530 \lowercase{%
            1531 \gdef\bbl@pr@m@s{%
            1532 \bbl@if@primes"'%
            1533 \pr@@@s
            1534 {\bbl@if@primes*^\pr@@@t\egroup}}}
```

```
1535 \endgroup
```
Usually the ~ is active and expands to \penalty\@M\ $\cup$ . When it is written to the .aux file it is written expanded. To prevent that and to be able to use the character  $\sim$  as a start character for a shorthand, it is redefined here as a one character shorthand on system level. The system declaration is in most cases redundant (when  $\sim$  is still a non-break space), and in some cases is inconvenient (if  $\sim$  has been redefined); however, for backward compatibility it is maintained (some existing documents may rely on the babel value).

```
1536 \initiate@active@char{~}
1537 \declare@shorthand{system}{~}{\leavevmode\nobreak\ }
1538 \bbl@activate{~}
```
\OT1dqpos The position of the double quote character is different for the OT1 and T1 encodings. It will later be \T1dqpos selected using the \f@encoding macro. Therefore we define two macros here to store the position of the character in these encodings.

```
1539 \expandafter\def\csname OT1dqpos\endcsname{127}
1540 \expandafter\def\csname T1dqpos\endcsname{4}
```
When the macro \f@encoding is undefined (as it is in plain T<sub>E</sub>X) we define it here to expand to 0T1

```
1541 \ifx\f@encoding\@undefined
1542 \def\f@encoding{OT1}
1543 \fi
```
# **8.6 Language attributes**

Language attributes provide a means to give the user control over which features of the language definition files he wants to enable.

\languageattribute The macro \languageattribute checks whether its arguments are valid and then activates the selected language attribute. First check whether the language is known, and then process each attribute in the list.

> \bbl@trace{Language attributes} \newcommand\languageattribute[2]{% \def\bbl@tempc{#1}% \bbl@fixname\bbl@tempc

- \bbl@iflanguage\bbl@tempc{%
- \bbl@vforeach{#2}{%

We want to make sure that each attribute is selected only once; therefore we store the already selected attributes in \bbl@known@attribs. When that control sequence is not yet defined this attribute is certainly not selected before.

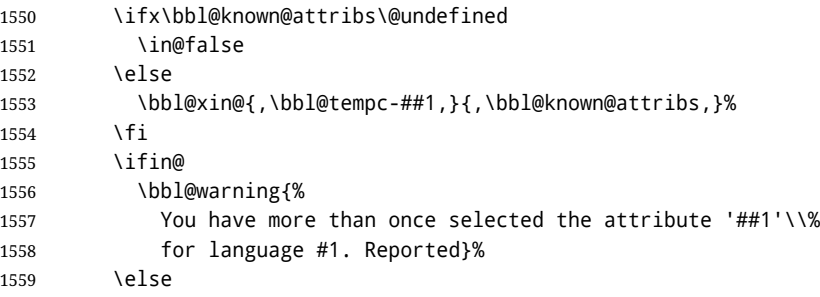

When we end up here the attribute is not selected before. So, we add it to the list of selected attributes and execute the associated TEX-code.

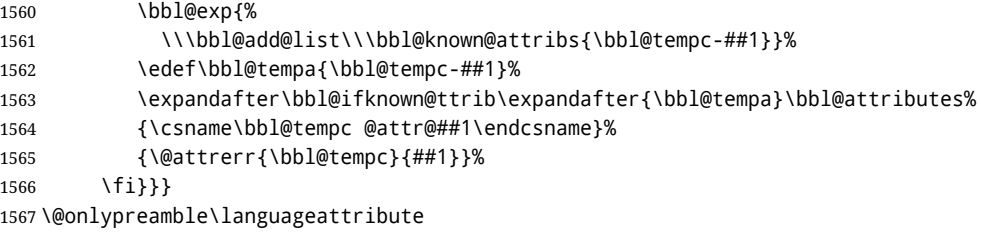

The error text to be issued when an unknown attribute is selected.

\newcommand\*{\@attrerr}[2]{%

```
1569 \bbl@error
```
- {The attribute #2 is unknown for language #1.}%
- 1571 {Your command will be ignored, type <return> to proceed}}

\bbl@declare@ttribute This command adds the new language/attribute combination to the list of known attributes. Then it defines a control sequence to be executed when the attribute is used in a document. The result of this should be that the macro \extras... for the current language is extended, otherwise the attribute will not work as its code is removed from memory at \begin{document}.

```
1572 \def\bbl@declare@ttribute#1#2#3{%
```
- \bbl@xin@{,#2,}{,\BabelModifiers,}%
- \ifin@
- \AfterBabelLanguage{#1}{\languageattribute{#1}{#2}}%
- \fi
- \bbl@add@list\bbl@attributes{#1-#2}%
- \expandafter\def\csname#1@attr@#2\endcsname{#3}}

\bbl@ifattributeset This internal macro has 4 arguments. It can be used to interpret TFX code based on whether a certain attribute was set. This command should appear inside the argument to \AtBeginDocument because the attributes are set in the document preamble, *after* babel is loaded. The first argument is the language, the second argument the attribute being checked, and the third and fourth arguments are the true and false clauses.

```
1579 \def\bbl@ifattributeset#1#2#3#4{%
                   1580 \ifx\bbl@known@attribs\@undefined
                   1581 \in@false
                   1582 \else
                   1583 \bbl@xin@{,#1-#2,}{,\bbl@known@attribs,}%
                   1584 \fi
                   1585 \ifin@
                   1586 \bbl@afterelse#3%
                   1587 \else
                    1588 \bbl@afterfi#4%
                    1589 \fi}
\bbl@ifknown@ttrib An internal macro to check whether a given language/attribute is known. The macro takes 4
                    arguments, the language/attribute, the attribute list, the T<sub>EX</sub>-code to be executed when the attribute is
                    known and the TEX-code to be executed otherwise.
                     We first assume the attribute is unknown. Then we loop over the list of known attributes, trying to
                    find a match.
                    1590 \def\bbl@ifknown@ttrib#1#2{%
                   1591 \let\bbl@tempa\@secondoftwo
                   1592 \bbl@loopx\bbl@tempb{#2}{%
                   1593 \expandafter\in@\expandafter{\expandafter,\bbl@tempb,}{,#1,}%
                   1594 \ifin@
                   1595 \let\bbl@tempa\@firstoftwo
                   1596 \else
                   1597 \fi}%
                   1598 \bbl@tempa}
 \bbl@clear@ttribs This macro removes all the attribute code from LHFX's memory at \begin{document} time (if any is
                    present).
                   1599 \def\bbl@clear@ttribs{%
                   1600 \ifx\bbl@attributes\@undefined\else
                   1601 \bbl@loopx\bbl@tempa{\bbl@attributes}{%
                   1602 \expandafter\bbl@clear@ttrib\bbl@tempa.
                   1603 }%
                    1604 \let\bbl@attributes\@undefined
                    1605 \fi}
                   1606 \def\bbl@clear@ttrib#1-#2.{%
                   1607 \expandafter\let\csname#1@attr@#2\endcsname\@undefined}
                   1608 \AtBeginDocument{\bbl@clear@ttribs}
                    8.7 Support for saving macro definitions
                    To save the meaning of control sequences using \babel@save, we use temporary control sequences.
                    To save hash table entries for these control sequences, we don't use the name of the control sequence
```
to be saved to construct the temporary name. Instead we simply use the value of a counter, which is reset to zero each time we begin to save new values. This works well because we release the saved meanings before we begin to save a new set of control sequence meanings (see \selectlanguage and \originalTeX). Note undefined macros are not undefined any more when saved – they are \relax'ed.

```
\babel@savecnt
\babel@beginsave
                    The initialization of a new save cycle: reset the counter to zero.
                   1609 \bbl@trace{Macros for saving definitions}
                   1610 \def\babel@beginsave{\babel@savecnt\z@}
                    Before it's forgotten, allocate the counter and initialize all.
                   1611 \newcount\babel@savecnt
                   1612 \babel@beginsave
```

```
\babel@save The macro \babel@save\csname} saves the current meaning of the control sequence \csname} to
 \babel@savevariable
                       \overline{\text{VoriginalText}} To do this, we let the current meaning to a temporary control sequence, the restore
                       commands are appended to \originalTeX and the counter is incremented. The macro
                       \babel@savevariable/variable} saves the value of the variable. (variable) can be anything allowed
                       after the \the primitive.
                      1613 \def\babel@save#1{%
                      1614 \expandafter\let\csname babel@\number\babel@savecnt\endcsname#1\relax
                      1615 \toks@\expandafter{\originalTeX\let#1=}%
                      1616 \bbl@exp{%
                      1617 \def\\\originalTeX{\the\toks@\<babel@\number\babel@savecnt>\relax}}%
                      1618 \advance\babel@savecnt\@ne}
                      1619 \def\babel@savevariable#1{%
                      1620 \toks@\expandafter{\originalTeX #1=}%
                      1621 \bbl@exp{\def\\\originalTeX{\the\toks@\the#1\relax}}}
  \bbl@frenchspacing
\bbl@nonfrenchspacing
                       Some languages need to have \frenchspacing in effect. Others don't want that. The command
                       \bbl@frenchspacing switches it on when it isn't already in effect and \bbl@nonfrenchspacing
                       switches it off if necessary. A more refined way to switch the catcodes is done with ini files. Here an
                       auxiliary macro is defined, but the main part is in \babelprovide. This new method should be
                       ideally the default one.
                      1622 \def\bbl@frenchspacing{%
                      1623 \ifnum\the\sfcode`\.=\@m
                      1624 \let\bbl@nonfrenchspacing\relax
                      1625 \else
                      1626 \frenchspacing
                      1627 \let\bbl@nonfrenchspacing\nonfrenchspacing
                      1628 \fi}
                      1629 \let\bbl@nonfrenchspacing\nonfrenchspacing
                      1630 \let\bbl@elt\relax
                      1631 \edef\bbl@fs@chars{%
                      1632 \bbl@elt{\string.}\@m{3000}\bbl@elt{\string?}\@m{3000}%
                      1633 \bbl@elt{\string!}\@m{3000}\bbl@elt{\string:}\@m{2000}%
                      1634 \bbl@elt{\string;}\@m{1500}\bbl@elt{\string,}\@m{1250}}
                      1635 \def\bbl@pre@fs{%
                      1636 \def\bbl@elt##1##2##3{\sfcode`##1=\the\sfcode`##1\relax}%
                      1637 \edef\bbl@save@sfcodes{\bbl@fs@chars}}%
                      1638 \def\bbl@post@fs{%
                      1639 \bbl@save@sfcodes
                      1640 \edef\bbl@tempa{\bbl@cl{frspc}}%
                      1641 \edef\bbl@tempa{\expandafter\@car\bbl@tempa\@nil}%
                      1642 \if u\bbl@tempa % do nothing
                      1643 \else\if n\bbl@tempa % non french
                      1644 \def\bbl@elt##1##2##3{%
                      1645 \ifnum\sfcode`##1=##2\relax
                      1646 \babel@savevariable{\sfcode`##1}%
                      1647 \setminussfcode`##1=##3\relax
                      1648 \fi}%
                      1649 \bbl@fs@chars
                      1650 \else\if y\bbl@tempa % french
                      1651 \def\bbl@elt##1##2##3{%
                      1652 \ifnum\sfcode`##1=##3\relax
                      1653 \babel@savevariable{\sfcode`##1}%
                      1654 \sfcode`##1=##2\relax
                      1655 \fi}%
                      1656 \bbl@fs@chars
                      1657 \fi\fi\fi}
```
<span id="page-103-0"></span> $^{31}\backslash$ originalTeX has to be expandable, i.e. you shouldn't let it to  $\backslash$ relax.

## **8.8 Short tags**

\babeltags This macro is straightforward. After zapping spaces, we loop over the list and define the macros  $\text{text}(tag)$  and  $\langle tag \rangle$ . Definitions are first expanded so that they don't contain  $\lambda$  csname but the actual macro.

> \bbl@trace{Short tags} \def\babeltags#1{% \edef\bbl@tempa{\zap@space#1 \@empty}% \def\bbl@tempb##1=##2\@@{% \edef\bbl@tempc{%

- \noexpand\newcommand
- \expandafter\noexpand\csname ##1\endcsname{%
- 1665 \noexpand\protect
- 1666 \expandafter\noexpand\csname otherlanguage\*\endcsname{##2}}
- \noexpand\newcommand
- \expandafter\noexpand\csname text##1\endcsname{%
- \noexpand\foreignlanguage{##2}}}
- \bbl@tempc}%
- \bbl@for\bbl@tempa\bbl@tempa{%
- \expandafter\bbl@tempb\bbl@tempa\@@}}

# **8.9 Hyphens**

```
\babelhyphenation This macro saves hyphenation exceptions. Two macros are used to store them: \bbl@hyphenation@
                    for the global ones and \bbl@hyphenation<lang> for language ones. See \bbl@patterns above for
                    further details. We make sure there is a space between words when multiple commands are used.
```

```
1673 \bbl@trace{Hyphens}
                1674 \@onlypreamble\babelhyphenation
                1675 \AtEndOfPackage{%
                1676 \newcommand\babelhyphenation[2][\@empty]{%
                1677 \ifx\bbl@hyphenation@\relax
                1678 \let\bbl@hyphenation@\@empty
                1679 \fi
                1680 \ifx\bbl@hyphlist\@empty\else
                1681 \bbl@warning{%
                1682 You must not intermingle \string\selectlanguage\space and\\%
                1683 \string\babelhyphenation\space or some exceptions will not\\%
                1684 be taken into account. Reported}%
                1685 \fi
                1686 \ifx\@empty#1%
                1687 \protected@edef\bbl@hyphenation@{\bbl@hyphenation@\space#2}%
                1688 \else
                1689 \bbl@vforeach{#1}{%
                1690 \def\bbl@tempa{##1}%
                1691 \bbl@fixname\bbl@tempa
                1692 \bbl@iflanguage\bbl@tempa{%
                1693 \bbl@csarg\protected@edef{hyphenation@\bbl@tempa}{%
                1694 \bbl@ifunset{bbl@hyphenation@\bbl@tempa}%
                1695 {}%
                1696 {\csname bbl@hyphenation@\bbl@tempa\endcsname\space}%
                1697 #2}}}%
                1698 \fi}}
\bbl@allowhyphens This macro makes hyphenation possible. Basically its definition is nothing more than \nobreak
                 \hskip 0pt plus 32}.
```
\def\bbl@allowhyphens{\ifvmode\else\nobreak\hskip\z@skip\fi}

<span id="page-104-0"></span>T<sub>E</sub>X begins and ends a word for hyphenation at a glue node. The penalty prevents a linebreak at this glue node.

 \def\bbl@t@one{T1} \def\allowhyphens{\ifx\cf@encoding\bbl@t@one\else\bbl@allowhyphens\fi}

\babelhyphen Macros to insert common hyphens. Note the space before @ in \babelhyphen. Instead of protecting it with \DeclareRobustCommand, which could insert a \relax, we use the same procedure as shorthands, with \active@prefix.

> 1702 \newcommand\babelnullhyphen{\char\hyphenchar\font} \def\babelhyphen{\active@prefix\babelhyphen\bbl@hyphen} \def\bbl@hyphen{% \@ifstar{\bbl@hyphen@i @}{\bbl@hyphen@i\@empty}}

- \def\bbl@hyphen@i#1#2{%
- \bbl@ifunset{bbl@hy@#1#2\@empty}%
- {\csname bbl@#1usehyphen\endcsname{\discretionary{#2}{}{#2}}}%

{\csname bbl@hy@#1#2\@empty\endcsname}}

The following two commands are used to wrap the "hyphen" and set the behavior of the rest of the word – the version with a single @ is used when further hyphenation is allowed, while that with @@ if no more hyphens are allowed. In both cases, if the hyphen is preceded by a positive space, breaking after the hyphen is disallowed.

There should not be a discretionary after a hyphen at the beginning of a word, so it is prevented if preceded by a skip. Unfortunately, this does handle cases like "(-suffix)". \nobreak is always preceded by \leavevmode, in case the shorthand starts a paragraph.

\def\bbl@usehyphen#1{%

```
1711 \leavevmode
1712 \ifdim\lastskip>\z@\mbox{#1}\else\nobreak#1\fi
1713 \nobreak\hskip\z@skip}
1714 \def\bbl@@usehyphen#1{%
1715 \leavevmode\ifdim\lastskip>\z@\mbox{#1}\else#1\fi}
```
The following macro inserts the hyphen char.

\def\bbl@hyphenchar{%

- \ifnum\hyphenchar\font=\m@ne
- \babelnullhyphen
- \else
- \char\hyphenchar\font
- \fi}

Finally, we define the hyphen "types". Their names will not change, so you may use them in ldf's. After a space, the \mbox in \bbl@hy@nobreak is redundant.

```
1722 \def\bbl@hy@soft{\bbl@usehyphen{\discretionary{\bbl@hyphenchar}{}{}}}
1723 \def\bbl@hy@@soft{\bbl@@usehyphen{\discretionary{\bbl@hyphenchar}{}{}}}
1724 \def\bbl@hy@hard{\bbl@usehyphen\bbl@hyphenchar}
1725\def\bbl@hy@@hard{\bbl@@usehyphen\bbl@hyphenchar}
1726 \def\bbl@hy@nobreak{\bbl@usehyphen{\mbox{\bbl@hyphenchar}}}
1727\def\bbl@hy@@nobreak{\mbox{\bbl@hyphenchar}}
1728 \def\bbl@hy@repeat{%
1729 \bbl@usehyphen{%
1730 \discretionary{\bbl@hyphenchar}{\bbl@hyphenchar}{\bbl@hyphenchar}}}
1731 \def\bbl@hy@@repeat{%
1732 \bbl@@usehyphen{%
1733 \discretionary{\bbl@hyphenchar}{\bbl@hyphenchar}{\bbl@hyphenchar}}}
1734 \def\bbl@hy@empty{\hskip\z@skip}
1735 \def\bbl@hy@@empty{\discretionary{}{}{}}
```
\bbl@disc For some languages the macro \bbl@disc is used to ease the insertion of discretionaries for letters that behave 'abnormally' at a breakpoint.

```
1736 \def\bbl@disc#1#2{\nobreak\discretionary{#2-}{}{#1}\bbl@allowhyphens}
```
## **8.10 Multiencoding strings**

The aim following commands is to provide a commom interface for strings in several encodings. They also contains several hooks which can be used by luatex and xetex. The code is organized here with pseudo-guards, so we start with the basic commands.

**Tools** But first, a couple of tools. The first one makes global a local variable. This is not the best solution, but it works.

```
1737 \bbl@trace{Multiencoding strings}
1738 \def\bbl@toglobal#1{\global\let#1#1}
1739 \def\bbl@recatcode#1{% TODO. Used only once?
1740 \@tempcnta="7F
1741 \def\bbl@tempa{%
1742 \ifnum\@tempcnta>"FF\else
1743 \catcode\@tempcnta=#1\relax
1744 \advance\@tempcnta\@ne
1745 \expandafter\bbl@tempa
1746 \fi}%
1747 \bbl@tempa}
```
The second one. We need to patch \@uclclist, but it is done once and only if \SetCase is used or if strings are encoded. The code is far from satisfactory for several reasons, including the fact \@uclclist is not a list any more. Therefore a package option is added to ignore it. Instead of gobbling the macro getting the next two elements (usually \reserved@a), we pass it as argument to \bbl@uclc. The parser is restarted inside \*\lang*\@bbl@uclc because we do not know how many expansions are necessary (depends on whether strings are encoded). The last part is tricky – when uppercasing, we have:

\let\bbl@tolower\@empty\bbl@toupper\@empty

and starts over (and similarly when lowercasing).

```
1748 \@ifpackagewith{babel}{nocase}%
1749 {\let\bbl@patchuclc\relax}%
1750 {\def\bbl@patchuclc{%
1751 \global\let\bbl@patchuclc\relax
1752 \g@addto@macro\@uclclist{\reserved@b{\reserved@b\bbl@uclc}}%
1753 \gdef\bbl@uclc##1{%
1754 \let\bbl@encoded\bbl@encoded@uclc
1755 \bbl@ifunset{\languagename @bbl@uclc}% and resumes it
1756 {##1}%
1757 {\let\bbl@tempa##1\relax % Used by LANG@bbl@uclc
1758 \csname\languagename @bbl@uclc\endcsname}%
1759 {\bbl@tolower\@empty}{\bbl@toupper\@empty}}%
1760 \gdef\bbl@tolower{\csname\languagename @bbl@lc\endcsname}%
1761 \gdef\bbl@toupper{\csname\languagename @bbl@uc\endcsname}}}
1762 \langle ∗More package options\rangle \equiv1763 \DeclareOption{nocase}{}
1764 \langle \langle/More package options\rangle \rangleThe following package options control the behavior of \SetString.
1765 \langle\langle *More~packaqe~options\rangle\rangle \equiv1766 \let\bbl@opt@strings\@nnil % accept strings=value
1767\DeclareOption{strings}{\def\bbl@opt@strings{\BabelStringsDefault}}
```

```
1768 \DeclareOption{strings=encoded}{\let\bbl@opt@strings\relax}
```

```
1769 \def\BabelStringsDefault{generic}
```

```
1770 \langle \langle/More package options\rangle
```
**Main command** This is the main command. With the first use it is redefined to omit the basic setup in subsequent blocks. We make sure strings contain actual letters in the range 128-255, not active characters.

```
1771 \@onlypreamble\StartBabelCommands
1772 \def\StartBabelCommands{%
1773 \begingroup
1774 \bbl@recatcode{11}%
1775 (Macros local to BabelCommands))
1776 \def\bbl@provstring##1##2{%
1777 \providecommand##1{##2}%
1778 \bbl@toglobal##1}%
1779 \global\let\bbl@scafter\@empty
1780 \let\StartBabelCommands\bbl@startcmds
1781 \ifx\BabelLanguages\relax
1782 \let\BabelLanguages\CurrentOption
1783 \fi
1784 \begingroup
1785 \let\bbl@screset\@nnil % local flag - disable 1st stopcommands
1786 \StartBabelCommands}
1787 \def\bbl@startcmds{%
1788 \ifx\bbl@screset\@nnil\else
1789 \bbl@usehooks{stopcommands}{}%
1790 \fi
1791 \endgroup
1792 \begingroup
1793 \@ifstar
1794 {\ifx\bbl@opt@strings\@nnil
1795 \let\bbl@opt@strings\BabelStringsDefault
1796 \fi
1797 \bbl@startcmds@i}%
1798 \bbl@startcmds@i}
1799 \def\bbl@startcmds@i#1#2{%
1800 \edef\bbl@L{\zap@space#1 \@empty}%
1801 \edef\bbl@G{\zap@space#2 \@empty}%
1802 \bbl@startcmds@ii}
1803 \let\bbl@startcommands\StartBabelCommands
```
Parse the encoding info to get the label, input, and font parts.

Select the behavior of \SetString. Thre are two main cases, depending of if there is an optional argument: without it and strings=encoded, strings are defined always; otherwise, they are set only if they are still undefined (ie, fallback values). With labelled blocks and strings=encoded, define the strings, but with another value, define strings only if the current label or font encoding is the value of strings; otherwise (ie, no strings or a block whose label is not in strings=) do nothing. We presume the current block is not loaded, and therefore set (above) a couple of default values to gobble the arguments. Then, these macros are redefined if necessary according to several parameters.

```
1804 \newcommand\bbl@startcmds@ii[1][\@empty]{%
```

```
1805 \let\SetString\@gobbletwo
```

```
1806 \let\bbl@stringdef\@gobbletwo
```

```
1807 \let\AfterBabelCommands\@gobble
```

```
1808 \ifx\@empty#1%
```

```
1809 \def\bbl@sc@label{generic}%
```

```
1810 \def\bbl@encstring##1##2{%
```

```
1811 \ProvideTextCommandDefault##1{##2}%
```

```
1812 \bbl@toglobal##1%
```

```
1813 \expandafter\bbl@toglobal\csname\string?\string##1\endcsname}%
```

```
1814 \let\bbl@sctest\in@true
```

```
1815 \else
```

```
1816 \let\bbl@sc@charset\space % <- zapped below
```
```
1817 \let\bbl@sc@fontenc\space % <- " "
1818 \def\bbl@tempa##1=##2\@nil{%
1819 \bbl@csarg\edef{sc@\zap@space##1 \@empty}{##2 }}%
1820 \bbl@vforeach{label=#1}{\bbl@tempa##1\@nil}%
1821 \def\bbl@tempa##1 ##2{% space -> comma
1822 ##1%
1823 \ifx\@empty##2\else\ifx,##1,\else,\fi\bbl@afterfi\bbl@tempa##2\fi}%
1824 \edef\bbl@sc@fontenc{\expandafter\bbl@tempa\bbl@sc@fontenc\@empty}%
1825 \edef\bbl@sc@label{\expandafter\zap@space\bbl@sc@label\@empty}%
1826 \edef\bbl@sc@charset{\expandafter\zap@space\bbl@sc@charset\@empty}%
1827 \def\bbl@encstring##1##2{%
1828 \bbl@foreach\bbl@sc@fontenc{%
1829 \bbl@ifunset{T@####1}%
1830 {}%
1831 {\ProvideTextCommand##1{####1}{##2}%
1832 \bbl@toglobal##1%
1833 \expandafter
1834 \bbl@toglobal\csname####1\string##1\endcsname}}}%
1835 \def\bbl@sctest{%
1836 \bbl@xin@{,\bbl@opt@strings,}{,\bbl@sc@label,\bbl@sc@fontenc,}}%
1837 \fi
1838 \ifx\bbl@opt@strings\@nnil % ie, no strings key -> defaults
1839 \else\ifx\bbl@opt@strings\relax % ie, strings=encoded
1840 \let\AfterBabelCommands\bbl@aftercmds
1841 \let\SetString\bbl@setstring
1842 \let\bbl@stringdef\bbl@encstring
1843 \else % ie, strings=value
1844 \bbl@sctest
1845 \ifin@
1846 \let\AfterBabelCommands\bbl@aftercmds
1847 \let\SetString\bbl@setstring
1848 \let\bbl@stringdef\bbl@provstring
1849 \fi\fi\fi
1850 \bbl@scswitch
1851 \ifx\bbl@G\@empty
1852 \def\SetString##1##2{%
1853 \bbl@error{Missing group for string \string##1}%
1854 {You must assign strings to some category, typically\\%
1855 captions or extras, but you set none}}%
1856 \fi
1857 \ifx\@empty#1%
1858 \bbl@usehooks{defaultcommands}{}%
1859 \else
1860 \@expandtwoargs
1861 \bbl@usehooks{encodedcommands}{{\bbl@sc@charset}{\bbl@sc@fontenc}}%
1862 \fi}
```
There are two versions of \bbl@scswitch. The first version is used when ldfs are read, and it makes sure  $\langle \langle \text{group} \rangle \langle \text{language} \rangle$  is reset, but only once ( $\text{bbb@s}$ creset is used to keep track of this). The second version is used in the preamble and packages loaded after babel and does nothing. The macro \bbl@forlang loops \bbl@L but its body is executed only if the value is in \BabelLanguages (inside babel) or \date/*language*} is defined (after babel has been loaded). There are also two version of \bbl@forlang. The first one skips the current iteration if the language is not in \BabelLanguages (used in ldfs), and the second one skips undefined languages (after babel has been loaded) .

```
1863 \def\bbl@forlang#1#2{%
```

```
1864 \bbl@for#1\bbl@L{%
1865 \bbl@xin@{,#1,}{,\BabelLanguages,}%
1866 \ifin@#2\relax\fi}}
```

```
1867 \def\bbl@scswitch{%
1868 \bbl@forlang\bbl@tempa{%
1869 \ifx\bbl@G\@empty\else
1870 \ifx\SetString\@gobbletwo\else
1871 \edef\bbl@GL{\bbl@G\bbl@tempa}%
1872 \bbl@xin@{,\bbl@GL,}{,\bbl@screset,}%
1873 \ifin@\else
1874 \global\expandafter\let\csname\bbl@GL\endcsname\@undefined
1875 \xdef\bbl@screset{\bbl@screset,\bbl@GL}%
1876 \fi
1877 \fi
1878 \fi}}
1879 \AtEndOfPackage{%
1880 \def\bbl@forlang#1#2{\bbl@for#1\bbl@L{\bbl@ifunset{date#1}{}{#2}}}%
1881 \let\bbl@scswitch\relax}
1882 \@onlypreamble\EndBabelCommands
1883 \def\EndBabelCommands{%
1884 \bbl@usehooks{stopcommands}{}%
1885 \endgroup
1886 \endgroup
1887 \bbl@scafter}
1888 \let\bbl@endcommands\EndBabelCommands
```
Now we define commands to be used inside \StartBabelCommands.

**Strings** The following macro is the actual definition of \SetString when it is "active" First save the "switcher". Create it if undefined. Strings are defined only if undefined (ie, like \providescommmand). With the event stringprocess you can preprocess the string by manipulating the value of \BabelString. If there are several hooks assigned to this event, preprocessing is done in the same order as defined. Finally, the string is set.

```
1889 \def\bbl@setstring#1#2{% eg, \prefacename{<string>}
1890 \bbl@forlang\bbl@tempa{%
1891 \edef\bbl@LC{\bbl@tempa\bbl@stripslash#1}%
1892 \bbl@ifunset{\bbl@LC}% eg, \germanchaptername
1893 {\bbl@exp{%
1894 \global\\\bbl@add\<\bbl@G\bbl@tempa>{\\\bbl@scset\\#1\<\bbl@LC>}}}%
1895 {}%
1896 \def\BabelString{#2}%
1897 \bbl@usehooks{stringprocess}{}%
1898 \expandafter\bbl@stringdef
1899 \csname\bbl@LC\expandafter\endcsname\expandafter{\BabelString}}}
```
Now, some addtional stuff to be used when encoded strings are used. Captions then include \bbl@encoded for string to be expanded in case transformations. It is \relax by default, but in \MakeUppercase and \MakeLowercase its value is a modified expandable \@changed@cmd.

```
1900 \ifx\bbl@opt@strings\relax
1901 \def\bbl@scset#1#2{\def#1{\bbl@encoded#2}}
1902 \bbl@patchuclc
1903 \let\bbl@encoded\relax
1904 \def\bbl@encoded@uclc#1{%
1905 \@inmathwarn#1%
1906 \expandafter\ifx\csname\cf@encoding\string#1\endcsname\relax
1907 \expandafter\ifx\csname ?\string#1\endcsname\relax
1908 \TextSymbolUnavailable#1%
1909 \else
1910 \csname ?\string#1\endcsname
1911 \fi
1912 \else
1913 \csname\cf@encoding\string#1\endcsname
```

```
1914 \fi}
1915 \else
1916 \def\bbl@scset#1#2{\def#1{#2}}
1917 \fi
```
Define \SetStringLoop, which is actually set inside \StartBabelCommands. The current definition is somewhat complicated because we need a count, but \count@ is not under our control (remember \SetString may call hooks). Instead of defining a dedicated count, we just "pre-expand" its value.

```
1918 \langle ∗Macros local to BabelCommands\rangle \equiv1919 \def\SetStringLoop##1##2{%
1920 \def\bbl@templ####1{\expandafter\noexpand\csname##1\endcsname}%
1921 \count@\z@
1922 \bbl@loop\bbl@tempa{##2}{% empty items and spaces are ok
1923 \advance\count@\@ne
1924 \toks@\expandafter{\bbl@tempa}%
1925 \bbl@exp{%
1926 \\\SetString\bbl@templ{\romannumeral\count@}{\the\toks@}%
1927 \count@=\the\count@\relax}}}%
1928 \langle \langle/Macros local to BabelCommands\rangle)
```
**Delaying code** Now the definition of \AfterBabelCommands when it is activated.

```
1929 \def\bbl@aftercmds#1{%
1930 \toks@\expandafter{\bbl@scafter#1}%
1931 \xdef\bbl@scafter{\the\toks@}}
```
**Case mapping** The command \SetCase provides a way to change the behavior of \MakeUppercase and \MakeLowercase. \bbl@tempa is set by the patched \@uclclist to the parsing command.

```
1932 \langle ∗Macros local to BabelCommands) \rangle \equiv1933 \newcommand\SetCase[3][]{%
1934 \bbl@patchuclc
1935 \bbl@forlang\bbl@tempa{%
1936 \expandafter\bbl@encstring
1937 \csname\bbl@tempa @bbl@uclc\endcsname{\bbl@tempa##1}%
1938 \expandafter\bbl@encstring
1939 \csname\bbl@tempa @bbl@uc\endcsname{##2}%
1940 \expandafter\bbl@encstring
1941 \csname\bbl@tempa @bbl@lc\endcsname{##3}}}%
1942 \langle \langle \rangleMacros local to BabelCommands\rangle
```
Macros to deal with case mapping for hyphenation. To decide if the document is monolingual or multilingual, we make a rough guess – just see if there is a comma in the languages list, built in the first pass of the package options.

```
1943 (\langle*Macros local to BabelCommands)) ≡
1944 \newcommand\SetHyphenMap[1]{%
1945 \bbl@forlang\bbl@tempa{%
1946 \expandafter\bbl@stringdef
1947 \csname\bbl@tempa @bbl@hyphenmap\endcsname{##1}}}%
1948 \langle \langle/Macros local to BabelCommands\rangle
```
There are 3 helper macros which do most of the work for you.

```
1949 \newcommand\BabelLower[2]{% one to one.
1950 \ifnum\lccode#1=#2\else
1951 \babel@savevariable{\lccode#1}%
1952 \lccode#1=#2\relax
1953 \fi}
1954 \newcommand\BabelLowerMM[4]{% many-to-many
1955 \@tempcnta=#1\relax
```

```
1956 \@tempcntb=#4\relax
```

```
1957 \def\bbl@tempa{%
```

```
1958 \ifnum\@tempcnta>#2\else
```

```
1959 \@expandtwoargs\BabelLower{\the\@tempcnta}{\the\@tempcntb}%
```

```
1960 \advance\@tempcnta#3\relax
```

```
1961 \advance\@tempcntb#3\relax
```

```
1962 \expandafter\bbl@tempa
```

```
1963 \fi}%
```
\bbl@tempa}

```
1965 \newcommand\BabelLowerMO[4]{% many-to-one
```

```
1966 \@tempcnta=#1\relax
```

```
1967 \def\bbl@tempa{%
```

```
1968 \ifnum\@tempcnta>#2\else
```

```
1969 \@expandtwoargs\BabelLower{\the\@tempcnta}{#4}%
```

```
1970 \advance\@tempcnta#3
```

```
1971 \expandafter\bbl@tempa
```

```
1972 \fi}%
```

```
1973 \bbl@tempa}
```
The following package options control the behavior of hyphenation mapping.

```
1974 \langle\langle *More~package~options\rangle\rangle \equiv
```

```
1975 \DeclareOption{hyphenmap=off}{\chardef\bbl@opt@hyphenmap\z@}
1976 \DeclareOption{hyphenmap=first}{\chardef\bbl@opt@hyphenmap\@ne}
1977 \DeclareOption{hyphenmap=select}{\chardef\bbl@opt@hyphenmap\tw@}
1978 \DeclareOption{hyphenmap=other}{\chardef\bbl@opt@hyphenmap\thr@@}
1979 \DeclareOption{hyphenmap=other*}{\chardef\bbl@opt@hyphenmap4\relax}
1980 \langle \langle/More package options\rangle \rangle
```
Initial setup to provide a default behavior if hypenmap is not set.

#### \AtEndOfPackage{%

```
1982 \ifx\bbl@opt@hyphenmap\@undefined
1983 \bbl@xin@{,}{\bbl@language@opts}%
1984 \chardef\bbl@opt@hyphenmap\ifin@4\else\@ne\fi
1985 \fi}
```
This sections ends with a general tool for resetting the caption names with a unique interface. With the old way, which mixes the switcher and the string, we convert it to the new one, which separates these two steps.

```
1986 \newcommand\setlocalecaption{% TODO. Catch typos. What about ensure?
1987 \@ifstar\bbl@setcaption@s\bbl@setcaption@x}
1988 \def\bbl@setcaption@x#1#2#3{% language caption-name string
1989 \bbl@trim@def\bbl@tempa{#2}%
1990 \bbl@xin@{.template}{\bbl@tempa}%
1991 \ifin@
1992 \bbl@ini@captions@template{#3}{#1}%
1993 \else
1994 \edef\bbl@tempd{%
1995 \expandafter\expandafter\expandafter
1996 \strip@prefix\expandafter\meaning\csname captions#1\endcsname}%
1997 \bbl@xin@
1998 {\expandafter\string\csname #2name\endcsname}%
1999 {\bbl@tempd}%
2000 \ifin@ % Renew caption
2001 \bbl@xin@{\string\bbl@scset}{\bbl@tempd}%
2002 \ifin@
2003 \bbl@exp{%
2004 \\\bbl@ifsamestring{\bbl@tempa}{\languagename}%
2005 {\\\bbl@scset\<#2name>\<#1#2name>}%
2006 {}}%
```

```
2007 \else % Old way converts to new way
2008 \bbl@ifunset{#1#2name}%
2009 {\bbl@exp{%
2010 \\\bbl@add\<captions#1>{\def\<#2name>{\<#1#2name>}}%
2011 \\\bbl@ifsamestring{\bbl@tempa}{\languagename}%
2012 {\def\<#2name>{\<#1#2name>}}%
2013 {}}}%
2014 {}%
2015 \fi
2016 \else
2017 \bbl@xin@{\string\bbl@scset}{\bbl@tempd}% New
2018 \ifin@ % New way
2019 \bbl@exp{%
2020 \\\bbl@add\<captions#1>{\\\bbl@scset\<#2name>\<#1#2name>}%
2021 \\\bbl@ifsamestring{\bbl@tempa}{\languagename}%
2022 {\\\bbl@scset\<#2name>\<#1#2name>}%
2023 {}}%
2024 \else % Old way, but defined in the new way
2025 \bbl@exp{%
2026 \\\bbl@add\<captions#1>{\def\<#2name>{\<#1#2name>}}%
2027 \\\bbl@ifsamestring{\bbl@tempa}{\languagename}%
2028 {\def\<#2name>{\<#1#2name>}}%
2029 {}}%
2030 \fi%
2031 \fi
2032 \@namedef{#1#2name}{#3}%
2033 \toks@\expandafter{\bbl@captionslist}%
2034 \bbl@exp{\\\in@{\<#2name>}{\the\toks@}}%
2035 \ifin@\else
2036 \bbl@exp{\\\bbl@add\\\bbl@captionslist{\<#2name>}}%
2037 \bbl@toglobal\bbl@captionslist
2038 \fi
2039 \fi}
2040 % \def\bbl@setcaption@s#1#2#3{} % TODO. Not yet implemented
```
#### **8.11 Macros common to a number of languages**

\set@low@box The following macro is used to lower quotes to the same level as the comma. It prepares its argument in box register 0.

\bbl@trace{Macros related to glyphs}

- \def\set@low@box#1{\setbox\tw@\hbox{,}\setbox\z@\hbox{#1}%
- \dimen\z@\ht\z@ \advance\dimen\z@ -\ht\tw@%
- 2044 \setbox\z@\hbox{\lower\dimen\z@ \box\z@}\ht\z@\ht\tw@ \dp\z@\dp\tw@}
- \save@sf@q The macro \save@sf@q is used to save and reset the current space factor.

```
2045 \def\save@sf@q#1{\leavevmode
```

```
2046 \begingroup
```
\edef\@SF{\spacefactor\the\spacefactor}#1\@SF

\endgroup}

## **8.12 Making glyphs available**

This section makes a number of glyphs available that either do not exist in the OT1 encoding and have to be 'faked', or that are not accessible through T1enc.def.

#### **8.12.1 Quotation marks**

\quotedblbase In the T1 encoding the opening double quote at the baseline is available as a separate character, accessible via \quotedblbase. In the OT1 encoding it is not available, therefore we make it available

by lowering the normal open quote character to the baseline. \ProvideTextCommand{\quotedblbase}{OT1}{% \save@sf@q{\set@low@box{\textquotedblright\/}% \box\z@\kern-.04em\bbl@allowhyphens}} Make sure that when an encoding other than OT1 or T1 is used this glyph can still be typeset. \ProvideTextCommandDefault{\quotedblbase}{% \UseTextSymbol{OT1}{\quotedblbase}} \quotesinglbase We also need the single quote character at the baseline. \ProvideTextCommand{\quotesinglbase}{OT1}{% \save@sf@q{\set@low@box{\textquoteright\/}% \box\z@\kern-.04em\bbl@allowhyphens}} Make sure that when an encoding other than OT1 or T1 is used this glyph can still be typeset. \ProvideTextCommandDefault{\quotesinglbase}{% \UseTextSymbol{OT1}{\quotesinglbase}} \guillemetleft The guillemet characters are not available in 0T1 encoding. They are faked. (Wrong names with o \guillemetright preserved for compatibility.) \ProvideTextCommand{\guillemetleft}{OT1}{% \ifmmode \ll \else \save@sf@q{\nobreak \raise.2ex\hbox{\$\scriptscriptstyle\ll\$}\bbl@allowhyphens}% \fi} \ProvideTextCommand{\guillemetright}{OT1}{% \ifmmode \gg \else \save@sf@q{\nobreak \raise.2ex\hbox{\$\scriptscriptstyle\gg\$}\bbl@allowhyphens}% \fi} \ProvideTextCommand{\guillemotleft}{OT1}{% \ifmmode \ll \else \save@sf@q{\nobreak \raise.2ex\hbox{\$\scriptscriptstyle\ll\$}\bbl@allowhyphens}% \fi} \ProvideTextCommand{\guillemotright}{OT1}{% \ifmmode \gg \else \save@sf@q{\nobreak \raise.2ex\hbox{\$\scriptscriptstyle\gg\$}\bbl@allowhyphens}% \fi} Make sure that when an encoding other than OT1 or T1 is used these glyphs can still be typeset.

```
2087 \ProvideTextCommandDefault{\guillemetleft}{%
2088 \UseTextSymbol{OT1}{\guillemetleft}}
2089 \ProvideTextCommandDefault{\guillemetright}{%
2090 \UseTextSymbol{OT1}{\guillemetright}}
2091 \ProvideTextCommandDefault{\guillemotleft}{%
2092 \UseTextSymbol{OT1}{\guillemotleft}}
2093 \ProvideTextCommandDefault{\guillemotright}{%
2094 \UseTextSymbol{OT1}{\guillemotright}}
```
\guilsinglleft The single guillemets are not available in OT1 encoding. They are faked.

```
\guilsinglright
2095 \ProvideTextCommand{\guilsinglleft}{OT1}{%
               2096 \ifmmode
               2097 <%
               2098 \else
               2099 \save@sf@q{\nobreak
               2100 \raise.2ex\hbox{$\scriptscriptstyle<$}\bbl@allowhyphens}%
               2101 \fi}
               2102 \ProvideTextCommand{\guilsinglright}{OT1}{%
               2103 \ifmmode
               2104 >%
               2105 \else
               2106 \save@sf@q{\nobreak
               2107 \raise.2ex\hbox{$\scriptscriptstyle>$}\bbl@allowhyphens}%
               2108 \fi}
```
Make sure that when an encoding other than OT1 or T1 is used these glyphs can still be typeset.

```
2109 \ProvideTextCommandDefault{\guilsinglleft}{%
2110 \UseTextSymbol{OT1}{\guilsinglleft}}
2111 \ProvideTextCommandDefault{\guilsinglright}{%
2112 \UseTextSymbol{OT1}{\guilsinglright}}
```
## **8.12.2 Letters**

\ij The dutch language uses the letter 'ij'. It is available in T1 encoded fonts, but not in the OT1 encoded

\IJ fonts. Therefore we fake it for the OT1 encoding.

```
2113 \DeclareTextCommand{\ij}{OT1}{%
2114 i\kern-0.02em\bbl@allowhyphens j}
2115 \DeclareTextCommand{\IJ}{OT1}{%
2116 I\kern-0.02em\bbl@allowhyphens J}
2117 \DeclareTextCommand{\ij}{T1}{\char188}
2118 \DeclareTextCommand{\IJ}{T1}{\char156}
```
Make sure that when an encoding other than OT1 or T1 is used these glyphs can still be typeset.

```
2119 \ProvideTextCommandDefault{\ij}{%
2120 \UseTextSymbol{OT1}{\ij}}
2121 \ProvideTextCommandDefault{\IJ}{%
2122 \UseTextSymbol{OT1}{\IJ}}
```
\dj The croatian language needs the letters \dj and \DJ; they are available in the T1 encoding, but not in

```
\DJ
the OT1 encoding by default.
```
Some code to construct these glyphs for the OT1 encoding was made available to me by Stipčević Mario, (stipcevic@olimp.irb.hr).

```
2123 \def\crrtic@{\hrule height0.1ex width0.3em}
2124 \def\crttic@{\hrule height0.1ex width0.33em}
2125 \def\ddj@{%
2126 \setbox0\hbox{d}\dimen@=\ht0
2127 \advance\dimen@1ex
2128 \dimen@.45\dimen@
2129 \dimen@ii\expandafter\rem@pt\the\fontdimen\@ne\font\dimen@
2130 \advance\dimen@ii.5ex
2131 \leavevmode\rlap{\raise\dimen@\hbox{\kern\dimen@ii\vbox{\crrtic@}}}}
2132 \def\DDJ@{%
2133 \setbox0\hbox{D}\dimen@=.55\ht0
2134 \dimen@ii\expandafter\rem@pt\the\fontdimen\@ne\font\dimen@
2135 \advance\dimen@ii.15ex % correction for the dash position
2136 \advance\dimen@ii-.15\fontdimen7\font % correction for cmtt font
2137 \dimen\thr@@\expandafter\rem@pt\the\fontdimen7\font\dimen@
```

```
2138 \leavevmode\rlap{\raise\dimen@\hbox{\kern\dimen@ii\vbox{\crttic@}}}}
2139 %
2140 \DeclareTextCommand{\dj}{OT1}{\ddj@ d}
2141 \DeclareTextCommand{\DJ}{OT1}{\DDJ@ D}
```
Make sure that when an encoding other than OT1 or T1 is used these glyphs can still be typeset.

```
2142 \ProvideTextCommandDefault{\dj}{%
2143 \UseTextSymbol{OT1}{\dj}}
2144 \ProvideTextCommandDefault{\DJ}{%
2145 \UseTextSymbol{OT1}{\DJ}}
```
\SS For the T1 encoding \SS is defined and selects a specific glyph from the font, but for other encodings it is not available. Therefore we make it available here.

```
2146 \DeclareTextCommand{\SS}{OT1}{SS}
2147 \ProvideTextCommandDefault{\SS}{\UseTextSymbol{OT1}{\SS}}
```
#### **8.12.3 Shorthands for quotation marks**

Shorthands are provided for a number of different quotation marks, which make them usable both outside and inside mathmode. They are defined with \ProvideTextCommandDefault, but this is very likely not required because their definitions are based on encoding-dependent macros.

\glq The 'german' single quotes.

```
\grq
2148 \ProvideTextCommandDefault{\glq}{%
    2149 \textormath{\quotesinglbase}{\mbox{\quotesinglbase}}}
```
The definition of \grq depends on the fontencoding. With T1 encoding no extra kerning is needed.

```
2150 \ProvideTextCommand{\grq}{T1}{%
2151 \textormath{\kern\z@\textquoteleft}{\mbox{\textquoteleft}}}
2152 \ProvideTextCommand{\grq}{TU}{%
2153 \textormath{\textquoteleft}{\mbox{\textquoteleft}}}
2154 \ProvideTextCommand{\grq}{OT1}{%
2155 \save@sf@q{\kern-.0125em
2156 \textormath{\textquoteleft}{\mbox{\textquoteleft}}%
2157 \kern.07em\relax}}
2158 \ProvideTextCommandDefault{\grq}{\UseTextSymbol{OT1}\grq}
```
- \glqq The 'german' double quotes.
- \grqq 2159 \ProvideTextCommandDefault{\glqq}{% 2160 \textormath{\quotedblbase}{\mbox{\quotedblbase}}}

The definition of  $\sqrt{g}$  are depends on the fontencoding. With T1 encoding no extra kerning is needed.

```
2161 \ProvideTextCommand{\grqq}{T1}{%
2162 \textormath{\textquotedblleft}{\mbox{\textquotedblleft}}}
2163 \ProvideTextCommand{\grqq}{TU}{%
2164 \textormath{\textquotedblleft}{\mbox{\textquotedblleft}}}
2165 \ProvideTextCommand{\grqq}{OT1}{%
2166 \save@sf@q{\kern-.07em
2167 \textormath{\textquotedblleft}{\mbox{\textquotedblleft}}%
2168 \kern.07em\relax}}
2169 \ProvideTextCommandDefault{\grqq}{\UseTextSymbol{OT1}\grqq}
```
\flq The 'french' single guillemets.

```
\frq
2170 \ProvideTextCommandDefault{\flq}{%
```

```
2171 \textormath{\guilsinglleft}{\mbox{\guilsinglleft}}}
```

```
2172 \ProvideTextCommandDefault{\frq}{%
```

```
2173 \textormath{\guilsinglright}{\mbox{\guilsinglright}}}
```
\flqq The 'french' double guillemets.

```
\frqq
2174 \ProvideTextCommandDefault{\flqq}{%
     2175 \textormath{\guillemetleft}{\mbox{\guillemetleft}}}
     2176 \ProvideTextCommandDefault{\frqq}{%
     2177 \textormath{\guillemetright}{\mbox{\guillemetright}}}
```
#### **8.12.4 Umlauts and tremas**

The command \" needs to have a different effect for different languages. For German for instance, the 'umlaut' should be positioned lower than the default position for placing it over the letters a, o, u, A, O and U. When placed over an e, i, E or I it can retain its normal position. For Dutch the same glyph is always placed in the lower position.

\umlauthigh To be able to provide both positions of \" we provide two commands to switch the positioning, the \umlautlow default will be \umlauthigh (the normal positioning).

```
2178 \def\umlauthigh{%
2179 \def\bbl@umlauta##1{\leavevmode\bgroup%
2180 \expandafter\accent\csname\f@encoding dqpos\endcsname
2181 ##1\bbl@allowhyphens\egroup}%
2182 \let\bbl@umlaute\bbl@umlauta}
2183 \def\umlautlow{%
2184 \def\bbl@umlauta{\protect\lower@umlaut}}
2185 \def\umlautelow{%
2186 \def\bbl@umlaute{\protect\lower@umlaut}}
2187 \umlauthigh
```
\lower@umlaut The command \lower@umlaut is used to position the \" closer to the letter. We want the umlaut character lowered, nearer to the letter. To do this we need an extra *(dimen)* register.

```
2188 \expandafter\ifx\csname U@D\endcsname\relax
2189 \csname newdimen\endcsname\U@D
2190 \fi
```
The following code fools T<sub>EX</sub>'s make\_accent procedure about the current x-height of the font to force another placement of the umlaut character. First we have to save the current x-height of the font, because we'll change this font dimension and this is always done globally.

Then we compute the new x-height in such a way that the umlaut character is lowered to the base character. The value of .45ex depends on the METAFONT parameters with which the fonts were built. (Just try out, which value will look best.) If the new x-height is too low, it is not changed. Finally we call the \accent primitive, reset the old x-height and insert the base character in the argument.

```
2191 \def\lower@umlaut#1{%
```

```
2192 \leavevmode\bgroup
```

```
2193 \U@D 1ex%
```

```
2194 {\setbox\z@\hbox{%
```

```
2195 \expandafter\char\csname\f@encoding dqpos\endcsname}%
```
- 2196 \dimen@ -.45ex\advance\dimen@\ht\z@
- 2197 \ifdim 1ex<\dimen@ \fontdimen5\font\dimen@ \fi}%
- 2198 \expandafter\accent\csname\f@encoding dqpos\endcsname
- 2199 \fontdimen5\font\U@D #1%

```
2200 \egroup}
```
For all vowels we declare \" to be a composite command which uses \bbl@umlauta or \bbl@umlaute to position the umlaut character. We need to be sure that these definitions override the ones that are provided when the package fontenc with option OT1 is used. Therefore these declarations are postponed until the beginning of the document. Note these definitions only apply to some languages, but babel sets them for *all* languages – you may want to redefine \bbl@umlauta and/or \bbl@umlaute for a language in the corresponding ldf (using the babel switching mechanism, of course).

2201 \AtBeginDocument{%

```
2202 \DeclareTextCompositeCommand{\"}{OT1}{a}{\bbl@umlauta{a}}%
2203 \DeclareTextCompositeCommand{\"}{OT1}{e}{\bbl@umlaute{e}}%
2204 \DeclareTextCompositeCommand{\"}{OT1}{i}{\bbl@umlaute{\i}}%
2205 \DeclareTextCompositeCommand{\"}{OT1}{\i}{\bbl@umlaute{\i}}%
2206 \DeclareTextCompositeCommand{\"}{OT1}{o}{\bbl@umlauta{o}}%
2207 \DeclareTextCompositeCommand{\"}{OT1}{u}{\bbl@umlauta{u}}%
2208 \DeclareTextCompositeCommand{\"}{OT1}{A}{\bbl@umlauta{A}}%
2209 \DeclareTextCompositeCommand{\"}{OT1}{E}{\bbl@umlaute{E}}%
2210 \DeclareTextCompositeCommand{\"}{OT1}{I}{\bbl@umlaute{I}}%
2211 \DeclareTextCompositeCommand{\"}{OT1}{O}{\bbl@umlauta{O}}%
2212 \DeclareTextCompositeCommand{\"}{OT1}{U}{\bbl@umlauta{U}}}
```
Finally, make sure the default hyphenrules are defined (even if empty). For internal use, another empty \language is defined. Currently used in Amharic.

```
2213 \ifx\l@english\@undefined
2214 \chardef\l@english\z@
2215 \fi
2216 % The following is used to cancel rules in ini files (see Amharic).
2217 \ifx\l@unhyphenated\@undefined
2218 \newlanguage\l@unhyphenated
2219 \fi
```
### **8.13 Layout**

Layout is mainly intended to set bidi documents, but there is at least a tool useful in general.

```
2220 \bbl@trace{Bidi layout}
2221 \providecommand\IfBabelLayout[3]{#3}%
2222 \newcommand\BabelPatchSection[1]{%
2223 \@ifundefined{#1}{}{%
2224 \bbl@exp{\let\<bbl@ss@#1>\<#1>}%
2225 \@namedef{#1}{%
2226 \@ifstar{\bbl@presec@s{#1}}%
2227 {\@dblarg{\bbl@presec@x{#1}}}}}}
2228 \def\bbl@presec@x#1[#2]#3{%
2229 \bbl@exp{%
2230 \\\select@language@x{\bbl@main@language}%
2231 \\\bbl@cs{sspre@#1}%
2232 \\\bbl@cs{ss@#1}%
2233 [\\\foreignlanguage{\languagename}{\unexpanded{#2}}]%
2234 {\\\foreignlanguage{\languagename}{\unexpanded{#3}}}%
2235 \\\select@language@x{\languagename}}}
2236 \def\bbl@presec@s#1#2{%
2237 \bbl@exp{%
2238 \\\select@language@x{\bbl@main@language}%
2239 \\\bbl@cs{sspre@#1}%
2240 \\\bbl@cs{ss@#1}*%
2241 {\\\foreignlanguage{\languagename}{\unexpanded{#2}}}%
2242 \\\select@language@x{\languagename}}}
2243 \IfBabelLayout{sectioning}%
2244 {\BabelPatchSection{part}%
2245 \BabelPatchSection{chapter}%
2246 \BabelPatchSection{section}%
2247 \BabelPatchSection{subsection}%
2248 \BabelPatchSection{subsubsection}%
2249 \BabelPatchSection{paragraph}%
2250 \BabelPatchSection{subparagraph}%
2251 \def\babel@toc#1{%
2252 \select@language@x{\bbl@main@language}}}{}
```

```
2253 \IfBabelLayout{captions}%
2254 {\BabelPatchSection{caption}}{}
```
### **8.14 Load engine specific macros**

```
2255 \bbl@trace{Input engine specific macros}
2256 \ifcase\bbl@engine
2257 \input txtbabel.def
2258 \or
2259 \input luababel.def
2260 \or
2261 \input xebabel.def
2262 \fi
```
## **8.15 Creating and modifying languages**

\babelprovide is a general purpose tool for creating and modifying languages. It creates the language infrastructure, and loads, if requested, an ini file. It may be used in conjunction to previouly loaded ldf files.

```
2263 \bbl@trace{Creating languages and reading ini files}
2264 \let\bbl@extend@ini\@gobble
2265 \newcommand\babelprovide[2][]{%
2266 \let\bbl@savelangname\languagename
2267 \edef\bbl@savelocaleid{\the\localeid}%
2268 % Set name and locale id
2269 \edef\languagename{#2}%
2270 \bbl@id@assign
2271 % Initialize keys
2272 \let\bbl@KVP@captions\@nil
2273 \let\bbl@KVP@date\@nil
2274 \let\bbl@KVP@import\@nil
2275 \let\bbl@KVP@main\@nil
2276 \let\bbl@KVP@script\@nil
2277 \let\bbl@KVP@language\@nil
2278 \let\bbl@KVP@hyphenrules\@nil
2279 \let\bbl@KVP@linebreaking\@nil
2280 \let\bbl@KVP@justification\@nil
2281 \let\bbl@KVP@mapfont\@nil
2282 \let\bbl@KVP@maparabic\@nil
2283 \let\bbl@KVP@mapdigits\@nil
2284 \let\bbl@KVP@intraspace\@nil
2285 \let\bbl@KVP@intrapenalty\@nil
2286 \let\bbl@KVP@onchar\@nil
2287 \let\bbl@KVP@transforms\@nil
2288 \global\let\bbl@release@transforms\@empty
2289 \let\bbl@KVP@alph\@nil
2290 \let\bbl@KVP@Alph\@nil
2291 \let\bbl@KVP@labels\@nil
2292 \bbl@csarg\let{KVP@labels*}\@nil
2293 \global\let\bbl@inidata\@empty
2294 \global\let\bbl@extend@ini\@gobble
2295 \gdef\bbl@key@list{;}%
2296 \bbl@forkv{#1}{% TODO - error handling
2297 \in@{/}{##1}%
2298 \ifin@
2299 \global\let\bbl@extend@ini\bbl@extend@ini@aux
2300 \bbl@renewinikey##1\@@{##2}%
2301 \else
2302 \bbl@csarg\def{KVP@##1}{##2}%
```

```
2303 \fi}%
2304 \chardef\bbl@howloaded=% 0:none; 1:ldf without ini; 2:ini
2305 \bbl@ifunset{date#2}\z@{\bbl@ifunset{bbl@llevel@#2}\@ne\tw@}%
2306 % == init ==
2307 \ifx\bbl@screset\@undefined
2308 \bbl@ldfinit
2309 \fi
2310 \frac{\%}{\ }=2311 \let\bbl@lbkflag\relax % \@empty = do setup linebreak
2312 \ifcase\bbl@howloaded
2313 \let\bbl@lbkflag\@empty % new
2314 \else
2315 \ifx\bbl@KVP@hyphenrules\@nil\else
2316 \let\bbl@lbkflag\@empty
2317 \fi
2318 \ifx\bbl@KVP@import\@nil\else
2319 \let\bbl@lbkflag\@empty
2320 \fi
2321 \fi
2322 % == import, captions ==
2323 \ifx\bbl@KVP@import\@nil\else
2324 \bbl@exp{\\\bbl@ifblank{\bbl@KVP@import}}%
2325 {\ifx\bbl@initoload\relax
2326 \begingroup
2327 \def\BabelBeforeIni##1##2{\gdef\bbl@KVP@import{##1}\endinput}%
2328 \bbl@input@texini{#2}%
2329 \endgroup
2330 \else
2331 \xdef\bbl@KVP@import{\bbl@initoload}%
2332 \fi}%
2333 {}%
2334 \fi
2335 \ifx\bbl@KVP@captions\@nil
2336 \let\bbl@KVP@captions\bbl@KVP@import
2337 \fi
2338 % ==
2339 \ifx\bbl@KVP@transforms\@nil\else
2340 \bbl@replace\bbl@KVP@transforms{ }{,}%
2341 \fi
2342 % == Load ini ==
2343 \ifcase\bbl@howloaded
2344 \bbl@provide@new{#2}%
2345 \else
2346 \bbl@ifblank{#1}%
2347 {}% With \bbl@load@basic below
2348 {\bbl@provide@renew{#2}}%
2349 \fi
2350 % Post tasks
2351 % ----------
2352 % == subsequent calls after the first provide for a locale ==
2353 \ifx\bbl@inidata\@empty\else
2354 \bbl@extend@ini{#2}%
2355 \fi
2356 % == ensure captions ==
2357 \ifx\bbl@KVP@captions\@nil\else
2358 \bbl@ifunset{bbl@extracaps@#2}%
2359 {\bbl@exp{\\\babelensure[exclude=\\\today]{#2}}}%
2360 {\bbl@exp{\\\babelensure[exclude=\\\today,
2361 include=\[bbl@extracaps@#2]}]{#2}}%
```

```
2362 \bbl@ifunset{bbl@ensure@\languagename}%
2363 {\bbl@exp{%
2364 \\\DeclareRobustCommand\<bbl@ensure@\languagename>[1]{%
2365 \\\foreignlanguage{\languagename}%
2366 {####1}}}}%
2367 {}%
2368 \bbl@exp{%
2369 \\\bbl@toglobal\<bbl@ensure@\languagename>%
2370 \\\bbl@toglobal\<bbl@ensure@\languagename\space>}%
2371 \fi
2372 % ==
2373 % At this point all parameters are defined if 'import'. Now we
2374 % execute some code depending on them. But what about if nothing was
2375 % imported? We just set the basic parameters, but still loading the
2376 % whole ini file.
2377 \bbl@load@basic{#2}%
2378 % == script, language ==
2379 % Override the values from ini or defines them
2380 \ifx\bbl@KVP@script\@nil\else
2381 \bbl@csarg\edef{sname@#2}{\bbl@KVP@script}%
2382 \fi
2383 \ifx\bbl@KVP@language\@nil\else
2384 \bbl@csarg\edef{lname@#2}{\bbl@KVP@language}%
2385 \fi
2386 % == onchar ==
2387 \ifx\bbl@KVP@onchar\@nil\else
2388 \bbl@luahyphenate
2389 \directlua{
2390 if Babel.locale_mapped == nil then
2391 Babel.locale_mapped = true
2392 Babel.linebreaking.add_before(Babel.locale_map)
2393 Babel.loc to scr = \{\}2394 Babel.chr_to_loc = Babel.chr_to_loc or {}
2395 end}%
2396 \bbl@xin@{ ids }{ \bbl@KVP@onchar\space}%
2397 \ifin@
2398 \ifx\bbl@starthyphens\@undefined % Needed if no explicit selection
2399 \AddBabelHook{babel-onchar}{beforestart}{{\bbl@starthyphens}}%
2400 \fi
2401 \bbl@exp{\\\bbl@add\\\bbl@starthyphens
2402 {\\\bbl@patterns@lua{\languagename}}}%
2403 % TODO - error/warning if no script
2404 \directlua{
2405 if Babel.script_blocks['\bbl@cl{sbcp}'] then
2406 Babel.loc_to_scr[\the\localeid] =
2407 Babel.script_blocks['\bbl@cl{sbcp}']
2408 Babel.locale_props[\the\localeid].lc = \the\localeid\space
2409 Babel.locale_props[\the\localeid].lg = \the\@nameuse{l@\languagename}\space
2410 end
2411 }%
2412 \fi
2413 \bbl@xin@{ fonts }{ \bbl@KVP@onchar\space}%
2414 \ifin@
2415 \bbl@ifunset{bbl@lsys@\languagename}{\bbl@provide@lsys{\languagename}}{}%
2416 \bbl@ifunset{bbl@wdir@\languagename}{\bbl@provide@dirs{\languagename}}{}%
2417 \directlua{
2418 if Babel.script_blocks['\bbl@cl{sbcp}'] then
2419 Babel.loc_to_scr[\the\localeid] =
2420 Babel.script_blocks['\bbl@cl{sbcp}']
```

```
2421 end}%
2422 \ifx\bbl@mapselect\@undefined % TODO. almost the same as mapfont
2423 \AtBeginDocument{%
2424 \bbl@patchfont{{\bbl@mapselect}}%
2425 {\selectfont}}%
2426 \def\bbl@mapselect{%
2427 \let\bbl@mapselect\relax
2428 \edef\bbl@prefontid{\fontid\font}}%
2429 \def\bbl@mapdir##1{%
2430 {\def\languagename{##1}%
2431 \let\bbl@ifrestoring\@firstoftwo % To avoid font warning
2432 \bbl@switchfont
2433 \ifnum\fontid\font>\z@ % A hack, for the pgf nullfont hack
2434 \directlua{
2435 Babel.locale_props[\the\csname bbl@id@@##1\endcsname]%
2436 ['/\bbl@prefontid'] = \fontid\font\space}%
2437 \fi}}%
2438 \fi
2439 \bbl@exp{\\\bbl@add\\\bbl@mapselect{\\\bbl@mapdir{\languagename}}}%
2440 \fi
2441 % TODO - catch non-valid values
2442 \fi
2443 \, % =  mapfont ==
2444 % For bidi texts, to switch the font based on direction
2445 \ifx\bbl@KVP@mapfont\@nil\else
2446 \bbl@ifsamestring{\bbl@KVP@mapfont}{direction}{}%
2447 {\bbl@error{Option '\bbl@KVP@mapfont' unknown for\\%
2448 mapfont. Use 'direction'.%
2449 {See the manual for details.}}}%
2450 \bbl@ifunset{bbl@lsys@\languagename}{\bbl@provide@lsys{\languagename}}{}%
2451 \bbl@ifunset{bbl@wdir@\languagename}{\bbl@provide@dirs{\languagename}}{}%
2452 \ifx\bbl@mapselect\@undefined % TODO. See onchar.
2453 \AtBeginDocument{%
2454 \bbl@patchfont{{\bbl@mapselect}}%
2455 {\selectfont}}%
2456 \def\bbl@mapselect{%
2457 \let\bbl@mapselect\relax
2458 \edef\bbl@prefontid{\fontid\font}}%
2459 \def\bbl@mapdir##1{%
2460 {\def\languagename{##1}%
2461 \let\bbl@ifrestoring\@firstoftwo % avoid font warning
2462 \bbl@switchfont
2463 \directlua{Babel.fontmap
2464 [\the\csname bbl@wdir@##1\endcsname]%
2465 [\bbl@prefontid]=\fontid\font}}}%
2466 \fi
2467 \bbl@exp{\\\bbl@add\\\bbl@mapselect{\\\bbl@mapdir{\languagename}}}%
2468 \fi
2469 % == Line breaking: intraspace, intrapenalty ==
2470 % For CJK, East Asian, Southeast Asian, if interspace in ini
2471 \ifx\bbl@KVP@intraspace\@nil\else % We can override the ini or set
2472 \bbl@csarg\edef{intsp@#2}{\bbl@KVP@intraspace}%
2473 \fi
2474 \bbl@provide@intraspace
2475 % == Line breaking: CJK quotes ==
2476 \ifcase\bbl@engine\or
2477 \bbl@xin@{/c}{/\bbl@cl{lnbrk}}%
2478 \ifin@
2479 \bbl@ifunset{bbl@quote@\languagename}{}%
```

```
2480 {\directlua{
2481 Babel.locale_props[\the\localeid].cjk_quotes = {}
2482 local cs = 'op'2483 for c in string.utfvalues(%
2484 [[\csname bbl@quote@\languagename\endcsname]]) do
2485 if Babel.cjk_characters[c].c == 'qu' then
2486 Babel.locale_props[\the\localeid].cjk_quotes[c] = cs
2487 end
2488 cs = (cs == 'op') and 'cl' or 'op'
2489 end
2490 }}%
2491 \fi
2492 \fi
2493 % == Line breaking: justification ==
2494 \ifx\bbl@KVP@justification\@nil\else
2495 \let\bbl@KVP@linebreaking\bbl@KVP@justification
2496 \fi
2497 \ifx\bbl@KVP@linebreaking\@nil\else
2498 \bbl@xin@{,\bbl@KVP@linebreaking,}{,elongated,kashida,cjk,unhyphenated,}%
2499 \ifin@
2500 \bbl@csarg\xdef
2501 {lnbrk@\languagename}{\expandafter\@car\bbl@KVP@linebreaking\@nil}%
2502 \fi
2503 \fi
2504 \bbl@xin@{/e}{/\bbl@cl{lnbrk}}%
2505 \ifin@\else\bbl@xin@{/k}{/\bbl@cl{lnbrk}}\fi
2506 \ifin@\bbl@arabicjust\fi
2507 % == Line breaking: hyphenate.other.(locale|script) ==
2508 \ifx\bbl@lbkflag\@empty
2509 \bbl@ifunset{bbl@hyotl@\languagename}{}%
2510 {\bbl@csarg\bbl@replace{hyotl@\languagename}{ }{,}%
2511 \bbl@startcommands*{\languagename}{}%
2512 \bbl@csarg\bbl@foreach{hyotl@\languagename}{%
2513 \ifcase\bbl@engine
2514 \ifnum##1<257
2515 \SetHyphenMap{\BabelLower{##1}{##1}}%
2516 \fi
2517 \else
2518 \SetHyphenMap{\BabelLower{##1}{##1}}%
2519 \fi}%
2520 \bbl@endcommands}%
2521 \bbl@ifunset{bbl@hyots@\languagename}{}%
2522 {\bbl@csarg\bbl@replace{hyots@\languagename}{ }{,}%
2523 \bbl@csarg\bbl@foreach{hyots@\languagename}{%
2524 \ifcase\bbl@engine
2525 \ifnum##1<257
2526 \global\lccode##1=##1\relax
2527 \fi
2528 \else
2529 \global\lccode##1=##1\relax
2530 \fi}}%
2531 \fi
2532 % == Counters: maparabic ==
2533 % Native digits, if provided in ini (TeX level, xe and lua)
2534 \ifcase\bbl@engine\else
2535 \bbl@ifunset{bbl@dgnat@\languagename}{}%
2536 {\expandafter\ifx\csname bbl@dgnat@\languagename\endcsname\@empty\else
2537 \expandafter\expandafter\expandafter
2538 \bbl@setdigits\csname bbl@dgnat@\languagename\endcsname
```

```
2539 \ifx\bbl@KVP@maparabic\@nil\else
2540 \ifx\bbl@latinarabic\@undefined
2541 \expandafter\let\expandafter\@arabic
2542 \csname bbl@counter@\languagename\endcsname
2543 \else % ie, if layout=counters, which redefines \@arabic
2544 \expandafter\let\expandafter\bbl@latinarabic
2545 \csname bbl@counter@\languagename\endcsname
2546 \fi
2547 \fi
2548 \fi}%
2549 \fi
2550 % == Counters: mapdigits ==
2551 % Native digits (lua level).
2552 \ifodd\bbl@engine
2553 \ifx\bbl@KVP@mapdigits\@nil\else
2554 \bbl@ifunset{bbl@dgnat@\languagename}{}%
2555 {\RequirePackage{luatexbase}%
2556 \bbl@activate@preotf
2557 \directlua{
2558 Babel = Babel or {} %%% -> presets in luababel
2559 Babel.digits_mapped = true
2560 Babel.digits = Babel.digits or {}
2561 Babel.digits[\the\localeid] =
2562 table.pack(string.utfvalue('\bbl@cl{dgnat}'))
2563 if not Babel.numbers then
2564 function Babel.numbers(head)
2565 local LOCALE = Babel.attr_locale
2566 local GLYPH = node.id'glyph'
2567 local inmath = false
2568 for item in node.traverse(head) do
2569 if not inmath and item.id == GLYPH then
2570 local temp = node.get_attribute(item, LOCALE)
2571 if Babel.digits[temp] then
2572 local chr = item.char
2573 if chr > 47 and chr < 58 then
2574 item.char = Babel.digits[temp][chr-47]
2575 end
2576 end
2577 elseif item.id == node.id'math' then
2578 inmath = (item.subtype == 0)
2579 end
2580 end
2581 return head
2582 end
2583 end
2584 }}%
2585 \fi
2586 \fi
2587 % == Counters: alph, Alph ==
2588 % What if extras<lang> contains a \babel@save\@alph? It won't be
2589 % restored correctly when exiting the language, so we ignore
2590 % this change with the \bbl@alph@saved trick.
2591 \ifx\bbl@KVP@alph\@nil\else
2592 \bbl@extras@wrap{\\\bbl@alph@saved}%
2593 {\let\bbl@alph@saved\@alph}%
2594 {\let\@alph\bbl@alph@saved
2595 \babel@save\@alph}%
2596 \bbl@exp{%
2597 \\\bbl@add\<extras\languagename>{%
```

```
2598 \let\\\@alph\<bbl@cntr@\bbl@KVP@alph @\languagename>}}%
2599 \fi
2600 \ifx\bbl@KVP@Alph\@nil\else
2601 \bbl@extras@wrap{\\\bbl@Alph@saved}%
2602 {\let\bbl@Alph@saved\@Alph}%
2603 {\let\@Alph\bbl@Alph@saved
2604 \babel@save\@Alph}%
2605 \bbl@exp{%
2606 \\\bbl@add\<extras\languagename>{%
2607 \let\\\@Alph\<bbl@cntr@\bbl@KVP@Alph @\languagename>}}%
2608 \fi
2609 % == require.babel in ini ==
2610 % To load or reaload the babel-*.tex, if require.babel in ini
2611 \ifx\bbl@beforestart\relax\else % But not in doc aux or body
2612 \bbl@ifunset{bbl@rqtex@\languagename}{}%
2613 {\expandafter\ifx\csname bbl@rqtex@\languagename\endcsname\@empty\else
2614 \let\BabelBeforeIni\@gobbletwo
2615 \chardef\atcatcode=\catcode`\@
2616 \catcode`\@=11\relax
2617 \bbl@input@texini{\bbl@cs{rqtex@\languagename}}%
2618 \catcode`\@=\atcatcode
2619 \left\{\text{let}\atop \text{after\atop\text{def}}\right\}2620 \global\bbl@csarg\let{rqtex@\languagename}\relax
2621 \fi}%
2622 \fi
2623 % == frenchspacing ==
2624 \ifcase\bbl@howloaded\in@true\else\in@false\fi
2625 \ifin@\else\bbl@xin@{typography/frenchspacing}{\bbl@key@list}\fi
2626 \ifin@
2627 \bbl@extras@wrap{\\\bbl@pre@fs}%
2628 {\bbl@pre@fs}%
2629 {\bbl@post@fs}%
2630 \fi
2631 % == Release saved transforms ==
2632 \bbl@release@transforms\relax % \relax closes the last item.
2633 % == main ==
2634 \ifx\bbl@KVP@main\@nil % Restore only if not 'main'
2635 \let\languagename\bbl@savelangname
2636 \chardef\localeid\bbl@savelocaleid\relax
2637 \fi}
```
Depending on whether or not the language exists (based on \date<language>), we define two macros. Remember \bbl@startcommands opens a group.

```
2638 \def\bbl@provide@new#1{%
2639 \@namedef{date#1}{}% marks lang exists - required by \StartBabelCommands
2640 \@namedef{extras#1}{}%
2641 \@namedef{noextras#1}{}%
2642 \bbl@startcommands*{#1}{captions}%
2643 \ifx\bbl@KVP@captions\@nil % and also if import, implicit
2644 \def\bbl@tempb##1{% elt for \bbl@captionslist
2645 \ifx##1\@empty\else
2646 \bbl@exp{%
2647 \\\SetString\\##1{%
2648 \\\bbl@nocaption{\bbl@stripslash##1}{#1\bbl@stripslash##1}}}%
2649 \expandafter\bbl@tempb
2650 \fi}%
2651 \expandafter\bbl@tempb\bbl@captionslist\@empty
2652 \else
2653 \ifx\bbl@initoload\relax
```

```
2654 \bbl@read@ini{\bbl@KVP@captions}2% % Here letters cat = 11
2655 \else
2656 \bbl@read@ini{\bbl@initoload}2% % Same
2657 \fi
2658 \fi
2659 \StartBabelCommands*{#1}{date}%
2660 \ifx\bbl@KVP@import\@nil
2661 \bbl@exp{%
2662 \\\SetString\\\today{\\\bbl@nocaption{today}{#1today}}}%
2663 \else
2664 \bbl@savetoday
2665 \bbl@savedate
2666 \fi
2667 \bbl@endcommands
2668 \bbl@load@basic{#1}%
2669 % == hyphenmins == (only if new)
2670 \bbl@exp{%
2671 \gdef\<#1hyphenmins>{%
2672 {\bbl@ifunset{bbl@lfthm@#1}{2}{\bbl@cs{lfthm@#1}}}%
2673 {\bbl@ifunset{bbl@rgthm@#1}{3}{\bbl@cs{rgthm@#1}}}}}%
2674 % == hyphenrules (also in renew) ==
2675 \bbl@provide@hyphens{#1}%
2676 \ifx\bbl@KVP@main\@nil\else
2677 \expandafter\main@language\expandafter{#1}%
2678 \fi}
2679 %
2680 \def\bbl@provide@renew#1{%
2681 \ifx\bbl@KVP@captions\@nil\else
2682 \StartBabelCommands*{#1}{captions}%
2683 \bbl@read@ini{\bbl@KVP@captions}2% % Here all letters cat = 11
2684 \EndBabelCommands
2685 \fi
2686 \ifx\bbl@KVP@import\@nil\else
2687 \StartBabelCommands*{#1}{date}%
2688 \bbl@savetoday
2689 \bbl@savedate
2690 \EndBabelCommands
2691 \fi
2692 % == hyphenrules (also in new) ==
2693 \ifx\bbl@lbkflag\@empty
2694 \bbl@provide@hyphens{#1}%
2695 \fi}
```
Load the basic parameters (ids, typography, counters, and a few more), while captions and dates are left out. But it may happen some data has been loaded before automatically, so we first discard the saved values. (TODO. But preserving previous values would be useful.)

```
2696 \def\bbl@load@basic#1{%
```

```
2697 \ifcase\bbl@howloaded\or\or
2698 \ifcase\csname bbl@llevel@\languagename\endcsname
2699 \bbl@csarg\let{lname@\languagename}\relax
2700 \fi
2701 \fi
2702 \bbl@ifunset{bbl@lname@#1}%
2703 {\def\BabelBeforeIni##1##2{%
2704 \begingroup
2705 \let\bbl@ini@captions@aux\@gobbletwo
2706 \def\bbl@inidate ####1.####2.####3.####4\relax ####5####6{}%
2707 \bbl@read@ini{##1}1%
2708 \ifx\bbl@initoload\relax\endinput\fi
```

```
2709 \endgroup}%
2710 \begingroup % boxed, to avoid extra spaces:
2711 \ifx\bbl@initoload\relax
2712 \bbl@input@texini{#1}%
2713 \else
2714 \setbox\z@\hbox{\BabelBeforeIni{\bbl@initoload}{}}%
2715 \fi
2716 \endgroup}%
2717 {}}
The hyphenrules option is handled with an auxiliary macro.
2718 \def\bbl@provide@hyphens#1{%
2719 \let\bbl@tempa\relax
2720 \ifx\bbl@KVP@hyphenrules\@nil\else
2721 \bbl@replace\bbl@KVP@hyphenrules{ }{,}%
2722 \bbl@foreach\bbl@KVP@hyphenrules{%
2723 \ifx\bbl@tempa\relax % if not yet found
2724 \bbl@ifsamestring{##1}{+}%
2725 {{\bbl@exp{\\\addlanguage\<l@##1>}}}%
2726 {}%
2727 \bbl@ifunset{l@##1}%
2728 {}%
2729 {\bbl@exp{\let\bbl@tempa\<l@##1>}}%
2730 \fi}%
2731 \fi
2732 \ifx\bbl@tempa\relax % if no opt or no language in opt found
2733 \ifx\bbl@KVP@import\@nil
2734 \ifx\bbl@initoload\relax\else
2735 \bbl@exp{% and hyphenrules is not empty
2736 \\\bbl@ifblank{\bbl@cs{hyphr@#1}}%
2737 {}%
2738 {\let\\\bbl@tempa\<l@\bbl@cl{hyphr}>}}%
2739 \fi
2740 \else % if importing
2741 \bbl@exp{% and hyphenrules is not empty
2742 \\\bbl@ifblank{\bbl@cs{hyphr@#1}}%
2743 {}%
2744 {\let\\\bbl@tempa\<l@\bbl@cl{hyphr}>}}%
2745 \fi
2746 \fi
2747 \bbl@ifunset{bbl@tempa}% ie, relax or undefined
2748 {\bbl@ifunset{l@#1}% no hyphenrules found - fallback
2749 {\bbl@exp{\\\adddialect\<l@#1>\language}}%
2750 {}}% so, l@<lang> is ok - nothing to do
2751 {\bbl@exp{\\\adddialect\<l@#1>\bbl@tempa}}}% found in opt list or ini
The reader of babel-...tex files. We reset temporarily some catcodes.
2752 \def\bbl@input@texini#1{%
2753 \bbl@bsphack
2754 \bbl@exp{%
2755 \catcode`\\\%=14 \catcode`\\\\=0
2756 \catcode`\\\{=1 \catcode`\\\}=2
2757 \lowercase{\\\InputIfFileExists{babel-#1.tex}{}{}}%
2758 \catcode`\\\%=\the\catcode`\%\relax
2759 \catcode`\\\\=\the\catcode`\\\relax
2760 \catcode`\\\{=\the\catcode`\{\relax
2761 \catcode`\\\}=\the\catcode`\}\relax}%
2762 \bbl@esphack}
```
The following macros read and store ini files (but don't process them). For each line, there are 3 possible actions: ignore if starts with ;, switch section if starts with [, and store otherwise. There are used in the first step of \bbl@read@ini.

```
2763 \def\bbl@iniline#1\bbl@iniline{%
2764 \@ifnextchar[\bbl@inisect{\@ifnextchar;\bbl@iniskip\bbl@inistore}#1\@@}% ]
2765 \def\bbl@inisect[#1]#2\@@{\def\bbl@section{#1}}
2766 \def\bbl@iniskip#1\@@{}% if starts with ;
2767 \def\bbl@inistore#1=#2\@@{% full (default)
2768 \bbl@trim@def\bbl@tempa{#1}%
2769 \bbl@trim\toks@{#2}%
2770 \bbl@xin@{;\bbl@section/\bbl@tempa;}{\bbl@key@list}%
2771 \ifin@\else
2772 \bbl@exp{%
2773 \\\g@addto@macro\\\bbl@inidata{%
2774 \\\bbl@elt{\bbl@section}{\bbl@tempa}{\the\toks@}}}%
2775 \fi}
2776 \def\bbl@inistore@min#1=#2\@@{% minimal (maybe set in \bbl@read@ini)
2777 \bbl@trim@def\bbl@tempa{#1}%
2778 \bbl@trim\toks@{#2}%
2779 \bbl@xin@{.identification.}{.\bbl@section.}%
2780 \ifin@
2781 \bbl@exp{\\\g@addto@macro\\\bbl@inidata{%
2782 \\\bbl@elt{identification}{\bbl@tempa}{\the\toks@}}}%
2783 \fi}
```
Now, the 'main loop', which **\*\*must be executed inside a group\*\***. At this point, \bbl@inidata may contain data declared in \babelprovide, with 'slashed' keys. There are 3 steps: first read the ini file and store it; then traverse the stored values, and process some groups if required (date, captions, labels, counters); finally, 'export' some values by defining global macros (identification, typography, characters, numbers). The second argument is 0 when called to read the minimal data for fonts; with \babelprovide it's either 1 or 2.

```
2784 \ifx\bbl@readstream\@undefined
2785 \csname newread\endcsname\bbl@readstream
2786 \fi
2787 \def\bbl@read@ini#1#2{%
2788 \global\let\bbl@extend@ini\@gobble
2789 \openin\bbl@readstream=babel-#1.ini
2790 \ifeof\bbl@readstream
2791 \bbl@error
2792 {There is no ini file for the requested language\\%
2793 (#1). Perhaps you misspelled it or your installation\\%
2794 is not complete.}%
2795 {Fix the name or reinstall babel.}%
2796 \else
2797 % == Store ini data in \bbl@inidata ==
2798 \catcode`\[=12 \catcode`\]=12 \catcode`\==12 \catcode`\&=12
2799 \catcode`\;=12 \catcode`\|=12 \catcode`\%=14 \catcode`\-=12
2800 \bbl@info{Importing
2801 \ifcase#2font and identification \or basic \fi
2802 data for \languagename\\%
2803 from babel-#1.ini. Reported}%
2804 \ifnum#2=\z@
2805 \global\let\bbl@inidata\@empty
2806 \let\bbl@inistore\bbl@inistore@min % Remember it's local
2807 \fi
2808 \def\bbl@section{identification}%
2809 \bbl@exp{\\\bbl@inistore tag.ini=#1\\\@@}%
2810 \bbl@inistore load.level=#2\@@
2811 \loop
```

```
2812 \if T\ifeof\bbl@readstream F\fi T\relax % Trick, because inside \loop
2813 \endlinechar\m@ne
2814 \read\bbl@readstream to \bbl@line
2815 \endlinechar`\^^M
2816 \ifx\bbl@line\@empty\else
2817 \expandafter\bbl@iniline\bbl@line\bbl@iniline
2818 \fi
2819 \repeat
2820 % == Process stored data ==
2821 \bbl@csarg\xdef{lini@\languagename}{#1}%
2822 \bbl@read@ini@aux
2823 % == 'Export' data ==
2824 \bbl@ini@exports{#2}%
2825 \global\bbl@csarg\let{inidata@\languagename}\bbl@inidata
2826 \global\let\bbl@inidata\@empty
2827 \bbl@exp{\\\bbl@add@list\\\bbl@ini@loaded{\languagename}}%
2828 \bbl@toglobal\bbl@ini@loaded
2829 \fi}
2830 \def\bbl@read@ini@aux{%
2831 \let\bbl@savestrings\@empty
2832 \let\bbl@savetoday\@empty
2833 \let\bbl@savedate\@empty
2834 \def\bbl@elt##1##2##3{%
2835 \def\bbl@section{##1}%
2836 \in@{=date.}{=##1}% Find a better place
2837 \ifin@
2838 \bbl@ini@calendar{##1}%
2839 \fi
2840 \bbl@ifunset{bbl@inikv@##1}{}%
2841 {\csname bbl@inikv@##1\endcsname{##2}{##3}}}%
2842 \bbl@inidata}
A variant to be used when the ini file has been already loaded, because it's not the first
```
\babelprovide for this language.

```
2843 \def\bbl@extend@ini@aux#1{%
2844 \bbl@startcommands*{#1}{captions}%
2845 % Activate captions/... and modify exports
2846 \bbl@csarg\def{inikv@captions.licr}##1##2{%
2847 \setlocalecaption{#1}{##1}{##2}}%
2848 \def\bbl@inikv@captions##1##2{%
2849 \bbl@ini@captions@aux{##1}{##2}}%
2850 \def\bbl@stringdef##1##2{\gdef##1{##2}}%
2851 \def\bbl@exportkey##1##2##3{%
2852 \bbl@ifunset{bbl@@kv@##2}{}%
2853 {\expandafter\ifx\csname bbl@@kv@##2\endcsname\@empty\else
2854 \bbl@exp{\global\let\<bbl@##1@\languagename>\<bbl@@kv@##2>}%
2855 \fi}}%
2856 % As with \bbl@read@ini, but with some changes
2857 \bbl@read@ini@aux
2858 \bbl@ini@exports\tw@
2859 % Update inidata@lang by pretending the ini is read.
2860 \def\bbl@elt##1##2##3{%
2861 \def\bbl@section{##1}%
2862 \bbl@iniline##2=##3\bbl@iniline}%
2863 \csname bbl@inidata@#1\endcsname
2864 \global\bbl@csarg\let{inidata@#1}\bbl@inidata
2865 \StartBabelCommands*{#1}{date}% And from the import stuff
2866 \def\bbl@stringdef##1##2{\gdef##1{##2}}%
2867 \bbl@savetoday
```
 \bbl@savedate \bbl@endcommands}

A somewhat hackish tool to handle calendar sections. To be improved.

```
2870 \def\bbl@ini@calendar#1{%
2871 \lowercase{\def\bbl@tempa{=#1=}}%
2872 \bbl@replace\bbl@tempa{=date.gregorian}{}%
2873 \bbl@replace\bbl@tempa{=date.}{}%
2874 \in@{.licr=}{#1=}%
2875 \ifin@
2876 \ifcase\bbl@engine
2877 \bbl@replace\bbl@tempa{.licr=}{}%
2878 \else
2879 \let\bbl@tempa\relax
2880 \fi
2881 \fi
2882 \ifx\bbl@tempa\relax\else
2883 \bbl@replace\bbl@tempa{=}{}%
2884 \bbl@exp{%
2885 \def\<bbl@inikv@#1>####1####2{%
2886 \\\bbl@inidate####1...\relax{####2}{\bbl@tempa}}}%
2887 \fi}
```
A key with a slash in \babelprovide replaces the value in the ini file (which is ignored altogether). The mechanism is simple (but suboptimal): add the data to the ini one (at this point the ini file has not yet been read), and define a dummy macro. When the ini file is read, just skip the corresponding key and reset the macro (in \bbl@inistore above).

```
2888 \def\bbl@renewinikey#1/#2\@@#3{%
2889 \edef\bbl@tempa{\zap@space #1 \@empty}% section
2890 \edef\bbl@tempb{\zap@space #2 \@empty}% key
2891 \bbl@trim\toks@{#3}% value
2892 \bbl@exp{%
2893 \edef\\\bbl@key@list{\bbl@key@list \bbl@tempa/\bbl@tempb;}%
2894 \\\g@addto@macro\\\bbl@inidata{%
2895 \\\bbl@elt{\bbl@tempa}{\bbl@tempb}{\the\toks@}}}}%
```
The previous assignments are local, so we need to export them. If the value is empty, we can provide a default value.

```
2896 \def\bbl@exportkey#1#2#3{%
2897 \bbl@ifunset{bbl@@kv@#2}%
2898 {\bbl@csarg\gdef{#1@\languagename}{#3}}%
2899 {\expandafter\ifx\csname bbl@@kv@#2\endcsname\@empty
2900 \bbl@csarg\gdef{#1@\languagename}{#3}%
2901 \else
2902 \bbl@exp{\global\let\<bbl@#1@\languagename>\<bbl@@kv@#2>}%
2903 \fi}}
```
Key-value pairs are treated differently depending on the section in the ini file. The following macros are the readers for identification and typography. Note \bbl@ini@exports is called always (via \bbl@inisec), while \bbl@after@ini must be called explicitly after \bbl@read@ini if necessary.

\def\bbl@iniwarning#1{%

```
2905 \bbl@ifunset{bbl@@kv@identification.warning#1}{}%
2906 {\bbl@warning{%
2907 From babel-\bbl@cs{lini@\languagename}.ini:\\%
2908 \bbl@cs{@kv@identification.warning#1}\\%
2909 Reported }}}
2910 %
2911 \let\bbl@release@transforms\@empty
2912 %
```

```
2913 \def\bbl@ini@exports#1{%
2914 % Identification always exported
2915 \bbl@iniwarning{}%
2916 \ifcase\bbl@engine
2917 \bbl@iniwarning{.pdflatex}%
2918 \or
2919 \bbl@iniwarning{.lualatex}%
2920 \or
2921 \bbl@iniwarning{.xelatex}%
2922 \fi%
2923 \bbl@exportkey{llevel}{identification.load.level}{}%
2924 \bbl@exportkey{elname}{identification.name.english}{}%
2925 \bbl@exp{\\\bbl@exportkey{lname}{identification.name.opentype}%
2926 {\csname bbl@elname@\languagename\endcsname}}%
2927 \bbl@exportkey{tbcp}{identification.tag.bcp47}{}%
2928 \bbl@exportkey{lbcp}{identification.language.tag.bcp47}{}%
2929 \bbl@exportkey{lotf}{identification.tag.opentype}{dflt}%
2930 \bbl@exportkey{esname}{identification.script.name}{}%
2931 \bbl@exp{\\\bbl@exportkey{sname}{identification.script.name.opentype}%
2932 {\csname bbl@esname@\languagename\endcsname}}%
2933 \bbl@exportkey{sbcp}{identification.script.tag.bcp47}{}%
2934 \bbl@exportkey{sotf}{identification.script.tag.opentype}{DFLT}%
2935 % Also maps bcp47 -> languagename
2936 \ifbbl@bcptoname
2937 \bbl@csarg\xdef{bcp@map@\bbl@cl{tbcp}}{\languagename}%
2938 \fi
2939 % Conditional
2940 \ifnum#1>\z@ % 0 = only info, 1, 2 = basic, (re)new
2941 \bbl@exportkey{lnbrk}{typography.linebreaking}{h}%
2942 \bbl@exportkey{hyphr}{typography.hyphenrules}{}%
2943 \bbl@exportkey{lfthm}{typography.lefthyphenmin}{2}%
2944 \bbl@exportkey{rgthm}{typography.righthyphenmin}{3}%
2945 \bbl@exportkey{prehc}{typography.prehyphenchar}{}%
2946 \bbl@exportkey{hyotl}{typography.hyphenate.other.locale}{}%
2947 \bbl@exportkey{hyots}{typography.hyphenate.other.script}{}%
2948 \bbl@exportkey{intsp}{typography.intraspace}{}%
2949 \bbl@exportkey{frspc}{typography.frenchspacing}{u}%
2950 \bbl@exportkey{chrng}{characters.ranges}{}%
2951 \bbl@exportkey{quote}{characters.delimiters.quotes}{}%
2952 \bbl@exportkey{dgnat}{numbers.digits.native}{}%
2953 \ifnum#1=\tw@ % only (re)new
2954 \bbl@exportkey{rqtex}{identification.require.babel}{}%
2955 \bbl@toglobal\bbl@savetoday
2956 \bbl@toglobal\bbl@savedate
2957 \bbl@savestrings
2958 \fi
2959 \fi}
```
A shared handler for key=val lines to be stored in \bbl@@kv@<section>.<key>.

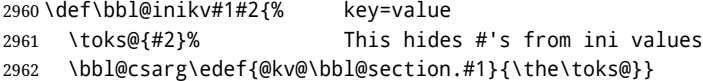

By default, the following sections are just read. Actions are taken later.

 \let\bbl@inikv@identification\bbl@inikv \let\bbl@inikv@typography\bbl@inikv

```
2965 \let\bbl@inikv@characters\bbl@inikv
```

```
2966 \let\bbl@inikv@numbers\bbl@inikv
```
Additive numerals require an additional definition. When .1 is found, two macros are defined – the basic one, without .1 called by \localenumeral, and another one preserving the trailing .1 for the 'units'.

```
2967 \def\bbl@inikv@counters#1#2{%
2968 \bbl@ifsamestring{#1}{digits}%
2969 {\bbl@error{The counter name 'digits' is reserved for mapping\\%
2970 decimal digits}%
2971 {Use another name.}}%
2972 {}%
2973 \def\bbl@tempc{#1}%
2974 \bbl@trim@def{\bbl@tempb*}{#2}%
2975 \in@{.1$}{#1$}%
2976 \ifin@
2977 \bbl@replace\bbl@tempc{.1}{}%
2978 \bbl@csarg\protected@xdef{cntr@\bbl@tempc @\languagename}{%
2979 \noexpand\bbl@alphnumeral{\bbl@tempc}}%
2980 \fi
2981 \in@{.F.}{#1}%
2982 \ifin@\else\in@{.S.}{#1}\fi
2983 \ifin@
2984 \bbl@csarg\protected@xdef{cntr@#1@\languagename}{\bbl@tempb*}%
2985 \else
2986 \toks@{}% Required by \bbl@buildifcase, which returns \bbl@tempa
2987 \expandafter\bbl@buildifcase\bbl@tempb* \\ % Space after \\
2988 \bbl@csarg{\global\expandafter\let}{cntr@#1@\languagename}\bbl@tempa
2989 \fi}
```
Now captions and captions.licr, depending on the engine. And below also for dates. They rely on a few auxiliary macros. It is expected the ini file provides the complete set in Unicode and LICR, in that order.

```
2990 \ifcase\bbl@engine
2991 \bbl@csarg\def{inikv@captions.licr}#1#2{%
2992 \bbl@ini@captions@aux{#1}{#2}}
2993 \else
2994 \def\bbl@inikv@captions#1#2{%
2995 \bbl@ini@captions@aux{#1}{#2}}
2996 \fi
```
The auxiliary macro for captions define \<caption>name.

```
2997 \def\bbl@ini@captions@template#1#2{% string language tempa=capt-name
2998 \bbl@replace\bbl@tempa{.template}{}%
2999 \def\bbl@toreplace{#1{}}%
3000 \bbl@replace\bbl@toreplace{[ ]}{\nobreakspace{}}%
3001 \bbl@replace\bbl@toreplace{[[}{\csname}%
3002 \bbl@replace\bbl@toreplace{[}{\csname the}%
3003 \bbl@replace\bbl@toreplace{]]}{name\endcsname{}}%
3004 \bbl@replace\bbl@toreplace{]}{\endcsname{}}%
3005 \bbl@xin@{,\bbl@tempa,}{,chapter,appendix,part,}%
3006 \ifin@
3007 \@nameuse{bbl@patch\bbl@tempa}%
3008 \global\bbl@csarg\let{\bbl@tempa fmt@#2}\bbl@toreplace
3009 \fi
3010 \bbl@xin@{,\bbl@tempa,}{,figure,table,}%
3011 \ifin@
3012 \toks@\expandafter{\bbl@toreplace}%
3013 \bbl@exp{\gdef\<fnum@\bbl@tempa>{\the\toks@}}%
3014 \fi}
3015 \def\bbl@ini@captions@aux#1#2{%
3016 \bbl@trim@def\bbl@tempa{#1}%
```

```
3017 \bbl@xin@{.template}{\bbl@tempa}%
3018 \ifin@
3019 \bbl@ini@captions@template{#2}\languagename
3020 \else
3021 \bbl@ifblank{#2}%
3022 {\bbl@exp{%
3023 \toks@{\\\bbl@nocaption{\bbl@tempa}{\languagename\bbl@tempa name}}}}%
3024 {\bbl@trim\toks@{#2}}%
3025 \bbl@exp{%
3026 \\\bbl@add\\\bbl@savestrings{%
3027 \\\SetString\<\bbl@tempa name>{\the\toks@}}}%
3028 \toks@\expandafter{\bbl@captionslist}%
3029 \bbl@exp{\\\in@{\<\bbl@tempa name>}{\the\toks@}}%
3030 \ifin@\else
3031 \bbl@exp{%
3032 \\\bbl@add\<bbl@extracaps@\languagename>{\<\bbl@tempa name>}%
3033 \\\bbl@toglobal\<bbl@extracaps@\languagename>}%
3034 \fi
3035 \fi}
```
**Labels.** Captions must contain just strings, no format at all, so there is new group in ini files.

```
3036 \def\bbl@list@the{%
3037 part,chapter,section,subsection,subsubsection,paragraph,%
3038 subparagraph,enumi,enumii,enumiii,enumiv,equation,figure,%
3039 table,page,footnote,mpfootnote,mpfn}
3040 \def\bbl@map@cnt#1{% #1:roman,etc, // #2:enumi,etc
3041 \bbl@ifunset{bbl@map@#1@\languagename}%
3042 {\@nameuse{#1}}%
3043 {\@nameuse{bbl@map@#1@\languagename}}}
3044 \def\bbl@inikv@labels#1#2{%
3045 \in@{.map}{#1}%
3046 \ifin@
3047 \ifx\bbl@KVP@labels\@nil\else
3048 \bbl@xin@{ map }{ \bbl@KVP@labels\space}%
3049 \ifin@
3050 \def\bbl@tempc{#1}%
3051 \bbl@replace\bbl@tempc{.map}{}%
3052 \in@{,#2,}{,arabic,roman,Roman,alph,Alph,fnsymbol,}%
3053 \bbl@exp{%
3054 \gdef\<bbl@map@\bbl@tempc @\languagename>%
3055 {\ifin@\<#2>\else\\\localecounter{#2}\fi}}%
3056 \bbl@foreach\bbl@list@the{%
3057 \bbl@ifunset{the##1}{}%
3058 {\bbl@exp{\let\\\bbl@tempd\<the##1>}%
3059 \bbl@exp{%
3060 \\\bbl@sreplace\<the##1>%
3061 {\<\bbl@tempc>{##1}}{\\\bbl@map@cnt{\bbl@tempc}{##1}}%
3062 \\\bbl@sreplace\<the##1>%
3063 {\<\@empty @\bbl@tempc>\<c@##1>}{\\\bbl@map@cnt{\bbl@tempc}{##1}}}%
3064 \expandafter\ifx\csname the##1\endcsname\bbl@tempd\else
3065 \toks@\expandafter\expandafter\expandafter{%
3066 \csname the##1\endcsname}%
3067 \expandafter\xdef\csname the##1\endcsname{{\the\toks@}}%
3068 \fi}}%
3069 \fi
3070 \fi
3071 %
3072 \else
3073 %
```

```
3074 % The following code is still under study. You can test it and make
3075 % suggestions. Eg, enumerate.2 = ([enumi]).([enumii]). It's
3076 % language dependent.
3077 \in@{enumerate.}{#1}%
3078 \ifin@
3079 \def\bbl@tempa{#1}%
3080 \bbl@replace\bbl@tempa{enumerate.}{}%
3081 \def\bbl@toreplace{#2}%
3082 \bbl@replace\bbl@toreplace{[ ]}{\nobreakspace{}}%
3083 \bbl@replace\bbl@toreplace{[}{\csname the}%
3084 \bbl@replace\bbl@toreplace{]}{\endcsname{}}%
3085 \toks@\expandafter{\bbl@toreplace}%
3086 % TODO. Execute only once:
3087 \bbl@exp{%
3088 \\\bbl@add\<extras\languagename>{%
3089 \\\babel@save\<labelenum\romannumeral\bbl@tempa>%
3090 \def\<labelenum\romannumeral\bbl@tempa>{\the\toks@}}%
3091 \\\bbl@toglobal\<extras\languagename>}%
3092 \fi
3093 \fi}
```
To show correctly some captions in a few languages, we need to patch some internal macros, because the order is hardcoded. For example, in Japanese the chapter number is surrounded by two string, while in Hungarian is placed after. These replacement works in many classes, but not all. Actually, the following lines are somewhat tentative.

```
3094 \def\bbl@chaptype{chapter}
3095 \ifx\@makechapterhead\@undefined
3096 \let\bbl@patchchapter\relax
3097 \else\ifx\thechapter\@undefined
3098 \let\bbl@patchchapter\relax
3099 \else\ifx\ps@headings\@undefined
3100 \let\bbl@patchchapter\relax
3101 \else
3102 \def\bbl@patchchapter{%
3103 \global\let\bbl@patchchapter\relax
3104 \gdef\bbl@chfmt{%
3105 \bbl@ifunset{bbl@\bbl@chaptype fmt@\languagename}%
3106 {\@chapapp\space\thechapter}
3107 {\@nameuse{bbl@\bbl@chaptype fmt@\languagename}}}
3108 \bbl@add\appendix{\def\bbl@chaptype{appendix}}% Not harmful, I hope
3109 \bbl@sreplace\ps@headings{\@chapapp\ \thechapter}{\bbl@chfmt}%
3110 \bbl@sreplace\chaptermark{\@chapapp\ \thechapter}{\bbl@chfmt}%
3111 \bbl@sreplace\@makechapterhead{\@chapapp\space\thechapter}{\bbl@chfmt}%
3112 \bbl@toglobal\appendix
3113 \bbl@toglobal\ps@headings
3114 \bbl@toglobal\chaptermark
3115 \bbl@toglobal\@makechapterhead}
3116 \let\bbl@patchappendix\bbl@patchchapter
3117 \fi\fi\fi
3118 \ifx\@part\@undefined
3119 \let\bbl@patchpart\relax
3120 \else
3121 \def\bbl@patchpart{%
3122 \global\let\bbl@patchpart\relax
3123 \gdef\bbl@partformat{%
3124 \bbl@ifunset{bbl@partfmt@\languagename}%
3125 {\partname\nobreakspace\thepart}
3126 {\@nameuse{bbl@partfmt@\languagename}}}
3127 \bbl@sreplace\@part{\partname\nobreakspace\thepart}{\bbl@partformat}%
```

```
3128 \bbl@toglobal\@part}
3129 \fi
```
**Date.** TODO. Document

```
3130 % Arguments are _not_ protected.
3131 \let\bbl@calendar\@empty
3132 \DeclareRobustCommand\localedate[1][]{\bbl@localedate{#1}}
3133 \def\bbl@localedate#1#2#3#4{%
3134 \begingroup
3135 \ifx\@empty#1\@empty\else
3136 \let\bbl@ld@calendar\@empty
3137 \let\bbl@ld@variant\@empty
3138 \edef\bbl@tempa{\zap@space#1 \@empty}%
3139 \def\bbl@tempb##1=##2\@@{\@namedef{bbl@ld@##1}{##2}}%
3140 \bbl@foreach\bbl@tempa{\bbl@tempb##1\@@}%
3141 \edef\bbl@calendar{%
3142 \bbl@ld@calendar
3143 \ifx\bbl@ld@variant\@empty\else
3144 .\bbl@ld@variant
3145 \fi}%
3146 \bbl@replace\bbl@calendar{gregorian}{}%
3147 \fi
3148 \bbl@cased
3149 {\@nameuse{bbl@date@\languagename @\bbl@calendar}{#2}{#3}{#4}}%
3150 \endgroup}
3151 % eg: 1=months, 2=wide, 3=1, 4=dummy, 5=value, 6=calendar
3152 \def\bbl@inidate#1.#2.#3.#4\relax#5#6{% TODO - ignore with 'captions'
3153 \bbl@trim@def\bbl@tempa{#1.#2}%
3154 \bbl@ifsamestring{\bbl@tempa}{months.wide}% to savedate
3155 {\bbl@trim@def\bbl@tempa{#3}%
3156 \bbl@trim\toks@{#5}%
3157 \@temptokena\expandafter{\bbl@savedate}%
3158 \bbl@exp{% Reverse order - in ini last wins
3159 \def\\\bbl@savedate{%
3160 \\\SetString\<month\romannumeral\bbl@tempa#6name>{\the\toks@}%
3161 \the\@temptokena}}}%
3162 {\bbl@ifsamestring{\bbl@tempa}{date.long}% defined now
3163 {\lowercase{\def\bbl@tempb{#6}}%
3164 \bbl@trim@def\bbl@toreplace{#5}%
3165 \bbl@TG@@date
3166 \bbl@ifunset{bbl@date@\languagename @}%
3167 {\bbl@exp{% TODO. Move to a better place.
3168 \gdef\<\languagename date>{\\\protect\<\languagename date >}%
3169 \gdef\<\languagename date >####1####2####3{%
3170 \\\bbl@usedategrouptrue
3171 \<bbl@ensure@\languagename>{%
3172 \\\localedate{####1}{####2}{####3}}}%
3173 \\\bbl@add\\\bbl@savetoday{%
3174 \\\SetString\\\today{%
3175 \\comprehensive \\comprehensive \\comprehensive \\comprehensive \\comprehensive \\comprehensive \\ \ \ \ \ \ \ \ \ anguagename date >%
3176 {\\\the\year}{\\\the\month}{\\\the\day}}}}}%
3177 {}%
3178 \global\bbl@csarg\let{date@\languagename @}\bbl@toreplace
3179 \ifx\bbl@tempb\@empty\else
3180 \global\bbl@csarg\let{date@\languagename @\bbl@tempb}\bbl@toreplace
3181 \fi}%
3182 {}}}
```
**Dates** will require some macros for the basic formatting. They may be redefined by language, so "semi-public" names (camel case) are used. Oddly enough, the CLDR places particles like "de"

inconsistently in either in the date or in the month name. Note after \bbl@replace \toks@ contains the resulting string, which is used by \bbl@replace@finish@iii (this implicit behavior doesn't seem a good idea, but it's efficient).

```
3183 \let\bbl@calendar\@empty
3184 \newcommand\BabelDateSpace{\nobreakspace}
3185 \newcommand\BabelDateDot{.\@} % TODO. \let instead of repeating
3186\newcommand\BabelDated[1]{{\number#1}}
3187 \newcommand\BabelDatedd[1]{{\ifnum#1<10 0\fi\number#1}}
3188\newcommand\BabelDateM[1]{{\number#1}}
3189 \newcommand\BabelDateMM[1]{{\ifnum#1<10 0\fi\number#1}}
3190 \newcommand\BabelDateMMMM[1]{{%
3191 \csname month\romannumeral#1\bbl@calendar name\endcsname}}%
3192 \newcommand\BabelDatey[1]{{\number#1}}%
3193 \newcommand\BabelDateyy[1]{{%
3194 \ifnum#1<10 0\number#1 %
3195 \else\ifnum#1<100 \number#1 %
3196 \else\ifnum#1<1000 \expandafter\@gobble\number#1 %
3197 \else\ifnum#1<10000 \expandafter\@gobbletwo\number#1 %
3198 \else
3199 \bbl@error
3200 {Currently two-digit years are restricted to the\\
3201 range 0-9999.}%
3202 {There is little you can do. Sorry.}%
3203 \fi\fi\fi\fi}}
3204 \newcommand\BabelDateyyyy[1]{{\number#1}} % TODO - add leading 0
3205 \def\bbl@replace@finish@iii#1{%
3206 \bbl@exp{\def\\#1####1####2####3{\the\toks@}}}
3207 \def\bbl@TG@@date{%
3208 \bbl@replace\bbl@toreplace{[ ]}{\BabelDateSpace{}}%
3209 \bbl@replace\bbl@toreplace{[.]}{\BabelDateDot{}}%
3210 \bbl@replace\bbl@toreplace{[d]}{\BabelDated{####3}}%
3211 \bbl@replace\bbl@toreplace{[dd]}{\BabelDatedd{####3}}%
3212 \bbl@replace\bbl@toreplace{[M]}{\BabelDateM{####2}}%
3213 \bbl@replace\bbl@toreplace{[MM]}{\BabelDateMM{####2}}%
3214 \bbl@replace\bbl@toreplace{[MMMM]}{\BabelDateMMMM{####2}}%
3215 \bbl@replace\bbl@toreplace{[y]}{\BabelDatey{####1}}%
3216 \bbl@replace\bbl@toreplace{[yy]}{\BabelDateyy{####1}}%
3217 \bbl@replace\bbl@toreplace{[yyyy]}{\BabelDateyyyy{####1}}%
3218 \bbl@replace\bbl@toreplace{[y|}{\bbl@datecntr[####1|}%
3219 \bbl@replace\bbl@toreplace{[m|}{\bbl@datecntr[####2|}%
3220 \bbl@replace\bbl@toreplace{[d|}{\bbl@datecntr[####3|}%
3221 \bbl@replace@finish@iii\bbl@toreplace}
3222 \def\bbl@datecntr{\expandafter\bbl@xdatecntr\expandafter}
3223 \def\bbl@xdatecntr[#1|#2]{\localenumeral{#2}{#1}}
```
#### **Transforms.**

```
3224 \let\bbl@release@transforms\@empty
3225 \@namedef{bbl@inikv@transforms.prehyphenation}{%
3226 \bbl@transforms\babelprehyphenation}
3227 \@namedef{bbl@inikv@transforms.posthyphenation}{%
3228 \bbl@transforms\babelposthyphenation}
3229 \def\bbl@transforms@aux#1#2#3,#4\relax{#1{#2}{#3}{#4}}
3230 \begingroup % A hack. TODO. Don't require an specific order
3231 \catcode`\%=12
3232 \catcode`\&=14
3233 \gdef\bbl@transforms#1#2#3{&%
3234 \ifx\bbl@KVP@transforms\@nil\else
3235 \directlua{
3236 str = [==[#2] ==]
```

```
3237 str = str:gsub('%.%d+%.%d+$', '')
3238 tex.print([[\def\string\babeltempa{]] .. str .. [[}]])
3239 }&%
3240 \bbl@xin@{,\babeltempa,}{,\bbl@KVP@transforms,}&%
3241 \ifin@
3242 \in@{.0$}{#2$}&%
3243 \ifin@
3244 \g@addto@macro\bbl@release@transforms{&%
3245 \relax\bbl@transforms@aux#1{\languagename}{#3}}&%
3246 \else
3247 \g@addto@macro\bbl@release@transforms{, {#3}}&%
3248 \fi
3249 \fi
3250 \fi}
3251 \endgroup
```
Language and Script values to be used when defining a font or setting the direction are set with the following macros.

```
3252 \def\bbl@provide@lsys#1{%
3253 \bbl@ifunset{bbl@lname@#1}%
3254 {\bbl@load@info{#1}}%
3255 {}%
3256 \bbl@csarg\let{lsys@#1}\@empty
3257 \bbl@ifunset{bbl@sname@#1}{\bbl@csarg\gdef{sname@#1}{Default}}{}%
3258 \bbl@ifunset{bbl@sotf@#1}{\bbl@csarg\gdef{sotf@#1}{DFLT}}{}%
3259 \bbl@csarg\bbl@add@list{lsys@#1}{Script=\bbl@cs{sname@#1}}%
3260 \bbl@ifunset{bbl@lname@#1}{}%
3261 {\bbl@csarg\bbl@add@list{lsys@#1}{Language=\bbl@cs{lname@#1}}}%
3262 \ifcase\bbl@engine\or\or
3263 \bbl@ifunset{bbl@prehc@#1}{}%
3264 {\bbl@exp{\\\bbl@ifblank{\bbl@cs{prehc@#1}}}%
3265 {}%
3266 {\ifx\bbl@xenohyph\@undefined
3267 \let\bbl@xenohyph\bbl@xenohyph@d
3268 \ifx\AtBeginDocument\@notprerr
3269 \expandafter\@secondoftwo % to execute right now
3270 \quad \text{If}3271 \AtBeginDocument{%
3272 \bbl@patchfont{\bbl@xenohyph}%
3273 \expandafter\selectlanguage\expandafter{\languagename}}%
3274 \fi}}%
3275 \fi
3276 \bbl@csarg\bbl@toglobal{lsys@#1}}
3277 \def\bbl@xenohyph@d{%
3278 \bbl@ifset{bbl@prehc@\languagename}%
3279 {\ifnum\hyphenchar\font=\defaulthyphenchar
3280 \iffontchar\font\bbl@cl{prehc}\relax
3281 \hyphenchar\font\bbl@cl{prehc}\relax
3282 \else\iffontchar\font"200B
3283 \hyphenchar\font"200B
3284 \else
3285 \bbl@warning
3286 {Neither 0 nor ZERO WIDTH SPACE are available\\%
3287 in the current font, and therefore the hyphen\\%
3288 will be printed. Try changing the fontspec's\\%
3289 'HyphenChar' to another value, but be aware\\%
3290 this setting is not safe (see the manual)}%
3291 \hyphenchar\font\defaulthyphenchar
3292 \fi\fi
```

```
3293 \fill
3294 {\hyphenchar\font\defaulthyphenchar}}
3295 % \fi}
```
The following ini reader ignores everything but the identification section. It is called when a font is defined (ie, when the language is first selected) to know which script/language must be enabled. This means we must make sure a few characters are not active. The ini is not read directly, but with a proxy tex file named as the language (which means any code in it must be skipped, too).

 \def\bbl@load@info#1{% \def\BabelBeforeIni##1##2{% \begingroup \bbl@read@ini{##1}0% \endinput % babel- .tex may contain onlypreamble's \endgroup}% boxed, to avoid extra spaces: {\bbl@input@texini{#1}}}

A tool to define the macros for native digits from the list provided in the ini file. Somewhat convoluted because there are 10 digits, but only 9 arguments in TEX. Non-digits characters are kept. The first macro is the generic "localized" command.

\def\bbl@setdigits#1#2#3#4#5{%

```
3304 \bbl@exp{%
3305 \def\<\languagename digits>####1{% ie, \langdigits
3306 \<bbl@digits@\languagename>####1\\\@nil}%
3307 \let\<bbl@cntr@digits@\languagename>\<\languagename digits>%
3308 \def\<\languagename counter>####1{% ie, \langcounter
3309 \\\expandafter\<bbl@counter@\languagename>%
3310 \\\csname c@####1\endcsname}%
3311 \def\<bbl@counter@\languagename>####1{% ie, \bbl@counter@lang
3312 \\\expandafter\<bbl@digits@\languagename>%
3313 \\\number####1\\\@nil}}%
3314 \def\bbl@tempa##1##2##3##4##5{%
3315 \bbl@exp{% Wow, quite a lot of hashes! :-(
3316 \def\<bbl@digits@\languagename>########1{%
3317 \\\ifx########1\\\@nil % ie, \bbl@digits@lang
3318 \\\else
3319 \\\ifx0########1#1%
3320 \\\else\\\ifx1########1#2%
3321 \\\else\\\ifx2########1#3%
3322 \\\else\\\ifx3########1#4%
3323 \\\else\\\ifx4########1#5%
3324 \\\else\\\ifx5########1##1%
3325 \\\else\\\ifx6########1##2%
3326 \\\else\\\ifx7########1##3%
3327 \\\else\\\ifx8########1##4%
3328 \\\else\\\ifx9########1##5%
3329 \{\e{}\,\text{se}\,\text{#}\,\text{#}\,\text{#}\,\text{#}\,\text{#}\,\text{#}\,\text{?}\}\3330 \\\fi\\\fi\\\fi\\\fi\\\fi\\\fi\\\fi\\\fi\\\fi\\\fi
3331 \\\expandafter\<bbl@digits@\languagename>%
3332 \\\fi}}}%
3333 \bbl@tempa}
```
Alphabetic counters must be converted from a space separated list to an \ifcase structure.

```
3334 \def\bbl@buildifcase#1 {% Returns \bbl@tempa, requires \toks@={}
3335 \ifx\\#1% % \\ before, in case #1 is multiletter
3336 \bbl@exp{%
3337 \def\\\bbl@tempa####1{%
3338 \<ifcase>####1\space\the\toks@\<else>\\\@ctrerr\<fi>}}%
3339 \else
3340 \toks@\expandafter{\the\toks@\or #1}%
```
#### \expandafter\bbl@buildifcase

\fi}

The code for additive counters is somewhat tricky and it's based on the fact the arguments just before \@@ collects digits which have been left 'unused' in previous arguments, the first of them being the number of digits in the number to be converted. This explains the reverse set 76543210. Digits above 10000 are not handled yet. When the key contains the subkey .F., the number after is treated as an special case, for a fixed form (see babel-he.ini, for example).

```
3343 \newcommand\localenumeral[2]{\bbl@cs{cntr@#1@\languagename}{#2}}
3344 \def\bbl@localecntr#1#2{\localenumeral{#2}{#1}}
3345 \newcommand\localecounter[2]{%
3346 \expandafter\bbl@localecntr
3347 \expandafter{\number\csname c@#2\endcsname}{#1}}
3348 \def\bbl@alphnumeral#1#2{%
3349 \expandafter\bbl@alphnumeral@i\number#2 76543210\@@{#1}}
3350 \def\bbl@alphnumeral@i#1#2#3#4#5#6#7#8\@@#9{%
3351 \ifcase\@car#8\@nil\or % Currenty <10000, but prepared for bigger
3352 \bbl@alphnumeral@ii{#9}000000#1\or
3353 \bbl@alphnumeral@ii{#9}00000#1#2\or
3354 \bbl@alphnumeral@ii{#9}0000#1#2#3\or
3355 \bbl@alphnumeral@ii{#9}000#1#2#3#4\else
3356 \bbl@alphnum@invalid{>9999}%
3357 \fi}
3358 \def\bbl@alphnumeral@ii#1#2#3#4#5#6#7#8{%
3359 \bbl@ifunset{bbl@cntr@#1.F.\number#5#6#7#8@\languagename}%
3360 {\bbl@cs{cntr@#1.4@\languagename}#5%
3361 \bbl@cs{cntr@#1.3@\languagename}#6%
3362 \bbl@cs{cntr@#1.2@\languagename}#7%
3363 \bbl@cs{cntr@#1.1@\languagename}#8%
3364 \ifnum#6#7#8>\z@ % TODO. An ad hoc rule for Greek. Ugly.
3365 \bbl@ifunset{bbl@cntr@#1.S.321@\languagename}{}%
3366 {\bbl@cs{cntr@#1.S.321@\languagename}}%
3367 \fi}%
3368 {\bbl@cs{cntr@#1.F.\number#5#6#7#8@\languagename}}}
3369 \def\bbl@alphnum@invalid#1{%
3370 \bbl@error{Alphabetic numeral too large (#1)}%
3371 {Currently this is the limit.}}
The information in the identification section can be useful, so the following macro just exposes it
with a user command.
```

```
3372 \newcommand\localeinfo[1]{%
3373 \bbl@ifunset{bbl@\csname bbl@info@#1\endcsname @\languagename}%
3374 {\bbl@error{I've found no info for the current locale.\\%
3375 The corresponding ini file has not been loaded\\%
3376 Perhaps it doesn't exist}%
3377 {See the manual for details.}}%
3378 {\bbl@cs{\csname bbl@info@#1\endcsname @\languagename}}}
3379 % \@namedef{bbl@info@name.locale}{lcname}
3380 \@namedef{bbl@info@tag.ini}{lini}
3381 \@namedef{bbl@info@name.english}{elname}
3382 \@namedef{bbl@info@name.opentype}{lname}
3383 \@namedef{bbl@info@tag.bcp47}{tbcp}
3384 \@namedef{bbl@info@language.tag.bcp47}{lbcp}
3385 \@namedef{bbl@info@tag.opentype}{lotf}
3386 \@namedef{bbl@info@script.name}{esname}
3387 \@namedef{bbl@info@script.name.opentype}{sname}
3388 \@namedef{bbl@info@script.tag.bcp47}{sbcp}
3389 \@namedef{bbl@info@script.tag.opentype}{sotf}
3390 \let\bbl@ensureinfo\@gobble
```
\newcommand\BabelEnsureInfo{%

```
3392 \ifx\InputIfFileExists\@undefined\else
3393 \def\bbl@ensureinfo##1{%
3394 \bbl@ifunset{bbl@lname@##1}{\bbl@load@info{##1}}{}}%
3395 \fi
3396 \bbl@foreach\bbl@loaded{{%
3397 \def\languagename{##1}%
3398 \bbl@ensureinfo{##1}}}}
```
More general, but non-expandable, is \getlocaleproperty. To inspect every possible loaded ini, we define \LocaleForEach, where \bbl@ini@loaded is a comma-separated list of locales, built by \bbl@read@ini.

```
3399 \newcommand\getlocaleproperty{%
3400 \@ifstar\bbl@getproperty@s\bbl@getproperty@x}
3401 \def\bbl@getproperty@s#1#2#3{%
3402 \let#1\relax
3403 \def\bbl@elt##1##2##3{%
3404 \bbl@ifsamestring{##1/##2}{#3}%
3405 {\providecommand#1{##3}%
3406 \def\bbl@elt####1####2####3{}}%
3407 {}}%
3408 \bbl@cs{inidata@#2}}%
3409 \def\bbl@getproperty@x#1#2#3{%
3410 \bbl@getproperty@s{#1}{#2}{#3}%
3411 \ifx#1\relax
3412 \bbl@error
3413 {Unknown key for locale '#2':\\%
3414 #3\\%
3415 \string#1 will be set to \relax}%
3416 {Perhaps you misspelled it.}%
3417 \fi}
3418 \let\bbl@ini@loaded\@empty
3419 \newcommand\LocaleForEach{\bbl@foreach\bbl@ini@loaded}
```
# **9 Adjusting the Babel bahavior**

A generic high level inteface is provided to adjust some global and general settings.

```
3420 \newcommand\babeladjust[1]{% TODO. Error handling.
3421 \bbl@forkv{#1}{%
3422 \bbl@ifunset{bbl@ADJ@##1@##2}%
3423 {\bbl@cs{ADJ@##1}{##2}}%
3424 {\bbl@cs{ADJ@##1@##2}}}}
3425 %
3426 \def\bbl@adjust@lua#1#2{%
3427 \ifvmode
3428 \ifnum\currentgrouplevel=\z@
3429 \directlua{ Babel.#2 }%
3430 \expandafter\expandafter\expandafter\@gobble
3431 \fi
3432 \fi
3433 {\bbl@error % The error is gobbled if everything went ok.
3434 {Currently, #1 related features can be adjusted only\\%
3435 in the main vertical list.}%
3436 {Maybe things change in the future, but this is what it is.}}}
3437 \@namedef{bbl@ADJ@bidi.mirroring@on}{%
3438 \bbl@adjust@lua{bidi}{mirroring_enabled=true}}
3439 \@namedef{bbl@ADJ@bidi.mirroring@off}{%
3440 \bbl@adjust@lua{bidi}{mirroring_enabled=false}}
```

```
3441 \@namedef{bbl@ADJ@bidi.text@on}{%
3442 \bbl@adjust@lua{bidi}{bidi_enabled=true}}
3443 \@namedef{bbl@ADJ@bidi.text@off}{%
3444 \bbl@adjust@lua{bidi}{bidi_enabled=false}}
3445 \@namedef{bbl@ADJ@bidi.mapdigits@on}{%
3446 \bbl@adjust@lua{bidi}{digits_mapped=true}}
3447 \@namedef{bbl@ADJ@bidi.mapdigits@off}{%
3448 \bbl@adjust@lua{bidi}{digits_mapped=false}}
3449 %
3450 \@namedef{bbl@ADJ@linebreak.sea@on}{%
3451 \bbl@adjust@lua{linebreak}{sea_enabled=true}}
3452 \@namedef{bbl@ADJ@linebreak.sea@off}{%
3453 \bbl@adjust@lua{linebreak}{sea_enabled=false}}
3454 \@namedef{bbl@ADJ@linebreak.cjk@on}{%
3455 \bbl@adjust@lua{linebreak}{cjk_enabled=true}}
3456 \@namedef{bbl@ADJ@linebreak.cjk@off}{%
3457 \bbl@adjust@lua{linebreak}{cjk_enabled=false}}
3458 \@namedef{bbl@ADJ@justify.arabic@on}{%
3459 \bbl@adjust@lua{linebreak}{arabic.justify_enabled=true}}
3460 \@namedef{bbl@ADJ@justify.arabic@off}{%
3461 \bbl@adjust@lua{linebreak}{arabic.justify_enabled=false}}
3462 %
3463 \def\bbl@adjust@layout#1{%
3464 \ifvmode
3465 #1%
3466 \expandafter\@gobble
3467 \fi
3468 {\bbl@error % The error is gobbled if everything went ok.
3469 {Currently, layout related features can be adjusted only\\%
3470 in vertical mode.}%
3471 {Maybe things change in the future, but this is what it is. \}}
3472 \@namedef{bbl@ADJ@layout.tabular@on}{%
3473 \bbl@adjust@layout{\let\@tabular\bbl@NL@@tabular}}
3474 \@namedef{bbl@ADJ@layout.tabular@off}{%
3475 \bbl@adjust@layout{\let\@tabular\bbl@OL@@tabular}}
3476 \@namedef{bbl@ADJ@layout.lists@on}{%
3477 \bbl@adjust@layout{\let\list\bbl@NL@list}}
3478 \@namedef{bbl@ADJ@layout.lists@off}{%
3479 \bbl@adjust@layout{\let\list\bbl@OL@list}}
3480 \@namedef{bbl@ADJ@hyphenation.extra@on}{%
3481 \bbl@activateposthyphen}
3482 %
3483 \@namedef{bbl@ADJ@autoload.bcp47@on}{%
3484 \bbl@bcpallowedtrue}
3485 \@namedef{bbl@ADJ@autoload.bcp47@off}{%
3486 \bbl@bcpallowedfalse}
3487 \@namedef{bbl@ADJ@autoload.bcp47.prefix}#1{%
3488 \def\bbl@bcp@prefix{#1}}
3489 \def\bbl@bcp@prefix{bcp47-}
3490 \@namedef{bbl@ADJ@autoload.options}#1{%
3491 \def\bbl@autoload@options{#1}}
3492 \let\bbl@autoload@bcpoptions\@empty
3493 \@namedef{bbl@ADJ@autoload.bcp47.options}#1{%
3494 \def\bbl@autoload@bcpoptions{#1}}
3495 \newif\ifbbl@bcptoname
3496 \@namedef{bbl@ADJ@bcp47.toname@on}{%
3497 \bbl@bcptonametrue
3498 \BabelEnsureInfo}
3499 \@namedef{bbl@ADJ@bcp47.toname@off}{%
```

```
3500 \bbl@bcptonamefalse}
3501 \@namedef{bbl@ADJ@prehyphenation.disable@nohyphenation}{%
3502 \directlua{ Babel.ignore_pre_char = function(node)
3503 return (node.lang == \the\csname l@nohyphenation\endcsname)
3504 end }}
3505 \@namedef{bbl@ADJ@prehyphenation.disable@off}{%
3506 \directlua{ Babel.ignore_pre_char = function(node)
3507 return false
3508 end }}
3509 \@namedef{bbl@ADJ@select.write@shift}{%
3510 \let\bbl@restorelastskip\relax
3511 \def\bbl@savelastskip{%
3512 \let\bbl@restorelastskip\relax
3513 \ifvmode
3514 \ifdim\lastskip=\z@
3515 \let\bbl@restorelastskip\nobreak
3516 \else
3517 \bbl@exp{%
3518 \def\\\bbl@restorelastskip{%
3519 \skip@=\the\lastskip
3520 \\\nobreak \vskip-\skip@ \vskip\skip@}}%
3521 \fi
3522 \fi}}
3523 \@namedef{bbl@ADJ@select.write@keep}{%
3524 \let\bbl@restorelastskip\relax
3525 \let\bbl@savelastskip\relax}
3526 \@namedef{bbl@ADJ@select.write@omit}{%
3527 \let\bbl@restorelastskip\relax
3528 \def\bbl@savelastskip##1\bbl@restorelastskip{}}
As the final task, load the code for lua. TODO: use babel name, override
```

```
3529 \ifx\directlua\@undefined\else
3530 \ifx\bbl@luapatterns\@undefined
3531 \input luababel.def
3532 \fi
3533 \fi
```
Continue with LATEX.

 $3534 \left\langle \right/$ package  $\left. \right|$  core $\left. \right>$ 3535 (\*package)

## **9.1 Cross referencing macros**

The LATEX book states:

The *key* argument is any sequence of letters, digits, and punctuation symbols; upper- and lowercase letters are regarded as different.

When the above quote should still be true when a document is typeset in a language that has active characters, special care has to be taken of the category codes of these characters when they appear in an argument of the cross referencing macros.

When a cross referencing command processes its argument, all tokens in this argument should be character tokens with category 'letter' or 'other'.

The following package options control which macros are to be redefined.

```
3536 \langle ∗More package options\rangle \equiv3537 \DeclareOption{safe=none}{\let\bbl@opt@safe\@empty}
3538 \DeclareOption{safe=bib}{\def\bbl@opt@safe{B}}
3539 \DeclareOption{safe=ref}{\def\bbl@opt@safe{R}}
3540 \langle \langle/More package options\rangle
```
\@newl@bel First we open a new group to keep the changed setting of \protect local and then we set the @safe@actives switch to true to make sure that any shorthand that appears in any of the arguments immediately expands to its non-active self.

```
3541 \bbl@trace{Cross referencing macros}
3542 \ifx\bbl@opt@safe\@empty\else
3543 \def\@newl@bel#1#2#3{%
3544 {\@safe@activestrue
3545 \bbl@ifunset{#1@#2}%
3546 \relax
3547 {\gdef\@multiplelabels{%
3548 \@latex@warning@no@line{There were multiply-defined labels}}%
3549 \@latex@warning@no@line{Label `#2' multiply defined}}%
3550 \global\@namedef{#1@#2}{#3}}}
```
\@testdef An internal LTFX macro used to test if the labels that have been written on the .aux file have changed. It is called by the \enddocument macro.

```
3551 \CheckCommand*\@testdef[3]{%
3552 \def\reserved@a{#3}%
3553 \expandafter\ifx\csname#1@#2\endcsname\reserved@a
3554 \else
3555 \@tempswatrue
```
\fi}

Now that we made sure that \@testdef still has the same definition we can rewrite it. First we make the shorthands 'safe'. Then we use \bbl@tempa as an 'alias' for the macro that contains the label which is being checked. Then we define \bbl@tempb just as \@newl@bel does it. When the label is defined we replace the definition of \bbl@tempa by its meaning. If the label didn't change, \bbl@tempa and \bbl@tempb should be identical macros.

```
3557 \def\@testdef#1#2#3{% TODO. With @samestring?
3558 \@safe@activestrue
3559 \expandafter\let\expandafter\bbl@tempa\csname #1@#2\endcsname
3560 \def\bbl@tempb{#3}%
3561 \@safe@activesfalse
3562 \ifx\bbl@tempa\relax
3563 \else
3564 \edef\bbl@tempa{\expandafter\strip@prefix\meaning\bbl@tempa}%
3565 \fi
3566 \edef\bbl@tempb{\expandafter\strip@prefix\meaning\bbl@tempb}%
3567 \ifx\bbl@tempa\bbl@tempb
3568 \else
3569 \@tempswatrue
3570 \fi}
3571 \fi
```
\ref The same holds for the macro \ref that references a label and \pageref to reference a page. We \pageref make them robust as well (if they weren't already) to prevent problems if they should become expanded at the wrong moment.

```
3572 \bbl@xin@{R}\bbl@opt@safe
3573 \ifin@
3574 \bbl@redefinerobust\ref#1{%
3575 \@safe@activestrue\org@ref{#1}\@safe@activesfalse}
3576 \bbl@redefinerobust\pageref#1{%
3577 \@safe@activestrue\org@pageref{#1}\@safe@activesfalse}
3578 \else
3579 \let\org@ref\ref
3580 \let\org@pageref\pageref
3581 \fi
```
\@citex The macro used to cite from a bibliography, \cite, uses an internal macro, \@citex. It is this internal macro that picks up the argument(s), so we redefine this internal macro and leave \cite alone. The first argument is used for typesetting, so the shorthands need only be deactivated in the second argument.

3582 \bbl@xin@{B}\bbl@opt@safe

```
3583 \ifin@
```

```
3584 \bbl@redefine\@citex[#1]#2{%
```

```
3585 \@safe@activestrue\edef\@tempa{#2}\@safe@activesfalse
```

```
3586 \org@@citex[#1]{\@tempa}}
```
Unfortunately, the packages natbib and cite need a different definition of *\@citex...* To begin with, natbib has a definition for \@citex with *three* arguments... We only know that a package is loaded when \begin{document} is executed, so we need to postpone the different redefinition.

```
3587 \AtBeginDocument{%
```
3588 \@ifpackageloaded{natbib}{%

Notice that we use \def here instead of \bbl@redefine because \org@@citex is already defined and we don't want to overwrite that definition (it would result in parameter stack overflow because of a circular definition).

(Recent versions of natbib change dynamically \@citex, so PR4087 doesn't seem fixable in a simple way. Just load natbib before.)

```
3589 \def\@citex[#1][#2]#3{%
3590 \@safe@activestrue\edef\@tempa{#3}\@safe@activesfalse
3591 \org@@citex[#1][#2]{\@tempa}}%
3592 }{}}
```
The package cite has a definition of \@citex where the shorthands need to be turned off in both arguments.

```
3593 \AtBeginDocument{%
3594 \@ifpackageloaded{cite}{%
3595 \def\@citex[#1]#2{%
3596 \@safe@activestrue\org@@citex[#1]{#2}\@safe@activesfalse}%
3597 }{}}
```
\nocite The macro \nocite which is used to instruct BiBTEX to extract uncited references from the database.

```
3598 \bbl@redefine\nocite#1{%
```
- 3599 \@safe@activestrue\org@nocite{#1}\@safe@activesfalse}
- \bibcite The macro that is used in the .aux file to define citation labels. When packages such as natbib or cite are not loaded its second argument is used to typeset the citation label. In that case, this second argument can contain active characters but is used in an environment where \@safe@activestrue is in effect. This switch needs to be reset inside the \hbox which contains the citation label. In order to determine during .aux file processing which definition of \bibcite is needed we define \bibcite in such a way that it redefines itself with the proper definition. We call \bbl@cite@choice to select the proper definition for \bibcite. This new definition is then activated.

```
3600 \bbl@redefine\bibcite{%
```

```
3601 \bbl@cite@choice
```
- 3602 \bibcite}
- \bbl@bibcite The macro \bbl@bibcite holds the definition of \bibcite needed when neither natbib nor cite is loaded.

```
3603 \def\bbl@bibcite#1#2{%
```
- 3604 \org@bibcite{#1}{\@safe@activesfalse#2}}
- \bbl@cite@choice The macro \bbl@cite@choice determines which definition of \bibcite is needed. First we give \bibcite its default definition.
	- 3605 \def\bbl@cite@choice{%
	- 3606 \global\let\bibcite\bbl@bibcite
- \@ifpackageloaded{natbib}{\global\let\bibcite\org@bibcite}{}%
- \@ifpackageloaded{cite}{\global\let\bibcite\org@bibcite}{}%
- \global\let\bbl@cite@choice\relax}

When a document is run for the first time, no . aux file is available, and \bibcite will not yet be properly defined. In this case, this has to happen before the document starts.

\AtBeginDocument{\bbl@cite@choice}

\@bibitem One of the two internal LH<sub>F</sub>X macros called by \bibitem that write the citation label on the .aux file.

```
3611 \bbl@redefine\@bibitem#1{%
3612 \@safe@activestrue\org@@bibitem{#1}\@safe@activesfalse}
3613 \else
3614 \let\org@nocite\nocite
3615 \let\org@@citex\@citex
3616 \let\org@bibcite\bibcite
3617 \let\org@@bibitem\@bibitem
3618 \fi
```
# **9.2 Marks**

\markright Because the output routine is asynchronous, we must pass the current language attribute to the head lines. To achieve this we need to adapt the definition of \markright and \markboth somewhat. However, headlines and footlines can contain text outside marks; for that we must take some actions in the output routine if the 'headfoot' options is used.

> We need to make some redefinitions to the output routine to avoid an endless loop and to correctly handle the page number in bidi documents.

```
3619 \bbl@trace{Marks}
3620 \IfBabelLayout{sectioning}
3621 {\ifx\bbl@opt@headfoot\@nnil
3622 \g@addto@macro\@resetactivechars{%
3623 \set@typeset@protect
3624 \expandafter\select@language@x\expandafter{\bbl@main@language}%
3625 \let\protect\noexpand
3626 \ifcase\bbl@bidimode\else % Only with bidi. See also above
3627 \edef\thepage{%
3628 \noexpand\babelsublr{\unexpanded\expandafter{\thepage}}}%
3629 \fi}%
3630 \fi}
3631 {\ifbbl@single\else
3632 \bbl@ifunset{markright }\bbl@redefine\bbl@redefinerobust
3633 \markright#1{%
3634 \bbl@ifblank{#1}%
3635 {\org@markright{}}%
3636 {\toks@{#1}%
3637 \bbl@exp{%
3638 \\\org@markright{\\\protect\\\foreignlanguage{\languagename}%
3639 {\\\protect\\\bbl@restore@actives\the\toks@}}}}}%
```

```
\markboth
The definition of \markboth is equivalent to that of \markright, except that we need two token
 \@mkboth
            registers. The documentclasses report and book define and set the headings for the page. While
             doing so they also store a copy of \markboth in \@mkboth. Therefore we need to check whether
             \@mkboth has already been set. If so we neeed to do that again with the new definition of \markboth.
            (As of Oct 2019, ET<sub>E</sub>X stores the definition in an intermediate macro, so it's not necessary anymore,
            but it's preserved for older versions.)
```
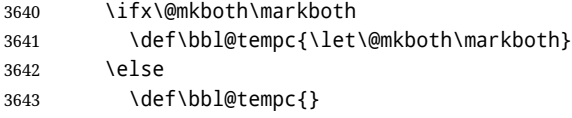

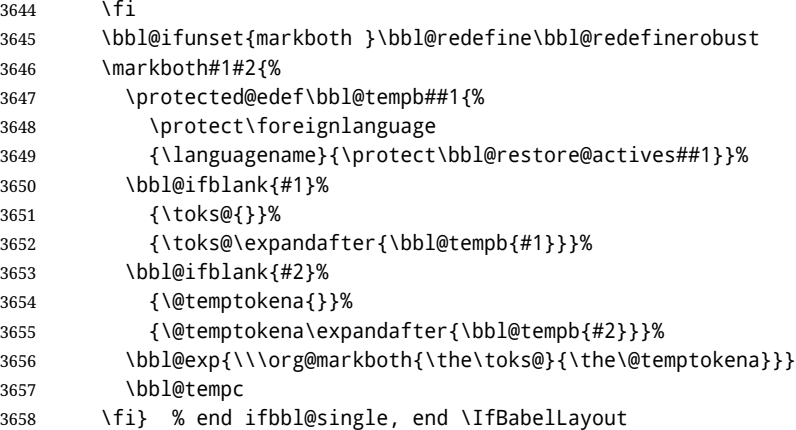

### **9.3 Preventing clashes with other packages**

**9.3.1** ifthen

\ifthenelse Sometimes a document writer wants to create a special effect depending on the page a certain fragment of text appears on. This can be achieved by the following piece of code:

> \ifthenelse{\isodd{\pageref{some:label}}} {code for odd pages} {code for even pages}

In order for this to work the argument of \isodd needs to be fully expandable. With the above redefinition of \pageref it is not in the case of this example. To overcome that, we add some code to the definition of \ifthenelse to make things work.

We want to revert the definition of \pageref and \ref to their original definition for the first argument of \ifthenelse, so we first need to store their current meanings.

Then we can set the \@safe@actives switch and call the original \ifthenelse. In order to be able to use shorthands in the second and third arguments of \ifthenelse the resetting of the switch *and* the definition of \pageref happens inside those arguments.

```
3659 \bbl@trace{Preventing clashes with other packages}
3660 \bbl@xin@{R}\bbl@opt@safe
3661 \ifin@
3662 \AtBeginDocument{%
3663 \@ifpackageloaded{ifthen}{%
3664 \bbl@redefine@long\ifthenelse#1#2#3{%
3665 \let\bbl@temp@pref\pageref
3666 \let\pageref\org@pageref
3667 \let\bbl@temp@ref\ref
3668 \let\ref\org@ref
3669 \@safe@activestrue
3670 \org@ifthenelse{#1}%
3671 {\let\pageref\bbl@temp@pref
3672 \let\ref\bbl@temp@ref
3673 \@safe@activesfalse
3674 #2}%
3675 {\let\pageref\bbl@temp@pref
3676 \let\ref\bbl@temp@ref
3677 \@safe@activesfalse
3678 #3}%
3679 }%
3680 }{}%
3681 }
```
### **9.3.2** varioref

\@@vpageref \vrefpagenum \Ref When the package varioref is in use we need to modify its internal command \@@vpageref in order to prevent problems when an active character ends up in the argument of \vref. The same needs to happen for \vrefpagenum.

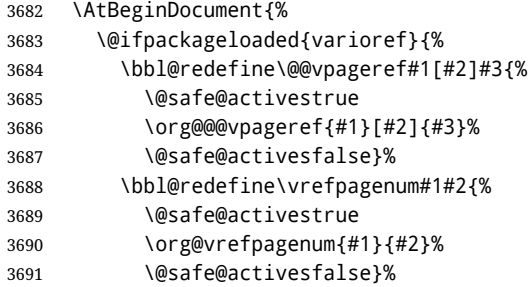

The package varioref defines \Ref to be a robust command wich uppercases the first character of the reference text. In order to be able to do that it needs to access the expandable form of \ref. So we employ a little trick here. We redefine the (internal) command  $\Re f_{\perp}$  to call  $\oreq g$ ref instead of \ref. The disadvantage of this solution is that whenever the definition of \Ref changes, this definition needs to be updated as well.

```
3692 \expandafter\def\csname Ref \endcsname#1{%
3693 \protected@edef\@tempa{\org@ref{#1}}\expandafter\MakeUppercase\@tempa}
3694 }{}%
3695 }
3696 \fi
```
#### **9.3.3** hhline

\hhline Delaying the activation of the shorthand characters has introduced a problem with the hhline package. The reason is that it uses the ":' character which is made active by the french support in babel. Therefore we need to *reload* the package when the ":' is an active character. Note that this happens *after* the category code of the @-sign has been changed to other, so we need to temporarily change it to letter again.

```
3697 \AtEndOfPackage{%
3698 \AtBeginDocument{%
3699 \@ifpackageloaded{hhline}%
3700 {\expandafter\ifx\csname normal@char\string:\endcsname\relax
3701 \else
3702 \makeatletter
3703 \def\@currname{hhline}\input{hhline.sty}\makeatother
3704 \fi}%
3705 {}}}
```
\substitutefontfamily Deprecated. Use the tools provides by LATEX. The command \substitutefontfamily creates an .fd file on the fly. The first argument is an encoding mnemonic, the second and third arguments are font family names.

```
3706 \def\substitutefontfamily#1#2#3{%
3707 \lowercase{\immediate\openout15=#1#2.fd\relax}%
3708 \immediate\write15{%
3709 \string\ProvidesFile{#1#2.fd}%
3710 [\the\year/\two@digits{\the\month}/\two@digits{\the\day}
3711 \space generated font description file]^^J
3712 \string\DeclareFontFamily{#1}{#2}{}^^J
3713 \string\DeclareFontShape{#1}{#2}{m}{n}{<->ssub * #3/m/n}{}^^J
3714 \string\DeclareFontShape{#1}{#2}{m}{it}{<->ssub * #3/m/it}{}^^J
3715 \string\DeclareFontShape{#1}{#2}{m}{sl}{<->ssub * #3/m/sl}{}^^J
3716 \string\DeclareFontShape{#1}{#2}{m}{sc}{<->ssub * #3/m/sc}{}^^J
```

```
3717 \string\DeclareFontShape{#1}{#2}{b}{n}{<->ssub * #3/bx/n}{}^^J
3718 \string\DeclareFontShape{#1}{#2}{b}{it}{<->ssub * #3/bx/it}{}^^J
3719 \string\DeclareFontShape{#1}{#2}{b}{sl}{<->ssub * #3/bx/sl}{}^^J
3720 \string\DeclareFontShape{#1}{#2}{b}{sc}{<->ssub * #3/bx/sc}{}^^J
3721 }%
3722 \closeout15
3723 }
3724 \@onlypreamble\substitutefontfamily
```
## **9.4 Encoding and fonts**

Because documents may use non-ASCII font encodings, we make sure that the logos of TFX and ETFX always come out in the right encoding. There is a list of non-ASCII encodings. Requested encodings are currently stored in \@fontenc@load@list. If a non-ASCII has been loaded, we define versions of \TeX and \LaTeX for them using \ensureascii. The default ASCII encoding is set, too (in reverse order): the "main" encoding (when the document begins), the last loaded, or OT1.

```
\ensureascii
```

```
3725 \bbl@trace{Encoding and fonts}
               3726 \newcommand\BabelNonASCII{LGR,X2,OT2,OT3,OT6,LHE,LWN,LMA,LMC,LMS,LMU}
               3727 \newcommand\BabelNonText{TS1,T3,TS3}
               3728 \let\org@TeX\TeX
               3729 \let\org@LaTeX\LaTeX
               3730 \let\ensureascii\@firstofone
               3731 \AtBeginDocument{%
               3732 \def\@elt#1{,#1,}%
               3733 \edef\bbl@tempa{\expandafter\@gobbletwo\@fontenc@load@list}%
               3734 \let\@elt\relax
               3735 \let\bbl@tempb\@empty
               3736 \def\bbl@tempc{OT1}%
               3737 \bbl@foreach\BabelNonASCII{% LGR loaded in a non-standard way
               3738 \bbl@ifunset{T@#1}{}{\def\bbl@tempb{#1}}}%
               3739 \bbl@foreach\bbl@tempa{%
               3740 \bbl@xin@{#1}{\BabelNonASCII}%
               3741 \ifin@
               3742 \def\bbl@tempb{#1}% Store last non-ascii
               3743 \else\bbl@xin@{#1}{\BabelNonText}% Pass
               3744 \ifin@\else
               3745 \def\bbl@tempc{#1}% Store last ascii
               3746 \fi
               3747 \fi}%
               3748 \ifx\bbl@tempb\@empty\else
               3749 \bbl@xin@{,\cf@encoding,}{,\BabelNonASCII,\BabelNonText,}%
               3750 \ifin@\else
               3751 \edef\bbl@tempc{\cf@encoding}% The default if ascii wins
               3752 \fi
               3753 \edef\ensureascii#1{%
               3754 {\noexpand\fontencoding{\bbl@tempc}\noexpand\selectfont#1}}%
               3755 \DeclareTextCommandDefault{\TeX}{\ensureascii{\org@TeX}}%
               3756 \DeclareTextCommandDefault{\LaTeX}{\ensureascii{\org@LaTeX}}%
               3757 \fi}
                Now comes the old deprecated stuff (with a little change in 3.9l, for fontspec). The first thing we need
                to do is to determine, at \begin{document}, which latin fontencoding to use.
\latinencoding When text is being typeset in an encoding other than 'latin' (OT1 or T1), it would be nice to still have
```

```
Roman numerals come out in the Latin encoding. So we first assume that the current encoding at the
end of processing the package is the Latin encoding.
```
\AtEndOfPackage{\edef\latinencoding{\cf@encoding}}

But this might be overruled with a later loading of the package fontenc. Therefore we check at the execution of \begin{document} whether it was loaded with the T1 option. The normal way to do this (using \@ifpackageloaded) is disabled for this package. Now we have to revert to parsing the internal macro \@filelist which contains all the filenames loaded.

 $2750 \lambda A+BqqjnDqqjmn+1%$ 

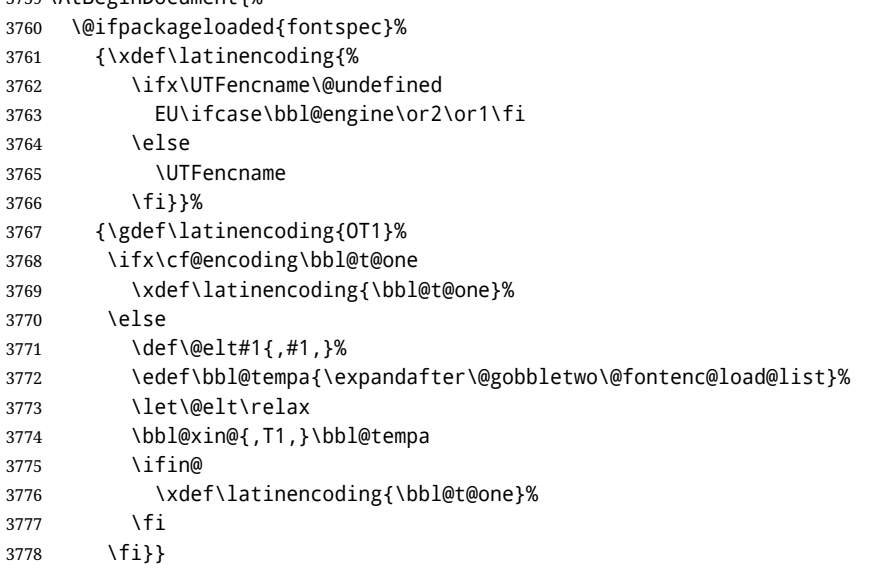

- \latintext Then we can define the command \latintext which is a declarative switch to a latin font-encoding. Usage of this macro is deprecated.
	- \DeclareRobustCommand{\latintext}{%
	- \fontencoding{\latinencoding}\selectfont
	- \def\encodingdefault{\latinencoding}}
- \textlatin This command takes an argument which is then typeset using the requested font encoding. In order to avoid many encoding switches it operates in a local scope.

```
3782 \ifx\@undefined\DeclareTextFontCommand
3783 \DeclareRobustCommand{\textlatin}[1]{\leavevmode{\latintext #1}}
3784 \else
3785 \DeclareTextFontCommand{\textlatin}{\latintext}
3786 \fi
```
For several functions, we need to execute some code with \selectfont. With LHzX 2021-06-01, there is a hook for this purpose, but in older versions the ETFX command is patched (the latter solution will be eventually removed).

```
3787 \bbl@ifformatlater{2021-06-01}%
3788 {\def\bbl@patchfont#1{\AddToHook{selectfont}{#1}}}
3789 {\def\bbl@patchfont#1{%
3790 \expandafter\bbl@add\csname selectfont \endcsname{#1}%
3791 \expandafter\bbl@toglobal\csname selectfont \endcsname}}
```
## **9.5 Basic bidi support**

**Work in progress.** This code is currently placed here for practical reasons. It will be moved to the correct place soon, I hope.

It is loosely based on rlbabel.def, but most of it has been developed from scratch. This babel module (by Johannes Braams and Boris Lavva) has served the purpose of typesetting R documents for two decades, and despite its flaws I think it is still a good starting point (some parts have been copied here almost verbatim), partly thanks to its simplicity. I've also looked at arabi (by Youssef Jabri), which is compatible with babel.

There are two ways of modifying macros to make them "bidi", namely, by patching the internal low-level macros (which is what I have done with lists, columns, counters, tocs, much like rlbabel did), and by introducing a "middle layer" just below the user interface (sectioning, footnotes).

- pdftex provides a minimal support for bidi text, and it must be done by hand. Vertical typesetting is not possible.
- xetex is somewhat better, thanks to its font engine (even if not always reliable) and a few additional tools. However, very little is done at the paragraph level. Another challenging problem is text direction does not honour T<sub>F</sub>X grouping.
- luatex can provide the most complete solution, as we can manipulate almost freely the node list, the generated lines, and so on, but bidi text does not work out of the box and some development is necessary. It also provides tools to properly set left-to-right and right-to-left page layouts. As LuaTEX-ja shows, vertical typesetting is possible, too.

```
3792 \bbl@trace{Loading basic (internal) bidi support}
3793 \ifodd\bbl@engine
3794 \else % TODO. Move to txtbabel
3795 \ifnum\bbl@bidimode>100 \ifnum\bbl@bidimode<200
3796 \bbl@error
3797 {The bidi method 'basic' is available only in\\%
3798 luatex. I'll continue with 'bidi=default', so\\%
3799 expect wrong results}%
3800 {See the manual for further details.}%
3801 \let\bbl@beforeforeign\leavevmode
3802 \AtEndOfPackage{%
3803 \EnableBabelHook{babel-bidi}%
3804 \bbl@xebidipar}
3805 \fi\fi
3806 \def\bbl@loadxebidi#1{%
3807 \ifx\RTLfootnotetext\@undefined
3808 \AtEndOfPackage{%
3809 \EnableBabelHook{babel-bidi}%
3810 \ifx\fontspec\@undefined
3811 \bbl@loadfontspec % bidi needs fontspec
3812 \fi
3813 \usepackage#1{bidi}}%
3814 \fi}
3815 \ifnum\bbl@bidimode>200
3816 \ifcase\expandafter\@gobbletwo\the\bbl@bidimode\or
3817 \bbl@tentative{bidi=bidi}
3818 \bbl@loadxebidi{}
3819 \or
3820 \bbl@loadxebidi{[rldocument]}
3821 \or
3822 \bbl@loadxebidi{}
3823 \fi
3824 \fi
3825 \fi
3826 % TODO? Separate:
3827 \ifnum\bbl@bidimode=\@ne
3828 \let\bbl@beforeforeign\leavevmode
3829 \ifodd\bbl@engine
3830 \newattribute\bbl@attr@dir
3831 \directlua{ Babel.attr_dir = luatexbase.registernumber'bbl@attr@dir' }
3832 \bbl@exp{\output{\bodydir\pagedir\the\output}}
3833 \fi
3834 \AtEndOfPackage{%
3835 \EnableBabelHook{babel-bidi}%
3836 \ifodd\bbl@engine\else
```

```
3837 \bbl@xebidipar
3838 \fi}
3839 \fi
```
Now come the macros used to set the direction when a language is switched. First the (mostly) common macros.

```
3840 \bbl@trace{Macros to switch the text direction}
3841 \def\bbl@alscripts{,Arabic,Syriac,Thaana,}
3842 \def\bbl@rscripts{% TODO. Base on codes ??
3843 ,Imperial Aramaic,Avestan,Cypriot,Hatran,Hebrew,%
3844 Old Hungarian,Old Hungarian,Lydian,Mandaean,Manichaean,%
3845 Manichaean,Meroitic Cursive,Meroitic,Old North Arabian,%
3846 Nabataean,N'Ko,Orkhon,Palmyrene,Inscriptional Pahlavi,%
3847 Psalter Pahlavi,Phoenician,Inscriptional Parthian,Samaritan,%
3848 Old South Arabian,}%
3849 \def\bbl@provide@dirs#1{%
3850 \bbl@xin@{\csname bbl@sname@#1\endcsname}{\bbl@alscripts\bbl@rscripts}%
3851 \ifin@
3852 \global\bbl@csarg\chardef{wdir@#1}\@ne
3853 \bbl@xin@{\csname bbl@sname@#1\endcsname}{\bbl@alscripts}%
3854 \ifin@
3855 \global\bbl@csarg\chardef{wdir@#1}\tw@ % useless in xetex
3856 \fi
3857 \else
3858 \global\bbl@csarg\chardef{wdir@#1}\z@
3859 \fi
3860 \ifodd\bbl@engine
3861 \bbl@csarg\ifcase{wdir@#1}%
3862 \directlua{ Babel.locale_props[\the\localeid].textdir = 'l' }%
3863 \or
3864 \directlua{ Babel.locale_props[\the\localeid].textdir = 'r' }%
3865 \or
3866 \directlua{ Babel.locale_props[\the\localeid].textdir = 'al' }%
3867 \fi
3868 \fi}
3869 \def\bbl@switchdir{%
3870 \bbl@ifunset{bbl@lsys@\languagename}{\bbl@provide@lsys{\languagename}}{}%
3871 \bbl@ifunset{bbl@wdir@\languagename}{\bbl@provide@dirs{\languagename}}{}%
3872 \bbl@exp{\\\bbl@setdirs\bbl@cl{wdir}}}
3873 \def\bbl@setdirs#1{% TODO - math
3874 \ifcase\bbl@select@type % TODO - strictly, not the right test
3875 \bbl@bodydir{#1}%
3876 \bbl@pardir{#1}%
3877 \fi
3878 \bbl@textdir{#1}}
3879 % TODO. Only if \bbl@bidimode > 0?:
3880 \AddBabelHook{babel-bidi}{afterextras}{\bbl@switchdir}
3881 \DisableBabelHook{babel-bidi}
Now the engine-dependent macros. TODO. Must be moved to the engine files.
3882 \ifodd\bbl@engine % luatex=1
3883 \else % pdftex=0, xetex=2
```

```
3884 \newcount\bbl@dirlevel
3885 \chardef\bbl@thetextdir\z@
3886 \chardef\bbl@thepardir\z@
3887 \def\bbl@textdir#1{%
3888 \ifcase#1\relax
3889 \chardef\bbl@thetextdir\z@
3890 \bbl@textdir@i\beginL\endL
```

```
3891 \else
3892 \chardef\bbl@thetextdir\@ne
3893 \bbl@textdir@i\beginR\endR
3894 \fi}
3895 \def\bbl@textdir@i#1#2{%
3896 \ifhmode
3897 \ifnum\currentgrouplevel>\z@
3898 \ifnum\currentgrouplevel=\bbl@dirlevel
3899 \bbl@error{Multiple bidi settings inside a group}%
3900 {I'll insert a new group, but expect wrong results.}%
3901 \bgroup\aftergroup#2\aftergroup\egroup
3902 \else
3903 \ifcase\currentgrouptype\or % 0 bottom
3904 \aftergroup#2% 1 simple {}
3905 \or
3906 \bgroup\aftergroup#2\aftergroup\egroup % 2 hbox
3907 \or
3908 \bgroup\aftergroup#2\aftergroup\egroup % 3 adj hbox
3909 \or\or\or % vbox vtop align
3910 \qquad \qquad \text{for}3911 \bgroup\aftergroup#2\aftergroup\egroup % 7 noalign
3912 \or\or\or\or\or\or % output math disc insert vcent mathchoice
3913 \or
3914 \aftergroup#2% 14 \begingroup
3915 \else
3916 \bgroup\aftergroup#2\aftergroup\egroup % 15 adj
3917 \fi
3918 \fi
3919 \bbl@dirlevel\currentgrouplevel
3920 \fi
3921 #1%
3922 \fi}
3923 \def\bbl@pardir#1{\chardef\bbl@thepardir#1\relax}
3924 \let\bbl@bodydir\@gobble
3925 \let\bbl@pagedir\@gobble
3926 \def\bbl@dirparastext{\chardef\bbl@thepardir\bbl@thetextdir}
```
The following command is executed only if there is a right-to-left script (once). It activates the \everypar hack for xetex, to properly handle the par direction. Note text and par dirs are decoupled to some extent (although not completely).

```
3927 \def\bbl@xebidipar{%
3928 \let\bbl@xebidipar\relax
3929 \TeXXeTstate\@ne
3930 \def\bbl@xeeverypar{%
3931 \ifcase\bbl@thepardir
3932 \ifcase\bbl@thetextdir\else\beginR\fi
3933 \else
3934 {\setbox\z@\lastbox\beginR\box\z@}%
3935 \fi}%
3936 \let\bbl@severypar\everypar
3937 \newtoks\everypar
3938 \everypar=\bbl@severypar
3939 \bbl@severypar{\bbl@xeeverypar\the\everypar}}
3940 \ifnum\bbl@bidimode>200
```

```
3941 \let\bbl@textdir@i\@gobbletwo
```

```
3942 \let\bbl@xebidipar\@empty
```

```
3943 \AddBabelHook{bidi}{foreign}{%
```

```
3944 \def\bbl@tempa{\def\BabelText####1}%
```

```
3945 \ifcase\bbl@thetextdir
```

```
3946 \expandafter\bbl@tempa\expandafter{\BabelText{\LR{##1}}}%
3947 \else
3948 \expandafter\bbl@tempa\expandafter{\BabelText{\RL{##1}}}%
3949 \fi}
3950 \def\bbl@pardir#1{\ifcase#1\relax\setLR\else\setRL\fi}
3951 \fi
3952 \fi
A tool for weak L (mainly digits). We also disable warnings with hyperref.
3953 \DeclareRobustCommand\babelsublr[1]{\leavevmode{\bbl@textdir\z@#1}}
3954 \AtBeginDocument{%
```

```
3955 \ifx\pdfstringdefDisableCommands\@undefined\else
3956 \ifx\pdfstringdefDisableCommands\relax\else
3957 \pdfstringdefDisableCommands{\let\babelsublr\@firstofone}%
3958 \fi
3959 \fi}
```
# **9.6 Local Language Configuration**

```
\loadlocalcfg At some sites it may be necessary to add site-specific actions to a language definition file. This can be
                 done by creating a file with the same name as the language definition file, but with the extension
                  .cfg. For instance the file norsk.cfg will be loaded when the language definition file norsk.ldf is
                 loaded.
```
For plain-based formats we don't want to override the definition of \loadlocalcfg from plain.def.

```
3960 \bbl@trace{Local Language Configuration}
3961 \ifx\loadlocalcfg\@undefined
3962 \@ifpackagewith{babel}{noconfigs}%
3963 {\let\loadlocalcfg\@gobble}%
3964 {\def\loadlocalcfg#1{%
3965 \InputIfFileExists{#1.cfg}%
3966 {\typeout{*************************************^^J%
3967 * Local config file #1.cfg used^^J%
3968 *}}%
3969 \@empty}}
3970 \fi
```
# **9.7 Language options**

Languages are loaded when processing the corresponding option *except* if a main language has been set. In such a case, it is not loaded until all options has been processed. The following macro inputs the ldf file and does some additional checks (\input works, too, but possible errors are not catched).

```
3971 \bbl@trace{Language options}
3972 \let\bbl@afterlang\relax
3973 \let\BabelModifiers\relax
3974 \let\bbl@loaded\@empty
3975 \def\bbl@load@language#1{%
3976 \InputIfFileExists{#1.ldf}%
3977 {\edef\bbl@loaded{\CurrentOption
3978 \ifx\bbl@loaded\@empty\else,\bbl@loaded\fi}%
3979 \expandafter\let\expandafter\bbl@afterlang
3980 \csname\CurrentOption.ldf-h@@k\endcsname
3981 \expandafter\let\expandafter\BabelModifiers
3982 \csname bbl@mod@\CurrentOption\endcsname}%
3983 {\bbl@error{%
3984 Unknown option '\CurrentOption'. Either you misspelled it\\%
3985 or the language definition file \CurrentOption.ldf was not found}{%
3986 Valid options are, among others: shorthands=, KeepShorthandsActive,\\%
3987 activeacute, activegrave, noconfigs, safe=, main=, math=\\%
```
headfoot=, strings=, config=, hyphenmap=, or a language name.}}}

Now, we set a few language options whose names are different from ldf files. These declarations are preserved for backwards compatibility, but they must be eventually removed. Use proxy files instead.

```
3989 \def\bbl@try@load@lang#1#2#3{%
3990 \IfFileExists{\CurrentOption.ldf}%
3991 {\bbl@load@language{\CurrentOption}}%
3992 {#1\bbl@load@language{#2}#3}}
3993 %
3994 \DeclareOption{hebrew}{%
3995 \input{rlbabel.def}%
3996 \bbl@load@language{hebrew}}
3997 \DeclareOption{hungarian}{\bbl@try@load@lang{}{magyar}{}}
3998 \DeclareOption{lowersorbian}{\bbl@try@load@lang{}{lsorbian}{}}
3999 \DeclareOption{nynorsk}{\bbl@try@load@lang{}{norsk}{}}
4000 \DeclareOption{polutonikogreek}{%
4001 \bbl@try@load@lang{}{greek}{\languageattribute{greek}{polutoniko}}}
4002 \DeclareOption{russian}{\bbl@try@load@lang{}{russianb}{}}
4003 \DeclareOption{ukrainian}{\bbl@try@load@lang{}{ukraineb}{}}
4004 \DeclareOption{uppersorbian}{\bbl@try@load@lang{}{usorbian}{}}
```
Another way to extend the list of 'known' options for babel was to create the file bblopts.cfg in which one can add option declarations. However, this mechanism is deprecated – if you want an alternative name for a language, just create a new .ldf file loading the actual one. You can also set the name of the file with the package option config=<name>, which will load <name>.cfg instead.

```
4005 \ifx\bbl@opt@config\@nnil
4006 \@ifpackagewith{babel}{noconfigs}{}%
4007 {\InputIfFileExists{bblopts.cfg}%
4008 {\typeout{*************************************^^J%
4009 * Local config file bblopts.cfg used^^J%
4010 *}}%
4011 {}}%
4012 \else
4013 \InputIfFileExists{\bbl@opt@config.cfg}%
4014 {\typeout{*************************************^^J%
4015 * Local config file \bbl@opt@config.cfg used^^J%
4016 *}}%
4017 {\bbl@error{%
4018 Local config file '\bbl@opt@config.cfg' not found}{%
4019 Perhaps you misspelled it.}}%
4020 \fi
```
Recognizing global options in packages not having a closed set of them is not trivial, as for them to be processed they must be defined explicitly. So, package options not yet taken into account and stored in bbl@language@opts are assumed to be languages (note this list also contains the language given with main). If not declared above, the names of the option and the file are the same.

```
4021 \let\bbl@tempc\relax
4022 \bbl@foreach\bbl@language@opts{%
4023 \ifcase\bbl@iniflag % Default
4024 \bbl@ifunset{ds@#1}%
4025 {\DeclareOption{#1}{\bbl@load@language{#1}}}%
4026 {}%
4027 \or % provide=*
4028 \@gobble % case 2 same as 1
4029 \or % provide+=*
4030 \bbl@ifunset{ds@#1}%
4031 {\IfFileExists{#1.ldf}{}%
4032 {\IfFileExists{babel-#1.tex}{}{\@namedef{ds@#1}{}}}}%
```

```
4033 {}%
4034 \bbl@ifunset{ds@#1}%
4035 {\def\bbl@tempc{#1}%
4036 \DeclareOption{#1}{%
4037 \ifnum\bbl@iniflag>\@ne
4038 \bbl@ldfinit
4039 \babelprovide[import]{#1}%
4040 \bbl@afterldf{}%
4041 \else
4042 \bbl@load@language{#1}%
4043 \fi}}%
4044 {}%
4045 \or % provide*=*
4046 \def\bbl@tempc{#1}%
4047 \bbl@ifunset{ds@#1}%
4048 {\DeclareOption{#1}{%
4049 \bbl@ldfinit
4050 \babelprovide[import]{#1}%
4051 \bbl@afterldf{}}}%
4052 {}%
4053 \fi}
```
Now, we make sure an option is explicitly declared for any language set as global option, by checking if an ldf exists. The previous step was, in fact, somewhat redundant, but that way we minimize accessing the file system just to see if the option could be a language.

```
4054 \let\bbl@tempb\@nnil
4055 \let\bbl@clsoptlst\@classoptionslist
4056 \bbl@foreach\@classoptionslist{%
4057 \bbl@ifunset{ds@#1}%
4058 {\IfFileExists{#1.ldf}%
4059 {\def\bbl@tempb{#1}%
4060 \DeclareOption{#1}{%
4061 \ifnum\bbl@iniflag>\@ne
4062 \bbl@ldfinit
4063 \babelprovide[import]{#1}%
4064 \bbl@afterldf{}%
4065 \text{e} \text{e}4066 \bbl@load@language{#1}%
4067 \fi}}%
4068 {\IfFileExists{babel-#1.tex}%
4069 {\def\bbl@tempb{#1}%
4070 \ifnum\bbl@iniflag>\z@
4071 \DeclareOption{#1}{%
4072 \ifnum\bbl@iniflag>\@ne
4073 \bbl@ldfinit
4074 \babelprovide[import]{#1}%
4075 \bbl@afterldf{}%
4076 \fi}%
4077 \fi}%
4078 {}}}%
4079 {}}
```
If a main language has been set, store it for the third pass.

```
4080 \ifnum\bbl@iniflag=\z@\else
4081 \ifx\bbl@opt@main\@nnil
4082 \ifx\bbl@tempc\relax
4083 \let\bbl@opt@main\bbl@tempb
4084 \else
4085 \let\bbl@opt@main\bbl@tempc
```

```
4086 \fi
4087 \fi
4088 \fi
4089 \ifx\bbl@opt@main\@nnil\else
4090 \expandafter
4091 \let\expandafter\bbl@loadmain\csname ds@\bbl@opt@main\endcsname
4092 \expandafter\let\csname ds@\bbl@opt@main\endcsname\@empty
4093 \fi
```
And we are done, because all options for this pass has been declared. Those already processed in the first pass are just ignored.

The options have to be processed in the order in which the user specified them (except, of course, global options, which LATEX processes before):

```
4094 \def\AfterBabelLanguage#1{%
4095 \bbl@ifsamestring\CurrentOption{#1}{\global\bbl@add\bbl@afterlang}{}}
4096 \DeclareOption*{}
4097 \ProcessOptions*
```
This finished the second pass. Now the third one begins, which loads the main language set with the key main. A warning is raised if the main language is not the same as the last named one, or if the value of the key main is not a language. Then execute directly the option (because it could be used only in main). After loading all languages, we deactivate \AfterBabelLanguage.

```
4098 \bbl@trace{Option 'main'}
4099 \ifx\bbl@opt@main\@nnil
4100 \edef\bbl@tempa{\@classoptionslist,\bbl@language@opts}
4101 \let\bbl@tempc\@empty
4102 \bbl@for\bbl@tempb\bbl@tempa{%
4103 \bbl@xin@{,\bbl@tempb,}{,\bbl@loaded,}%
4104 \ifin@\edef\bbl@tempc{\bbl@tempb}\fi}
4105 \def\bbl@tempa#1,#2\@nnil{\def\bbl@tempb{#1}}
4106 \expandafter\bbl@tempa\bbl@loaded,\@nnil
4107 \ifx\bbl@tempb\bbl@tempc\else
4108 \bbl@warning{%
4109 Last declared language option is '\bbl@tempc',\\%
4110 but the last processed one was '\bbl@tempb'.\\%
4111 The main language can't be set as both a global\\%
4112 and a package option. Use 'main=\bbl@tempc' as\\%
4113 option. Reported}%
4114 \fi
4115 \else
4116 \ifodd\bbl@iniflag % case 1,3
4117 \bbl@ldfinit
4118 \let\CurrentOption\bbl@opt@main
4119 \ifx\bbl@opt@provide\@nnil
4120 \bbl@exp{\\\babelprovide[import,main]{\bbl@opt@main}}%
4121 \else
4122 \bbl@exp{\\\bbl@forkv{\@nameuse{@raw@opt@babel.sty}}}{%
4123 \bbl@xin@{,provide,}{,#1,}%
4124 \ifin@
4125 \def\bbl@opt@provide{#2}%
4126 \bbl@replace\bbl@opt@provide{;}{,}%
4127 \fi}%
4128 \bbl@exp{%
4129 \\\babelprovide[\bbl@opt@provide,import,main]{\bbl@opt@main}}%
4130 \fi
4131 \bbl@afterldf{}%
4132 \else % case 0,2
4133 \chardef\bbl@iniflag\z@ % Force ldf
4134 \expandafter\let\csname ds@\bbl@opt@main\endcsname\bbl@loadmain
```

```
4135 \ExecuteOptions{\bbl@opt@main}
4136 \DeclareOption*{}%
4137 \ProcessOptions*
4138 \fi
4139 \fi
4140 \def\AfterBabelLanguage{%
4141 \bbl@error
4142 {Too late for \string\AfterBabelLanguage}%
4143 {Languages have been loaded, so I can do nothing}}
```
In order to catch the case where the user forgot to specify a language we check whether \bbl@main@language, has become defined. If not, no language has been loaded and an error message is displayed.

```
4144 \ifx\bbl@main@language\@undefined
4145 \bbl@info{%
4146 You haven't specified a language. I'll use 'nil'\\%
4147 as the main language. Reported}
4148 \bbl@load@language{nil}
4149 \fi
4150 \langle /package)
```
# **10 The kernel of Babel (**babel.def**, common)**

The kernel of the babel system is currently stored in babel.def. The file babel.def contains most of the code. The file hyphen.cfg is a file that can be loaded into the format, which is necessary when you want to be able to switch hyphenation patterns.

Because plain T<sub>F</sub>X users might want to use some of the features of the babel system too, care has to be taken that plain T<sub>F</sub>X can process the files. For this reason the current format will have to be checked in a number of places. Some of the code below is common to plain T<sub>E</sub>X and LATEX, some of it is for the LATEX case only.

Plain formats based on etex (etex, xetex, luatex) don't load hyphen.cfg but etex.src, which follows a different naming convention, so we need to define the babel names. It presumes language.def exists and it is the same file used when formats were created.

A proxy file for switch.def

```
4151 (*kernel)
4152 \let\bbl@onlyswitch\@empty
4153 \input babel.def
4154 \let\bbl@onlyswitch\@undefined
4155 (/kernel)
4156 (*patterns)
```
# **11 Loading hyphenation patterns**

The following code is meant to be read by iniTEX because it should instruct TEX to read hyphenation patterns. To this end the docstrip option patterns is used to include this code in the file hyphen.cfg. Code is written with lower level macros.

```
4157 ((Make sure ProvidesFile is defined))
4158 \ProvidesFile{hyphen.cfg}[\langle \langle date \rangle \rangle \langle \langle version \rangle \rangle Babel hyphens]
4159 \xdef\bbl@format{\jobname}
4160 \def\bbl@version{\langle \langle version \rangle}
4161 \def\bbl@date{\langle \langle date \rangle}
4162 \ifx\AtBeginDocument\@undefined
4163 \def\@empty{}
4164 \fi
4165 \langleDefine core switching macros\rangle
```
\process@line Each line in the file language.dat is processed by \process@line after it is read. The first thing this macro does is to check whether the line starts with =. When the first token of a line is an =, the macro \process@synonym is called; otherwise the macro \process@language will continue.

```
4166 \def\process@line#1#2 #3 #4 {%
4167 \ifx=#1%
4168 \process@synonym{#2}%
4169 \else
```
4170 \process@language{#1#2}{#3}{#4}%

```
4171 \fi
```

```
4172 \ignorespaces}
```
\process@synonym This macro takes care of the lines which start with an =. It needs an empty token register to begin with. \bbl@languages is also set to empty.

#### 4173 \toks@{}

4174 \def\bbl@languages{}

When no languages have been loaded yet, the name following the = will be a synonym for hyphenation register 0. So, it is stored in a token register and executed when the first pattern file has been processed. (The \relax just helps to the \if below catching synonyms without a language.) Otherwise the name will be a synonym for the language loaded last. We also need to copy the hyphenmin parameters for the synonym.

4175 \def\process@synonym#1{%

- 4176 \ifnum\last@language=\m@ne
- 4177 \toks@\expandafter{\the\toks@\relax\process@synonym{#1}}%
- 4178 \else
- 4179 \expandafter\chardef\csname l@#1\endcsname\last@language
- 4180 \wlog{\string\l@#1=\string\language\the\last@language}%
- 4181 \expandafter\let\csname #1hyphenmins\expandafter\endcsname
- 4182 \csname\languagename hyphenmins\endcsname
- 4183 \let\bbl@elt\relax
- 4184 \edef\bbl@languages{\bbl@languages\bbl@elt{#1}{\the\last@language}{}{}}%
- 4185 \fi}

\process@language The macro \process@language is used to process a non-empty line from the 'configuration file'. It has three arguments, each delimited by white space. The first argument is the 'name' of a language; the second is the name of the file that contains the patterns. The optional third argument is the name of a file containing hyphenation exceptions.

> The first thing to do is call \addlanguage to allocate a pattern register and to make that register 'active'. Then the pattern file is read.

For some hyphenation patterns it is needed to load them with a specific font encoding selected. This can be specified in the file language.dat by adding for instance ': T1' to the name of the language. The macro \bbl@get@enc extracts the font encoding from the language name and stores it in \bbl@hyph@enc. The latter can be used in hyphenation files if you need to set a behavior depending on the given encoding (it is set to empty if no encoding is given).

Pattern files may contain assignments to \lefthyphenmin and \righthyphenmin. TEX does not keep track of these assignments. Therefore we try to detect such assignments and store them in the  $\lambda$ *(lang*)hyphenmins macro. When no assignments were made we provide a default setting.

Some pattern files contain changes to the \lccode en \uccode arrays. Such changes should remain local to the language; therefore we process the pattern file in a group; the \patterns command acts globally so its effect will be remembered.

Then we globally store the settings of \lefthyphenmin and \righthyphenmin and close the group. When the hyphenation patterns have been processed we need to see if a file with hyphenation exceptions needs to be read. This is the case when the third argument is not empty and when it does not contain a space token. (Note however there is no need to save hyphenation exceptions into the format.)

\bbl@languages saves a snapshot of the loaded languages in the form

\bbl@elt{*{language-name}*} {*{number}}* {*{patterns-file}*} {*{exceptions-file}*}. Note the last 2 arguments are empty in 'dialects' defined in language.dat with =. Note also the language name can have encoding info.

Finally, if the counter \language is equal to zero we execute the synonyms stored.

```
4186 \def\process@language#1#2#3{%
4187 \expandafter\addlanguage\csname l@#1\endcsname
4188 \expandafter\language\csname l@#1\endcsname
4189 \edef\languagename{#1}%
4190 \bbl@hook@everylanguage{#1}%
4191 % > luatex
4192 \bbl@get@enc#1::\@@@
4193 \begingroup
4194 \lefthyphenmin\m@ne
4195 \bbl@hook@loadpatterns{#2}%
4196 % > luatex
4197 \ifnum\lefthyphenmin=\m@ne
4198 \else
4199 \expandafter\xdef\csname #1hyphenmins\endcsname{%
4200 \the\lefthyphenmin\the\righthyphenmin}%
4201 \fi
4202 \endgroup
4203 \def\bbl@tempa{#3}%
4204 \ifx\bbl@tempa\@empty\else
4205 \bbl@hook@loadexceptions{#3}%
4206 % > luatex
4207 \fi
4208 \let\bbl@elt\relax
4209 \edef\bbl@languages{%
4210 \bbl@languages\bbl@elt{#1}{\the\language}{#2}{\bbl@tempa}}%
4211 \ifnum\the\language=\z@
4212 \expandafter\ifx\csname #1hyphenmins\endcsname\relax
4213 \set@hyphenmins\tw@\thr@@\relax
4214 \else
4215 \expandafter\expandafter\expandafter\set@hyphenmins
4216 \csname #1hyphenmins\endcsname
4217 \fi
4218 \the\toks@
4219 \toks@{}%
4220 \fi}
```

```
\bbl@get@enc
The macro \bbl@get@enc extracts the font encoding from the language name and stores it in
\bbl@hyph@enc
                \bbl@hyph@enc. It uses delimited arguments to achieve this.
```

```
4221 \def\bbl@get@enc#1:#2:#3\@@@{\def\bbl@hyph@enc{#2}}
```
Now, hooks are defined. For efficiency reasons, they are dealt here in a special way. Besides luatex, format-specific configuration files are taken into account. loadkernel currently loads nothing, but define some basic macros instead.

```
4222 \def\bbl@hook@everylanguage#1{}
4223 \def\bbl@hook@loadpatterns#1{\input #1\relax}
4224 \let\bbl@hook@loadexceptions\bbl@hook@loadpatterns
4225 \def\bbl@hook@loadkernel#1{%
4226 \def\addlanguage{\csname newlanguage\endcsname}%
4227 \def\adddialect##1##2{%
4228 \global\chardef##1##2\relax
4229 \wlog{\string##1 = a dialect from \string\language##2}}%
4230 \def\iflanguage##1{%
4231 \expandafter\ifx\csname l@##1\endcsname\relax
4232 \@nolanerr{##1}%
4233 \else
4234 \ifnum\csname l@##1\endcsname=\language
4235 \expandafter\expandafter\expandafter\@firstoftwo
```

```
4236 \else
               4237 \expandafter\expandafter\expandafter\@secondoftwo
               4238 \fi
               4239 \fi}%
               4240 \def\providehyphenmins##1##2{%
               4241 \expandafter\ifx\csname ##1hyphenmins\endcsname\relax
               4242 \@namedef{##1hyphenmins}{##2}%
               4243 \fi}%
               4244 \def\set@hyphenmins##1##2{%
               4245 \lefthyphenmin##1\relax
               4246 \righthyphenmin##2\relax}%
               4247 \def\selectlanguage{%
               4248 \errhelp{Selecting a language requires a package supporting it}%
               4249 \errmessage{Not loaded}}%
               4250 \let\foreignlanguage\selectlanguage
               4251 \let\otherlanguage\selectlanguage
               4252 \expandafter\let\csname otherlanguage*\endcsname\selectlanguage
               4253 \def\bbl@usehooks##1##2{}% TODO. Temporary!!
               4254 \def\setlocale{%
               4255 \errhelp{Find an armchair, sit down and wait}%
               4256 \errmessage{Not yet available}}%
               4257 \let\uselocale\setlocale
               4258 \let\locale\setlocale
               4259 \let\selectlocale\setlocale
               4260 \let\localename\setlocale
               4261 \let\textlocale\setlocale
               4262 \let\textlanguage\setlocale
               4263 \let\languagetext\setlocale}
               4264 \begingroup
               4265 \def\AddBabelHook#1#2{%
               4266 \expandafter\ifx\csname bbl@hook@#2\endcsname\relax
               4267 \def\next{\toks1}%
               4268 \else
               4269 \def\next{\expandafter\gdef\csname bbl@hook@#2\endcsname####1}%
               4270 \fi
               4271 \next}
               4272 \ifx\directlua\@undefined
               4273 \ifx\XeTeXinputencoding\@undefined\else
               4274 \input xebabel.def
               4275 \fi
               4276 \else
               4277 \input luababel.def
               4278 \fi
               4279 \openin1 = babel-\bbl@format.cfg
               4280 \ifeof1
               4281 \else
               4282 \input babel-\bbl@format.cfg\relax
               4283 \fi
               4284 \closein1
               4285 \endgroup
               4286 \bbl@hook@loadkernel{switch.def}
\readconfigfile The configuration file can now be opened for reading.
               4287 \openin1 = language.dat
                See if the file exists, if not, use the default hyphenation file hyphen.tex. The user will be informed
                about this.
               4288 \def\languagename{english}%
               4289 \ifeof1
```

```
4290 \message{I couldn't find the file language.dat,\space
4291 I will try the file hyphen.tex}
4292 \input hyphen.tex\relax
4293 \chardef\l@english\z@
4294 \else
```
Pattern registers are allocated using count register \last@language. Its initial value is 0. The definition of the macro \newlanguage is such that it first increments the count register and then defines the language. In order to have the first patterns loaded in pattern register number 0 we initialize \last@language with the value  $-1$ .

#### \last@language\m@ne

We now read lines from the file until the end is found. While reading from the input, it is useful to switch off recognition of the end-of-line character. This saves us stripping off spaces from the contents of the control sequence.

```
4296 \loop
4297 \endlinechar\m@ne
4298 \read1 to \bbl@line
4299 \endlinechar`\^^M
```
If the file has reached its end, exit from the loop here. If not, empty lines are skipped. Add 3 space characters to the end of \bbl@line. This is needed to be able to recognize the arguments of \process@line later on. The default language should be the very first one.

```
4300 \if T\ifeof1F\fi T\relax
4301 \ifx\bbl@line\@empty\else
4302 \edef\bbl@line{\bbl@line\space\space\space}%
4303 \expandafter\process@line\bbl@line\relax
4304 \fi
4305 \repeat
```
Check for the end of the file. We must reverse the test for \ifeof without \else. Then reactivate the default patterns, and close the configuration file.

```
4306 \begingroup
4307 \def\bbl@elt#1#2#3#4{%
4308 \global\language=#2\relax
4309 \gdef\languagename{#1}%
4310 \def\bbl@elt##1##2##3##4{}}%
4311 \bbl@languages
4312 \endgroup
4313 \fi
4314 \closein1
```
We add a message about the fact that babel is loaded in the format and with which language patterns to the \everyjob register.

```
4315 \if/\the\toks@/\else
4316 \errhelp{language.dat loads no language, only synonyms}
4317 \errmessage{Orphan language synonym}
4318 \fi
```
Also remove some macros from memory and raise an error if \toks@ is not empty. Finally load switch.def, but the latter is not required and the line inputting it may be commented out.

```
4319 \let\bbl@line\@undefined
4320 \let\process@line\@undefined
4321 \let\process@synonym\@undefined
4322 \let\process@language\@undefined
4323 \let\bbl@get@enc\@undefined
4324 \let\bbl@hyph@enc\@undefined
4325 \let\bbl@tempa\@undefined
4326 \let\bbl@hook@loadkernel\@undefined
```
\let\bbl@hook@everylanguage\@undefined

 \let\bbl@hook@loadpatterns\@undefined \let\bbl@hook@loadexceptions\@undefined  $4330 \sqrt{}$ patterns)

Here the code for iniT<sub>E</sub>X ends.

# **12 Font handling with fontspec**

Add the bidi handler just before luaoftload, which is loaded by default by LaTeX. Just in case, consider the possibility it has not been loaded. First, a couple of definitions related to bidi [misplaced].

```
4331 \langle ∗More package options) ≥ ≡
4332 \chardef\bbl@bidimode\z@
4333 \DeclareOption{bidi=default}{\chardef\bbl@bidimode=\@ne}
4334 \DeclareOption{bidi=basic}{\chardef\bbl@bidimode=101 }
4335 \DeclareOption{bidi=basic-r}{\chardef\bbl@bidimode=102 }
4336 \DeclareOption{bidi=bidi}{\chardef\bbl@bidimode=201 }
4337 \DeclareOption{bidi=bidi-r}{\chardef\bbl@bidimode=202 }
4338 \DeclareOption{bidi=bidi-l}{\chardef\bbl@bidimode=203 }
4339 \langle \langle /More package options\rangle \rangle
```
With explicit languages, we could define the font at once, but we don't. Just wait and see if the language is actually activated. bbl@font replaces hardcoded font names inside  $\lambda$ . family by the corresponding macro \..default.

At the time of this writing, fontspec shows a warning about there are languages not available, which some people think refers to babel, even if there is nothing wrong. Here is hack to patch fontspec to avoid the misleading message, which is replaced ba a more explanatory one.

```
4340 \langle*Font selection}} ≡
4341 \bbl@trace{Font handling with fontspec}
4342 \ifx\ExplSyntaxOn\@undefined\else
4343 \ExplSyntaxOn
4344 \catcode`\ =10
4345 \def\bbl@loadfontspec{%
4346 \usepackage{fontspec}% TODO. Apply patch always
4347 \expandafter
4348 \def\csname msg~text~>~fontspec/language-not-exist\endcsname##1##2##3##4{%
4349 Font '\l_fontspec_fontname_tl' is using the\\%
4350 default features for language '##1'.\\%
4351 That's usually fine, because many languages\\%
4352 require no specific features, but if the output is\\%
4353 not as expected, consider selecting another font.}
4354 \expandafter
4355 \def\csname msg~text~>~fontspec/no-script\endcsname##1##2##3##4{%
4356 Font '\l_fontspec_fontname_tl' is using the\\%
4357 default features for script '##2'.\\%
4358 That's not always wrong, but if the output is\\%
4359 not as expected, consider selecting another font.}}
4360 \ExplSyntaxOff
4361 \fi
4362 \@onlypreamble\babelfont
4363 \newcommand\babelfont[2][]{% 1=langs/scripts 2=fam
4364 \bbl@foreach{#1}{%
4365 \expandafter\ifx\csname date##1\endcsname\relax
4366 \IfFileExists{babel-##1.tex}%
4367 {\babelprovide{##1}}%
4368 {}%
4369 \fi}%
4370 \edef\bbl@tempa{#1}%
4371 \def\bbl@tempb{#2}% Used by \bbl@bblfont
```

```
4372 \ifx\fontspec\@undefined
4373 \bbl@loadfontspec
4374 \fi
4375 \EnableBabelHook{babel-fontspec}% Just calls \bbl@switchfont
4376 \bbl@bblfont}
4377 \newcommand\bbl@bblfont[2][]{% 1=features 2=fontname, @font=rm|sf|tt
4378 \bbl@ifunset{\bbl@tempb family}%
4379 {\bbl@providefam{\bbl@tempb}}%
4380 {}%
4381 % For the default font, just in case:
4382 \bbl@ifunset{bbl@lsys@\languagename}{\bbl@provide@lsys{\languagename}}{}%
4383 \expandafter\bbl@ifblank\expandafter{\bbl@tempa}%
4384 {\bbl@csarg\edef{\bbl@tempb dflt@}{<>{#1}{#2}}% save bbl@rmdflt@
4385 \bbl@exp{%
4386 \let\<bbl@\bbl@tempb dflt@\languagename>\<bbl@\bbl@tempb dflt@>%
4387 \\\bbl@font@set\<bbl@\bbl@tempb dflt@\languagename>%
4388 \<\bbl@tempb default>\<\bbl@tempb family>}}%
4389 {\bbl@foreach\bbl@tempa{% ie bbl@rmdflt@lang / *scrt
4390 \bbl@csarg\def{\bbl@tempb dflt@##1}{<>{#1}{#2}}}}}%
```
If the family in the previous command does not exist, it must be defined. Here is how:

\def\bbl@providefam#1{%

```
4392 \bbl@exp{%
4393 \\\newcommand\<#1default>{}% Just define it
4394 \\\bbl@add@list\\\bbl@font@fams{#1}%
4395 \\\DeclareRobustCommand\<#1family>{%
4396 \\\not@math@alphabet\<#1family>\relax
4397 % \\\prepare@family@series@update{#1}\<#1default>% TODO. Fails
4398 \\\fontfamily\<#1default>%
4399 \<ifx>\\\UseHooks\\\@undefined\<else>\\\UseHook{#1family}\<fi>%
4400 \\\selectfont}%
4401 \\\DeclareTextFontCommand{\<text#1>}{\<#1family>}}}
```
The following macro is activated when the hook babel-fontspec is enabled. But before, we define a macro for a warning, which sets a flag to avoid duplicate them.

```
4402 \def\bbl@nostdfont#1{%
4403 \bbl@ifunset{bbl@WFF@\f@family}%
```

```
4404 {\bbl@csarg\gdef{WFF@\f@family}{}% Flag, to avoid dupl warns
4405 \bbl@infowarn{The current font is not a babel standard family:\\%
4406 #1%
4407 \fontname\font\\%
4408 There is nothing intrinsically wrong with this warning, and\\%
4409 you can ignore it altogether if you do not need these\\%
4410 families. But if they are used in the document, you should be\\%
4411 aware 'babel' will no set Script and Language for them, so\\%
4412 you may consider defining a new family with \string\babelfont.\\%
4413 See the manual for further details about \string\babelfont.\\%
4414 Reported}}
4415 {}}%
4416 \gdef\bbl@switchfont{%
4417 \bbl@ifunset{bbl@lsys@\languagename}{\bbl@provide@lsys{\languagename}}{}%
4418 \bbl@exp{% eg Arabic -> arabic
4419 \lowercase{\edef\\\bbl@tempa{\bbl@cl{sname}}}}%
4420 \bbl@foreach\bbl@font@fams{%
4421 \bbl@ifunset{bbl@##1dflt@\languagename}% (1) language?
4422 {\bbl@ifunset{bbl@##1dflt@*\bbl@tempa}% (2) from script?
4423 {\bbl@ifunset{bbl@##1dflt@}% 2=F - (3) from generic?
4424 {}% 123=F - nothing!
4425 {\bbl@exp{% 3=T - from generic
```

```
4426 \global\let\<bbl@##1dflt@\languagename>%
4427 \<bbl@##1dflt@>}}}%
4428 {\bbl@exp{% 2=T - from script
4429 \global\let\<bbl@##1dflt@\languagename>%
4430 \<bbl@##1dflt@*\bbl@tempa>}}}%
4431 {}}% 1=T - language, already defined
4432 \def\bbl@tempa{\bbl@nostdfont{}}%
4433 \bbl@foreach\bbl@font@fams{% don't gather with prev for
4434 \bbl@ifunset{bbl@##1dflt@\languagename}%
4435 {\bbl@cs{famrst@##1}%
4436 \global\bbl@csarg\let{famrst@##1}\relax}%
4437 {\bbl@exp{% order is relevant. TODO: but sometimes wrong!
4438 \\\bbl@add\\\originalTeX{%
4439 \\\bbl@font@rst{\bbl@cl{##1dflt}}%
4440 \<##1default>\<##1family>{##1}}%
4441 \\\bbl@font@set\<bbl@##1dflt@\languagename>% the main part!
4442 \<##1default>\<##1family>}}}%
4443 \bbl@ifrestoring{}{\bbl@tempa}}%
```
The following is executed at the beginning of the aux file or the document to warn about fonts not defined with \babelfont.

```
4444 \ifx\f@family\@undefined\else % if latex
4445 \ifcase\bbl@engine % if pdftex
4446 \let\bbl@ckeckstdfonts\relax
4447 \else
4448 \def\bbl@ckeckstdfonts{%
4449 \begingroup
4450 \global\let\bbl@ckeckstdfonts\relax
4451 \let\bbl@tempa\@empty
4452 \bbl@foreach\bbl@font@fams{%
4453 \bbl@ifunset{bbl@##1dflt@}%
4454 {\@nameuse{##1family}%
4455 \bbl@csarg\gdef{WFF@\f@family}{}% Flag
4456 \bbl@exp{\\\bbl@add\\\bbl@tempa{* \<##1family>= \f@family\\\\%
4457 \space\space\fontname\font\\\\}}%
4458 \bbl@csarg\xdef{##1dflt@}{\f@family}%
4459 \expandafter\xdef\csname ##1default\endcsname{\f@family}}%
4460 {}}%
4461 \ifx\bbl@tempa\@empty\else
4462 \bbl@infowarn{The following font families will use the default\\%
4463 settings for all or some languages:\\%
4464 \bbl@tempa
4465 There is nothing intrinsically wrong with it, but\\%
4466 'babel' will no set Script and Language, which could\\%
4467 be relevant in some languages. If your document uses\\%
4468 these families, consider redefining them with \string\babelfont.\\%
4469 Reported}%
4470 \fi
4471 \endgroup}
4472 \fi
4473 \fi
```
Now the macros defining the font with fontspec.

When there are repeated keys in fontspec, the last value wins. So, we just place the ini settings at the beginning, and user settings will take precedence. We must deactivate temporarily \bbl@mapselect because \selectfont is called internally when a font is defined.

 \def\bbl@font@set#1#2#3{% eg \bbl@rmdflt@lang \rmdefault \rmfamily \bbl@xin@{<>}{#1}% \ifin@

```
4477 \bbl@exp{\\\bbl@fontspec@set\\#1\expandafter\@gobbletwo#1\\#3}%
4478 \fi
4479 \bbl@exp{% 'Unprotected' macros return prev values
4480 \def\\#2{#1}% eg, \rmdefault{\bbl@rmdflt@lang}
4481 \\\bbl@ifsamestring{#2}{\f@family}%
4482 {\\#3%
4483 \\\bbl@ifsamestring{\f@series}{\bfdefault}{\\\bfseries}{}%
4484 \let\\\bbl@tempa\relax}%
4485 {}}}
4486 % TODO - next should be global?, but even local does its job. I'm
4487 % still not sure -- must investigate:
4488 \def\bbl@fontspec@set#1#2#3#4{% eg \bbl@rmdflt@lang fnt-opt fnt-nme \xxfamily
4489 \let\bbl@tempe\bbl@mapselect
4490 \let\bbl@mapselect\relax
4491 \let\bbl@temp@fam#4% eg, '\rmfamily', to be restored below
4492 \let#4\@empty % Make sure \renewfontfamily is valid
4493 \bbl@exp{%
4494 \let\\\bbl@temp@pfam\<\bbl@stripslash#4\space>% eg, '\rmfamily '
4495 \<keys_if_exist:nnF>{fontspec-opentype}{Script/\bbl@cl{sname}}%
4496 {\\\newfontscript{\bbl@cl{sname}}{\bbl@cl{sotf}}}%
4497 \<keys_if_exist:nnF>{fontspec-opentype}{Language/\bbl@cl{lname}}%
4498 {\\\newfontlanguage{\bbl@cl{lname}}{\bbl@cl{lotf}}}%
4499 \\\renewfontfamily\\#4%
4500 [\bbl@cl{lsys},#2]}{#3}% ie \bbl@exp{..}{#3}
4501 \begingroup
4502 #4%
4503 \xdef#1{\f@family}% eg, \bbl@rmdflt@lang{FreeSerif(0)}
4504 \endgroup
4505 \let#4\bbl@temp@fam
4506 \bbl@exp{\let\<\bbl@stripslash#4\space>}\bbl@temp@pfam
4507 \let\bbl@mapselect\bbl@tempe}%
```
font@rst and famrst are only used when there is no global settings, to save and restore de previous families. Not really necessary, but done for optimization.

```
4508 \def\bbl@font@rst#1#2#3#4{%
4509 \bbl@csarg\def{famrst@#4}{\bbl@font@set{#1}#2#3}}
```
The default font families. They are eurocentric, but the list can be expanded easily with \babelfont.

```
4510 \def\bbl@font@fams{rm,sf,tt}
```
The old tentative way. Short and preverved for compatibility, but deprecated. Note there is no direct alternative for \babelFSfeatures. The reason in explained in the user guide, but essentially – that was not the way to go :-).

```
4511 \newcommand\babelFSstore[2][]{%
4512 \bbl@ifblank{#1}%
4513 {\bbl@csarg\def{sname@#2}{Latin}}%
4514 {\bbl@csarg\def{sname@#2}{#1}}%
4515 \bbl@provide@dirs{#2}%
4516 \bbl@csarg\ifnum{wdir@#2}>\z@
4517 \let\bbl@beforeforeign\leavevmode
4518 \EnableBabelHook{babel-bidi}%
4519 \fi
4520 \bbl@foreach{#2}{%
4521 \bbl@FSstore{##1}{rm}\rmdefault\bbl@save@rmdefault
4522 \bbl@FSstore{##1}{sf}\sfdefault\bbl@save@sfdefault
4523 \bbl@FSstore{##1}{tt}\ttdefault\bbl@save@ttdefault}}
4524 \def\bbl@FSstore#1#2#3#4{%
4525 \bbl@csarg\edef{#2default#1}{#3}%
4526 \expandafter\addto\csname extras#1\endcsname{%
```

```
4527 \let#4#3%
4528 \ifx#3\f@family
4529 \edef#3{\csname bbl@#2default#1\endcsname}%
4530 \fontfamily{#3}\selectfont
4531 \else
4532 \edef#3{\csname bbl@#2default#1\endcsname}%
4533 \fi}%
4534 \expandafter\addto\csname noextras#1\endcsname{%
4535 \ifx#3\f@family
4536 \fontfamily{#4}\selectfont
4537 \fi
4538 \let#3#4}}
4539 \let\bbl@langfeatures\@empty
4540 \def\babelFSfeatures{% make sure \fontspec is redefined once
4541 \let\bbl@ori@fontspec\fontspec
4542 \renewcommand\fontspec[1][]{%
4543 \bbl@ori@fontspec[\bbl@langfeatures##1]}
4544 \let\babelFSfeatures\bbl@FSfeatures
4545 \babelFSfeatures}
4546 \def\bbl@FSfeatures#1#2{%
4547 \expandafter\addto\csname extras#1\endcsname{%
4548 \babel@save\bbl@langfeatures
4549 \edef\bbl@langfeatures{#2,}}}
4550 \langle \langle /Font selection\rangle)
```
# **13 Hooks for XeTeX and LuaTeX**

## **13.1 XeTeX**

Unfortunately, the current encoding cannot be retrieved and therefore it is reset always to utf8, which seems a sensible default.

```
4551 (\langle*Footnote changes)) ≡
4552 \bbl@trace{Bidi footnotes}
4553 \ifnum\bbl@bidimode>\z@
4554 \def\bbl@footnote#1#2#3{%
4555 \@ifnextchar[%
4556 {\bbl@footnote@o{#1}{#2}{#3}}%
4557 {\bbl@footnote@x{#1}{#2}{#3}}}
4558 \long\def\bbl@footnote@x#1#2#3#4{%
4559 \bgroup
4560 \select@language@x{\bbl@main@language}%
4561 \bbl@fn@footnote{#2#1{\ignorespaces#4}#3}%
4562 \egroup}
4563 \long\def\bbl@footnote@o#1#2#3[#4]#5{%
4564 \bgroup
4565 \select@language@x{\bbl@main@language}%
4566 \bbl@fn@footnote[#4]{#2#1{\ignorespaces#5}#3}%
4567 \egroup}
4568 \def\bbl@footnotetext#1#2#3{%
4569 \@ifnextchar[%
4570 {\bbl@footnotetext@o{#1}{#2}{#3}}%
4571 {\bbl@footnotetext@x{#1}{#2}{#3}}}
4572 \long\def\bbl@footnotetext@x#1#2#3#4{%
4573 \bgroup
4574 \select@language@x{\bbl@main@language}%
4575 \bbl@fn@footnotetext{#2#1{\ignorespaces#4}#3}%
4576 \egroup}
4577 \long\def\bbl@footnotetext@o#1#2#3[#4]#5{%
```

```
4578 \bgroup
4579 \select@language@x{\bbl@main@language}%
4580 \bbl@fn@footnotetext[#4]{#2#1{\ignorespaces#5}#3}%
4581 \egroup}
4582 \def\BabelFootnote#1#2#3#4{%
4583 \ifx\bbl@fn@footnote\@undefined
4584 \let\bbl@fn@footnote\footnote
4585 \fi
4586 \ifx\bbl@fn@footnotetext\@undefined
4587 \let\bbl@fn@footnotetext\footnotetext
4588 \fi
4589 \bbl@ifblank{#2}%
4590 {\def#1{\bbl@footnote{\@firstofone}{#3}{#4}}
4591 \@namedef{\bbl@stripslash#1text}%
4592 {\bbl@footnotetext{\@firstofone}{#3}{#4}}}%
4593 {\def#1{\bbl@exp{\\\bbl@footnote{\\\foreignlanguage{#2}}}{#3}{#4}}%
4594 \@namedef{\bbl@stripslash#1text}%
4595 {\bbl@exp{\\\bbl@footnotetext{\\\foreignlanguage{#2}}}{#3}{#4}}}}
4596 \fi
4597 \langle \langle /Footnote changes)
Now, the code.
4598 (*xetex)
4599 \def\BabelStringsDefault{unicode}
4600 \let\xebbl@stop\relax
4601 \AddBabelHook{xetex}{encodedcommands}{%
4602 \def\bbl@tempa{#1}%
4603 \ifx\bbl@tempa\@empty
4604 \XeTeXinputencoding"bytes"%
4605 \else
4606 \XeTeXinputencoding"#1"%
4607 \fi
4608 \def\xebbl@stop{\XeTeXinputencoding"utf8"}}
4609 \AddBabelHook{xetex}{stopcommands}{%
4610 \xebbl@stop
4611 \let\xebbl@stop\relax}
4612 \def\bbl@intraspace#1 #2 #3\@@{%
4613 \bbl@csarg\gdef{xeisp@\languagename}%
4614 {\XeTeXlinebreakskip #1em plus #2em minus #3em\relax}}
4615 \def\bbl@intrapenalty#1\@@{%
4616 \bbl@csarg\gdef{xeipn@\languagename}%
4617 {\XeTeXlinebreakpenalty #1\relax}}
4618 \def\bbl@provide@intraspace{%
4619 \bbl@xin@{/s}{/\bbl@cl{lnbrk}}%
4620 \ifin@\else\bbl@xin@{/c}{/\bbl@cl{lnbrk}}\fi
4621 \ifin@
4622 \bbl@ifunset{bbl@intsp@\languagename}{}%
4623 {\expandafter\ifx\csname bbl@intsp@\languagename\endcsname\@empty\else
4624 \ifx\bbl@KVP@intraspace\@nil
4625 \bbl@exp{%
4626 \\\bbl@intraspace\bbl@cl{intsp}\\\@@}%
4627 \fi
4628 \ifx\bbl@KVP@intrapenalty\@nil
4629 \bbl@intrapenalty0\@@
4630 \fi
4631 \fi
4632 \ifx\bbl@KVP@intraspace\@nil\else % We may override the ini
4633 \expandafter\bbl@intraspace\bbl@KVP@intraspace\@@
4634 \fi
```

```
4635 \ifx\bbl@KVP@intrapenalty\@nil\else
4636 \expandafter\bbl@intrapenalty\bbl@KVP@intrapenalty\@@
4637 \fi
4638 \bbl@exp{%
4639 % TODO. Execute only once (but redundant):
4640 \\\bbl@add\<extras\languagename>{%
4641 \XeTeXlinebreaklocale "\bbl@cl{tbcp}"%
4642 \<bbl@xeisp@\languagename>%
4643 \<bbl@xeipn@\languagename>}%
4644 \\\bbl@toglobal\<extras\languagename>%
4645 \\\bbl@add\<noextras\languagename>{%
4646 \XeTeXlinebreaklocale "en"}%
4647 \\\bbl@toglobal\<noextras\languagename>}%
4648 \ifx\bbl@ispacesize\@undefined
4649 \gdef\bbl@ispacesize{\bbl@cl{xeisp}}%
4650 \ifx\AtBeginDocument\@notprerr
4651 \expandafter\@secondoftwo % to execute right now
4652 \fi
4653 \AtBeginDocument{\bbl@patchfont{\bbl@ispacesize}}%
4654 \fi}%
4655 \fi}
4656 \ifx\DisableBabelHook\@undefined\endinput\fi
4657 \AddBabelHook{babel-fontspec}{afterextras}{\bbl@switchfont}
4658 \AddBabelHook{babel-fontspec}{beforestart}{\bbl@ckeckstdfonts}
4659 \DisableBabelHook{babel-fontspec}
4660 ((Font selection))
4661 \input txtbabel.def
4662\langle x \rangle
```
## **13.2 Layout**

```
In progress.
```
Note elements like headlines and margins can be modified easily with packages like fancyhdr, typearea or titleps, and geometry.

\bbl@startskip and \bbl@endskip are available to package authors. Thanks to the T<sub>E</sub>X expansion mechanism the following constructs are valid: \adim\bbl@startskip,

\advance\bbl@startskip\adim, \bbl@startskip\adim.

Consider txtbabel as a shorthand for *tex–xet babel*, which is the bidi model in both pdftex and xetex.

```
4663 \langle *texxet\rangle
```

```
4664 \providecommand\bbl@provide@intraspace{}
```
\bbl@trace{Redefinitions for bidi layout}

```
4666 \def\bbl@sspre@caption{%
```

```
4667 \bbl@exp{\everyhbox{\\\bbl@textdir\bbl@cs{wdir@\bbl@main@language}}}}
```

```
4668 \ifx\bbl@opt@layout\@nnil\endinput\fi % No layout
```
\def\bbl@startskip{\ifcase\bbl@thepardir\leftskip\else\rightskip\fi}

```
4670 \def\bbl@endskip{\ifcase\bbl@thepardir\rightskip\else\leftskip\fi}
```

```
4671 \ifx\bbl@beforeforeign\leavevmode % A poor test for bidi=
```

```
4672 \def\@hangfrom#1{%
```

```
4673 \setbox\@tempboxa\hbox{{#1}}%
```

```
4674 \hangindent\ifcase\bbl@thepardir\wd\@tempboxa\else-\wd\@tempboxa\fi
```

```
4675 \noindent\box\@tempboxa}
```

```
4676 \def\raggedright{%
```

```
4677 \let\\\@centercr
```

```
4678 \bbl@startskip\z@skip
```

```
4679 \@rightskip\@flushglue
```

```
4680 \bbl@endskip\@rightskip
```

```
4681 \parindent\z@
```

```
4682 \parfillskip\bbl@startskip}
```

```
4683 \def\raggedleft{%
4684 \let\\\@centercr
4685 \bbl@startskip\@flushglue
4686 \bbl@endskip\z@skip
4687 \parindent\z@
4688 \parfillskip\bbl@endskip}
4689 \fi
4690 \IfBabelLayout{lists}
4691 {\bbl@sreplace\list
4692 {\@totalleftmargin\leftmargin}{\@totalleftmargin\bbl@listleftmargin}%
4693 \def\bbl@listleftmargin{%
4694 \ifcase\bbl@thepardir\leftmargin\else\rightmargin\fi}%
4695 \ifcase\bbl@engine
4696 \def\labelenumii{)\theenumii(}% pdftex doesn't reverse ()
4697 \def\p@enumiii{\p@enumii)\theenumii(}%
4698 \fi
4699 \bbl@sreplace\@verbatim
4700 {\leftskip\@totalleftmargin}%
4701 {\bbl@startskip\textwidth
4702 \advance\bbl@startskip-\linewidth}%
4703 \bbl@sreplace\@verbatim
4704 {\rightskip\z@skip}%
4705 {\bbl@endskip\z@skip}}%
4706 {}
4707 \IfBabelLayout{contents}
4708 {\bbl@sreplace\@dottedtocline{\leftskip}{\bbl@startskip}%
4709 \bbl@sreplace\@dottedtocline{\rightskip}{\bbl@endskip}}
4710 {}
4711 \IfBabelLayout{columns}
4712 {\bbl@sreplace\@outputdblcol{\hb@xt@\textwidth}{\bbl@outputhbox}%
4713 \def\bbl@outputhbox#1{%
4714 \hb@xt@\textwidth{%
4715 \hskip\columnwidth
4716 \hfil
4717 {\normalcolor\vrule \@width\columnseprule}%
4718 \hfil
4719 \hb@xt@\columnwidth{\box\@leftcolumn \hss}%
4720 \hskip-\textwidth
4721 \hb@xt@\columnwidth{\box\@outputbox \hss}%
4722 \hskip\columnsep
4723 \hskip\columnwidth}}}%
4724 {}
4725 \langle (Footnote changes))
4726 \IfBabelLayout{footnotes}%
4727 {\BabelFootnote\footnote\languagename{}{}%
4728 \BabelFootnote\localfootnote\languagename{}{}%
4729 \BabelFootnote\mainfootnote{}{}{}}
4730 {}
Implicitly reverses sectioning labels in bidi=basic, because the full stop is not in contact with L
numbers any more. I think there must be a better way.
4731 \IfBabelLayout{counters}%
4732 {\let\bbl@latinarabic=\@arabic
```

```
4733 \def\@arabic#1{\babelsublr{\bbl@latinarabic#1}}%
4734 \let\bbl@asciiroman=\@roman
4735 \def\@roman#1{\babelsublr{\ensureascii{\bbl@asciiroman#1}}}%
4736 \let\bbl@asciiRoman=\@Roman
4737 \def\@Roman#1{\babelsublr{\ensureascii{\bbl@asciiRoman#1}}}}{}
4738 \langle/texxet\rangle
```
## **13.3 LuaTeX**

The loader for luatex is based solely on language.dat, which is read on the fly. The code shouldn't be executed when the format is build, so we check if \AddBabelHook is defined. Then comes a modified version of the loader in hyphen.cfg (without the hyphenmins stuff, which is under the direct control of babel).

The names \l@<language> are defined and take some value from the beginning because all ldf files assume this for the corresponding language to be considered valid, but patterns are not loaded (except the first one). This is done later, when the language is first selected (which usually means when the ldf finishes). If a language has been loaded, \bbl@hyphendata@<num> exists (with the names of the files read).

The default setup preloads the first language into the format. This is intended mainly for 'english', so that it's available without further intervention from the user. To avoid duplicating it, the following rule applies: if the "0th" language and the first language in language.dat have the same name then just ignore the latter. If there are new synonymous, the are added, but note if the language patterns have not been preloaded they won't at run time.

Other preloaded languages could be read twice, if they have been preloaded into the format. This is not optimal, but it shouldn't happen very often – with luatex patterns are best loaded when the document is typeset, and the "0th" language is preloaded just for backwards compatibility. As of 1.1b, lua(e)tex is taken into account. Formerly, loading of patterns on the fly didn't work in this format, but with the new loader it does. Unfortunately, the format is not based on babel, and data could be duplicated, because languages are reassigned above those in the format (nothing serious,

anyway). Note even with this format language, dat is used (under the principle of a single source), instead of language.def.

Of course, there is room for improvements, like tools to read and reassign languages, which would require modifying the language list, and better error handling.

We need catcode tables, but no format (targeted by babel) provide a command to allocate them (although there are packages like ctablestack). FIX - This isn't true anymore. For the moment, a dangerous approach is used - just allocate a high random number and cross the fingers. To complicate things, etex.sty changes the way languages are allocated.

This files is read at three places: (1) when plain.def, babel.sty starts, to read the list of available languages from language.dat (for the base option); (2) at hyphen.cfg, to modify some macros; (3) in the middle of plain.def and babel.sty, by babel.def, with the commands and other definitions for luatex (eg, \babelpatterns).

```
4739 \langle *luates\rangle
```

```
4740 \ifx\AddBabelHook\@undefined % When plain.def, babel.sty starts
4741 \bbl@trace{Read language.dat}
4742 \ifx\bbl@readstream\@undefined
4743 \csname newread\endcsname\bbl@readstream
4744 \fi
4745 \begingroup
4746 \toks@{}
4747 \count@\z@ % 0=start, 1=0th, 2=normal
4748 \def\bbl@process@line#1#2 #3 #4 {%
4749 \ifx=#1%
4750 \bbl@process@synonym{#2}%
4751 \else
4752 \bbl@process@language{#1#2}{#3}{#4}%
4753 \fi
4754 \ignorespaces}
4755 \def\bbl@manylang{%
4756 \ifnum\bbl@last>\@ne
4757 \bbl@info{Non-standard hyphenation setup}%
4758 \fi
4759 \let\bbl@manylang\relax}
4760 \def\bbl@process@language#1#2#3{%
4761 \ifcase\count@
4762 \@ifundefined{zth@#1}{\count@\tw@}{\count@\@ne}%
4763 \or
```

```
4764 \count@\tw@
4765 \fi
4766 \ifnum\count@=\tw@
4767 \expandafter\addlanguage\csname l@#1\endcsname
4768 \language\allocationnumber
4769 \chardef\bbl@last\allocationnumber
4770 \bbl@manylang
4771 \let\bbl@elt\relax
4772 \xdef\bbl@languages{%
4773 \bbl@languages\bbl@elt{#1}{\the\language}{#2}{#3}}%
4774 \fi
4775 \the\toks@
4776 \toks@{}}
4777 \def\bbl@process@synonym@aux#1#2{%
4778 \global\expandafter\chardef\csname l@#1\endcsname#2\relax
4779 \let\bbl@elt\relax
4780 \xdef\bbl@languages{%
4781 \bbl@languages\bbl@elt{#1}{#2}{}{}}}%
4782 \def\bbl@process@synonym#1{%
4783 \ifcase\count@
4784 \toks@\expandafter{\the\toks@\relax\bbl@process@synonym{#1}}%
4785 \or
4786 \@ifundefined{zth@#1}{\bbl@process@synonym@aux{#1}{0}}{}%
4787 \else
4788 \bbl@process@synonym@aux{#1}{\the\bbl@last}%
4789 \fi}
4790 \ifx\bbl@languages\@undefined % Just a (sensible?) guess
4791 \chardef\l@english\z@
4792 \chardef\l@USenglish\z@
4793 \chardef\bbl@last\z@
4794 \global\@namedef{bbl@hyphendata@0}{{hyphen.tex}{}}
4795 \gdef\bbl@languages{%
4796 \bbl@elt{english}{0}{hyphen.tex}{}%
4797 \bbl@elt{USenglish}{0}{}{}}
4798 \else
4799 \global\let\bbl@languages@format\bbl@languages
4800 \def\bbl@elt#1#2#3#4{% Remove all except language 0
4801 \ifnum#2>\z@\else
4802 \noexpand\bbl@elt{#1}{#2}{#3}{#4}%
4803 \fi}%
4804 \xdef\bbl@languages{\bbl@languages}%
4805 \fi
4806 \def\bbl@elt#1#2#3#4{\@namedef{zth@#1}{}} % Define flags
4807 \bbl@languages
4808 \openin\bbl@readstream=language.dat
4809 \ifeof\bbl@readstream
4810 \bbl@warning{I couldn't find language.dat. No additional\\%
4811 patterns loaded. Reported}%
4812 \else
4813 \loop
4814 \endlinechar\m@ne
4815 \read\bbl@readstream to \bbl@line
4816 \endlinechar`\^^M
4817 \if T\ifeof\bbl@readstream F\fi T\relax
4818 \ifx\bbl@line\@empty\else
4819 \edef\bbl@line{\bbl@line\space\space\space}%
4820 \expandafter\bbl@process@line\bbl@line\relax
4821 \fi
4822 \repeat
```

```
4823 \fi
4824 \endgroup
4825 \bbl@trace{Macros for reading patterns files}
4826 \def\bbl@get@enc#1:#2:#3\@@@{\def\bbl@hyph@enc{#2}}
4827 \ifx\babelcatcodetablenum\@undefined
4828 \ifx\newcatcodetable\@undefined
4829 \def\babelcatcodetablenum{5211}
4830 \def\bbl@pattcodes{\numexpr\babelcatcodetablenum+1\relax}
4831 \else
4832 \newcatcodetable\babelcatcodetablenum
4833 \newcatcodetable\bbl@pattcodes
4834 \fi
4835 \else
4836 \def\bbl@pattcodes{\numexpr\babelcatcodetablenum+1\relax}
4837 \fi
4838 \def\bbl@luapatterns#1#2{%
4839 \bbl@get@enc#1::\@@@
4840 \setbox\z@\hbox\bgroup
4841 \begingroup
4842 \savecatcodetable\babelcatcodetablenum\relax
4843 \initcatcodetable\bbl@pattcodes\relax
4844 \catcodetable\bbl@pattcodes\relax
4845 \catcode`\#=6 \catcode`\$=3 \catcode`\&=4 \catcode`\^=7
4846 \catcode`\ =8 \catcode`\{=1 \catcode`\}=2 \catcode`\~=13
4847 \catcode`\@=11 \catcode`\^^I=10 \catcode`\^^J=12
4848 \catcode`\<=12 \catcode`\>=12 \catcode`\*=12 \catcode`\.=12
4849 \catcode`\-=12 \catcode`\/=12 \catcode`\[=12 \catcode`\]=12
4850 \catcode`\`=12 \catcode`\'=12 \catcode`\"=12
4851 \input #1\relax
4852 \catcodetable\babelcatcodetablenum\relax
4853 \endgroup
4854 \def\bbl@tempa{#2}%
4855 \ifx\bbl@tempa\@empty\else
4856 \input #2\relax
4857 \fi
4858 \egroup}%
4859 \def\bbl@patterns@lua#1{%
4860 \language=\expandafter\ifx\csname l@#1:\f@encoding\endcsname\relax
4861 \csname l@#1\endcsname
4862 \edef\bbl@tempa{#1}%
4863 \else
4864 \csname l@#1:\f@encoding\endcsname
4865 \edef\bbl@tempa{#1:\f@encoding}%
4866 \fi\relax
4867 \@namedef{lu@texhyphen@loaded@\the\language}{}% Temp
4868 \@ifundefined{bbl@hyphendata@\the\language}%
4869 {\def\bbl@elt##1##2##3##4{%
4870 \ifnum##2=\csname l@\bbl@tempa\endcsname % #2=spanish, dutch:OT1...
4871 \def\bbl@tempb{##3}%
4872 \ifx\bbl@tempb\@empty\else % if not a synonymous
4873 \def\bbl@tempc{{##3}{##4}}%
4874 \fi
4875 \bbl@csarg\xdef{hyphendata@##2}{\bbl@tempc}%
4876 \fi}%
4877 \bbl@languages
4878 \@ifundefined{bbl@hyphendata@\the\language}%
4879 {\bbl@info{No hyphenation patterns were set for\\%
4880 language '\bbl@tempa'. Reported}}%
4881 {\expandafter\expandafter\expandafter\bbl@luapatterns
```

```
4882 \csname bbl@hyphendata@\the\language\endcsname}}{}}
4883 \endinput\fi
4884 % Here ends \ifx\AddBabelHook\@undefined
4885 % A few lines are only read by hyphen.cfg
4886 \ifx\DisableBabelHook\@undefined
4887 \AddBabelHook{luatex}{everylanguage}{%
4888 \def\process@language##1##2##3{%
4889 \def\process@line####1####2 ####3 ####4 {}}}
4890 \AddBabelHook{luatex}{loadpatterns}{%
4891 \input #1\relax
4892 \expandafter\gdef\csname bbl@hyphendata@\the\language\endcsname
4893 {{#1}{}}}
4894 \AddBabelHook{luatex}{loadexceptions}{%
4895 \input #1\relax
4896 \def\bbl@tempb##1##2{{##1}{#1}}%
4897 \expandafter\xdef\csname bbl@hyphendata@\the\language\endcsname
4898 {\expandafter\expandafter\expandafter\bbl@tempb
4899 \csname bbl@hyphendata@\the\language\endcsname}}
4900 \endinput\fi
4901 % Here stops reading code for hyphen.cfg
4902 % The following is read the 2nd time it's loaded
4903 \begingroup % TODO - to a lua file
4904 \catcode`\%=12
4905 \catcode`\'=12
4906 \catcode`\"=12
4907 \catcode`\:=12
4908 \directlua{
4909 Babel = Babel or {}
4910 function Babel.bytes(line)
4911 return line:gsub("(.)",
4912 function (chr) return unicode.utf8.char(string.byte(chr)) end)
4913 end
4914 function Babel.begin_process_input()
4915 if luatexbase and luatexbase.add_to_callback then
4916 luatexbase.add_to_callback('process_input_buffer',
4917 Babel.bytes,'Babel.bytes')
4918 else
4919 Babel.callback = callback.find('process_input_buffer')
4920 callback.register('process_input_buffer',Babel.bytes)
4921 end
4922 end
4923 function Babel.end_process_input ()
4924 if luatexbase and luatexbase.remove_from_callback then
4925 luatexbase.remove_from_callback('process_input_buffer','Babel.bytes')
4926 else
4927 callback.register('process_input_buffer',Babel.callback)
4928 end
4929 end
4930 function Babel.addpatterns(pp, lg)
4931 \log a = \log \cdot \text{new}(\lg)4932 local pats = lang.patterns(lg) or ''
4933 lang.clear_patterns(lg)
4934 for p in pp:gmatch('[^%s]+') do
4935 ss = ''
4936 for i in string.utfcharacters(p:gsub('%d', '')) do
4937 ss = ss .. '%d?' .. i
4938 end
4939 ss = ss:gsub('^%%d%?%.', '%%.') .. '%d?'
4940 ss = ss:gsub('%.%%d%?$', '%%.')
```

```
4941 pats, n = pats:gsub('%s' .. ss .. '%s', ' ' .. p .. ' ')
4942 if n == 0 then
4943 tex.sprint(
4944 [[\string\csname\space bbl@info\endcsname{New pattern: ]]
4945 .. p .. [[}]])
4946 pats = pats .. ' ' .. p
4947 else
4948 tex.sprint(
4949 [[\string\csname\space bbl@info\endcsname{Renew pattern: ]]
4950 .. p .. [[}]])
4951 end
4952 end
4953 lang.patterns(lg, pats)
4954 end
4955 }
4956 \endgroup
4957 \ifx\newattribute\@undefined\else
4958 \newattribute\bbl@attr@locale
4959 \directlua{ Babel.attr_locale = luatexbase.registernumber'bbl@attr@locale' }
4960 \AddBabelHook{luatex}{beforeextras}{%
4961 \setattribute\bbl@attr@locale\localeid}
4962 \fi
4963 \def\BabelStringsDefault{unicode}
4964 \let\luabbl@stop\relax
4965 \AddBabelHook{luatex}{encodedcommands}{%
4966 \def\bbl@tempa{utf8}\def\bbl@tempb{#1}%
4967 \ifx\bbl@tempa\bbl@tempb\else
4968 \directlua{Babel.begin_process_input()}%
4969 \def\luabbl@stop{%
4970 \directlua{Babel.end_process_input()}}%
4971 \fi}%
4972 \AddBabelHook{luatex}{stopcommands}{%
4973 \luabbl@stop
4974 \let\luabbl@stop\relax}
4975 \AddBabelHook{luatex}{patterns}{%
4976 \@ifundefined{bbl@hyphendata@\the\language}%
4977 {\def\bbl@elt##1##2##3##4{%
4978 \ifnum##2=\csname l@#2\endcsname % #2=spanish, dutch:OT1...
4979 \def\bbl@tempb{##3}%
4980 \ifx\bbl@tempb\@empty\else % if not a synonymous
4981 \def\bbl@tempc{{##3}{##4}}%
4982 \fi
4983 \bbl@csarg\xdef{hyphendata@##2}{\bbl@tempc}%
4984 \fi}%
4985 \bbl@languages
4986 \@ifundefined{bbl@hyphendata@\the\language}%
4987 {\bbl@info{No hyphenation patterns were set for\\%
4988 language '#2'. Reported}}%
4989 {\expandafter\expandafter\expandafter\bbl@luapatterns
4990 \csname bbl@hyphendata@\the\language\endcsname}}{}%
4991 \@ifundefined{bbl@patterns@}{}{%
4992 \begingroup
4993 \bbl@xin@{,\number\language,}{,\bbl@pttnlist}%
4994 \ifin@\else
4995 \ifx\bbl@patterns@\@empty\else
4996 \directlua{ Babel.addpatterns(
4997 [[\bbl@patterns@]], \number\language) }%
4998 \fi
4999 \@ifundefined{bbl@patterns@#1}%
```
- \@empty
- {\directlua{ Babel.addpatterns(
- [[\space\csname bbl@patterns@#1\endcsname]],
- \number\language) }}%
- \xdef\bbl@pttnlist{\bbl@pttnlist\number\language,}%

\fi

\endgroup}%

\bbl@exp{%

\bbl@ifunset{bbl@prehc@\languagename}{}%

```
5009 {\\\bbl@ifblank{\bbl@cs{prehc@\languagename}}{}%
```
- {\prehyphenchar=\bbl@cl{prehc}\relax}}}}
- \babelpatterns This macro adds patterns. Two macros are used to store them: \bbl@patterns@ for the global ones and \bbl@patterns@<lang> for language ones. We make sure there is a space between words when multiple commands are used.

 \@onlypreamble\babelpatterns \AtEndOfPackage{% \newcommand\babelpatterns[2][\@empty]{% \ifx\bbl@patterns@\relax \let\bbl@patterns@\@empty \fi \ifx\bbl@pttnlist\@empty\else \bbl@warning{% You must not intermingle \string\selectlanguage\space and\\% 5020 \string\babelpatterns\space or some patterns will not\\% be taken into account. Reported}% \fi \ifx\@empty#1% \protected@edef\bbl@patterns@{\bbl@patterns@\space#2}% \else \edef\bbl@tempb{\zap@space#1 \@empty}% \bbl@for\bbl@tempa\bbl@tempb{% \bbl@fixname\bbl@tempa \bbl@iflanguage\bbl@tempa{% \bbl@csarg\protected@edef{patterns@\bbl@tempa}{% \@ifundefined{bbl@patterns@\bbl@tempa}% \@empty {\csname bbl@patterns@\bbl@tempa\endcsname\space}% #2}}}% \fi}}

## **13.4 Southeast Asian scripts**

First, some general code for line breaking, used by \babelposthyphenation. Replace regular (ie, implicit) discretionaries by spaceskips, based on the previous glyph (which I think makes sense, because the hyphen and the previous char go always together). Other discretionaries are not touched. See Unicode UAX 14.

```
5036 % TODO - to a lua file
5037 \directlua{
5038 Babel = Babel or \{ \}5039 Babel.linebreaking = Babel.linebreaking or {}
5040 Babel.linebreaking.before = {}
5041 Babel.linebreaking.after = {}
5042 Babel.locale = {} % Free to use, indexed by \localeid
5043 function Babel.linebreaking.add_before(func)
5044 tex.print([[\noexpand\csname bbl@luahyphenate\endcsname]])
5045 table.insert(Babel.linebreaking.before, func)
5046 end
```

```
5047 function Babel.linebreaking.add_after(func)
5048 tex.print([[\noexpand\csname bbl@luahyphenate\endcsname]])
5049 table.insert(Babel.linebreaking.after, func)
5050 end
5051 }
5052 \def\bbl@intraspace#1 #2 #3\@@{%
5053 \directlua{
5054 Babel = Babel or {}
5055 Babel.intraspaces = Babel.intraspaces or {}
5056 Babel.intraspaces['\csname bbl@sbcp@\languagename\endcsname'] = %
5057 {b = #1, p = #2, m = #3}5058 Babel.locale_props[\the\localeid].intraspace = %
5059 {b = #1, p = #2, m = #3}5060 }}
5061 \def\bbl@intrapenalty#1\@@{%
5062 \directlua{
5063 Babel = Babel or \{\}5064 Babel.intrapenalties = Babel.intrapenalties or {}
5065 Babel.intrapenalties['\csname bbl@sbcp@\languagename\endcsname'] = #1
5066 Babel.locale_props[\the\localeid].intrapenalty = #1
5067 }}
5068 \begingroup
5069 \catcode`\%=12
5070 \catcode`\^=14
5071 \catcode`\'=12
5072 \catcode`\~=12
5073 \gdef\bbl@seaintraspace{^
5074 \let\bbl@seaintraspace\relax
5075 \directlua{
5076 Babel = Babel or {}
5077 Babel.sea_enabled = true
5078 Babel.sea_ranges = Babel.sea_ranges or {}
5079 function Babel.set_chranges (script, chrng)
5080 local c = 05081 for s, e in string.gmatch(chrng..' ', '(.-)%.%.(.-)%s') do
5082 Babel.sea_ranges[script..c]={tonumber(s,16), tonumber(e,16)}
5083 c = c + 1
5084 end
5085 end
5086 function Babel.sea_disc_to_space (head)
5087 local sea_ranges = Babel.sea_ranges
5088 local last_char = nil
5089 local quad = 655360 ^% 10 pt = 655360 = 10 * 65536
5090 for item in node.traverse(head) do
5091 local i = item.id
5092 if i == node.id'glyph' then
5093 last_char = item
5094 elseif i == 7 and item.subtype == 3 and last_char
5095 and last_char.char > 0x0C99 then
5096 quad = font.getfont(last_char.font).size
5097 for lg, rg in pairs(sea_ranges) do
5098 if last_char.char > rg[1] and last_char.char < rg[2] then
5099 lg = lg:sub(1, 4) ^% Remove trailing number of, eg, Cyrl1
5100 local intraspace = Babel.intraspaces[lg]
5101 local intrapenalty = Babel.intrapenalties[lg]
5102 local n
5103 if intrapenalty \sim= 0 then
5104 n = node.new(14, 0) \sqrt{8} penalty
5105 n.penalty = intrapenalty
```

```
5106 node.insert_before(head, item, n)
5107 end
5108 n = node.new(12, 13) \frac{8}{9} (glue, spaceskip)
5109 node.setglue(n, intraspace.b * quad,
5110 intraspace.p * quad,
5111 intraspace.m * quad)
5112 node.insert_before(head, item, n)
5113 node.remove(head, item)
5114 end
5115 end
5116 end
5117 end
5118 end
5119 }^^
5120 \bbl@luahyphenate}
```
## **13.5 CJK line breaking**

Minimal line breaking for CJK scripts, mainly intended for simple documents and short texts as a secundary language. Only line breaking, with a little stretching for justification, without any attempt to adjust the spacing. It is based on (but does not strictly follow) the Unicode algorithm. We first need a little table with the corresponding line breaking properties. A few characters have an additional key for the width (fullwidth *vs.* halfwidth), not yet used. There is a separate file, defined below.

```
5121 \catcode`\%=14
5122 \gdef\bbl@cjkintraspace{%
5123 \let\bbl@cjkintraspace\relax
5124 \directlua{
5125 Babel = Babel or \{ \}5126 require('babel-data-cjk.lua')
5127 Babel.cjk_enabled = true
5128 function Babel.cjk_linebreak(head)
5129 local GLYPH = node.id'glyph'
5130 local last_char = nil
5131 local quad = 655360 % 10 pt = 655360 = 10 * 65536
5132 local last_class = nil
5133 local last_lang = nil
5134
5135 for item in node.traverse(head) do
5136 if item.id == GLYPH then
5137
5138 local lang = item.lang
5139
5140 local LOCALE = node.get_attribute(item,
5141 Babel.attr_locale)
5142 local props = Babel.locale_props[LOCALE]
5143
5144 local class = Babel.cjk_class[item.char].c
5145
5146 if props.cjk_quotes and props.cjk_quotes[item.char] then
5147 class = props.cjk_quotes[item.char]
5148 end
5149
5150 if class == 'cp' then class = 'cl' end % )] as CL
5151 if class == 'id' then class = 'I' end
5152
5153 local br = 0
5154 if class and last_class and Babel.cjk_breaks[last_class][class] then
```

```
5155 br = Babel.cjk_breaks[last_class][class]
5156 end
5157
5158 if br == 1 and props.linebreak == 'c' and
5159 lang ~= \the\l@nohyphenation\space and
5160 last_lang ~= \the\l@nohyphenation then
5161 local intrapenalty = props.intrapenalty
5162 if intrapenalty ~= 0 then
5163 local n = node.new(14, 0) % penalty
5164 n.penalty = intrapenalty
5165 node.insert_before(head, item, n)
5166 end
5167 local intraspace = props.intraspace
5168 local n = node.new(12, 13) % (glue, spaceskip)
5169 node.setglue(n, intraspace.b * quad,
5170 intraspace.p * quad,
5171 intraspace.m * quad)
5172 node.insert_before(head, item, n)
5173 end
5174
5175 if font.getfont(item.font) then
5176 quad = font.getfont(item.font).size
5177 end
5178 last_class = class
5179 last_lang = lang
5180 else % if penalty, glue or anything else
5181 last_class = nil
5182 end
5183 end
5184 lang.hyphenate(head)
5185 end
5186 }%
5187 \bbl@luahyphenate}
5188 \gdef\bbl@luahyphenate{%
5189 \let\bbl@luahyphenate\relax
5190 \directlua{
5191 luatexbase.add_to_callback('hyphenate',
5192 function (head, tail)
5193 if Babel.linebreaking.before then
5194 for k, func in ipairs(Babel.linebreaking.before) do
5195 func(head)
5196 end
5197 end
5198 if Babel.cjk_enabled then
5199 Babel.cjk_linebreak(head)
5200 end
5201 lang.hyphenate(head)
5202 if Babel.linebreaking.after then
5203 for k, func in ipairs(Babel.linebreaking.after) do
5204 func(head)
5205 end
5206 end
5207 if Babel.sea_enabled then
5208 Babel.sea_disc_to_space(head)
5209 end
5210 end,
5211 'Babel.hyphenate')
5212 }
5213 }
```

```
5214 \endgroup
5215 \def\bbl@provide@intraspace{%
5216 \bbl@ifunset{bbl@intsp@\languagename}{}%
5217 {\expandafter\ifx\csname bbl@intsp@\languagename\endcsname\@empty\else
5218 \bbl@xin@{/c}{/\bbl@cl{lnbrk}}%
5219 \ifin@ % cjk
5220 \bbl@cjkintraspace
5221 \directlua{
5222 Babel = Babel or {}
5223 Babel.locale_props = Babel.locale_props or {}
5224 Babel.locale_props[\the\localeid].linebreak = 'c'
5225 }%
5226 \bbl@exp{\\\bbl@intraspace\bbl@cl{intsp}\\\@@}%
5227 \ifx\bbl@KVP@intrapenalty\@nil
5228 \bbl@intrapenalty0\@@
5229 \fi
5230 \else % sea
5231 \bbl@seaintraspace
5232 \bbl@exp{\\\bbl@intraspace\bbl@cl{intsp}\\\@@}%
5233 \directlua{
5234 Babel = Babel or \{ \}5235 Babel.sea_ranges = Babel.sea_ranges or {}
5236 Babel.set_chranges('\bbl@cl{sbcp}',
5237 '\bbl@cl{chrng}')
5238 }%
5239 \ifx\bbl@KVP@intrapenalty\@nil
5240 \bbl@intrapenalty0\@@
5241 \fi
5242 \fi
5243 \fi
5244 \ifx\bbl@KVP@intrapenalty\@nil\else
5245 \expandafter\bbl@intrapenalty\bbl@KVP@intrapenalty\@@
5246 \fi}}
```
# **13.6 Arabic justification**

```
5247 \ifnum\bbl@bidimode>100 \ifnum\bbl@bidimode<200
5248 \def\bblar@chars{%
5249 0628,0629,062A,062B,062C,062D,062E,062F,0630,0631,0632,0633,%
5250 0634,0635,0636,0637,0638,0639,063A,063B,063C,063D,063E,063F,%
5251 0640,0641,0642,0643,0644,0645,0646,0647,0649}
5252 \def\bblar@elongated{%
5253 0626,0628,062A,062B,0633,0634,0635,0636,063B,%
5254 063C,063D,063E,063F,0641,0642,0643,0644,0646,%
5255 0649,064A}
5256 \begingroup
5257 \catcode`_=11 \catcode`:=11
5258 \gdef\bblar@nofswarn{\gdef\msg_warning:nnx##1##2##3{}}
5259 \endgroup
5260 \gdef\bbl@arabicjust{%
5261 \let\bbl@arabicjust\relax
5262 \newattribute\bblar@kashida
5263 \directlua{ Babel.attr_kashida = luatexbase.registernumber'bblar@kashida' }%
5264 \bblar@kashida=\z@
5265 \bbl@patchfont{{\bbl@parsejalt}}%
5266 \directlua{
5267 Babel.arabic.elong_map = Babel.arabic.elong_map or {}
5268 Babel.arabic.elong_map[\the\localeid] = {}
5269 luatexbase.add_to_callback('post_linebreak_filter',
```

```
5270 Babel.arabic.justify, 'Babel.arabic.justify')
5271 luatexbase.add_to_callback('hpack_filter',
5272 Babel.arabic.justify_hbox, 'Babel.arabic.justify_hbox')
5273 }}%
5274 % Save both node lists to make replacement. TODO. Save also widths to
5275 % make computations
5276 \def\bblar@fetchjalt#1#2#3#4{%
5277 \bbl@exp{\\\bbl@foreach{#1}}{%
5278 \bbl@ifunset{bblar@JE@##1}%
5279 {\setbox\z@\hbox{^^^^200d\char"##1#2}}%
5280 {\setbox\z@\hbox{^^^^200d\char"\@nameuse{bblar@JE@##1}#2}}%
5281 \directlua{%
5282 local last = nil
5283 for item in node.traverse(tex.box[0].head) do
5284 if item.id == node.id'glyph' and item.char > 0x600 and
5285 not (item.char == 0x200D) then
5286 last = item
5287 end
5288 end
5289 Babel.arabic.#3['##1#4'] = last.char
5290 }}}
5291 % Brute force. No rules at all, yet. The ideal: look at jalt table. And
5292 % perhaps other tables (falt?, cswh?). What about kaf? And diacritic
5293 % positioning?
5294 \gdef\bbl@parsejalt{%
5295 \ifx\addfontfeature\@undefined\else
5296 \bbl@xin@{/e}{/\bbl@cl{lnbrk}}%
5297 \ifin@
5298 \directlua{%
5299 if Babel.arabic.elong map[\the\localeid][\fontid\font] == nil then
5300 Babel.arabic.elong map[\the\localeid][\fontid\font] = \{}
5301 tex.print([[\string\csname\space bbl@parsejalti\endcsname]])
5302 end
5303 }%
5304 \fi
5305 \fi}
5306 \gdef\bbl@parsejalti{%
5307 \begingroup
5308 \let\bbl@parsejalt\relax % To avoid infinite loop
5309 \edef\bbl@tempb{\fontid\font}%
5310 \bblar@nofswarn
5311 \bblar@fetchjalt\bblar@elongated{}{from}{}%
5312 \bblar@fetchjalt\bblar@chars{^^^^064a}{from}{a}% Alef maksura
5313 \bblar@fetchjalt\bblar@chars{^^^^0649}{from}{y}% Yeh
5314 \addfontfeature{RawFeature=+jalt}%
5315 % \@namedef{bblar@JE@0643}{06AA}% todo: catch medial kaf
5316 \bblar@fetchjalt\bblar@elongated{}{dest}{}%
5317 \bblar@fetchjalt\bblar@chars{^^^^064a}{dest}{a}%
5318 \bblar@fetchjalt\bblar@chars{^^^^0649}{dest}{y}%
5319 \directlua{%
5320 for k, v in pairs(Babel.arabic.from) do
5321 if Babel.arabic.dest[k] and
5322 not (Babel.arabic.from[k] == Babel.arabic.dest[k]) then
5323 Babel.arabic.elong_map[\the\localeid][\bbl@tempb]
5324 [Babel.arabic.from[k]] = Babel.arabic.dest[k]
5325 end
5326 end
5327 }%
5328 \endgroup}
```
```
5329 %
5330 \begingroup
5331 \catcode`#=11
5332 \catcode`~=11
5333 \directlua{
5334
5335 Babel.arabic = Babel.arabic or {}
5336 Babel.arabic.from = {}
5337 Babel.arabic.dest = {}
5338 Babel.arabic.justify_factor = 0.95
5339 Babel.arabic.justify_enabled = true
5340
5341 function Babel.arabic.justify(head)
5342 if not Babel.arabic.justify_enabled then return head end
5343 for line in node.traverse_id(node.id'hlist', head) do
5344 Babel.arabic.justify_hlist(head, line)
5345 end
5346 return head
5347 end
5348
5349 function Babel.arabic.justify_hbox(head, gc, size, pack)
5350 local has_inf = false
5351 if Babel.arabic.justify_enabled and pack == 'exactly' then
5352 for n in node.traverse_id(12, head) do
5353 if n.stretch_order > 0 then has_inf = true end
5354 end
5355 if not has_inf then
5356 Babel.arabic.justify_hlist(head, nil, gc, size, pack)
5357 end
5358 end
5359 return head
5360 end
5361
5362 function Babel.arabic.justify_hlist(head, line, gc, size, pack)
5363 local d, new
5364 local k_list, k_item, pos_inline
5365 local width, width_new, full, k_curr, wt_pos, goal, shift
5366 local subst_done = false
5367 local elong_map = Babel.arabic.elong_map
5368 local last_line
5369 local GLYPH = node.id'glyph'
5370 local KASHIDA = Babel.attr_kashida
5371 local LOCALE = Babel.attr_locale
5372
5373 if line == nil then
5374 line = {}
5375 line.glue_sign = 1
5376 line.glue_order = 0
5377 line.head = head
5378 line.shift = 0
5379 line.width = size
5380 end
5381
5382 % Exclude last line. todo. But-- it discards one-word lines, too!
5383 % ? Look for glue = 12:15
5384 if (line.glue_sign == 1 and line.glue_order == 0) then
5385 elongs = {} % Stores elongated candidates of each line
5386 k list = \{\} % And all letters with kashida
5387 pos_inline = 0 % Not yet used
```

```
5388
5389 for n in node.traverse_id(GLYPH, line.head) do
5390 pos_inline = pos_inline + 1 % To find where it is. Not used.
5391
5392 % Elongated glyphs
5393 if elong_map then
5394 local locale = node.get_attribute(n, LOCALE)
5395 if elong_map[locale] and elong_map[locale][n.font] and
5396 elong_map[locale][n.font][n.char] then
5397 table.insert(elongs, {node = n, locale = locale} )
5398 node.set_attribute(n.prev, KASHIDA, 0)
5399 end
5400 end
5401
5402 % Tatwil
5403 if Babel.kashida_wts then
5404 local k_wt = node.get_attribute(n, KASHIDA)
5405 if k_wt > 0 then % todo. parameter for multi inserts
5406 table.insert(k_list, {node = n, weight = k_wt, pos = pos_inline})
5407 end
5408 end
5409
5410 end % of node.traverse_id
5411
5412 if #elongs == 0 and #k_list == 0 then goto next_line end
5413 full = line.width
5414 shift = line.shift
5415 goal = full * Babel.arabic.justify_factor % A bit crude
5416 width = node.dimensions(line.head) % The 'natural' width
5417
5418 % == Elongated ==
5419 % Original idea taken from 'chikenize'
5420 while (#elongs > 0 and width < goal) do
5421 subst_done = true
5422 local x = #elongs5423 local curr = elongs[x].node
5424 local oldchar = curr.char
5425 curr.char = elong_map[elongs[x].locale][curr.font][curr.char]
5426 width = node.dimensions(line.head) % Check if the line is too wide
5427 % Substitute back if the line would be too wide and break:
5428 if width > goal then
5429 curr.char = oldchar
5430 break
5431 end
5432 % If continue, pop the just substituted node from the list:
5433 table.remove(elongs, x)
5434 end
5435
5436 % == Tatwil ==
5437 if #k_list == 0 then goto next_line end
5438
5439 width = node.dimensions(line.head) % The 'natural' width
5440 k_curr = #k_list
5441 wt_pos = 1
5442
5443 while width < goal do
5444 subst_done = true
5445 kitem = k list[k curr].node
5446 if k_list[k_curr].weight == Babel.kashida_wts[wt_pos] then
```

```
5447 d = node.copy(k_item)
5448 d.char = 0x0640
5449 line.head, new = node.insert_after(line.head, k_item, d)
5450 width_new = node.dimensions(line.head)
5451 if width > goal or width == width_new then
5452 node.remove(line.head, new) % Better compute before
5453 break
5454 end
5455 width = width_new
5456 end
5457 if k curr == 1 then
5458 k curr = #k list
5459 wt pos = (wt pos >= table.getn(Babel.kashida wts)) and 1 or wt pos+1
5460 else
5461 k_curr = k_curr - 1
5462 end
5463 end
5464
5465 ::next_line::
5466
5467 % Must take into account marks and ins, see luatex manual.
5468 % Have to be executed only if there are changes. Investigate
5469 % what's going on exactly.
5470 if subst done and not gc then
5471 d = node.hpack(line.head, full, 'exactly')
5472 d.shift = shift
5473 node.insert_before(head, line, d)
5474 node.remove(head, line)
5475 end
5476 end % if process line
5477 end
5478 }
5479 \endgroup
5480 \fi\fi % Arabic just block
```
#### **13.7 Common stuff**

```
5481 \AddBabelHook{babel-fontspec}{afterextras}{\bbl@switchfont}
5482 \AddBabelHook{babel-fontspec}{beforestart}{\bbl@ckeckstdfonts}
5483 \DisableBabelHook{babel-fontspec}
5484 \langle Font selection\rangle
```
## **13.8 Automatic fonts and ids switching**

After defining the blocks for a number of scripts (must be extended and very likely fine tuned), we define a short function which just traverse the node list to carry out the replacements. The table loc\_to\_scr gets the locale form a script range (note the locale is the key, and that there is an intermediate table built on the fly for optimization). This locale is then used to get the \language and the \localeid as stored in locale\_props, as well as the font (as requested). In the latter table a key starting with / maps the font from the global one (the key) to the local one (the value). Maths are skipped and discretionaries are handled in a special way.

```
5485 % TODO - to a lua file
5486 \directlua{
5487 Babel.script blocks = {5488 ['dflt'] = {},
5489 ['Arab'] = {{0x0600, 0x06FF}, {0x08A0, 0x08FF}, {0x0750, 0x077F},
5490 {0xFE70, 0xFEFF}, {0xFB50, 0xFDFF}, {0x1EE00, 0x1EEFF}},
5491 ['Armn'] = {{0x0530, 0x058F}},
5492 ['Beng'] = {{0x0980, 0x09FF}},
5493 ['Cher'] = {{0x13A0, 0x13FF}, {0xAB70, 0xABBF}},
```

```
5494 ['Copt'] = {{0x03E2, 0x03EF}, {0x2C80, 0x2CFF}, {0x102E0, 0x102FF}},
5495 ['Cyrl'] = {{0x0400, 0x04FF}, {0x0500, 0x052F}, {0x1C80, 0x1C8F},
5496 {0x2DE0, 0x2DFF}, {0xA640, 0xA69F}},
5497 ['Deva'] = {{0x0900, 0x097F}, {0xA8E0, 0xA8FF}},
5498 ['Ethi'] = {{0x1200, 0x137F}, {0x1380, 0x139F}, {0x2D80, 0x2DDF},
5499 {0xAB00, 0xAB2F}},
5500 ['Geor'] = {{0x10A0, 0x10FF}, {0x2D00, 0x2D2F}},
5501 % Don't follow strictly Unicode, which places some Coptic letters in
5502 % the 'Greek and Coptic' block
5503 ['Grek'] = {{0x0370, 0x03E1}, {0x03F0, 0x03FF}, {0x1F00, 0x1FFF}},
5504 ['Hans'] = {{0x2E80, 0x2EFF}, {0x3000, 0x303F}, {0x31C0, 0x31EF},
5505 {0x3300, 0x33FF}, {0x3400, 0x4DBF}, {0x4E00, 0x9FFF},
5506 {0xF900, 0xFAFF}, {0xFE30, 0xFE4F}, {0xFF00, 0xFFEF},
5507 {0x20000, 0x2A6DF}, {0x2A700, 0x2B73F},
5508 {0x2B740, 0x2B81F}, {0x2B820, 0x2CEAF},
5509 {0x2CEB0, 0x2EBEF}, {0x2F800, 0x2FA1F}},
5510 ['Hebr'] = {{0x0590, 0x05FF}},
5511 ['Jpan'] = {{0x3000, 0x303F}, {0x3040, 0x309F}, {0x30A0, 0x30FF},
5512 {0x4E00, 0x9FAF}, {0xFF00, 0xFFEF}},
5513 ['Khmr'] = {{0x1780, 0x17FF}, {0x19E0, 0x19FF}},
5514 ['Knda'] = {{0x0C80, 0x0CFF}},
5515 ['Kore'] = {{0x1100, 0x11FF}, {0x3000, 0x303F}, {0x3130, 0x318F},
5516 {0x4E00, 0x9FAF}, {0xA960, 0xA97F}, {0xAC00, 0xD7AF},
5517 {0xD7B0, 0xD7FF}, {0xFF00, 0xFFEF}},
5518 ['Laoo'] = {{0x0E80, 0x0EFF}},
5519 ['Latn'] = {{0x0000, 0x007F}, {0x0080, 0x00FF}, {0x0100, 0x017F},
5520 {0x0180, 0x024F}, {0x1E00, 0x1EFF}, {0x2C60, 0x2C7F},
5521 {0xA720, 0xA7FF}, {0xAB30, 0xAB6F}},
5522 ['Mahj'] = {{0x11150, 0x1117F}},
5523 ['Mlym'] = {{0x0D00, 0x0D7F}},
5524 ['Mymr'] = {{0x1000, 0x109F}, {0xAA60, 0xAA7F}, {0xA9E0, 0xA9FF}},
5525 ['Orya'] = {{0x0B00, 0x0B7F}},
5526 ['Sinh'] = {{0x0D80, 0x0DFF}, {0x111E0, 0x111FF}},
5527 ['Syrc'] = {{0x0700, 0x074F}, {0x0860, 0x086F}},
5528 ['Taml'] = {{0x0B80, 0x0BFF}},
5529 ['Telu'] = {{0x0C00, 0x0C7F}},
5530 ['Tfng'] = {{0x2D30, 0x2D7F}},
5531 ['Thai'] = {{0x0E00, 0x0E7F}},
5532 ['Tibt'] = {{0x0F00, 0x0FFF}},
5533 ['Vaii'] = {{0xA500, 0xA63F}},
5534 ['Yiii'] = {{0xA000, 0xA48F}, {0xA490, 0xA4CF}}
5535 }
5536
5537 Babel.script_blocks.Cyrs = Babel.script_blocks.Cyrl
5538 Babel.script_blocks.Hant = Babel.script_blocks.Hans
5539 Babel.script_blocks.Kana = Babel.script_blocks.Jpan
5540
5541 function Babel.locale_map(head)
5542 if not Babel.locale_mapped then return head end
5543
5544 local LOCALE = Babel.attr_locale
5545 local GLYPH = node.id('glyph')
5546 local inmath = false
5547 local toloc_save
5548 for item in node.traverse(head) do
5549 local toloc
5550 if not inmath and item.id == GLYPH then
5551 % Optimization: build a table with the chars found
5552 if Babel.chr_to_loc[item.char] then
```

```
5553 toloc = Babel.chr_to_loc[item.char]
5554 else
5555 for lc, maps in pairs(Babel.loc_to_scr) do
5556 for _, rg in pairs(maps) do
5557 if item.char >= rg[1] and item.char <= rg[2] then
5558 Babel.chr_to_loc[item.char] = lc
5559 toloc = lc
5560 break
5561 end
5562 end
5563 end
5564 end
5565 % Now, take action, but treat composite chars in a different
5566 % fashion, because they 'inherit' the previous locale. Not yet
5567 % optimized.
5568 if not toloc and
5569 (item.char >= 0x0300 and item.char <= 0x036F) or
5570 (item.char >= 0x1AB0 and item.char <= 0x1AFF) or
5571 (item.char >= 0x1DC0 and item.char <= 0x1DFF) then
5572 toloc = toloc_save
5573 end
5574 if toloc and toloc > -1 then
5575 if Babel.locale_props[toloc].lg then
5576 item.lang = Babel.locale_props[toloc].lg
5577 node.set_attribute(item, LOCALE, toloc)
5578 end
5579 if Babel.locale_props[toloc]['/'..item.font] then
5580 item.font = Babel.locale_props[toloc]['/'..item.font]
5581 end
5582 toloc_save = toloc
5583 end
5584 elseif not inmath and item.id == 7 then
5585 item.replace = item.replace and Babel.locale_map(item.replace)
5586 item.pre = item.pre and Babel.locale_map(item.pre)
5587 item.post = item.post and Babel.locale_map(item.post)
5588 elseif item.id == node.id'math' then
5589 inmath = (item.subtype == 0)5590 end
5591 end
5592 return head
5593 end
5594 }
The code for \babelcharproperty is straightforward. Just note the modified lua table can be
different.
5595 \newcommand\babelcharproperty[1]{%
5596 \count@=#1\relax
5597 \ifvmode
5598 \expandafter\bbl@chprop
5599 \else
5600 \bbl@error{\string\babelcharproperty\space can be used only in\\%
5601 vertical mode (preamble or between paragraphs)}%
5602 {See the manual for futher info}%
5603 \fi}
5604 \newcommand\bbl@chprop[3][\the\count@]{%
5605 \@tempcnta=#1\relax
5606 \bbl@ifunset{bbl@chprop@#2}%
5607 {\bbl@error{No property named '#2'. Allowed values are\\%
5608 direction (bc), mirror (bmg), and linebreak (lb)}%
```

```
5609 {See the manual for futher info}}%
5610 {}%
5611 \loop
5612 \bbl@cs{chprop@#2}{#3}%
5613 \ifnum\count@<\@tempcnta
5614 \advance\count@\@ne
5615 \repeat}
5616 \def\bbl@chprop@direction#1{%
5617 \directlua{
5618 Babel.characters[\the\count@] = Babel.characters[\the\count@] or {}
5619 Babel.characters[\the\count@]['d'] = '#1'
5620 }}
5621 \let\bbl@chprop@bc\bbl@chprop@direction
5622 \def\bbl@chprop@mirror#1{%
5623 \directlua{
5624 Babel.characters[\the\count@] = Babel.characters[\the\count@] or {}
5625 Babel.characters[\the\count@]['m'] = '\number#1'
5626 }}
5627 \let\bbl@chprop@bmg\bbl@chprop@mirror
5628 \def\bbl@chprop@linebreak#1{%
5629 \directlua{
5630 Babel.cjk_characters[\the\count@] = Babel.cjk_characters[\the\count@] or {}
5631 Babel.cjk_characters[\the\count@]['c'] = '#1'
5632 }}
5633 \let\bbl@chprop@lb\bbl@chprop@linebreak
5634 \def\bbl@chprop@locale#1{%
5635 \directlua{
5636 Babel.chr_to_loc = Babel.chr_to_loc or {}
5637 Babel.chr_to_loc[\the\count@] =
5638 \bbl@ifblank{#1}{-1000}{\the\bbl@cs{id@@#1}}\space
5639 }}
```
Post-handling hyphenation patterns for non-standard rules, like ff to ff-f. There are still some issues with speed (not very slow, but still slow). The Lua code is below.

 \directlua{ Babel.nohyphenation = \the\l@nohyphenation }

Now the TEX high level interface, which requires the function defined above for converting strings to functions returning a string. These functions handle the {*n*} syntax. For example, pre={1}{1} becomes function(m) return m[1]..m[1]..'-' end, where m are the matches returned after applying the pattern. With a mapped capture the functions are similar to function(m) return Babel.capt\_map(m[1],1) end, where the last argument identifies the mapping to be applied to m[1]. The way it is carried out is somewhat tricky, but the effect in not dissimilar to lua load – save the code as string in a TeX macro, and expand this macro at the appropriate place. As \directlua does not take into account the current catcode of @, we just avoid this character in macro names (which explains the internal group, too).

```
5643 \begingroup
5644 \catcode`\~=12
5645 \catcode`\%=12
5646 \catcode`\&=14
5647 \gdef\babelposthyphenation#1#2#3{&%
5648 \bbl@activateposthyphen
5649 \begingroup
5650 \def\babeltempa{\bbl@add@list\babeltempb}&%
5651 \let\babeltempb\@empty
5652 \def\bbl@tempa{#3}&% TODO. Ugly trick to preserve {}:
5653 \bbl@replace\bbl@tempa{,}{ ,}&%
```

```
5654 \expandafter\bbl@foreach\expandafter{\bbl@tempa}{&%
```

```
5655 \bbl@ifsamestring{##1}{remove}&%
5656 {\bbl@add@list\babeltempb{nil}}&%
5657 {\directlua{
5658 local rep = [=[##1]=]
5659 rep = rep:gsub('^%s*(remove)%s*$', 'remove = true')
5660 rep = rep:gsub('^%s*(insert)%s*,', 'insert = true, ')
5661 rep = rep:gsub( '(no)%s*=%s*([^%s,]*)', Babel.capture_func)
5662 rep = rep:gsub( '(pre)%s*=%s*([^%s,]*)', Babel.capture_func)
5663 rep = rep:gsub( '(post)%s*=%s*([^%s,]*)', Babel.capture_func)
5664 rep = rep:gsub('(string)%s*=%s*([^%s,]*)', Babel.capture_func)
5665 tex.print([[\string\babeltempa{{]] .. rep .. [[}}]])
5666 }}}&%
5667 \directlua{
5668 local lbkr = Babel.linebreaking.replacements[1]
5669 local u = unicode.utf8
5670 local id = \the\csname l@#1\endcsname
5671 &% Convert pattern:
5672 local patt = string.gsub([==[#2]==], '%s', '')
5673 if not u.find(patt, '()', nil, true) then
5674 patt = '()' .. patt .. '()'
5675 end
5676 patt = string.gsub(patt, '%(%)%^', '^()')
5677 patt = string.gsub(patt, '%$%(%)', '()$')
5678 patt = u.gsub(patt, '{().)}',
5679 function (n)
5680 return '%' .. (tonumber(n) and (tonumber(n)+1) or n)
5681 end)
5682 patt = u.gsub(patt, '{(%x%x%x%x+)}',
5683 function (n)
5684 return u.gsub(u.char(tonumber(n, 16)), '(%p)', '%%%1')
5685 end)
5686 lbkr[id] = lbkr[id] or {}
5687 table.insert(lbkr[id], { pattern = patt, replace = { \babeltempb } })
5688 }&%
5689 \endgroup}
5690 % TODO. Copypaste pattern.
5691 \gdef\babelprehyphenation#1#2#3{&%
5692 \bbl@activateprehyphen
5693 \begingroup
5694 \def\babeltempa{\bbl@add@list\babeltempb}&%
5695 \let\babeltempb\@empty
5696 \def\bbl@tempa{#3}&% TODO. Ugly trick to preserve {}:
5697 \bbl@replace\bbl@tempa{,}{ ,}&%
5698 \expandafter\bbl@foreach\expandafter{\bbl@tempa}{&%
5699 \bbl@ifsamestring{##1}{remove}&%
5700 {\bbl@add@list\babeltempb{nil}}&%
5701 {\directlua{
5702 local rep = [=[##1]=]
5703 rep = rep:gsub('^%s*(remove)%s*$', 'remove = true')
5704 rep = rep:gsub('^%s*(insert)%s*,', 'insert = true, ')
5705 rep = rep:gsub('(string)%s*=%s*([^%s,]*)', Babel.capture_func)
5706 rep = rep:gsub('(space)%s*=%s*([%d%.]+)%s+([%d%.]+)%s+([%d%.]+)',
5707 'space = {' .. '%2, %3, %4' .. '}')
5708 rep = rep:gsub('(spacefactor)%s*=%s*([%d%.]+)%s+([%d%.]+)%s+([%d%.]+)',
5709 'spacefactor = {' .. '%2, %3, %4' .. '}')
5710 rep = rep:gsub('(kashida)%s*=%s*([^%s,]*)', Babel.capture_kashida)
5711 tex.print([[\string\babeltempa{{]] .. rep .. [[}}]])
5712 }}}&%
5713 \directlua{
```

```
5714 local lbkr = Babel.linebreaking.replacements[0]
5715 local u = unicode.utf8
5716 local id = \the\csname bbl@id@@#1\endcsname
5717 &% Convert pattern:
5718 local patt = string.gsub([==[#2]==], '%s', '')
5719 local patt = string.gsub(patt, '|', ' ')
5720 if not u.find(patt, '()', nil, true) then
5721 patt = '()' .. patt .. '()'
5722 end
5723 &% patt = string.gsub(patt, '%(%)%^', '^()')
5724 &% patt = string.gsub(patt, '([^%%])%$%(%)', '%1()$')
5725 patt = u.gsub(patt, '{((.))'},
5726 function (n)
5727 return '%' .. (tonumber(n) and (tonumber(n)+1) or n)
5728 end)
5729 patt = u.gsub(patt, '{(%x%x%x%x+)}',
5730 function (n)
5731 return u.gsub(u.char(tonumber(n, 16)), '(%p)', '%%%1')
5732 end)
5733 lbkr[id] = lbkr[id] or {}
5734 table.insert(lbkr[id], { pattern = patt, replace = { \babeltempb } })
5735 }&%
5736 \endgroup}
5737 \endgroup
5738 \def\bbl@activateposthyphen{%
5739 \let\bbl@activateposthyphen\relax
5740 \directlua{
5741 require('babel-transforms.lua')
5742 Babel.linebreaking.add_after(Babel.post_hyphenate_replace)
5743 }}
5744 \def\bbl@activateprehyphen{%
5745 \let\bbl@activateprehyphen\relax
5746 \directlua{
5747 require('babel-transforms.lua')
5748 Babel.linebreaking.add_before(Babel.pre_hyphenate_replace)
5749 }}
```
## **13.9 Bidi**

As a first step, add a handler for bidi and digits (and potentially other processes) just before luaoftload is applied, which is loaded by default by  $ETr[X]$ . Just in case, consider the possibility it has not been loaded.

```
5750 \def\bbl@activate@preotf{%
5751 \let\bbl@activate@preotf\relax % only once
5752 \directlua{
5753 Babel = Babel or \{ \}5754 %
5755 function Babel.pre_otfload_v(head)
5756 if Babel.numbers and Babel.digits_mapped then
5757 head = Babel.numbers(head)
5758 end
5759 if Babel.bidi_enabled then
5760 head = Babel.bidi(head, false, dir)
5761 end
5762 return head
5763 end
5764 %
5765 function Babel.pre_otfload_h(head, gc, sz, pt, dir)
```

```
5766 if Babel.numbers and Babel.digits_mapped then
5767 head = Babel.numbers(head)
5768 end
5769 if Babel.bidi_enabled then
5770 head = Babel.bidi(head, false, dir)
5771 end
5772 return head
5773 end
5774
5775 luatexbase.add_to_callback('pre_linebreak_filter',
5776 Babel.pre_otfload_v,
5777 'Babel.pre_otfload_v',
5778 luatexbase.priority_in_callback('pre_linebreak_filter',
5779 'luaotfload.node_processor') or nil)
5780 %
5781 luatexbase.add_to_callback('hpack_filter',
5782 Babel.pre_otfload_h,
5783 'Babel.pre_otfload_h',
5784 luatexbase.priority_in_callback('hpack_filter',
5785 'luaotfload.node_processor') or nil)
5786 }}
```
The basic setup. The output is modified at a very low level to set the \bodydir to the \pagedir. Sadly, we have to deal with boxes in math with basic, so the \bbl@mathboxdir hack is activated every math with the package option bidi=.

```
5787 \ifnum\bbl@bidimode>100 \ifnum\bbl@bidimode<200
5788 \let\bbl@beforeforeign\leavevmode
5789 \AtEndOfPackage{\EnableBabelHook{babel-bidi}}
5790 \RequirePackage{luatexbase}
5791 \bbl@activate@preotf
5792 \directlua{
5793 require('babel-data-bidi.lua')
5794 \ifcase\expandafter\@gobbletwo\the\bbl@bidimode\or
5795 require('babel-bidi-basic.lua')
5796 \or
5797 require('babel-bidi-basic-r.lua')
5798 \fi}
5799 % TODO - to locale_props, not as separate attribute
5800 \newattribute\bbl@attr@dir
5801 \directlua{ Babel.attr_dir = luatexbase.registernumber'bbl@attr@dir' }
5802 % TODO. I don't like it, hackish:
5803 \bbl@exp{\output{\bodydir\pagedir\the\output}}
5804 \AtEndOfPackage{\EnableBabelHook{babel-bidi}}
5805 \fi\fi
5806 \chardef\bbl@thetextdir\z@
5807 \chardef\bbl@thepardir\z@
5808 \def\bbl@getluadir#1{%
5809 \directlua{
5810 if tex.#1dir == 'TLT' then
5811 tex.sprint('0')
5812 elseif tex.#1dir == 'TRT' then
5813 tex.sprint('1')
5814 end}}
5815 \def\bbl@setluadir#1#2#3{% 1=text/par.. 2=\textdir.. 3=0 lr/1 rl
5816 \ifcase#3\relax
5817 \ifcase\bbl@getluadir{#1}\relax\else
5818 #2 TLT\relax
5819 \fi
5820 \else
```

```
5821 \ifcase\bbl@getluadir{#1}\relax
5822 #2 TRT\relax
5823 \fi
5824 \fi}
5825 \def\bbl@textdir#1{%
5826 \bbl@setluadir{text}\textdir{#1}%
5827 \chardef\bbl@thetextdir#1\relax
5828 \setattribute\bbl@attr@dir{\numexpr\bbl@thepardir*3+#1}}
5829 \def\bbl@pardir#1{%
5830 \bbl@setluadir{par}\pardir{#1}%
5831 \chardef\bbl@thepardir#1\relax}
5832 \def\bbl@bodydir{\bbl@setluadir{body}\bodydir}
5833 \def\bbl@pagedir{\bbl@setluadir{page}\pagedir}
5834 \def\bbl@dirparastext{\pardir\the\textdir\relax}% %%%%
5835 %
5836 \ifnum\bbl@bidimode>\z@
5837 \def\bbl@mathboxdir{%
5838 \ifcase\bbl@thetextdir\relax
5839 \everyhbox{\bbl@mathboxdir@aux L}%
5840 \else
5841 \everyhbox{\bbl@mathboxdir@aux R}%
5842 \fi}
5843 \def\bbl@mathboxdir@aux#1{%
5844 \@ifnextchar\egroup{}{\textdir T#1T\relax}}
5845 \frozen@everymath\expandafter{%
5846 \expandafter\bbl@mathboxdir\the\frozen@everymath}
5847 \frozen@everydisplay\expandafter{%
5848 \expandafter\bbl@mathboxdir\the\frozen@everydisplay}
5849 \fi
```
## **13.10 Layout**

Unlike xetex, luatex requires only minimal changes for right-to-left layouts, particularly in monolingual documents (the engine itself reverses boxes – including column order or headings –, margins, etc.) with bidi=basic, without having to patch almost any macro where text direction is relevant.

\@hangfrom is useful in many contexts and it is redefined always with the layout option. There are, however, a number of issues when the text direction is not the same as the box direction (as set by \bodydir), and when \parbox and \hangindent are involved. Fortunately, latest releases of luatex simplify a lot the solution with \shapemode.

With the issue #15 I realized commands are best patched, instead of redefined. With a few lines, a modification could be applied to several classes and packages. Now, tabular seems to work (at least in simple cases) with array, tabularx, hhline, colortbl, longtable, booktabs, etc. However, dcolumn still fails.

```
5850 \bbl@trace{Redefinitions for bidi layout}
5851 \ifx\@eqnnum\@undefined\else
5852 \ifx\bbl@attr@dir\@undefined\else
5853 \edef\@eqnnum{{%
5854 \unexpanded{\ifcase\bbl@attr@dir\else\bbl@textdir\@ne\fi}%
5855 \unexpanded\expandafter{\@eqnnum}}}
5856 \fi
5857 \fi
5858 \ifx\bbl@opt@layout\@nnil\endinput\fi % if no layout
5859 \ifnum\bbl@bidimode>\z@
5860 \def\bbl@nextfake#1{% non-local changes, use always inside a group!
5861 \bbl@exp{%
5862 \mathdir\the\bodydir
5863 #1% Once entered in math, set boxes to restore values
```

```
5864 \<ifmmode>%
5865 \everyvbox{%
5866 \the\everyvbox
5867 \bodydir\the\bodydir
5868 \mathdir\the\mathdir
5869 \everyhbox{\the\everyhbox}%
5870 \everyvbox{\the\everyvbox}}%
5871 \everyhbox{%
5872 \the\everyhbox
5873 \bodydir\the\bodydir
5874 \mathdir\the\mathdir
5875 \everyhbox{\the\everyhbox}%
5876 \everyvbox{\the\everyvbox}}%
5877 \<fi>}}%
5878 \def\@hangfrom#1{%
5879 \setbox\@tempboxa\hbox{{#1}}%
5880 \hangindent\wd\@tempboxa
5881 \ifnum\bbl@getluadir{page}=\bbl@getluadir{par}\else
5882 \shapemode\@ne
5883 \fi
5884 \noindent\box\@tempboxa}
5885 \fi
5886 \IfBabelLayout{tabular}
5887 {\let\bbl@OL@@tabular\@tabular
5888 \bbl@replace\@tabular{$}{\bbl@nextfake$}%
5889 \let\bbl@NL@@tabular\@tabular
5890 \AtBeginDocument{%
5891 \ifx\bbl@NL@@tabular\@tabular\else
5892 \bbl@replace\@tabular{$}{\bbl@nextfake$}%
5893 \let\bbl@NL@@tabular\@tabular
5894 \fi}}
5895 {}
5896 \IfBabelLayout{lists}
5897 {\let\bbl@OL@list\list
5898 \bbl@sreplace\list{\parshape}{\bbl@listparshape}%
5899 \let\bbl@NL@list\list
5900 \def\bbl@listparshape#1#2#3{%
5901 \parshape #1 #2 #3 %
5902 \ifnum\bbl@getluadir{page}=\bbl@getluadir{par}\else
5903 \shapemode\tw@
5904 \fi}}
5905 {}
5906 \IfBabelLayout{graphics}
5907 {\let\bbl@pictresetdir\relax
5908 \def\bbl@pictsetdir#1{%
5909 \ifcase\bbl@thetextdir
5910 \let\bbl@pictresetdir\relax
5911 \else
5912 \ifcase#1\bodydir TLT % Remember this sets the inner boxes
5913 \or\textdir TLT
5914 \else\bodydir TLT \textdir TLT
5915 \fi
5916 % \(text|par)dir required in pgf:
5917 \def\bbl@pictresetdir{\bodydir TRT\pardir TRT\textdir TRT\relax}%
5918 \fi}%
5919 \ifx\AddToHook\@undefined\else
5920 \AddToHook{env/picture/begin}{\bbl@pictsetdir\tw@}%
5921 \directlua{
5922 Babel.get_picture_dir = true
```

```
5923 Babel.picture_has_bidi = 0
5924 function Babel.picture_dir (head)
5925 if not Babel.get_picture_dir then return head end
5926 for item in node.traverse(head) do
5927 if item.id == node.id'glyph' then
5928 local itemchar = item.char
5929 % TODO. Copypaste pattern from Babel.bidi (-r)
5930 local chardata = Babel.characters[itemchar]
5931 local dir = chardata and chardata.d or nil
5932 if not dir then
5933 for nn, et in ipairs(Babel.ranges) do
5934 if itemchar < et[1] then
5935 break
5936 elseif itemchar <= et[2] then
5937 dir = et[3]
5938 break
5939 end
5940 end
5941 end
5942 if dir and (dir == 'al' or dir == 'r') then
5943 Babel.picture_has_bidi = 1
5944 end
5945 end
5946 end
5947 return head
5948 end
5949 luatexbase.add_to_callback("hpack_filter", Babel.picture_dir,
5950 "Babel.picture_dir")
5951 }%
5952 \AtBeginDocument{%
5953 \long\def\put(#1,#2)#3{%
5954 \@killglue
5955 % Try:
5956 \ifx\bbl@pictresetdir\relax
5957 \def\bbl@tempc{0}%
5958 \else
5959 \directlua{
5960 Babel.get_picture_dir = true
5961 Babel.picture has bidi = 0
5962 }%
5963 \setbox\z@\hb@xt@\z@{%
5964 \@defaultunitsset\@tempdimc{#1}\unitlength
5965 \kern\@tempdimc
5966 #3\hss}%
5967 \edef\bbl@tempc{\directlua{tex.print(Babel.picture_has_bidi)}}%
5968 \fi
5969 % Do:
5970 \@defaultunitsset\@tempdimc{#2}\unitlength
5971 \raise\@tempdimc\hb@xt@\z@{%
5972 \@defaultunitsset\@tempdimc{#1}\unitlength
5973 \kern\@tempdimc
5974 {\ifnum\bbl@tempc>\z@\bbl@pictresetdir\fi#3}\hss}%
5975 \ignorespaces}%
5976 \MakeRobust\put}%
5977 \fi
5978 \AtBeginDocument
5979 {\ifx\pgfpicture\@undefined\else % TODO. Allow deactivate?
5980 \ifx\AddToHook\@undefined
5981 \bbl@sreplace\pgfpicture{\pgfpicturetrue}%
```
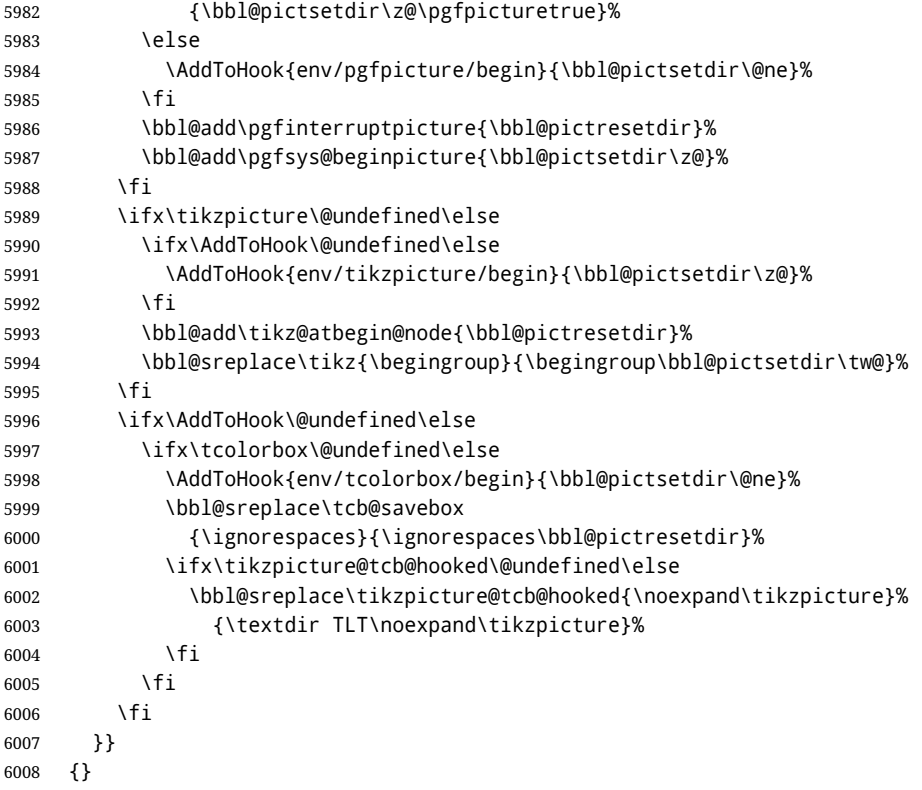

Implicitly reverses sectioning labels in bidi=basic-r, because the full stop is not in contact with L numbers any more. I think there must be a better way. Assumes bidi=basic, but there are some additional readjustments for bidi=default.

```
6009 \IfBabelLayout{counters}%
```

```
6010 {\let\bbl@OL@@textsuperscript\@textsuperscript
```

```
6011 \bbl@sreplace\@textsuperscript{\m@th}{\m@th\mathdir\pagedir}%
```

```
6012 \let\bbl@latinarabic=\@arabic
```

```
6013 \let\bbl@OL@@arabic\@arabic
```

```
6014 \def\@arabic#1{\babelsublr{\bbl@latinarabic#1}}%
```

```
6015 \@ifpackagewith{babel}{bidi=default}%
```

```
6016 {\let\bbl@asciiroman=\@roman
```

```
6017 \let\bbl@OL@@roman\@roman
```

```
6018 \def\@roman#1{\babelsublr{\ensureascii{\bbl@asciiroman#1}}}%
```
- \let\bbl@asciiRoman=\@Roman
- \let\bbl@OL@@roman\@Roman

```
6021 \def\@Roman#1{\babelsublr{\ensureascii{\bbl@asciiRoman#1}}}%
```

```
6022 \let\bbl@OL@labelenumii\labelenumii
```

```
6023 \def\labelenumii{)\theenumii(}%
```

```
6024 \let\bbl@OL@p@enumiii\p@enumiii
```

```
6025 \def\p@enumiii{\p@enumii)\theenumii(}}{}}{}
```

```
6026 \langleFootnote changes\rangle
```

```
6027 \IfBabelLayout{footnotes}%
```

```
6028 {\let\bbl@OL@footnote\footnote
```

```
6029 \BabelFootnote\footnote\languagename{}{}%
```

```
6030 \BabelFootnote\localfootnote\languagename{}{}%
```

```
6031 \BabelFootnote\mainfootnote{}{}{}}
```

```
6032 {}
```
Some LHFX macros use internally the math mode for text formatting. They have very little in common and are grouped here, as a single option.

```
6033 \IfBabelLayout{extras}%
```

```
6034 {\let\bbl@OL@underline\underline
6035 \bbl@sreplace\underline{$\@@underline}{\bbl@nextfake$\@@underline}%
6036 \let\bbl@OL@LaTeX2e\LaTeX2e
6037 \DeclareRobustCommand{\LaTeXe}{\mbox{\m@th
6038 \if b\expandafter\@car\f@series\@nil\boldmath\fi
6039 \babelsublr{%
6040 \LaTeX\kern.15em2\bbl@nextfake$_{\textstyle\varepsilon}$}}}}
6041 {}
6042\langle/luatex\rangle
```
### **13.11 Lua: transforms**

After declaring the table containing the patterns with their replacements, we define some auxiliary functions: str\_to\_nodes converts the string returned by a function to a node list, taking the node at base as a model (font, language, etc.); fetch\_word fetches a series of glyphs and discretionaries, which pattern is matched against (if there is a match, it is called again before trying other patterns, and this is very likely the main bottleneck).

post\_hyphenate\_replace is the callback applied after lang.hyphenate. This means the automatic hyphenation points are known. As empty captures return a byte position (as explained in the luatex manual), we must convert it to a utf8 position. With first, the last byte can be the leading byte in a utf8 sequence, so we just remove it and add 1 to the resulting length. With last we must take into account the capture position points to the next character. Here word\_head points to the starting node of the text to be matched.

```
6043 (*transforms)
6044 Babel.linebreaking.replacements = {}
6045 Babel.linebreaking.replacements[0] = {} -- pre
6046 Babel.linebreaking.replacements[1] = {} -- post
6047
6048 -- Discretionaries contain strings as nodes
6049 function Babel.str_to_nodes(fn, matches, base)
6050 local n, head, last
6051 if fn == nil then return nil end
6052 for s in string.utfvalues(fn(matches)) do
6053 if base.id == 7 then
6054 base = base.replace
6055 end
6056 n = node.copy(base)
6057 n.char = s
6058 if not head then
6059 head = n
6060 else
6061 last.next = n
6062 end
6063 last = n
6064 end
6065 return head
6066 end
6067
6068 Babel.fetch_subtext = {}
6069
6070 Babel.ignore_pre_char = function(node)
6071 return (node.lang == Babel.nohyphenation)
6072 end
6073
6074 -- Merging both functions doesn't seen feasible, because there are too
6075 -- many differences.
6076 Babel.fetch_subtext[0] = function(head)
6077 local word_string = ''
```

```
6078 local word_nodes = {}
6079 local lang
6080 local item = head
6081 local inmath = false
6082
6083 while item do
6084
6085 if item.id == 11 then
6086 inmath = (item.subtype == 0)
6087 end
6088
6089 if inmath then
6090 -- pass
6091
6092 elseif item.id == 29 then
6093 local locale = node.get_attribute(item, Babel.attr_locale)
6094
6095 if lang == locale or lang == nil then
6096 lang = lang or locale
6097 if Babel.ignore_pre_char(item) then
6098 word_string = word_string .. Babel.us_char
6099 else
6100 word_string = word_string .. unicode.utf8.char(item.char)
6101 end
6102 word_nodes[#word_nodes+1] = item
6103 else
6104 break
6105 end
6106
6107 elseif item.id == 12 and item.subtype == 13 then
6108 word_string = word_string .. ' '
6109 word_nodes[#word_nodes+1] = item
6110
6111 -- Ignore leading unrecognized nodes, too.
6112 elseif word_string ~= '' then
6113 word_string = word_string .. Babel.us_char
6114 word_nodes[#word_nodes+1] = item -- Will be ignored
6115 end
6116
6117 item = item.next
6118 end
6119
6120 -- Here and above we remove some trailing chars but not the
6121 -- corresponding nodes. But they aren't accessed.
6122 if word_string:sub(-1) == ' ' then
6123 word_string = word_string:sub(1,-2)
6124 end
6125 word_string = unicode.utf8.gsub(word_string, Babel.us_char .. '+$', '')
6126 return word_string, word_nodes, item, lang
6127 end
6128
6129 Babel.fetch_subtext[1] = function(head)
6130 local word_string = ''
6131 local word_nodes = {}
6132 local lang
6133 local item = head
6134 local inmath = false
6135
6136 while item do
```

```
6137
6138 if item.id == 11 then
6139 inmath = (item.subtype == 0)
6140 end
6141
6142 if inmath then
6143 -- pass
6144
6145 elseif item.id == 29 then
6146 if item.lang == lang or lang == nil then
6147 if (item.char \sim= 124) and (item.char \sim= 61) then -- not =, not |
6148 lang = lang or item.lang
6149 word_string = word_string .. unicode.utf8.char(item.char)
6150 word_nodes[#word_nodes+1] = item
6151 end
6152 else
6153 break
6154 end
6155
6156 elseif item.id == 7 and item.subtype == 2 then
6157 word_string = word_string .. '='
6158 word_nodes[#word_nodes+1] = item
6159
6160 elseif item.id == 7 and item.subtype == 3 then
6161 word_string = word_string .. '|'
6162 word nodes[#word nodes+1] = item
6163
6164 -- (1) Go to next word if nothing was found, and (2) implicitly
6165 -- remove leading USs.
6166 elseif word_string == '' then
6167 -- pass
6168
6169 -- This is the responsible for splitting by words.
6170 elseif (item.id == 12 and item.subtype == 13) then
6171 break
6172
6173 else
6174 word_string = word_string .. Babel.us_char
6175 word_nodes[#word_nodes+1] = item -- Will be ignored
6176 end
6177
6178 item = item.next
6179 end
6180
6181 word string = unicode.utf8.gsub(word string, Babel.us char \ldots '+$', '')
6182 return word_string, word_nodes, item, lang
6183 end
6184
6185 function Babel.pre_hyphenate_replace(head)
6186 Babel.hyphenate_replace(head, 0)
6187 end
6188
6189 function Babel.post_hyphenate_replace(head)
6190 Babel.hyphenate_replace(head, 1)
6191 end
6192
6193 Babel.us char = string.char(31)
6194
6195 function Babel.hyphenate_replace(head, mode)
```

```
6196 local u = unicode.utf8
6197 local lbkr = Babel.linebreaking.replacements[mode]
6198
6199 local word_head = head
6200
6201 while true do -- for each subtext block
6202
6203 local w, w_nodes, nw, lang = Babel.fetch_subtext[mode](word_head)
6204
6205 if Babel.debug then
6206 print()
6207 print((mode == 0) and '@@@@<' or '@@@@>', w)
6208 end
6209
6210 if nw == nil and w == '' then break end
6211
6212 if not lang then goto next end
6213 if not lbkr[lang] then goto next end
6214
6215 -- For each saved (pre|post)hyphenation. TODO. Reconsider how
6216 -- loops are nested.
6217 for k=1, #lbkr[lang] do
6218 local p = lbkr[lang][k].pattern
6219 local r = lbkr[lang][k].replace
6220
6221 if Babel.debug then
6222 print('*****', p, mode)
6223 end
6224
6225 -- This variable is set in some cases below to the first *byte*
6226 -- after the match, either as found by u.match (faster) or the
6227 -- computed position based on sc if w has changed.
6228 local last_match = 0
6229 local step = 0
6230
6231 -- For every match.
6232 while true do
6233 if Babel.debug then
6234 print('=====')
6235 end
6236 local new -- used when inserting and removing nodes
6237
6238 local matches = { u.\text{match}(w, p, \text{ last match}) }
6239
6240 if #matches < 2 then break end
6241
6242 -- Get and remove empty captures (with ()'s, which return a
6243 -- number with the position), and keep actual captures
6244 -- (from (...)), if any, in matches.
6245 local first = table.remove(matches, 1)
6246 local last = table.remove(matches, #matches)
6247 -- Non re-fetched substrings may contain \31, which separates
6248 -- subsubstrings.
6249 if string.find(w:sub(first, last-1), Babel.us_char) then break end
6250
6251 local save_last = last -- with A()BC()D, points to D
6252
6253 -- Fix offsets, from bytes to unicode. Explained above.
6254 first = u.len(w:sub(1, first-1)) + 1
```

```
6255 last = u.len(w:sub(1, last-1)) -- now last points to C
6256
6257 -- This loop stores in a small table the nodes
6258 -- corresponding to the pattern. Used by 'data' to provide a
6259 -- predictable behavior with 'insert' (w_nodes is modified on
6260 -- the fly), and also access to 'remove'd nodes.
6261 local sc = first-1 -- Used below, too
6262 local data_nodes = {}
6263
6264 for q = 1, last-first+1 do
6265 data_nodes[q] = w_nodes[sc+q]
6266 end
6267
6268 -- This loop traverses the matched substring and takes the
6269 -- corresponding action stored in the replacement list.
6270 -- sc = the position in substr nodes / string
6271 -- rc = the replacement table index
6272 local rc = 0
6273
6274 while rc < last-first+1 do -- for each replacement
6275 if Babel.debug then
6276 print('.....', rc + 1)
6277 end
6278 SC = SC + 16279 \text{rc} = \text{rc} + 16280
6281 if Babel.debug then
6282 Babel.debug_hyph(w, w_nodes, sc, first, last, last_match)
6283 local ss = ''
6284 for itt in node.traverse(head) do
6285 if itt.id == 29 then
6286 ss = ss .. unicode.utf8.char(itt.char)
6287 else
6288 ss = ss .. '{' .. itt.id .. '}'
6289 end
6290 end
6291 print('*****************', ss)
6292
6293 end
6294
6295 local crep = r[rc]
6296 local item = w_nodes[sc]
6297 local item_base = item
6298 local placeholder = Babel.us_char
6299 local d
6300
6301 if crep and crep.data then
6302 item_base = data_nodes[crep.data]
6303 end
6304
6305 if crep then
6306 step = crep.step or 0
6307 end
6308
6309 if crep and next(crep) == nil then -- = {}
6310 last_match = save_last -- Optimization
6311 goto next
6312
6313 elseif crep == nil or crep.remove then
```

```
6314 node.remove(head, item)
6315 table.remove(w_nodes, sc)
6316 w = u \cdot sub(w, 1, sc-1) \cdot u \cdot sub(w, sc+1)6317 sc = sc - 1 -- Nothing has been inserted.
6318 last_match = utf8.offset(w, sc+1+step)
6319 goto next
6320
6321 elseif crep and crep.kashida then -- Experimental
6322 node.set_attribute(item,
6323 Babel.attr_kashida,
6324 crep.kashida)
6325 last_match = utf8.offset(w, sc+1+step)
6326 goto next
6327
6328 elseif crep and crep.string then
6329 local str = crep.string(matches)
6330 if str == '' then -- Gather with nil
6331 node.remove(head, item)
6332 table.remove(w_nodes, sc)
6333 w = u.sub(w, 1, sc-1) .. u.sub(w, sc+1)
6334 sc = sc - 1 -- Nothing has been inserted.
6335 else
6336 local loop_first = true
6337 for s in string.utfvalues(str) do
6338 d = node.copy(item base)
6339 d.char = s
6340 if loop_first then
6341 loop_first = false
6342 head, new = node.insert_before(head, item, d)
6343 if sc == 1 then
6344 word_head = head
6345 end
6346 w_nodes[sc] = d
6347 w = u.sub(w, 1, sc-1) .. u.char(s) .. u.sub(w, sc+1)
6348 else
6349 sc = sc + 1
6350 head, new = node.insert_before(head, item, d)
6351 table.insert(w_nodes, sc, new)
6352 w = u \cdot sub(w, 1, sc-1) \cdot u \cdot char(s) \cdot u \cdot sub(w, sc)6353 end
6354 if Babel.debug then
6355 print('.....', 'str')
6356 Babel.debug hyph(w, w nodes, sc, first, last, last match)
6357 end
6358 end -- for
6359 node.remove(head, item)
6360 end -- if ''
6361 last_match = utf8.offset(w, sc+1+step)
6362 goto next
6363
6364 elseif mode == 1 and crep and (crep.pre or crep.no or crep.post) then
6365 d = node.new(7, 0) -- (disc, discretionary)
6366 d.pre = Babel.str_to_nodes(crep.pre, matches, item_base)
6367 d.post = Babel.str_to_nodes(crep.post, matches, item_base)
6368 d.replace = Babel.str_to_nodes(crep.no, matches, item_base)
6369 d.attr = item_base.attr
6370 if crep.pre == nil then -- TeXbook p96
6371 d.penalty = crep.penalty or tex.hyphenpenalty
6372 else
```

```
6373 d.penalty = crep.penalty or tex.exhyphenpenalty
6374 end
6375 placeholder = '|'
6376 head, new = node.insert_before(head, item, d)
6377
6378 elseif mode == 0 and crep and (crep.pre or crep.no or crep.post) then
6379 -- ERROR
6380
6381 elseif crep and crep.penalty then
6382 d = node.new(14, 0) -- (penalty, userpenalty)
6383 d.attr = item_base.attr
6384 d.penalty = crep.penalty
6385 head, new = node.insert_before(head, item, d)
6386
6387 elseif crep and crep.space then
6388 -- 655360 = 10 pt = 10 * 65536 sp
6389 d = node.new(12, 13) -- (glue, spaceskip)
6390 local quad = font.getfont(item_base.font).size or 655360
6391 node.setglue(d, crep.space[1] * quad,
6392 crep.space[2] * quad,
6393 crep.space[3] * quad)
6394 if mode == 0 then
6395 placeholder = ' '
6396 end
6397 head, new = node.insert_before(head, item, d)
6398
6399 elseif crep and crep.spacefactor then
6400 d = node.new(12, 13) -- (glue, spaceskip)
6401 local base_font = font.getfont(item_base.font)
6402 node.setglue(d,
6403 crep.spacefactor[1] * base_font.parameters['space'],
6404 crep.spacefactor[2] * base_font.parameters['space_stretch'],
6405 crep.spacefactor[3] * base_font.parameters['space_shrink'])
6406 if mode == 0 then
6407 placeholder = ' '
6408 end
6409 head, new = node.insert_before(head, item, d)
6410
6411 elseif mode == 0 and crep and crep.space then
6412 -- ERROR
6413
6414 end -- ie replacement cases
6415
6416 -- Shared by disc, space and penalty.
6417 if sc == 1 then
6418 word_head = head
6419 end
6420 if crep.insert then
6421 w = u.sub(w, 1, sc-1) .. placeholder .. u.sub(w, sc)
6422 table.insert(w_nodes, sc, new)
6423 last = last + 1
6424 else
6425 w nodes[sc] = d
6426 node.remove(head, item)
6427 w = u.sub(w, 1, sc-1) .. placeholder .. u.sub(w, sc+1)
6428 end
6429
6430 last_match = utf8.offset(w, sc+1+step)
6431
```

```
6432 ::next::
6433
6434 end -- for each replacement
6435
6436 if Babel.debug then
6437 print('.....', '/')
6438 Babel.debug_hyph(w, w_nodes, sc, first, last, last_match)
6439 end
6440
6441 end -- for match
6442
6443 end -- for patterns
6444
6445 ::next::
6446 word_head = nw
6447 end -- for substring
6448 return head
6449 end
6450
6451 -- This table stores capture maps, numbered consecutively
6452 Babel.capture_maps = {}
6453
6454 -- The following functions belong to the next macro
6455 function Babel.capture_func(key, cap)
6456 local ret = "[[" .. cap:gsub('{([0-9])}', "]]..m[%1]..[[") .. "]]"
6457 local cnt
6458 local u = unicode.utf8
6459 ret, cnt = ret:gsub('{([0-9])|([^|]+)|(.-)}', Babel.capture_func_map)
6460 if cnt == 0 then
6461 ret = u.gsub(ret, '{(%x%x%x%x+)}',
6462 function (n)
6463 return u.char(tonumber(n, 16))
6464 end)
6465 end
6466 ret = ret:gsub("%[%[%]%]%.%.", '')
6467 ret = ret:gsub("%.%.%[%[%]%]", '')
6468 return key .. [[=function(m) return ]] .. ret .. [[ end]]
6469 end
6470
6471 function Babel.capt_map(from, mapno)
6472 return Babel.capture_maps[mapno][from] or from
6473 end
6474
6475 -- Handle the {n|abc|ABC} syntax in captures
6476 function Babel.capture_func_map(capno, from, to)
6477 local u = unicode.utf8
6478 from = u.gsub(from, '{(%x%x%x%x+)}',
6479 function (n)
6480 return u.char(tonumber(n, 16))
6481 end)
6482 to = u.gsub(to, '{(%x%x%x%x+)}',
6483 function (n)
6484 return u.char(tonumber(n, 16))
6485 end)
6486 local froms = {}
6487 for s in string.utfcharacters(from) do
6488 table.insert(froms, s)
6489 end
6490 local cnt = 1
```

```
6491 table.insert(Babel.capture_maps, {})
6492 local mlen = table.getn(Babel.capture_maps)
6493 for s in string.utfcharacters(to) do
6494 Babel.capture_maps[mlen][froms[cnt]] = s
6495 cnt = cnt + 1
6496 end
6497 return "]]..Babel.capt_map(m[" .. capno .. "]," ..
6498 (mlen) .. ").." .. "[["
6499 end
6500
6501 -- Create/Extend reversed sorted list of kashida weights:
6502 function Babel.capture_kashida(key, wt)
6503 wt = tonumber(wt)6504 if Babel.kashida_wts then
6505 for p, q in ipairs(Babel.kashida_wts) do
6506 if wt == q then
6507 break
6508 elseif wt > q then
6509 table.insert(Babel.kashida_wts, p, wt)
6510 break
6511 elseif table.getn(Babel.kashida_wts) == p then
6512 table.insert(Babel.kashida_wts, wt)
6513 end
6514 end
6515 else
6516 Babel.kashida wts = { wt }
6517 end
6518 return 'kashida = ' .. wt
6519 end
6520\langle/transforms\rangle
```
## **13.12 Lua: Auto bidi with** basic **and** basic-r

The file babel-data-bidi.lua currently only contains data. It is a large and boring file and it is not shown here (see the generated file), but here is a sample:

 $[0x25]=\{d='et'\}$ ,  $[0x26] = {d= 'on'}$ ,  $[0x27] = {d= 'on'}$ ,  $[0x28] = \{d = 'on', m = 0x29\}$ ,  $[0x29] = \{d = 'on', m = 0x28\}$ ,  $[0x2A]=\{d='on'\}\,$  $[0x2B]=\{d='es'\}$ ,  $[0x2C]=\{d='cs'\}$ ,

For the meaning of these codes, see the Unicode standard.

Now the basic-r bidi mode. One of the aims is to implement a fast and simple bidi algorithm, with a single loop. I managed to do it for R texts, with a second smaller loop for a special case. The code is still somewhat chaotic, but its behavior is essentially correct. I cannot resist copying the following text from Emacs bidi.c (which also attempts to implement the bidi algorithm with a single loop):

Arrrgh!! The UAX#9 algorithm is too deeply entrenched in the assumption of batch-style processing [...]. May the fleas of a thousand camels infest the armpits of those who design supposedly general-purpose algorithms by looking at their own implementations, and fail to consider other possible implementations!

Well, it took me some time to guess what the batch rules in UAX#9 actually mean (in other word, *what* they do and *why*, and not only *how*), but I think (or I hope) I've managed to understand them. In some sense, there are two bidi modes, one for numbers, and the other for text. Furthermore, setting just the direction in R text is not enough, because there are actually *two* R modes (set explicitly in Unicode with RLM and ALM). In babel the dir is set by a higher protocol based on the language/script, which in turn sets the correct dir  $(\langle 1 \rangle, \langle r \rangle)$  or  $\langle$ al $\rangle$ ).

From UAX#9: "Where available, markup should be used instead of the explicit formatting characters". So, this simple version just ignores formatting characters. Actually, most of that annex is devoted to how to handle them.

BD14-BD16 are not implemented. Unicode (and the W3C) are making a great effort to deal with some special problematic cases in "streamed" plain text. I don't think this is the way to go – particular issues should be fixed by a high level interface taking into account the needs of the document. And here is where luatex excels, because everything related to bidi writing is under our control.

```
6521 \langle *basic-r \rangle6522 Babel = Babel or \{ \}6523
6524 Babel.bidi_enabled = true
6525
6526 require('babel-data-bidi.lua')
6527
6528 local characters = Babel.characters
6529 local ranges = Babel.ranges
6530
6531 local DIR = node.id("dir")
6532
6533 local function dir_mark(head, from, to, outer)
6534 dir = (outer == 'r') and 'TLT' or 'TRT' -- ie, reverse
6535 local d = node.new(DIR)
6536 d.dir = '+' .. dir
6537 node.insert_before(head, from, d)
6538 d = node.new(DIR)
6539 d.dir = '-' .. dir
6540 node.insert_after(head, to, d)
6541 end
6542
6543 function Babel.bidi(head, ispar)
6544 local first_n, last_n -- first and last char with nums
6545 local last_es -- an auxiliary 'last' used with nums
6546 local first_d, last_d -- first and last char in L/R block
6547 local dir, dir_real
```
Next also depends on script/lang (<al>/<r>/><r>>(>>). To be set by babel. tex.pardir is dangerous, could be (re)set but it should be changed only in vmode. There are two strong's – strong = l/al/r and strong\_ $1r = 1/r$  (there must be a better way):

```
6548 local strong = ('TRT' == tex.pardir) and 'r' or 'l'
6549 local strong_lr = (strong == 'l') and 'l' or 'r'
6550 local outer = strong
6551
6552 local new_dir = false
6553 local first_dir = false
6554 local inmath = false
6555
6556 local last_lr
6557
6558 local type n = ''6559
6560 for item in node.traverse(head) do
6561
6562 -- three cases: glyph, dir, otherwise
6563 if item.id == node.id'glyph'
6564 or (item.id == 7 and item.subtype == 2) then
```

```
6565
6566 local itemchar
6567 if item.id == 7 and item.subtype == 2 then
6568 itemchar = item.replace.char
6569 else
6570 itemchar = item.char
6571 end
6572 local chardata = characters[itemchar]
6573 dir = chardata and chardata.d or nil
6574 if not dir then
6575 for nn, et in ipairs(ranges) do
6576 if itemchar < et[1] then
6577 break
6578 elseif itemchar <= et[2] then
6579 dir = et[3]
6580 break
6581 end
6582 end
6583 end
6584 dir = dir or 'l'
6585 if inmath then dir = ('TRT' == tex.mathdir) and 'r' or 'l' end
```
Next is based on the assumption babel sets the language AND switches the script with its dir. We treat a language block as a separate Unicode sequence. The following piece of code is executed at the first glyph after a 'dir' node. We don't know the current language until then. This is not exactly true, as the math mode may insert explicit dirs in the node list, so, for the moment there is a hack by brute force (just above).

```
6586 if new_dir then
6587 attr_dir = 0
6588 for at in node.traverse(item.attr) do
6589 if at.number == Babel.attr_dir then
6590 attr_dir = at.value % 3
6591 end
6592 end
6593 if attr_dir == 1 then
6594 strong = 'r'
6595 elseif attr_dir == 2 then
6596 strong = 'al'
6597 else
6598 strong = 'l'
6599 end
6600 strong_lr = (strong == 'l') and 'l' or 'r'
6601 outer = strong_lr
6602 new_dir = false
6603 end
6604
6605 if dir == 'nsm' then dir = strong end -- W1
Numbers. The dual <al>/<r>><r>> system for R is somewhat cumbersome.
6606 dir_real = dir -- We need dir_real to set strong below
6607 if dir == 'al' then dir = 'r' end -- W3
By W2, there are no <en> <et> <es> if strong == <al>, only <an>. Therefore, there are not <et en>
nor <en et>, W5 can be ignored, and W6 applied:
```

```
6608 if strong == 'al' then
6609 if dir == 'en' then dir = 'an' end -- W2
6610 if dir == 'et' or dir == 'es' then dir = 'on' end -- W6
6611 strong_lr = 'r' -- W3
6612 end
```
Once finished the basic setup for glyphs, consider the two other cases: dir node and the rest.

```
6613 elseif item.id == node.id'dir' and not inmath then
6614 new_dir = true
6615 dir = nil
6616 elseif item.id == node.id'math' then
6617 inmath = (item.subtype == 0)
6618 else
6619 dir = nil -- Not a char
6620 end
```
Numbers in R mode. A sequence of <en>, <et>, <an>, <es> and <cs> is typeset (with some rules) in L mode. We store the starting and ending points, and only when anything different is found (including nil, ie, a non-char), the textdir is set. This means you cannot insert, say, a whatsit, but this is what I would expect (with luacolor you may colorize some digits). Anyway, this behavior could be changed with a switch in the future. Note in the first branch only  $\langle$ an> is relevant if  $\langle$ al>.

```
6621 if dir == 'en' or dir == 'an' or dir == 'et' then
6622 if dir \sim= 'et' then
6623 type_n = dir
6624 end
6625 first_n = first_n or item
6626 last_n = last_es or item
6627 last_es = nil
6628 elseif dir == 'es' and last_n then -- W3+W6
6629 last_es = item
6630 elseif dir == 'cs' then -- it's right - do nothing
6631 elseif first_n then -- & if dir = any but en, et, an, es, cs, inc nil
6632 if strong_lr == 'r' and type_n \sim= '' then
6633 dir_mark(head, first_n, last_n, 'r')
6634 elseif strong_lr == 'l' and first_d and type_n == 'an' then
6635 dir_mark(head, first_n, last_n, 'r')
6636 dir_mark(head, first_d, last_d, outer)
6637 first_d, last_d = nil, nil
6638 elseif strong_lr == 'l' and type_n ~= '' then
6639 last_d = last_n
6640 end
6641 type_n = ''
6642 first_n, last_n = nil, nil
6643 end
```
R text in L, or L text in R. Order of dir\_ mark's are relevant: d goes outside n, and therefore it's emitted after. See dir\_mark to understand why (but is the nesting actually necessary or is a flat dir structure enough?). Only L, R (and AL) chars are taken into account – everything else, including spaces, whatsits, etc., are ignored:

```
6644 if dir == 'l' or dir == 'r' then
6645 if dir ~= outer then
6646 first_d = first_d or item
6647 last_d = item
6648 elseif first_d and dir ~= strong_lr then
6649 dir_mark(head, first_d, last_d, outer)
6650 first_d, last_d = nil, nil
6651 end
6652 end
```
**Mirroring.** Each chunk of text in a certain language is considered a "closed" sequence. If <r on r> and <l on l>, it's clearly <r> and <l>><l>>, resptly, but with other combinations depends on outer. From all these, we select only those resolving  $\langle \text{on} \rangle \rightarrow \langle \text{r} \rangle$ . At the beginning (when last lr is nil) of an R text, they are mirrored directly.

TODO - numbers in R mode are processed. It doesn't hurt, but should not be done.

6653 if dir and not last\_lr and dir  $\sim$ = 'l' and outer == 'r' then

```
6654 item.char = characters[item.char] and
6655 characters[item.char].m or item.char
6656 elseif (dir or new_dir) and last_lr ~= item then
6657 local mir = outer .. strong_lr .. (dir or outer)
6658 if mir == 'rrr' or mir == 'lrr' or mir == 'rrl' or mir == 'rlr' then
6659 for ch in node.traverse(node.next(last_lr)) do
6660 if ch == item then break end
6661 if ch.id == node.id'glyph' and characters[ch.char] then
6662 ch.char = characters[ch.char].m or ch.char
6663 end
6664 end
6665 end
6666 end
```
Save some values for the next iteration. If the current node is 'dir', open a new sequence. Since dir could be changed, strong is set with its real value (dir\_real).

```
6667 if dir == 'l' or dir == 'r' then
6668 last_lr = item
6669 strong = dir_real -- Don't search back - best save now
6670 strong lr = (strong == 'l') and 'l' or 'r'
6671 elseif new_dir then
6672 last_lr = nil
6673 end
6674 end
```
Mirror the last chars if they are no directed. And make sure any open block is closed, too.

```
6675 if last_lr and outer == 'r' then
6676 for ch in node.traverse_id(node.id'glyph', node.next(last_lr)) do
6677 if characters[ch.char] then
6678 ch.char = characters[ch.char].m or ch.char
6679 end
6680 end
6681 end
6682 if first_n then
6683 dir_mark(head, first_n, last_n, outer)
6684 end
6685 if first_d then
6686 dir_mark(head, first_d, last_d, outer)
6687 end
```
In boxes, the dir node could be added before the original head, so the actual head is the previous node.

```
6688 return node.prev(head) or head
6689 end
6690\langle/basic-r\rangle
```
And here the Lua code for bidi=basic:

```
6691 \langle *basic \rangle6692 Babel = Babel or \{ \}6693
6694 -- eg, Babel.fontmap[1][<prefontid>]=<dirfontid>
6695
6696 Babel.fontmap = Babel.fontmap or {}
6697 Babel.fontmap[0] = {} -- l
6698 Babel.fontmap[1] = {} -- r
6699 Babel.fontmap[2] = {} -- al/an
6700
6701 Babel.bidi_enabled = true
6702 Babel.mirroring_enabled = true
```

```
6703
6704 require('babel-data-bidi.lua')
6705
6706 local characters = Babel.characters
6707 local ranges = Babel.ranges
6708
6709 local DIR = node.id('dir')
6710 local GLYPH = node.id('glyph')
6711
6712 local function insert_implicit(head, state, outer)
6713 local new_state = state
6714 if state.sim and state.eim and state.sim ~= state.eim then
6715 dir = ((outer == 'r') and 'TLT' or 'TRT') -- ie, reverse
6716 local d = node.new(DIR)
6717 d.dir = '+' .. dir
6718 node.insert_before(head, state.sim, d)
6719 local d = node.new(DIR)
6720 d.dir = '-' .. dir
6721 node.insert_after(head, state.eim, d)
6722 end
6723 new_state.sim, new_state.eim = nil, nil
6724 return head, new_state
6725 end
6726
6727 local function insert_numeric(head, state)
6728 local new
6729 local new_state = state
6730 if state.san and state.ean and state.san ~= state.ean then
6731 local d = node.new(DIR)
6732 d.dir = '+TLT'
6733 _, new = node.insert_before(head, state.san, d)
6734 if state.san == state.sim then state.sim = new end
6735 local d = node.new(DIR)
6736 d.dir = '-TLT'
6737 _, new = node.insert_after(head, state.ean, d)
6738 if state.ean == state.eim then state.eim = new end
6739 end
6740 new_state.san, new_state.ean = nil, nil
6741 return head, new_state
6742 end
6743
6744 -- TODO - \hbox with an explicit dir can lead to wrong results
6745 -- <R \hbox dir TLT{<R>}> and <L \hbox dir TRT{<L>}>. A small attempt
6746 -- was s made to improve the situation, but the problem is the 3-dir
6747 -- model in babel/Unicode and the 2-dir model in LuaTeX don't fit
6748 -- well.
6749
6750 function Babel.bidi(head, ispar, hdir)
6751 local d -- d is used mainly for computations in a loop
6752 local prev_d = ''
6753 local new_d = false
6754
6755 local nodes = \{\}6756 local outer_first = nil
6757 local inmath = false
6758
6759 local glue_d = nil
6760 local glue i = nil
6761
```

```
6762 local has_en = false
6763 local first_et = nil
6764
6765 local ATDIR = Babel.attr_dir
6766
6767 local save_outer
6768 local temp = node.get_attribute(head, ATDIR)
6769 if temp then
6770 temp = temp % 3
6771 save_outer = (temp == 0 and 'l') or
6772 (temp == 1 and 'r') or
6773 (temp == 2 and 'al')
6774 elseif ispar then -- Or error? Shouldn't happen
6775 save_outer = ('TRT' == tex.pardir) and 'r' or 'l'
6776 else -- Or error? Shouldn't happen
6777 save_outer = ('TRT' == hdir) and 'r' or 'l'
6778 end
6779 -- when the callback is called, we are just after the box,
6780 -- and the textdir is that of the surrounding text
6781 -- if not ispar and hdir \sim= tex.textdir then
6782 -- save_outer = ('TRT' == hdir) and 'r' or 'l'
6783 -- end
6784 local outer = save_outer
6785 local last = outer
6786 -- 'al' is only taken into account in the first, current loop
6787 if save_outer == 'al' then save_outer = 'r' end
6788
6789 local fontmap = Babel.fontmap
6790
6791 for item in node.traverse(head) do
6792
6793 -- In what follows, #node is the last (previous) node, because the
6794 -- current one is not added until we start processing the neutrals.
6795
6796 -- three cases: glyph, dir, otherwise
6797 if item.id == GLYPH
6798 or (item.id == 7 and item.subtype == 2) then
6799
6800 local d_font = nil
6801 local item_r
6802 if item.id == 7 and item.subtype == 2 then
6803 item_r = item.replace -- automatic discs have just 1 glyph
6804 else
6805 item_r = item
6806 end
6807 local chardata = characters[item_r.char]
6808 d = chardata and chardata.d or nil
6809 if not d or d == 'nsm' then
6810 for nn, et in ipairs(ranges) do
6811 if item_r.char < et[1] then
6812 break
6813 elseif item_r.char <= et[2] then
6814 if not d then d = et[3]
6815 elseif d == 'nsm' then d_font = et[3]
6816 end
6817 break
6818 end
6819 end
6820 end
```

```
6821 d = d or '1'
6822
6823 -- A short 'pause' in bidi for mapfont
6824 d font = d font or d
6825 d_font = (d_font == 'l' and 0) or
6826 (d_font == 'nsm' and 0) or
6827 (d_font == 'r' and 1) or
6828 (d_font == 'al' and 2) or
6829 (d_font == 'an' and 2) or nil
6830 if d_font and fontmap and fontmap[d_font][item_r.font] then
6831 item_r.font = fontmap[d_font][item_r.font]
6832 end
6833
6834 if new_d then
6835 table.insert(nodes, {nil, (outer == 'l') and 'l' or 'r', nil})
6836 if inmath then
6837 attr_d = 0
6838 else
6839 attr_d = node.get_attribute(item, ATDIR)
6840 attr_d = attr_d % 3
6841 end
6842 if attr_d == 1 then
6843 outer_first = 'r'
6844 last = 'r'
6845 elseif attr_d == 2 then
6846 outer first = 'r'6847 last = 'al'
6848 else
6849 outer_first = 'l'
6850 last = 'l'
6851 end
6852 outer = last
6853 has_en = false
6854 first_et = nil
6855 new_d = false
6856 end
6857
6858 if glue_d then
6859 if (d == 'l' and 'l' or 'r') ~= glue d then
6860 table.insert(nodes, {glue_i, 'on', nil})
6861 end
6862 glue_d = nil
6863 glue i = nil
6864 end
6865
6866 elseif item.id == DIR then
6867 d = nil
6868 new_d = true
6869
6870 elseif item.id == node.id'glue' and item.subtype == 13 then
6871 glue_d = d
6872 glue i = item
6873 d = nil
6874
6875 elseif item.id == node.id'math' then
6876 inmath = (item.subtype == 0)
6877
6878 else
6879 d = nil
```

```
6880 end
6881
6882 -- AL <= EN/ET/ES -- W2 + W3 + W6
6883 if last == 'al' and d == 'en' then
6884 d = 'an' -- W3
6885 elseif last == 'al' and (d == 'et' or d == 'es') then
6886 d = 'on' -- W6
6887 end
6888
6889 -- EN + CS/ES + EN -- W4
6890 if d == 'en' and #nodes >= 2 then
6891 if (nodes[#nodes][2] == 'es' or nodes[#nodes][2] == 'cs')
6892 and nodes[#nodes-1][2] == 'en' then6893 nodes[#nodes][2] = 'en'
6894 end
6895 end
6896
6897 -- AN + CS + AN -- W4 too, because uax9 mixes both cases
6898 if d == 'an' and #nodes >= 2 then
6899 if (nodes[#nodes][2] == 'cs')
6900 and nodes[#nodes-1][2] == 'an' then
6901 nodes[#nodes][2] = 'an'
6902 end
6903 end
6904
6905 -- ET/EN -- W5 + W7->l / W6->on
6906 if d == 'et' then
6907 first_et = first_et or (#nodes + 1)
6908 elseif d == 'en' then
6909 has_en = true
6910 first et = first et or (#nodes + 1)
6911 elseif first_et then -- d may be nil here !
6912 if has_en then
6913 if last == 'l' then
6914 temp = 'l' -- W7
6915 else
6916 temp = 'en' -- W5
6917 end
6918 else
6919 temp = 'on' -- W6
6920 end
6921 for e = first_et, #nodes do
6922 if nodes[e][1].id == GLYPH then nodes[e][2] = temp end
6923 end
6924 first et = nil
6925 has_en = false
6926 end
6927
6928 -- Force mathdir in math if ON (currently works as expected only
6929 -- with 'l')
6930 if inmath and d == 'on' then
6931 d = ('TRT' == tex.mathdir) and 'r' or 'l'
6932 end
6933
6934 if d then
6935 if d == 'al' then
6936 d = 'r'
6937 last = 'al'
6938 elseif d == 'l' or d == 'r' then
```

```
6939 last = d
6940 end
6941 prev_d = d
6942 table.insert(nodes, {item, d, outer_first})
6943 end
6944
6945 outer_first = nil
6946
6947 end
6948
6949 -- TODO -- repeated here in case EN/ET is the last node. Find a
6950 -- better way of doing things:
6951 if first_et then -- dir may be nil here !
6952 if has_en then
6953 if last == 'l' then
6954 temp = 'l' -- W7
6955 else
6956 temp = 'en' -- W5
6957 end
6958 else
6959 temp = 'on' -- W6
6960 end
6961 for e = first_et, #nodes do
6962 if nodes[e][1].id == GLYPH then nodes[e][2] = temp end
6963 end
6964 end
6965
6966 -- dummy node, to close things
6967 table.insert(nodes, {nil, (outer == 'l') and 'l' or 'r', nil})
6968
6969 --------------- NEUTRAL -----------------
6970
6971 outer = save_outer
6972 last = outer
6973
6974 local first_on = nil
6975
6976 for q = 1, #nodes do
6977 local item
6978
6979 local outer_first = nodes[q][3]
6980 outer = outer_first or outer
6981 last = outer_first or last
6982
6983 local d = nodes[q][2]
6984 if d == 'an' or d == 'en' then d = 'r' end
6985 if d == 'cs' or d == 'et' or d == 'es' then d = 'on' end --- W6
6986
6987 if d == 'on' then
6988 first on = first on or q
6989 elseif first_on then
6990 if last == d then
6991 temp = d
6992 else
6993 temp = outer
6994 end
6995 for r = first_on, q - 1 do
6996 nodes[r][2] = temp
6997 item = nodes[r][1] -- MIRRORING
```

```
6998 if Babel.mirroring_enabled and item.id == GLYPH
6999 and temp == 'r' and characters[item.char] then
7000 local font_mode = font.fonts[item.font].properties.mode
7001 if font mode \sim= 'harf' and font mode \sim= 'plug' then
7002 item.char = characters[item.char].m or item.char
7003 end
7004 end
7005 end
7006 first_on = nil
7007 end
7008
7009 if d == 'r' or d == 'l' then last = d end
7010 end
7011
7012 -------------- IMPLICIT, REORDER ----------------
7013
7014 outer = save_outer
7015 last = outer
7016
7017 local state = \{\}7018 state.has_r = false
7019
7020 for q = 1, #nodes do
7021
7022 local item = nodes[q][1]
7023
7024 outer = nodes[q][3] or outer
7025
7026 local d = nodes[q][2]
7027
7028 if d == 'nsm' then d = last end -- W1
7029 if d == 'en' then d = 'an' end
7030 local isdir = (d == 'r' or d == 'l')
7031
7032 if outer == 'l' and d == 'an' then
7033 state.san = state.san or item
7034 state.ean = item
7035 elseif state.san then
7036 head, state = insert_numeric(head, state)
7037 end
7038
7039 if outer == 'l' then
7040 if d == 'an' or d == 'r' then -- im -> implicit
7041 if d == 'r' then state.has r = true end
7042 state.sim = state.sim or item
7043 state.eim = item
7044 elseif d == 'l' and state.sim and state.has_r then
7045 head, state = insert_implicit(head, state, outer)
7046 elseif d == 'l' then
7047 state.sim, state.eim, state.has_r = nil, nil, false
7048 end
7049 else
7050 if d == 'an' or d == 'l' then
7051 if nodes[q][3] then -- nil except after an explicit dir
7052 state.sim = item -- so we move sim 'inside' the group
7053 else
7054 state.sim = state.sim or item
7055 end
7056 state.eim = item
```

```
7057 elseif d == 'r' and state.sim then
7058 head, state = insert_implicit(head, state, outer)
7059 elseif d == 'r' then
7060 state.sim, state.eim = nil, nil
7061 end
7062 end
7063
7064 if isdir then
7065 last = d -- Don't search back - best save now
7066 elseif d == 'on' and state.san then
7067 state.san = state.san or item
7068 state.ean = item
7069 end
7070
7071 end
7072
7073 return node.prev(head) or head
7074 end
7075\langle/basic\rangle
```
# **14 Data for CJK**

It is a boring file and it is not shown here (see the generated file), but here is a sample:

```
[0x0021] = {c= 'ex'},
[0x0024] = {c} = 'pr',
[0 \times 0025] = \{c = 'po' \},
[0 \times 0028] = \{c = 'op' \},
[0 \times 0029] = \{c = 'cp' \},
[0x002B] = {c= 'pr' },
```
For the meaning of these codes, see the Unicode standard.

# **15 The 'nil' language**

This 'language' does nothing, except setting the hyphenation patterns to nohyphenation. For this language currently no special definitions are needed or available. The macro \LdfInit takes care of preventing that this file is loaded more than once, checking the category code of the @ sign, etc.

```
7076 (*nil)
7077 \ProvidesLanguage{nil}[\langle \langle date \rangle \rangle \langle \langle version \rangle \rangle Nil language]
7078 \LdfInit{nil}{datenil}
```
When this file is read as an option, i.e. by the \usepackage command, nil could be an 'unknown' language in which case we have to make it known.

```
7079 \ifx\l@nil\@undefined
7080 \newlanguage\l@nil
7081 \@namedef{bbl@hyphendata@\the\l@nil}{{}{}}% Remove warning
7082 \let\bbl@elt\relax
7083 \edef\bbl@languages{% Add it to the list of languages
7084 \bbl@languages\bbl@elt{nil}{\the\l@nil}{}{}}
7085 \fi
```
This macro is used to store the values of the hyphenation parameters \lefthyphenmin and \righthyphenmin.

7086\providehyphenmins{\CurrentOption}{\m@ne\m@ne}

The next step consists of defining commands to switch to (and from) the 'nil' language.

\captionnil

```
\datenil 7087 \let\captionsnil\@empty
         7088 \let\datenil\@empty
```
The macro \ldf@finish takes care of looking for a configuration file, setting the main language to be switched on at \begin{document} and resetting the category code of @ to its original value.

7089 \ldf@finish{nil} 7090 $\langle$ /nil $\rangle$ 

## **16 Support for Plain TEX (**plain.def**)**

### 16.1 Not renaming hyphen.tex

As Don Knuth has declared that the filename hyphen.tex may only be used to designate *his* version of the american English hyphenation patterns, a new solution has to be found in order to be able to load hyphenation patterns for other languages in a plain-based TFX-format. When asked he responded:

That file name is "sacred", and if anybody changes it they will cause severe upward/downward compatibility headaches.

People can have a file localhyphen.tex or whatever they like, but they mustn't diddle with hyphen.tex (or plain.tex except to preload additional fonts).

The files bplain.tex and blplain.tex can be used as replacement wrappers around plain.tex and lplain.tex to achieve the desired effect, based on the babel package. If you load each of them with iniTEX, you will get a file called either bplain.fmt or blplain.fmt, which you can use as replacements for plain.fmt and lplain.fmt.

As these files are going to be read as the first thing iniT<sub>E</sub>X sees, we need to set some category codes just to be able to change the definition of \input.

```
7091 (*bplain | blplain)
7092 \catcode`\{=1 % left brace is begin-group character
7093 \catcode`\}=2 % right brace is end-group character
7094 \catcode`\#=6 % hash mark is macro parameter character
```
If a file called hyphen.cfg can be found, we make sure that *it* will be read instead of the file hyphen.tex. We do this by first saving the original meaning of \input (and I use a one letter control sequence for that so as not to waste multi-letter control sequence on this in the format).

```
7095 \openin 0 hyphen.cfg
7096 \ifeof0
7097 \else
7098 \let\a\input
```
Then \input is defined to forget about its argument and load hyphen.cfg instead. Once that's done the original meaning of  $\infty$  can be restored and the definition of  $\alpha$  can be forgotten.

```
7099 \def\input #1 {%
7100 \let\input\a
7101 \a hyphen.cfg
7102 \let\a\undefined
7103 }
7104 \fi
7105 \langle /bplain | blplain)
```
Now that we have made sure that hyphen.cfg will be loaded at the right moment it is time to load plain.tex.

```
7106 (bplain) \a plain.tex
7107 (blplain) \a lplain.tex
```
Finally we change the contents of \fmtname to indicate that this is *not* the plain format, but a format based on plain with the babel package preloaded.

```
7108 (bplain)\def\fmtname{babel-plain}
7109 (blplain)\def\fmtname{babel-lplain}
```
When you are using a different format, based on plain.tex you can make a copy of blplain.tex, rename it and replace plain.tex with the name of your format file.

## **16.2 Emulating some LATEX features**

The file babel.def expects some definitions made in the  $\mathbb{E} \mathbb{E} \mathbb{E} \mathbb{E} \mathbb{E} \mathbb{E} \mathbb{E}$  at we must the file. So, in Plain we must provide at least some predefined values as well some tools to set them (even if not all options are available). There are no package options, and therefore and alternative mechanism is provided. For the moment, only \babeloptionstrings and \babeloptionmath are provided, which can be defined before loading babel. \BabelModifiers can be set too (but not sure it works).

```
7110 \langle\langle * \text{Emulate } \text{LaTeX} \rangle \equiv7111 \def\@empty{}
7112 \def\loadlocalcfg#1{%
7113 \openin0#1.cfg
7114 \ifeof0
7115 \closein0
7116 \else
7117 \qquad \text{V}closein\theta7118 {\immediate\write16{*************************************}%
7119 \immediate\write16{* Local config file #1.cfg used}%
7120 \immediate\write16{*}%
7121 }
7122 \input #1.cfg\relax
7123 \fi
7124 \@endofldf}
```
#### **16.3 General tools**

A number of LTFX macro's that are needed later on.

```
7125 \long\def\@firstofone#1{#1}
7126 \long\def\@firstoftwo#1#2{#1}
7127 \long\def\@secondoftwo#1#2{#2}
7128 \def\@nnil{\@nil}
7129 \def\@gobbletwo#1#2{}
7130 \def\@ifstar#1{\@ifnextchar *{\@firstoftwo{#1}}}
7131 \def\@star@or@long#1{%
7132 \@ifstar
7133 {\let\l@ngrel@x\relax#1}%
7134 {\let\l@ngrel@x\long#1}}
7135 \let\l@ngrel@x\relax
7136 \def\@car#1#2\@nil{#1}
7137 \def\@cdr#1#2\@nil{#2}
7138 \let\@typeset@protect\relax
7139 \let\protected@edef\edef
7140 \long\def\@gobble#1{}
7141 \edef\@backslashchar{\expandafter\@gobble\string\\}
7142 \def\strip@prefix#1>{}
7143 \def\g@addto@macro#1#2{{%
7144 \toks@\expandafter{#1#2}%
7145 \xdef#1{\the\toks@}}}
7146 \def\@namedef#1{\expandafter\def\csname #1\endcsname}
7147 \def\@nameuse#1{\csname #1\endcsname}
7148 \def\@ifundefined#1{%
```

```
7149 \expandafter\ifx\csname#1\endcsname\relax
7150 \expandafter\@firstoftwo
7151 \else
7152 \expandafter\@secondoftwo
7153 \fi}
7154 \def\@expandtwoargs#1#2#3{%
7155 \edef\reserved@a{\noexpand#1{#2}{#3}}\reserved@a}
7156 \def\zap@space#1 #2{%
7157 #1%
7158 \ifx#2\@empty\else\expandafter\zap@space\fi
7159 #2}
7160 \let\bbl@trace\@gobble
7161 \def\bbl@error#1#2{%
7162 \begingroup
7163 \newlinechar=`\^^J
7164 \def\\{^^J(babel) }%
7165 \errhelp{#2}\errmessage{\\#1}%
7166 \endgroup}
7167 \def\bbl@warning#1{%
7168 \begingroup
7169 \newlinechar=`\^^J
7170 \def\\{^^J(babel) }%
7171 \message{\\#1}%
7172 \endgroup}
7173 \let\bbl@infowarn\bbl@warning
7174 \def\bbl@info#1{%
7175 \begingroup
7176 \newlinechar=`\^^J
7177 \def\\{^^J}%
7178 \wlog{#1}%
7179 \endgroup}
```
LATEX  $2\varepsilon$  has the command \@onlypreamble which adds commands to a list of commands that are no longer needed after \begin{document}.

```
7180 \ifx\@preamblecmds\@undefined
7181 \def\@preamblecmds{}
7182 \fi
7183 \def\@onlypreamble#1{%
7184 \expandafter\gdef\expandafter\@preamblecmds\expandafter{%
7185 \@preamblecmds\do#1}}
7186 \@onlypreamble\@onlypreamble
```
Mimick ETEX's \AtBeginDocument; for this to work the user needs to add \begindocument to his file.

```
7187 \def\begindocument{%
```

```
7188 \@begindocumenthook
7189 \global\let\@begindocumenthook\@undefined
7190 \def\do##1{\global\let##1\@undefined}%
7191 \@preamblecmds
7192 \global\let\do\noexpand}
7193 \ifx\@begindocumenthook\@undefined
7194 \def\@begindocumenthook{}
7195 \fi
7196 \@onlypreamble\@begindocumenthook
7197 \def\AtBeginDocument{\g@addto@macro\@begindocumenthook}
```
We also have to mimick LHFX's \AtEndOfPackage. Our replacement macro is much simpler; it stores its argument in \@endofldf.

```
7198 \def\AtEndOfPackage#1{\g@addto@macro\@endofldf{#1}}
7199 \@onlypreamble\AtEndOfPackage
```
```
7200 \def\@endofldf{}
7201 \@onlypreamble\@endofldf
7202 \let\bbl@afterlang\@empty
7203 \chardef\bbl@opt@hyphenmap\z@
```
LATEX needs to be able to switch off writing to its auxiliary files; plain doesn't have them by default. There is a trick to hide some conditional commands from the outer  $\iota$ ifx. The same trick is applied below.

```
7204 \catcode`\&=\z@
7205 \ifx&if@filesw\@undefined
7206 \expandafter\let\csname if@filesw\expandafter\endcsname
7207 \csname iffalse\endcsname
7208 \fi
7209 \catcode`\&=4
```
Mimick LTEX's commands to define control sequences.

```
7210 \def\newcommand{\@star@or@long\new@command}
7211 \def\new@command#1{%
7212 \@testopt{\@newcommand#1}0}
7213 \def\@newcommand#1[#2]{%
7214 \@ifnextchar [{\@xargdef#1[#2]}%
7215 {\@argdef#1[#2]}}
7216 \long\def\@argdef#1[#2]#3{%
7217 \@yargdef#1\@ne{#2}{#3}}
7218 \long\def\@xargdef#1[#2][#3]#4{%
7219 \expandafter\def\expandafter#1\expandafter{%
7220 \expandafter\@protected@testopt\expandafter #1%
7221 \csname\string#1\expandafter\endcsname{#3}}%
7222 \expandafter\@yargdef \csname\string#1\endcsname
7223 \tw@{#2}{#4}}
7224 \long\def\@yargdef#1#2#3{%
7225 \@tempcnta#3\relax
7226 \advance \@tempcnta \@ne
7227 \let\@hash@\relax
7228 \edef\reserved@a{\ifx#2\tw@ [\@hash@1]\fi}%
7229 \@tempcntb #2%
7230 \@whilenum\@tempcntb <\@tempcnta
7231 \do{%
7232 \edef\reserved@a{\reserved@a\@hash@\the\@tempcntb}%
7233 \advance\@tempcntb \@ne}%
7234 \let\@hash@##%
7235 \l@ngrel@x\expandafter\def\expandafter#1\reserved@a}
7236 \def\providecommand{\@star@or@long\provide@command}
7237 \def\provide@command#1{%
7238 \begingroup
7239 \escapechar\m@ne\xdef\@gtempa{{\string#1}}%
7240 \endgroup
7241 \expandafter\@ifundefined\@gtempa
7242 {\def\reserved@a{\new@command#1}}%
7243 {\let\reserved@a\relax
7244 \def\reserved@a{\new@command\reserved@a}}%
7245 \reserved@a}%
7246 \def\DeclareRobustCommand{\@star@or@long\declare@robustcommand}
7247 \def\declare@robustcommand#1{%
7248 \edef\reserved@a{\string#1}%
7249 \def\reserved@b{#1}%
7250 \edef\reserved@b{\expandafter\strip@prefix\meaning\reserved@b}%
7251 \edef#1{%
```

```
7252 \ifx\reserved@a\reserved@b
```

```
7253 \noexpand\x@protect
7254 \noexpand#1%
7255 \fi
7256 \noexpand\protect
7257 \expandafter\noexpand\csname
7258 \expandafter\@gobble\string#1 \endcsname
7259 }%
7260 \expandafter\new@command\csname
7261 \expandafter\@gobble\string#1 \endcsname
7262 }
7263 \def\x@protect#1{%
7264 \ifx\protect\@typeset@protect\else
7265 \@x@protect#1%
7266 \fi
7267 }
7268 \catcode`\&=\z@ % Trick to hide conditionals
7269 \def\@x@protect#1&fi#2#3{&fi\protect#1}
```
The following little macro \in@ is taken from latex.ltx; it checks whether its first argument is part of its second argument. It uses the boolean \in@; allocating a new boolean inside conditionally executed code is not possible, hence the construct with the temporary definition of \bbl@tempa.

```
7270 \def\bbl@tempa{\csname newif\endcsname&ifin@}
7271 \catcode`\&=4
7272 \ifx\in@\@undefined
7273 \def\in@#1#2{%
7274 \def\in@@##1#1##2##3\in@@{%
7275 \ifx\in@##2\in@false\else\in@true\fi}%
7276 \in@@#2#1\in@\in@@}
7277 \else
7278 \let\bbl@tempa\@empty
7279 \fi
7280 \bbl@tempa
```
LATEX has a macro to check whether a certain package was loaded with specific options. The command has two extra arguments which are code to be executed in either the true or false case. This is used to detect whether the document needs one of the accents to be activated (activegrave and activeacute). For plain T<sub>F</sub>X we assume that the user wants them to be active by default. Therefore the only thing we do is execute the third argument (the code for the true case).

```
7281 \def\@ifpackagewith#1#2#3#4{#3}
```
The LTFX macro \@ifl@aded checks whether a file was loaded. This functionality is not needed for plain T<sub>F</sub>X but we need the macro to be defined as a no-op.

```
7282 \def\@ifl@aded#1#2#3#4{}
```
For the following code we need to make sure that the commands \newcommand and \providecommand exist with some sensible definition. They are not fully equivalent to their LHzX  $2\varepsilon$  versions; just enough to make things work in plain T<sub>F</sub>Xenvironments.

```
7283 \ifx\@tempcnta\@undefined
7284 \csname newcount\endcsname\@tempcnta\relax
7285 \fi
7286 \ifx\@tempcntb\@undefined
7287 \csname newcount\endcsname\@tempcntb\relax
7288 \fi
```
To prevent wasting two counters in ETEX (because counters with the same name are allocated later by it) we reset the counter that holds the next free counter (\count10).

```
7289 \ifx\bye\@undefined
7290 \advance\count10 by -2\relax
7291 \fi
7292 \ifx\@ifnextchar\@undefined
```

```
7293 \def\@ifnextchar#1#2#3{%
7294 \let\reserved@d=#1%
7295 \def\reserved@a{#2}\def\reserved@b{#3}%
7296 \futurelet\@let@token\@ifnch}
7297 \def\@ifnch{%
7298 \ifx\@let@token\@sptoken
7299 \let\reserved@c\@xifnch
7300 \else
7301 \ifx\@let@token\reserved@d
7302 \let\reserved@c\reserved@a
7303 \else
7304 \let\reserved@c\reserved@b
7305 \fi
7306 \fi
7307 \reserved@c}
7308 \def\:{\let\@sptoken= } \: % this makes \@sptoken a space token
7309 \def\:{\@xifnch} \expandafter\def\: {\futurelet\@let@token\@ifnch}
7310 \fi
7311 \def\@testopt#1#2{%
7312 \@ifnextchar[{#1}{#1[#2]}}
7313 \def\@protected@testopt#1{%
7314 \ifx\protect\@typeset@protect
7315 \expandafter\@testopt
7316 \else
7317 \@x@protect#1%
7318 \fi}
7319 \long\def\@whilenum#1\do #2{\ifnum #1\relax #2\relax\@iwhilenum{#1\relax
7320 #2\relax}\fi}
7321 \long\def\@iwhilenum#1{\ifnum #1\expandafter\@iwhilenum
7322 \else\expandafter\@gobble\fi{#1}}
```
## **16.4 Encoding related macros**

Code from ltoutenc.dtx, adapted for use in the plain TEX environment.

```
7323 \def\DeclareTextCommand{%
7324 \@dec@text@cmd\providecommand
7325 }
7326 \def\ProvideTextCommand{%
7327 \@dec@text@cmd\providecommand
7328 }
7329 \def\DeclareTextSymbol#1#2#3{%
7330 \@dec@text@cmd\chardef#1{#2}#3\relax
7331 }
7332 \def\@dec@text@cmd#1#2#3{%
7333 \expandafter\def\expandafter#2%
7334 \expandafter{%
7335 \csname#3-cmd\expandafter\endcsname
7336 \expandafter#2%
7337 \csname#3\string#2\endcsname
7338 }%
7339 % \let\@ifdefinable\@rc@ifdefinable
7340 \expandafter#1\csname#3\string#2\endcsname
7341 }
7342 \def\@current@cmd#1{%
7343 \ifx\protect\@typeset@protect\else
7344 \noexpand#1\expandafter\@gobble
7345 \fi
7346 }
```

```
7347 \def\@changed@cmd#1#2{%
7348 \ifx\protect\@typeset@protect
7349 \expandafter\ifx\csname\cf@encoding\string#1\endcsname\relax
7350 \expandafter\ifx\csname ?\string#1\endcsname\relax
7351 \expandafter\def\csname ?\string#1\endcsname{%
7352 \@changed@x@err{#1}%
7353 }%
7354 \fi
7355 \global\expandafter\let
7356 \csname\cf@encoding \string#1\expandafter\endcsname
7357 \csname ?\string#1\endcsname
7358 \fi
7359 \csname\cf@encoding\string#1%
7360 \expandafter\endcsname
7361 \else
7362 \noexpand#1%
7363 \fi
7364 }
7365 \def\@changed@x@err#1{%
7366 \errhelp{Your command will be ignored, type <return> to proceed}%
7367 \errmessage{Command \protect#1 undefined in encoding \cf@encoding}}
7368 \def\DeclareTextCommandDefault#1{%
7369 \DeclareTextCommand#1?%
7370 }
7371 \def\ProvideTextCommandDefault#1{%
7372 \ProvideTextCommand#1?%
7373 }
7374 \expandafter\let\csname OT1-cmd\endcsname\@current@cmd
7375 \expandafter\let\csname?-cmd\endcsname\@changed@cmd
7376 \def\DeclareTextAccent#1#2#3{%
7377 \DeclareTextCommand#1{#2}[1]{\accent#3 ##1}
7378 }
7379 \def\DeclareTextCompositeCommand#1#2#3#4{%
7380 \expandafter\let\expandafter\reserved@a\csname#2\string#1\endcsname
7381 \edef\reserved@b{\string##1}%
7382 \edef\reserved@c{%
7383 \expandafter\@strip@args\meaning\reserved@a:-\@strip@args}%
7384 \ifx\reserved@b\reserved@c
7385 \expandafter\expandafter\expandafter\ifx
7386 \expandafter\@car\reserved@a\relax\relax\@nil
7387 \@text@composite
7388 \else
7389 \edef\reserved@b##1{%
7390 \def\expandafter\noexpand
7391 \csname#2\string#1\endcsname####1{%
7392 \noexpand\@text@composite
7393 \expandafter\noexpand\csname#2\string#1\endcsname
7394 ####1\noexpand\@empty\noexpand\@text@composite
7395 {##1}%
7396 }%
7397 }%
7398 \expandafter\reserved@b\expandafter{\reserved@a{##1}}%
7399 \fi
7400 \expandafter\def\csname\expandafter\string\csname
7401 #2\endcsname\string#1-\string#3\endcsname{#4}
7402 \else
7403 \errhelp{Your command will be ignored, type <return> to proceed}%
7404 \errmessage{\string\DeclareTextCompositeCommand\space used on
7405 inappropriate command \protect#1}
```

```
7406 \fi
7407 }
7408 \def\@text@composite#1#2#3\@text@composite{%
7409 \expandafter\@text@composite@x
7410 \csname\string#1-\string#2\endcsname
7411 }
7412 \def\@text@composite@x#1#2{%
7413 \ifx#1\relax
7414 #2%
7415 \else
7416 #1%
7417 \fi
7418 }
7419 %
7420 \def\@strip@args#1:#2-#3\@strip@args{#2}
7421 \def\DeclareTextComposite#1#2#3#4{%
7422 \def\reserved@a{\DeclareTextCompositeCommand#1{#2}{#3}}%
7423 \bgroup
7424 \lccode`\@=#4%
7425 \lowercase{%
7426 \egroup
7427 \reserved@a @%
7428 }%
7429 }
7430 %
7431 \def\UseTextSymbol#1#2{#2}
7432 \def\UseTextAccent#1#2#3{}
7433 \def\@use@text@encoding#1{}
7434 \def\DeclareTextSymbolDefault#1#2{%
7435 \DeclareTextCommandDefault#1{\UseTextSymbol{#2}#1}%
7436 }
7437 \def\DeclareTextAccentDefault#1#2{%
7438 \DeclareTextCommandDefault#1{\UseTextAccent{#2}#1}%
7439 }
7440 \def\cf@encoding{OT1}
 Currently we only use the LH<sub>F</sub>X 2<sub>\varepsilon</sub> method for accents for those that are known to be made active in
 some language definition file.
7441 \DeclareTextAccent{\"}{OT1}{127}
```

```
7442 \DeclareTextAccent{\'}{OT1}{19}
7443 \DeclareTextAccent{\^}{OT1}{94}
7444 \DeclareTextAccent{\`}{OT1}{18}
7445 \DeclareTextAccent{\~}{OT1}{126}
```
The following control sequences are used in babel.def but are not defined for PLAIN TEX.

```
7446 \DeclareTextSymbol{\textquotedblleft}{OT1}{92}
7447 \DeclareTextSymbol{\textquotedblright}{OT1}{`\"}
7448 \DeclareTextSymbol{\textquoteleft}{OT1}{`\`}
7449 \DeclareTextSymbol{\textquoteright}{OT1}{`\'}
7450 \DeclareTextSymbol{\i}{OT1}{16}
7451 \DeclareTextSymbol{\ss}{OT1}{25}
```
For a couple of languages we need the LHEX-control sequence \scriptsize to be available. Because plain TEX doesn't have such a sofisticated font mechanism as ETEX has, we just \let it to \sevenrm.

```
7452 \ifx\scriptsize\@undefined
7453 \let\scriptsize\sevenrm
7454 \fi
```
And a few more "dummy" definitions.

```
7455 \def\languagename{english}%
7456 \let\bbl@opt@shorthands\@nnil
7457 \def\bbl@ifshorthand#1#2#3{#2}%
7458 \let\bbl@language@opts\@empty
7459 \ifx\babeloptionstrings\@undefined
7460 \let\bbl@opt@strings\@nnil
7461 \else
7462 \let\bbl@opt@strings\babeloptionstrings
7463 \fi
7464 \def\BabelStringsDefault{generic}
7465 \def\bbl@tempa{normal}
7466 \ifx\babeloptionmath\bbl@tempa
7467 \def\bbl@mathnormal{\noexpand\textormath}
7468 \fi
7469 \def\AfterBabelLanguage#1#2{}
7470 \ifx\BabelModifiers\@undefined\let\BabelModifiers\relax\fi
7471 \let\bbl@afterlang\relax
7472 \def\bbl@opt@safe{BR}
7473 \ifx\@uclclist\@undefined\let\@uclclist\@empty\fi
7474 \ifx\bbl@trace\@undefined\def\bbl@trace#1{}\fi
7475 \expandafter\newif\csname ifbbl@single\endcsname
7476 \chardef\bbl@bidimode\z@
7477 \langle \langle /Emulate LaTeX\rangle)
A proxy file:
7478 (*plain)
7479 \input babel.def
```

```
7480\langle/plain\rangle
```
## **17 Acknowledgements**

I would like to thank all who volunteered as β-testers for their time. Michel Goossens supplied contributions for most of the other languages. Nico Poppelier helped polish the text of the documentation and supplied parts of the macros for the Dutch language. Paul Wackers and Werenfried Spit helped find and repair bugs.

During the further development of the babel system I received much help from Bernd Raichle, for which I am grateful.

## **References**

- [1] Huda Smitshuijzen Abifares, *Arabic Typography*, Saqi, 2001.
- [2] Johannes Braams, Victor Eijkhout and Nico Poppelier, *The development of national L<sup><i>TEX*</sup> styles,</sup> *TUGboat* 10 (1989) #3, p. 401–406.
- [3] Yannis Haralambous, *Fonts & Encodings*, O'Reilly, 2007.
- [4] Donald E. Knuth, *The T<sub>E</sub>Xbook*, Addison-Wesley, 1986.
- [5] Jukka K. Korpela, *Unicode Explained*, O'Reilly, 2006.
- [6] Leslie Lamport, *ETEX, A document preparation System*, Addison-Wesley, 1986.
- [7] Leslie Lamport, in: TEXhax Digest, Volume 89, #13, 17 February 1989.
- [8] Ken Lunde, *CJKV Information Processing*, O'Reilly, 2nd ed., 2009.
- [9] Hubert Partl, *German TEX*, *TUGboat* 9 (1988) #1, p. 70–72.
- [10] Joachim Schrod, *International LATEX is ready to use*, *TUGboat* 11 (1990) #1, p. 87–90.
- [11] Apostolos Syropoulos, Antonis Tsolomitis and Nick Sofroniu, *Digital typography using LATEX*, Springer, 2002, p. 301–373.
- [12] K.F. Treebus. *Tekstwijzer, een gids voor het grafisch verwerken van tekst*, SDU Uitgeverij ('s-Gravenhage, 1988).